# *ОГЛАВЛЕНИЕ*

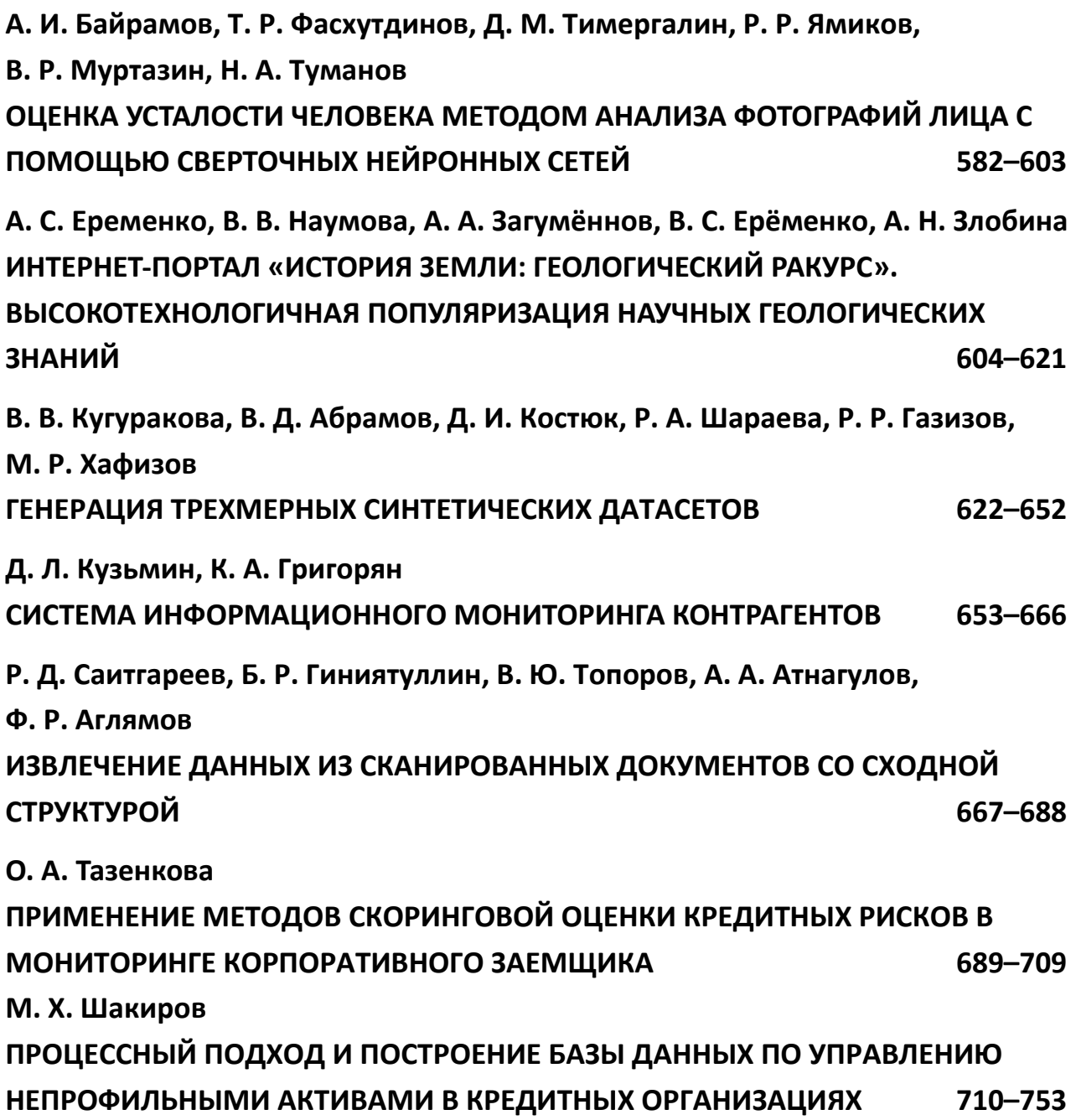

# **ОЦЕНКА УСТАЛОСТИ ЧЕЛОВЕКА МЕТОДОМ АНАЛИЗА ФОТОГРАФИЙ ЛИЦА С ПОМОЩЬЮ СВЕРТОЧНЫХ НЕЙРОННЫХ СЕТЕЙ**

**А. И. Байрамов 1, [0000-0003-4034-5313], Т. Р. Фасхутдинов 2, [0000-0002-7564-3073] ,** 

**Д. М. Тимергалин3, [0000-0003-3765-4756], Р. Р. Ямиков 4, [0000-0001-9240-5168] ,** 

**В. Р. Муртазин 5, [0000-0003-4217-8045], Н. А. Туманов 6, [0000-0003-2372-4338]**

<sup>1</sup>–<sup>6</sup>*Институт информационных технологий и интеллектуальных систем Казанского (Приволжского) федерального университета*

<sup>1</sup>bairamovazat@gmail.co[m,](about:blank) <sup>2</sup>groboment@gmail.com, <sup>3</sup>qwisan@gmail.com, <sup>4</sup>jamrustem@yandex.ru, <sup>5</sup>dweyker@bk.ru, <sup>6</sup>grooov173@yandex.ru

# *Аннотация*

Представлены решения проблемы распознавания усталости человека по изображению его лица. Сначала рассмотрены уже существующие алгоритмы, а затем предложена и реализована модель собственной архитектуры, основанная на нейронной сети ResNet-152v2. Были проведены эксперименты с двумя разными датасетами и представлены графики эффективности обучения нейросети. В заключении приведены итоговые показатели работы модели.

*Ключевые слова: Степень усталости, сверточные нейронные сети, машинное обучение, ResNet-152v2, оценка усталости по изображению лица, распознавание усталости, обработка изображений.*

# **ВВЕДЕНИЕ**

В книге Э. Хуллермайера и М. Рифки [1] дано следующее определение: «Психическая усталость представляет собой психобиологическое состояние, вызванное длительными периодами вынужденной умственной активности, и имеет последствия для многих аспектов повседневной жизни». Было обнаружено [2], что на рабочем месте умственная усталость приводит к повышению риска ошибки. Такие ошибки могут привести к снижению производительности на рабочем месте, а также трагическим последствиям.

<sup>©</sup> А. И. Байрамов, Т. Р. Фасхутдинов, Д. М. Тимергалин, Р. Р. Ямиков, В. Р. Муртазин, Н. А. Туманов, 2021. Данная статья распространяется на условиях международной лицензии Creative Commons License Attribution 4.0 International (CC BY 4.0).

Одна из отраслей, в которой влияние усталости на безопасность уже давно признано, – это транспорт [3]. По оценке национального управления безопасности дорожного движения США,минимум 100 000 аварий ежегодно происходят изза усталости водителя, в которых погибает около 1550 человек, получают ранения 71 000 человек [4]. В Российской Федерации, например, по данным статистики за 2017 год зарегистрировано около 126 000 дорожно-транспортных происшествий (ДТП), в которых каждое пятое возникает по причине усталости, а среди ДТП со смертельным исходом – каждое четвертое [5].

Исходя из приведенной статистики, можно сделать вывод, что проблема определения уровня усталости человека на рабочем месте актуальна и требует решения. Такое решение позволило бы, в частности, снизить риск несчастных случаев по причине утомления работника.

Для определения усталости существует множество признаков, и некоторые из них можно выявлять при помощи камеры [6]. На текущий момент времени методы распознавания лиц развиваются и используются в различных областях человеческой деятельности, включая обнаружение глаз при анализе лиц, отслеживание взгляда и т. д. Как правило, на первом этапе определяется местоположение лица, затем выделяются черты лица с очевидными краями, например, контуры глаз [7].

Целью данного исследования является создание программного продукта, определяющего усталость человека по фотографии с использованием сверточных нейронных сетей. Объектом исследования является детектирование признаков усталости (определение степени усталости) человека на рабочем месте.

#### **ПРОБЛЕМА**

В современном мире актуальна проблема повышенной утомляемости людей из-за чрезмерной нагрузки, a чем выше усталость человека, тем выше вероятность совершения им какой-либо ошибки. В некоторых сферах цена ошибки очень высока – она может привести к убыткам, а в худшем случае может нанести ущерб здоровью.

583

К личностным (психофизиологическим) причинам производственного травматизма условно можно отнести физические и нервно-психологические перегрузки работника, приводящие к его ошибочным действиям. Из-за утомления, вызванного большими физическими и умственными перегрузками, у человека уменьшается бдительность, что может привести к печальным последствиям не только на рабочем месте, но и после работы, например, по пути после работы [8].

Экспериментально доказано [9], что все аварии и несчастные случаи коррелируют с наступлением усталости, а средством противодействия развития усталости выступает фактор заинтересованности в работе. Поэтому можно утверждать, что на склонность к несчастным случаям влияет также уровень заинтересованности и удовлетворенности человека своей работой.

Усталость ведет к потере внимания и концентрации. Кроме того, уставший человек невольно пытается закончить порученную ему работу как можно быстрее, что в сочетании с нашей привычкой работать в режиме аврала приводит к плачевным последствиям [10].

К сожалению, рабочие места не всегда соответствуют требованиям законодательства. Кроме того, работник может получить травму в результате причин субъективного характера. Например, усталость, головокружение, невнимательность, нестабильный эмоциональный фон — все эти причины могут быть источником производственной травмы [11]. В небезопасной рабочей среде и при комбинации названных факторов основной вопрос заключается не в том, произойдет ли на работе несчастный случай, а в том, как скоро он произойдет [12]. Поэтому, если вовремя определять усталость людей и не допускать их до рабочего процесса, то можно минимизировать последствия ошибок.

## **ОБЗОР СУЩЕСТВУЮЩИХ РЕШЕНИЙ**

Множество готовых решений существует в автомобилестроении: многие компании-производители встраивают в свои автомобили системы определения усталости. Например, в некоторых моделях Toyota с 2008 года используется технология распознавания усталости по положению век [13].

Другое решение [13] используется в автомобилях Nissan: там система запоминает паттерн движения руля водителя в активном состоянии и сигнализирует об усталости, если обнаруживает отклонения от существующего паттерна.

Ещё одно решение [13] было предложено компанией Volkswagen. Их автомобили также отслеживают поведение руля, но кроме этого они используют системы наблюдения за нажатием педалей и систему слежения за полосой движения.

Также мы рассмотрели и изучили систему распознавания усталости под названием Perclos [14]. Эта система работает с веками человека, реагируя на их закрытие над зрачком с течением времени, на то, с какой скоростью они закрываются и открываются. Очень многие производители автомобилей используют данную систему, но не только как уникальную разработку, а интегрируют собственное программное обеспечение на основе данной технологии.

На первый взгляд, данное решение очень подходит для определения усталости, но в ходе исследования этой технологии мы выяснили, что у названной системы есть ряд недостатков.

Во-первых, это внешние факторы – пыль, недостаточное освещение, блики и перепады влажности. Все это, а также индивидуальное поведение глаз отдельного индивидуума может вызвать ошибочные результаты. Также для нашего решения определения усталости система Perclos [14] не подходит, так как данная технология определяет усталость в режиме реального времени, а мы решаем проблему с определением усталости в начале рабочего процесса [14].

Для распознавания усталости используется множество различных техник машинного обучения, которые обладают своими специфичными особенностями, преимуществами и недостатками. Достаточно полно специфика их применения рассмотрена в статье [15], где осуществлен обзор основных 8 способов машинного обучения, применяемых для детектирования усталости:

1. Методы на основе локальных бинарных шаблонов отличаются высокой эффективностью вычисления, однако автоматическая локализация лица может обладать недостаточной точностью.

2. Схожим недостатком обладает и метод обнаружения краев Собеля (см. [15]), который определяет область лица целиком, с дальнейшим выделением границ глаз. Способ позволяет идентифицировать края и их ориентации, однако невозможно добиться точного распознавания краев, а работа алгоритма требует длительного времени.

585

Следующий способ, рассмотренный в [15], - это использование при- $3.$ знаков Хаара для обнаружения лица, с дальнейшим извлечением признаков глаз. Методика обладает высокой скоростью вычисления, также имеет высокую точность обнаружения и может позволить получить точный результат даже на засвеченном изображении. Главным недостатком является очень длительное время обучения.

4. Статическая Байесовская сеть использует для прогнозирования такие особенности, как движение глаз, движение головы, выражение лица и т. д. Достоинство метода заключается в том, что он обладает сходимостью сложности задачи, однако недостаток состоит в том, что автоматическое решение все равно вычислительно невыполнимо из-за огромного объема необходимых вычислений.

Техника оценивания взгляда обнаруживает зрачок глаза на основе из-5. влечения таких признаков, как корень носа, кончик носа, нижняя часть лица, правый глаз, левый глаз. Она состоит из стадий распознавания зрачка, отслеживания взгляда, калибровки и установления его расположения. Отслеживание взгляда становится все более точным по мере построения большего количества выравненных фокусов. Однако отслеживание взгляда зависит от используемой методики точной корректировки.

Нечеткая экспертная система позволяет определить усталость по вы-6. ражениям лица, например, движению глаз, закрытию глаз, зевоте. Техника имеет быструю скорость выдачи ответа и малые вычислительные затраты. Главным ограничением является требование большого объема мета-знаний экспертом для составления нечетких правил.

 $7<sub>1</sub>$ Анализ связанных компонент сосредоточен на извлечении признаков глаз: определяет области глаз, учитывая как локальную, так и глобальную информацию для сегментации, однако алгоритм работает в полуавтоматическом режиме, требуя пользовательского участия и экспертизы.

Сверточные нейронные сети (англ. CNN - convolutional neural 8. networks) работают на основе таких признаков, как выражения лица, моргание, длительность закрытия глаз, зевота. Сети имеют высокую точность даже при проблемах с распознаванием изображений и способны к лучшей характеризации

586

изображения. Среди недостатков CNN выделяют высокую стоимость вычисления и требование большего числа тренировочных данных.

#### **АРХИТЕКТУРА**

Идея сверточных нейронных сетей состоит в чередовании сверточных и субдискретизирующих слоев. Каждый сверточный слой состоит из нескольких наборов нейронов. Каждый набор отвечает за свою карту признака (англ. feature map) – матрицу состояний нейронов набора и координат. Все нейроны набора имеют общий вектор весов, а их рецепторные поля расположены в разных местах, позволяя детектировать конкретный признак по всему изображению. Эти признаки комбинируются и снова используются в следующих слоях. Для обучения применяется алгоритм обратного распространения ошибок [16].

<span id="page-6-0"></span>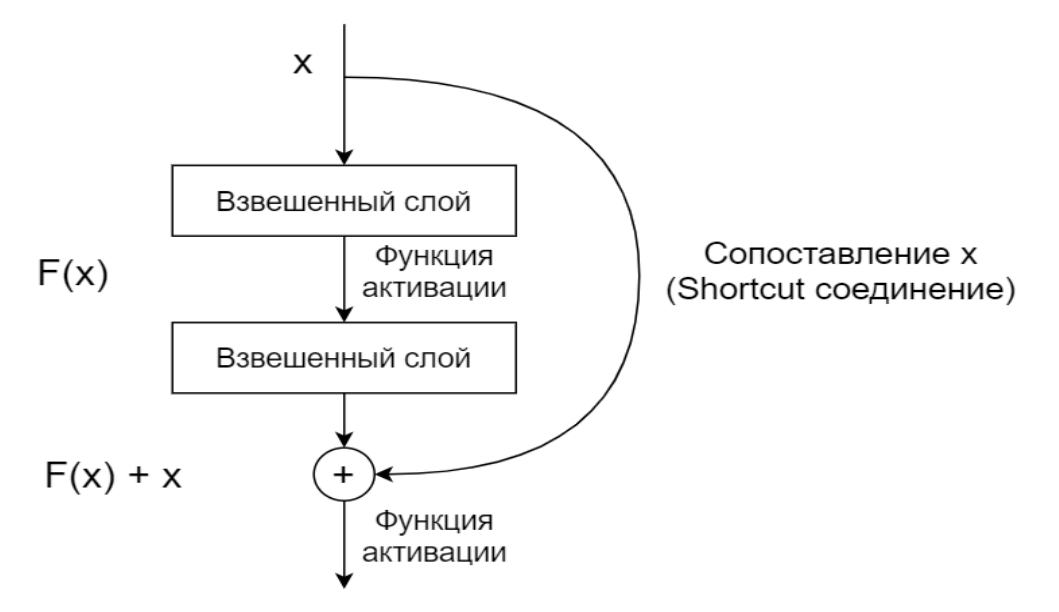

#### Рис. 1. Блок с shortcut соединением в нейросети ResNet

Было решено использовалась нейросеть ResNet-152v2 [17]. Особенностью этой модели нейросети являются так называемые «соединения быстрого доступа» (shortcut connections), которые позволяют пропустить несколько слоев (Рис. 1). Таким образом, решается проблема других сверточных нейронных сетей, где с увеличением количества уровней точность сначала увеличивается, а затем начинает резко падать.

В используемой нами нейросети ResNet-152v2 мы указываем вводные данные, а именно, отключаем верхний уровень нейронной сети (include top=False), устанавливаем предварительное обучение в imageNet (weights='imagenet') и дополнительный режим объединения (в том случае, если include top имеет значение False) - pooling='avg'; avg означает, что глобальное среднее объединение будет применено к выходным данным последнего свёрточного блока, таким образом, выходом модели будет двухмерный тензор. Использовались функция потерь - категориальная перекрестная энтропия, алгоритм оптимизации Адам [18] и функция активации softmax [19].

В конечном решении использовался размеченный датасет "fatigue detection" [20]. Он включает в себя наборы фотографий людей для обучения, тестирования и использования нейросети. Каждый набор разделен на три класса: бодрствующий, невнимательный, уставший. Соответственно программа решает задачу классификации для этих трех классов. Всего в датасете насчитывается около 4 тыс. фотографий людей с разным уровнем освещения, положением головы и направленностью взгляда.

Вся разработка проводилась в Google Colaboratory [21]. Данный сервис был выбран из-за удобства совместной разработки и доступа к удаленным ресурсам, на которых запускается код.

При разработке нейронной сети использовалась библиотека Keras [22]. Keras - это открытая библиотека для машинного обучения, которая позволяет легко использовать фреймворк TensorFlow [23]. Она содержит в себе множество уже готовых нейронных сетей, в том числе и ResNet-152v2. Это очень облегчает процесс описания архитектуры нейронной сети.

Также использовалась библиотека dlib для предобработки входных данных (фотографий). Перед подачей изображения непосредственно на саму нейросеть Ha первом OHO нормируется. этапе при помощи метода "get\_frontal\_face\_detector" определяется расположение лица на фотографии, затем лишняя часть обрезается и фото масштабируется до 250 пикселей с каждой стороны.

588

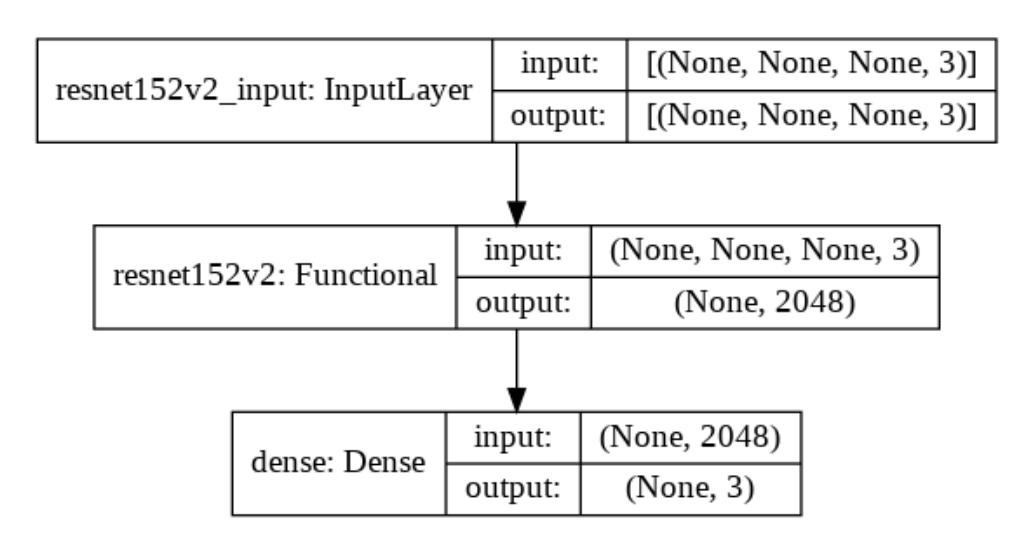

**Рис. 2.** Визуализация модели нейронной сети

Поверх нейронной сети ResNet-152v2 (Functional) были добавлены 2 слоя. Первый – InputLayer – является входным слоем, который принимает данные о изображении. Его размерность составляет 250x250x3, что соответствует размеру изображения 250x250 и 3 для кодирования RGB-цвета. Второй и последний слой Dense – это выходной слой. Его размерность составляет 3, что соответствует 3 степеням усталости. "None" в кортежах входных данных означает, что размерность явно не определена изначально и задается валидационными данными.

На рисунках [3](#page-8-0) и [4](#page-8-1) изображены процессы обучения и использования нейронной сети.

<span id="page-8-0"></span>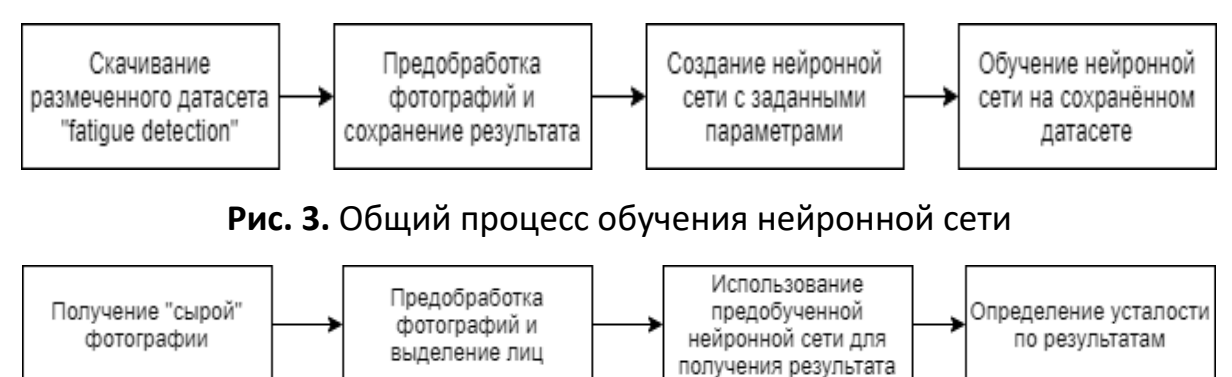

**Рис. 4.** Процесс использования нейронной сети

<span id="page-8-1"></span>Нейросеть обучалась максимум до 100 эпох с использованием критерия ранней остановки, равного 10 эпохам: если в течение них минимальное значение функции потерь на валидационных данных не уменьшалось, то обучение останавливалось. Вдобавок было использовано уменьшение скорости обучения: если при 5 эпохах значение потерь валидационных данных слабо уменьшалось, то скорость обучения снижалась в 5 раз.

#### **ОБОСНОВАНИЕ**

Использование CNN мотивировано специализированностью нейросетей данной архитектуры на обработке изображений. Не нужно выделять признаки вручную; инвариантность для сдвигов и искажений; учитываются структурные особенности изображения; общие веса позволяют снизить их количество, меньшее, по сравнению с полносвязной нейронной сетью; количество связей между нейронами увеличивает производительность системы [16].

Рассмотренные выше существующие решения обладают рядом особенностей, которые снижают для нас ценность использования этих решений до минимума. Например, предложенные автомобильные системы по распознаванию усталости водителей имеют существенное ограничение: используются такие данные, как положение руля или шаблоны езды. Система Perclos [14], обнаруживающая сонливость, путем отслеживания положения век имеет достаточно спорную надежность и предполагает сбор данных в течение длительного времени. Для нас критично иметь программное решение, обладающее достаточно надежной степенью определения усталости в условиях высокой скорости распознавания, ограничения на число изображений и открытого доступа к исходному коду.

На основе сравнения существующих решений, названных выше, и особенностей предложенной нами архитектуры проекта можно обозначить как предполагаемые достоинства, так и недостатки решения, представленного нами. Разработанное решение имеет достаточно неплохую точность (accuracy - 87%). Главным его достоинством можно обозначить наличие исходного кода программной системы в открытом доступе, доступного для использования, модификации [24] и обновления для всех желающих.

#### **РЕЗУЛЬТАТЫ**

#### **Варианты предобработки**

Первоначально для нормирования входных фотографий использовалась библиотека OpenCV для предобработки входных данных (фотографий). На первом этапе определялось расположение лица и глаз по признакам Хаара. По координатам глаз происходило горизонтальное выравнивание, и обрезалась лишняя часть без лица. Разрешение изображения масштабировалось до 250 пикселей с каждой стороны.

В ходе тестирования выяснилось, что фотографии не всегда выравниваются корректно. Для решения этой проблемы было использовано стороннее решение с применением библиотеки dlib. Такое решение лучше определяет расположение лиц, но не выравнивает лица по глазам, что нивелируется новым датасетом, в котором фотографии уже выровнены. Использование такого варианта хорошо сказалось на результатах и повысило точность с 70% до 87%.

#### **Эксперименты с датасетом LFW**

Изначально для обучения и тестирования нейросети был выбран датасет LFW [25]. Он содержит около 13 тысяч нормализованных неразмеченных изображений лиц разных людей, что вызвало необходимость разработать сервис для разметки фотографий вручную. Фотографии разделялись на 6 классов степеней усталости: от 0% до 100% с шагом в 20%.

Данный сервис [26] представлял собой веб-приложение, которое позволяло загружать неразмеченные изображения и после оценивать их. Весь результат можно скачать архивом для дальнейшей работы с уже размеченным датасетом.

Оцените изображение

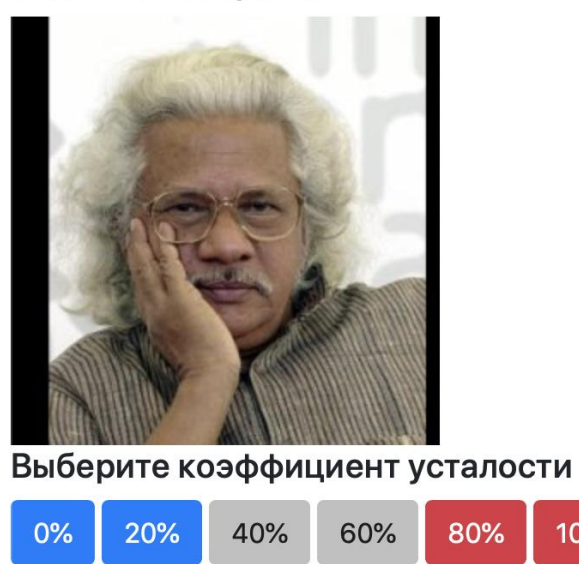

Рис. 5. Пример оценки изображения

100%

Как показали результаты обучения, качество разметки было неудовлетворительным, и нам не удалось достигнуть приемлемых результатов точности на проверочной выборке, что отображено на рисунке 6. К недостаткам данного датасета также можно отнести малое количество изображений критически усталых людей, обнаружение которых является критичным в условиях реальной эксплуатации.

На рисунке 6 показаны конечные результаты данного эксперимента. По горизонтальной оси указано количество эпох, по вертикальной - точность распознавания усталости, оранжевая и синяя линии - тренировочная и валидационная выборки фотографий соответственно.

Как мы можем видеть, валидационная выборка достигла точности определения усталости в 20%, что является слабым результатом и мало отличается от статистической погрешности в 16.7%. В последствии было принято решение сменить датасет.

<span id="page-12-0"></span>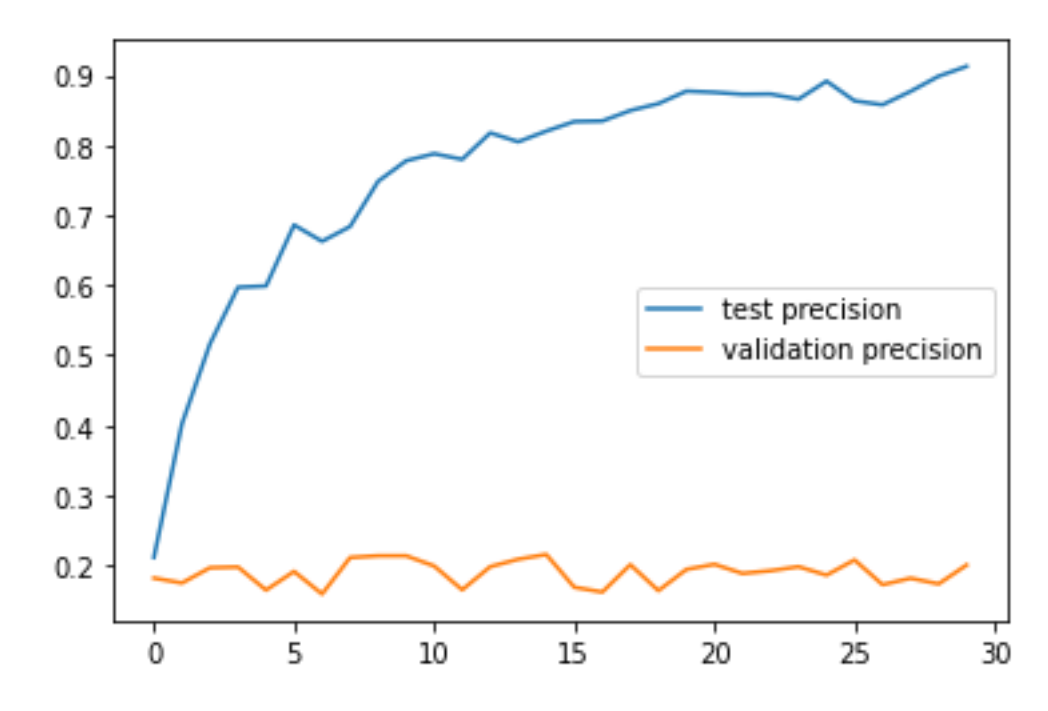

**Рис. 6.** Результаты обучения нейросети на самодельном датасете, ось абсцисс – количество эпох, ось ординат – показатель точности

#### **Эксперименты с датасетом "fatigue detection"**

Нейронная сеть на базе ResNet-152v2 была обучена на выборке, состоящей из 3513 размеченных фотографий. Эксперимент проводился на тестовой выборке размером в 394 фотографии.

На рисунке [7](#page-13-0) показаны конечные результаты данного эксперимента. По горизонтальной линии указано количество эпох, по вертикальной – точность распознавания усталости, оранжевая и синяя линии – тренировочная и валидационная выборки фотографий соответственно. Как мы можем увидеть, валидационная выборка имеет лучшую точность определения усталости – 0.87, что является хорошим результатом.

На рисунке [8](#page-13-1) изображены изменения ошибки в процессе обучения. Как видно на графике, на валидационных данных значение ошибки перестает существенно изменяться на 50-й эпохе.

На рисунке [9](#page-14-0) показаны результаты точности (precision) валидационной выборки после обучения. По графику можно заметить, что с увеличением количества эпох точность распознавания усталости растет и достигает 0.88 на лучшей эпохе.

<span id="page-13-0"></span>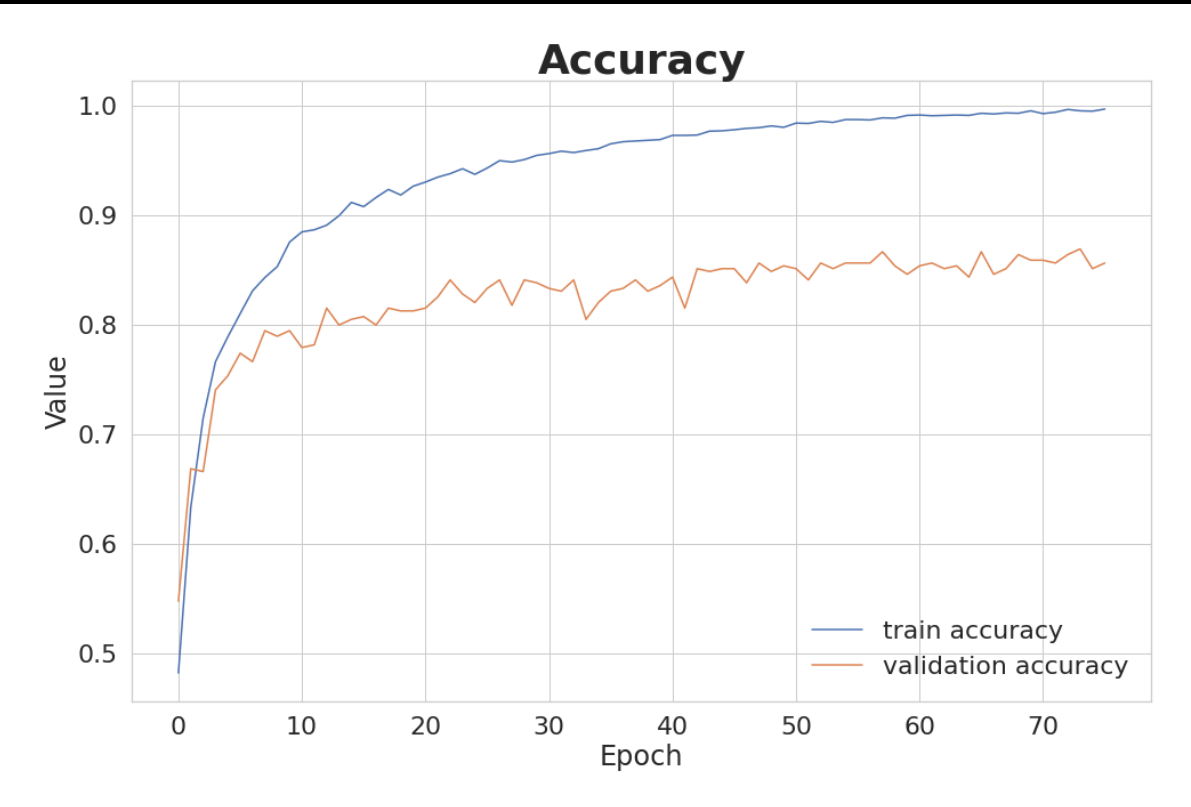

**Рис. 7.** Результаты точности (accuracy) на тренировочной и валидационной выборках после обучения

<span id="page-13-1"></span>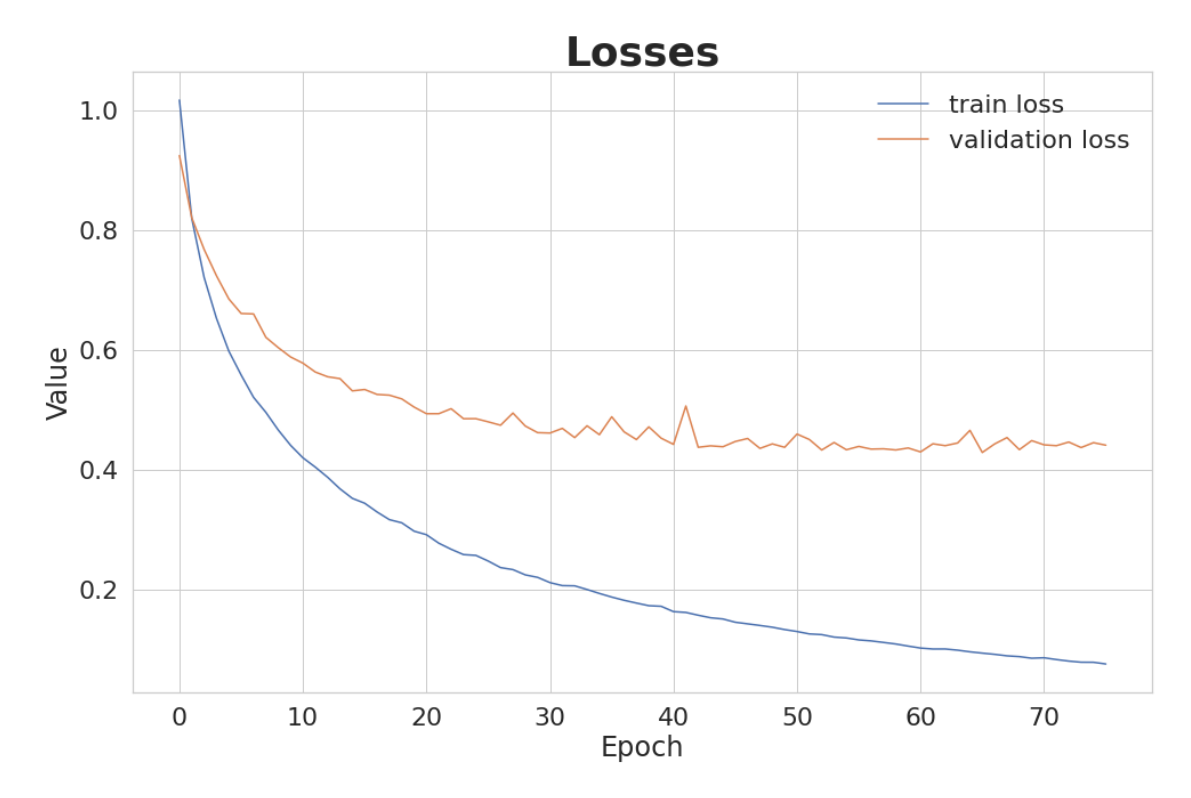

**Рис. 8.** Результаты ошибки на тренировочной и валидационной выборках после обучения

<span id="page-14-0"></span>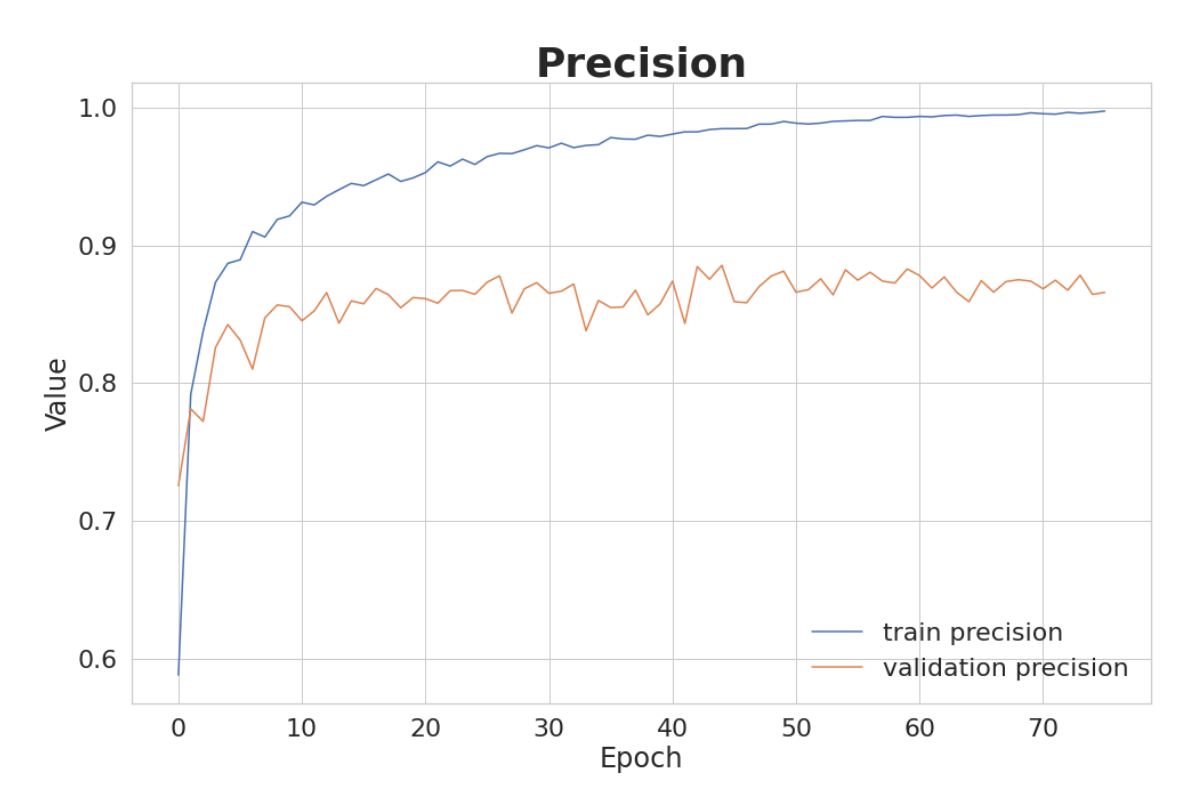

**Рис. 9.** Результаты точности (precision) на тренировочной и валидационной выборках после обучения

## **ЗАКЛЮЧЕНИЕ**

В статье описаны решения проблемы распознавания усталости человека по изображению его лица. Рассмотрены уже существующие алгоритмы, а также предложена и разработана собственная модель нейронной сети, определяющая усталость человека по фотографии на основе модели сверточной сети ResNet-152v2. Точности accuracy и precision составили около 87% и 88% соответственно у модели на лучшей эпохе.

В дальнейшем планируется научить нейросеть определять степень усталости человека по видео в режиме реального времени, что существенно расширит возможности использования данного решения.

#### **Благодарности**

Авторы выражают благодарность доценту кафедры интеллектуальной робототехники Казанского федерального университета, кандидату технических наук Максиму Олеговичу Таланову за оказанную помощь при написании настоящей статьи.

# **СПИСОК ЛИТЕРАТУРЫ**

1. *Hüllermeier E., Rifqi M.* A Fuzzy Variant of the Rand Index for Comparing Clustering Structures. 2009. P. 1294–1298.

2. *Левашов С.П.* Мониторинг и анализ профессиональных рисков в России и за рубежом. Курганский государственный университет.

3. *Phillips R.O. et al.* Fatigue in transport: a review of exposure, risks, checks and controls // Transport Reviews. Routledge, 2017. Vol. 37, № 6. P. 742–766.

4. *Qiang Ji, Zhiwei Zhu, Lan P.* Real-time nonintrusive monitoring and prediction of driver fatigue // IEEE Transactions on Vehicular Technology. 2004. Vol. 53, No. 4. P. 1052–1068.

5. *Шарафутдинова А.Ф.* Система определения усталости водителя // Вестник Современных Исследований. 2018. № 7.1 (22).

6. *Singh S., Papanikolopoulos N.P.* Monitoring driver fatigue using facial analysis techniques // Proceedings 199 IEEE/IEEJ/JSAI International Conference on Intelligent Transportation Systems (Cat. No.99TH8383). Tokyo, Japan: IEEE, 1999. P. 314– 318.

7. *Wen-Bing Horng et al.* Driver fatigue detection based on eye tracking and dynamic template matching // IEEE International Conference on Networking, Sensing and Control, 2004. Taipei, Taiwan: IEEE, 2004. P. 7–12.

8. Склонность к несчастным случаям и факторы, ее обуславливающие | Екстремальна та кризова психологія [Электронный ресурс].

URL: http://extrpsy.nuczu.edu.ua/statya18 (дата обращения: 31.03.2021).

9. Причины несчастных случаев – Охрана труда [Электронный ресурс]. URL: <http://okhrana-truda.com/neschastnye-sluchai-i-professionalnye-zabolevaniya/> prichiny-neschastnykh-sluchaev.html (дата обращения: 31.03.2021).

10. Человеческий фактор как причина производственного травматизма | Интерактивный портал Департамента труда и занятости населения Тюменской области [Электронный ресурс].

URL: https://czn.admtyumen.ru/News/Detail/7efb0823-7fee-4366-836e-5f4affa7f6d5 (дата обращения: 12.04.2021).

11. Обязан ли работодатель выплачивать компенсацию работнику, получившему травму на производстве? Управление персоналом [Электронный ресурс]. URL: https://www.top-personal.ru/lawissue.html?2294 (дата обращения: 31.03.2021).

12. Evija.Feierabende. Главная причина травм на работе – легкомысленное отношение к безопасности [Электронный ресурс]: Text // www.balta.lv. 2017. URL: https://www.balta.lv/ru/content/главная-причина-травм-на-работе-–-легкомысленное-отношение-к-безопасности (дата обращения: 31.03.2021).

13. *Sikander G., Anwar S.* Driver Fatigue Detection Systems: A Review // IEEE Trans. Intell. Transport. Syst. 2019. Vol. 20, No. 6. P. 2339–2352.

14. *David F. Dinges, Richard Grace*. PERCLOS: A Valid Psychophysiological Measure of Alertness As Assessed by Psychomotor Vigilance. P. 4.

15. *Yadav N., Banerjee K., Bali V*. A Survey on Fatigue Detection of Workers Using Machine Learning // International Journal of E-Health and Medical Communications. 2020. Vol. 11, No. 3. P. 1–8.

16. *Bengio Y., Lecun Y.* Convolutional Networks for Images, Speech, and Time-Series. 1997.

17. *He K. et al.* Deep Residual Learning for Image Recognition // arXiv:1512.03385 [cs]. 2015.

18. Реализуем и сравниваем оптимизаторы моделей в глубоком обучении [Электронный ресурс].

URL: <https://habr.com/ru/company/skillfactory/> blog/525214/ (дата обращения: 10.05.2021).

19. Global Z. Brutalk – Функция активации Softmax с Python [Электронный ресурс] // URL: https://www.brutalk.com/ru/brutalk-blog/view/funkciya-aktivaciisoftmax-s-python-6046b4a524b71 (дата обращения: 10.05.2021).

18. Fatigue detection (Dataset) [Электронный ресурс]. URL: https://kaggle.com/timmjy/fatigue-detection (дата обращения: 05.04.2021).

19. Colaboratory – Google [Электронный ресурс]. URL: https://research.google.com/colaboratory/faq.html (дата обращения: 11.05.2021).

20. Keras: the Python deep learning API [Электронный ресурс]. URL: https://keras.io/ (дата обращения: 10.05.2021).

21. TensorFlow [Электронный ресурс]. URL: https://www.tensorflow.org/ (дата обращения: 10.05.2021).

22. Fatigure-detection [Электронный ресурс]. URL: https://github.com/bairamovazat/fatigure-detection (дата обращения: 10.05.2021).

23. Advances in Face Detection and Facial Image Analysis / ed. Kawulok M., Celebi M.E., Smolka B. Cham: Springer International Publishing, 2016.

24. NeuralSetStorage [Электронный ресурс]. URL: <https://github.com/> bairamovazat/NeuralSetStorage (дата обращения: 10.05.2021).

**\_\_\_\_\_\_\_\_\_\_\_\_\_\_\_\_\_\_\_\_\_\_\_\_\_\_\_\_\_\_\_\_\_\_\_\_\_\_\_\_\_\_\_\_\_\_\_\_\_\_\_\_\_\_\_\_\_\_\_\_\_\_\_\_\_\_\_\_\_\_**

# **HUMAN FATIGUE EVALUATION BY FACE'S IMAGE ANALYSIS BASED UPON CONVOLUTIONAL NEURAL NETWORKS**

**A. I. Bairamov 1, [0000-0003-4034-5313], T. R. Faskhutdinov 2, [0000-0002-7564-3073] ,** 

**D. M. Timergalin 3, [0000-0003-3765-4756], R. R. Yamikov 4, [0000-0001-9240-5168] ,** 

**V. R. Murtazin 5, [0000-0003-4217-8045], N. A. Tumanov 6, [0000-0003-2372-4338]**

<sup>1</sup>–<sup>6</sup>*The Institute of Information Technology and Intelligent Systems of Kazan Federal University*

<sup>1</sup>bairamovazat@gmail.co[m,](about:blank) <sup>2</sup>groboment@gmail.com, <sup>3</sup>qwisan@gmail.com,

<sup>4</sup>jamrustem@yandex.ru, <sup>5</sup>dweyker@bk.ru, <sup>6</sup>[grooov173@yandex.ru](mailto:6grooov173@yandex.ru)

## *Abstract*

Solutions to the problem of recognizing human fatigue from a face image are presented. First the existing algorithms are considered, and then a model of our own architecture based on the ResNet-152v2 neural network is proposed and implemented. Experiments were conducted with two different datasets and graphs of neural network training efficiency were presented. In the conclusion, the final performance of the model is shown.

*Keywords: Fatigue level, convolutional neural networks, machine learning, Res-Net-152v2, facial fatigue evaluation, fatigue recognition, image processing.*

## **REFERENCES**

1. *Hüllermeier E., Rifqi M.* A Fuzzy Variant of the Rand Index for Comparing Clustering Structures. 2009. P. 1294–1298.

2. *Levashov S.P.* Monitoring i analiz professional'nykh riskov v Rossii i za rubezhom. Kurganskii gosudarstvennyi universitet.

3. *Phillips R.O. et al.* Fatigue in transport: a review of exposure, risks, checks and controls // Transport Reviews. Routledge, 2017. Vol. 37, No. 6. P. 742–766.

4. *Qiang Ji, Zhiwei Zhu, Lan P.* Real-time nonintrusive monitoring and prediction of driver fatigue // IEEE Transactions on Vehicular Technology. 2004. Vol. 53, No. 4. P. 1052–1068.

5. *Sharafutdinova A.F.* Sistema opredeleniya ustalosti voditelya // Vestnik Sovremennykh Issledovanii. 2018. № 7.1 (22).

6. *Singh S., Papanikolopoulos N.P.* Monitoring driver fatigue using facial analysis techniques // Proceedings 199 IEEE/IEEJ/JSAI International Conference on Intelligent Transportation Systems (Cat. No. 99TH8383). Tokyo, Japan: IEEE, 1999. P. 314–318.

7. *Wen-Bing Horng et al.* Driver fatigue detection based on eye tracking and dynamic template matching // IEEE International Conference on Networking, Sensing and Control, 2004. Taipei, Taiwan: IEEE, 2004. P. 7–12.

8. Sklonnost' k neschastnym sluchayam i faktory, ee obuslavlivayushchie | Ekstremal'na ta krizova psikhologіya [Electronic resource]. URL: http://extrpsy.nuczu.edu.ua/statya18 (accessed: 31.03.2021).

9. Prichiny neschastnykh sluchaev – Okhrana truda [Electronic resource]. URL: http://okhrana-truda.com/neschastnye-sluchai-i-professionalnye-

zabolevaniya/prichiny-neschastnykh-sluchaev.html (accessed: 31.03.2021).

10. Chelovecheskii faktor kak prichina proizvodstvennogo travmatizma | Interaktivnyi portal Departamenta truda i zanyatosti naseleniya Tyumenskoi oblasti [Electronic resource]. URL: https://czn.admtyumen.ru/News/Detail/7efb0823-7fee-4366- 836e-5f4affa7f6d5 (accessed: 12.04.2021).

11. Obyazan li rabotodatel' vyplachivat' kompensatsiyu rabotniku, poluchivshemu travmu na proizvodstve? // Upravlenie personalom [Electronic resource]. URL: https://www.top-personal.ru/lawissue.html?2294 (accessed: 31.03.2021).

12. Evija.Feierabende. Glavnaya prichina travm na rabote – legkomyslennoe otnoshenie k bezopasnosti [Electronic resource]: Text // www.balta.lv. 2017. URL: https://www.balta.lv/ru/content/glavnaya-prichina-travm-na-rabote-–-legkomyslennoe-otnoshenie-k-bezopasnosti (accessed: 31.03.2021).

13. *Sikander G., Anwar S.* Driver Fatigue Detection Systems: A Review // IEEE Trans. Intell. Transport. Syst. 2019. Vol. 20, No. 6. P. 2339–2352.

14. *David F. Dinges, Richard Grace*. PERCLOS: A Valid Psychophysiological Measure of Alertness As Assessed by Psychomotor Vigilance. P. 4.

15. *Yadav N., Banerjee K., Bali V.* A Survey on Fatigue Detection of Workers Using Machine Learning // International Journal of E-Health and Medical Communications. 2020. Vol. 11, No. 3. P. 1–8.

16. *Bengio Y., Lecun Y.* Convolutional Networks for Images, Speech, and Time-Series. 1997.

17. *He K. et al.* Deep Residual Learning for Image Recognition // arXiv:1512.03385 [cs]. 2015.

18. Realizuem i sravnivaem optimizatory modelei v glubokom obuchenii [Electronic resource]. URL: https://habr.com/ru/company/skillfactory/blog/525214/ (accessed: 10.05.2021).

19. Global Z. Brutalk – Funktsiya aktivatsii Softmax s Python [Electronic resource] // URL: https://www.brutalk.com/ru/brutalk-blog/view/funkciya-aktivacii-softmax-spython-6046b4a524b71 (accessed: 10.05.2021).

18. Fatigue detection (Dataset) [Electronic resource]. URL: https://kaggle.com/timmjy/fatigue-detection (accessed: 05.04.2021).

19. Colaboratory – Google [Electronic resource]. URL: https://research.google.com/colaboratory/faq.html (accessed: 11.05.2021).

20. Keras: the Python deep learning API [Electronic resource]. URL: https://keras.io/ (accessed: 10.05.2021).

21. TensorFlow [Electronic resource]. URL: https://www.tensorflow.org/ (accessed: 10.05.2021).

22. Fatigure-detection [Electronic resource]. URL: https://github.com/bairamovazat/fatigure-detection (accessed: 10.05.2021).

23. Advances in Face Detection and Facial Image Analysis / ed. Kawulok M., Celebi M.E., Smolka B. Cham: Springer International Publishing, 2016.

24. NeuralSetStorage [Electronic resource]. URL: https://github.com/bairamovazat/NeuralSetStorage (accessed: 10.05.2021).

#### **СВЕДЕНИЯ ОБ АВТОРАХ**

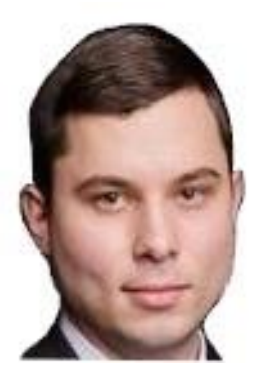

*БАЙРАМОВ Азат Ильгизович* – магистрант, Казанский (Приволжский) Федеральный Университет, г. Казань. *Azat Ilgizovich BAIRAMOV* – graduate student of Kazan Federal University.

email: [bairamovazat@gmail.com](mailto:bairamovazat@gmail.com) ORCID 0000-0003-4034-5313

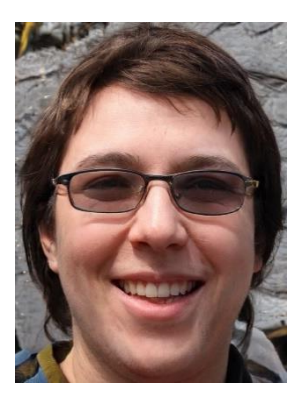

*ФАСХУТДИНОВ Тимур Русланович* – магистрант, Казанский (Приволжский) Федеральный Университет, г. Казань. *Timur Ruslanovich FASKHUTDINOV* – master student of Kazan Federal University.

email: [groboment@gmail.com](mailto:groboment@gmail.com) ORCID 0000-0002-7564-3073

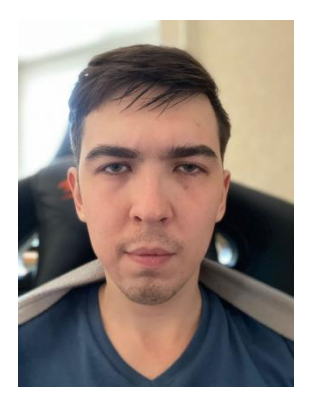

*ТИМЕРГАЛИН Денис Марселевич* – магистрант, Казанский (Приволжский) Федеральный Университет, г. Казань. *Denis Marselevich TIMERGALIN* – master student of Kazan Federal University. email[: qwisan@gmail.com](mailto:qwisan@gmail.com) ORCID 0000-0003-3765-4756

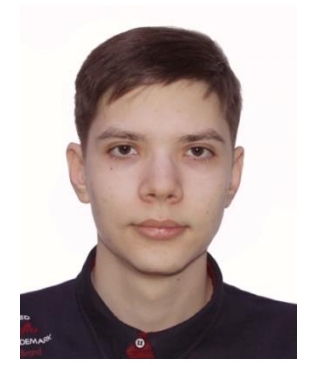

*ЯМИКОВ Рустем Рафикович* – магистрант, Казанский (Приволжский) Федеральный Университет, г. Казань.

*Rustem Raficovich YAMIKOV* – master student of Kazan Federal University.

email: [jamrustem@yandex.ru](mailto:jamrustem@yandex.ru) ORCID 0000-0001-9240-5168

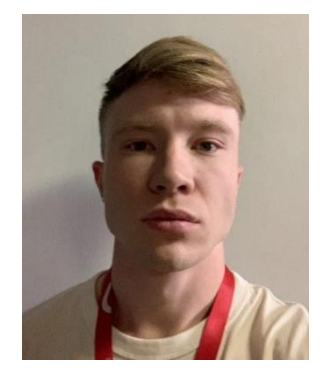

*МУРТАЗИН Виталий Рудольфович* – магистрант, Казанский (Приволжский) Федеральный Университет, г. Казань.

*Vitaly Rudolfovich MURTAZIN* – master student of Kazan Federal University.

email: [dweyker@bk.ru](mailto:dweyker@bk.ru) ORCID 0000-0003-4217-8045

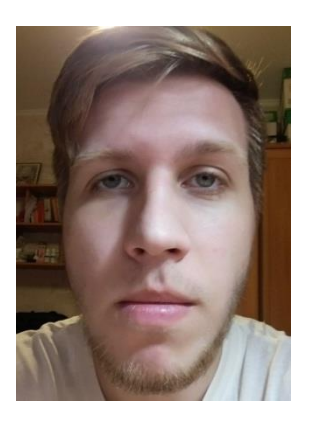

*ТУМАНОВ Никита Алексеевич* – магистрант, Казанский (Приволжский) Федеральный Университет, г. Казань. *Nikita Alekseevich TUMANOV* – master student of Kazan Federal

University.

email: [grooov173@yandex.ru](mailto:grooov173@yandex.ru) ORCID 0000-0003-2372-4338

*Материал поступил в редакцию 19 июня 2021 года*

# УДК 004.550

# **ИНТЕРНЕТ-ПОРТАЛ «ИСТОРИЯ ЗЕМЛИ: ГЕОЛОГИЧЕСКИЙ РАКУРС». ВЫСОКОТЕХНОЛОГИЧНАЯ ПОПУЛЯРИЗАЦИЯ НАУЧНЫХ ГЕОЛОГИЧЕСКИХ ЗНАНИЙ**

**А. С. Еременко1, 2, [0000-0003-1923-8417] , В. В. Наумова2, [0000-0002-3001-1638] ,**

**А. А. Загумённов1, 2, [0000-0002-0501-5362], В. С. Ерёменко2, [0000-0002-0501-5362]** ,

**А. Н. Злобина3, [0000-0003-2748-8088]**

<sup>1</sup> *ФГБУН Институт автоматики и процессов управления ДВО РАН, г. Владивосток;*

<sup>2</sup> *ФГБУН Государственный геологический музей им. В.И. Вернадского РАН, г. Москва;*

<sup>3</sup> *Башкирский государственный университет, г. Уфа*

<sup>1</sup>[academy21@gmail.com](mailto:academy21@gmail.com)

# *Аннотация*

Работа посвящена разработке высокотехнологичного научно-популярного интернет-портала «История Земли: геологический ракурс». Разрабатываемый ресурс ставит своей основной целью популяризацию современных научных геологических знаний с использованием научно-популярного мультимедиа-контента и программного инструментария для интерактивного взаимодействия с ним. Интернет-ресурс предназначен для школьников и студентов, а также широкого круга пользователей интернета.

*Ключевые слова: история Земли, геология Земли, научно-популярный портал, научно-образовательный ресурс, популяризация науки.*

# **АКТУАЛЬНОСТЬ**

Развитие научной популяризации в нашей стране вызвано острой необходимостью распространения в обществе достоверных научных знаний [3]. Именно они являются основой развития экономики, техники, медицины и других сфер общественной жизни. Наука как источник достоверного знания о действительности,

<sup>©</sup> А. С. Еременко, В. В. Наумова, А. А. Загумённов, В. С. Ерёменко, А. Н. Злобина, 2021. Данная статья распространяется на условиях международной лицензии Creative Commons License Attribution 4.0 International (CC BY 4.0).

как известно, развивается довольно узким кругом людей, обладающих неординарными способностями, которые используют широкий спектр научных методов познания и соответствующую материально-техническую базу. Знания, получаемые в ходе исследований, могут быть исключительно сложными для восприятия неподготовленным человеком и доступными лишь самим ученым. Сделать их достоянием максимально широких масс населения позволяет, в первую очередь, их популяризация, которая, будучи самостоятельным явлением, в то же время выступает и одной из сторон образования и просвещения. Важнейшие функции этого вида творческой деятельности состоят в следующем:

1) популяризация научного подхода к окружающей действительности;

2) распространение научных знаний в современной и доступной формах;

3) формирование образа науки как одной из наиболее привлекательных форм человеческой деятельности».

# СУЩЕСТВУЮЩИЕ РЕШЕНИЯ

На сегодняшний день существует ряд ресурсов в интернете, имеющих научнопопулярную направленность. При этом большой интерес вызывает применение различных современных компьютерных технологий для «оживления» природных объектов и визуализации научных фактов.

В лаборатории популяризации и пропаганды математики Математического института им. В.А. Стеклова РАН разработана серия проектов по популяризации математических знаний (http://www.mi-ras.ru/deps/49/MIAN LPPM.pdf). Одним из лучших является проект «Математические этюды» (http://etudes.ru). Основное наполнение этого проекта - серия фильмов, созданных с использованием современной компьютерной 3D-графики. В фильмах представлены решённые и нерешённые математические задачи, а также применение математики в задачах естествознания. Фильмы рассказывают не только о математических идеях, но и об их использовании в технике, об истории рассматриваемых вопросов, учёных и инженерах, принимавших участие в их решении. Каждый фильм сопровождается научно-популярной статьёй и ссылками для дальнейшего изучения рассматриваемых вопросов. К достоинствам проекта относятся:

• Более 50 короткометражных научно-популярных фильмов о математических задачах и их приложениях в технике и жизни.

- Увлекательно и познавательно для школьников и взрослых.
- Современная компьютерная 3D-графика.
- Около 15 тысяч посещений сайта в день.
- Единственная в мире серия математических фильмов.

В качестве одного из примеров современного тематического интерактивного портала, посвящённого геологии Земли, можно назвать австралийский GPlatesPortal (http://portal.gplates.org). Достоинством данного ресурса является визуальный способ представления научно-популярной информации. Из недостатков можно отметить большое количество научных данных о Земле, мало понятных непосвящённому пользователю, а также неинтуитивный интерфейс по взаимодействию с виртуальной Землёй.

Интересным является Проект по динозаврам (https://dinosaurpictures.org). Это самая большая база данных о динозаврах в интернете (1365 записей). Авторами построены механизм для поиска случайного динозавра, а также интерактивный глобус древней Земли. Сайт построен с помощью PaleoDB и научной базы данных, собранной сотнями палеонтологов за последние два десятилетия. DinosaurPictures.org имеет кураторов высокого уровня, реалистичные иллюстрации динозавров и других древних существ.

Вызывает большой интерес британский документальный фильм «Музей естественной истории с Дэвидом Аттенборо» (https://ok.ru/video/906809051660). Сэр Дэвид Аттенборо проводит эксклюзивную ночную экскурсию по Лондонскому музею естествознания. Лишь ночью музей по-настоящему оживает. Гигантские рептилии резвятся в его огромных залах, фауна Ледникового периода вновь расцветает пышным цветом, вымершие животные снова обретают плоть и кровь. Все они были с особой тщательностью воссозданы при помощи CGI-графики.

Смитсоновский музей национальной истории (США) представляет в интернете несколько интерактивных проектов, в том числе «Антропоцен: эпоха человека» (https://humanorigins.si.edu). Веб-сайт этого проекта посвящен тому, чтобы предоставить пользователям последние открытия и глубокие последствия научных исследований о происхождении человека. Ряд разделов этого ресурса интерактивен.

## **ОСНОВНАЯ ЦЕЛЬ**

Проект Музея, развиваемый нами, ставит своей основной целью популяризацию современных научных геологических знаний по истории Земли путём их представления на интернет-портале, в музейных экспозициях и на передвижных музейных выставках с использованием современных информационных технологий. Важными аспектами при создании Портала должны являться дружественный пользовательский интерфейс, интерактивное взаимодействие с пользователем, виртуальная реальность, современные способы визуализации различных видов информации, простота подачи информации и компьютерная привлекательность для пользователей современного «цифрового» сообщества.

## **НАУЧНО-ПОПУЛЯРНЫЙ ПОРТАЛ «ЖИВАЯ ЗЕМЛЯ: ГЕОЛОГИЧЕСКИЙ РАКУРС»**

С 2019 года в Государственном геологическом музее им В.И. Вернадского РАН ведутся работы по разработке и адаптации методов и технологий для разработки Научно-популярного портала «Живая Земля: геологический ракурс» [\(https://popularscience.earth/\)](https://popularscience.earth/) [1, 2]. Основой его информационного наполнения являются современные научные публикации и разработки в разных разделах геологии: палеонтология [8], геодинамика [10], магматизм, осадконакопление и рельеф [8], гидросфера [6], атмосфера и климат [7, 9], биосфера, полезные ископаемые [8]. Используются также современные научные достижения в области реконструкции движения литосферных плит, исследования вулканов, геологических разрезов. Дополнительно привлекается накопленный научный материал Музея [5]. Материал представляет собой уже созданные и создаваемые коллекции геологических артефактов, раскопок и различных реперных геологических объектов, открытых на территории России и за рубежом.

При проектировании авторами сформулированы основные требования для разработки Портала:

1. Основные события, связанные с историей Земли, должны быть представлены как во времени, так и в пространстве.

2. Временные периоды могут быть описаны для неподготовленного пользователя максимально простым языком с использованием видео, текстовых и медиа-описаний, описаний музейных образцов из различных музеев мира, а также информацией о современных научных исследованиях.

3. Для визуального оформления разделов портала могут быть использованы различные медиа материалы из открытых источников, включая ИС и БД по геологии Земли, камеры прямого наблюдения за вулканами, камеры с борта МКС и др.

4. 3D-Земля должна быть интерактивной. Покрытия 3D-Земли должны соответствовать времени в истории Земли.

5. При «Погружении в геологическое прошлое» могут применяться детальные геологические описания современных научных исследований.

6. Важными аспектами при создании Портала должны стать дружественный пользовательский интерфейс, интерактивное взаимодействие с пользователем, виртуальная реальность, современные способы визуализации различных видов информации, простота подачи информации и компьютерная привлекательность для пользователей современного «цифрового» сообщества.

# **ИНФОРМАЦИОННАЯ ОСНОВА ПОРТАЛА**

Базовыми информационными разделами Портала являются [4]:

• Рождение. Большой взрыв и происхождение Вселенной, Большой взрыв, 13,7 млрд. лет;

• Образование солнечной системы, Земли, 4,567 млрд. лет назад;

• Мощный удар. Образование Луны. Возраст Земли: от 0 до 50 млн. лет;

• Черная Земля. Первичная базальтовая кора. Возраст Земли: от 50 до 100 млн. лет;

• Голубая Земля. Образование океанов. Возраст Земли: от 100 до 200 млн. лет;

• Серая Земля. Первичная гранитная кора. Возраст Земли: от 200 до 500 млн. лет;

• Живая Земля. Происхождение жизни. От 500 млн. до 1 млрд. лет;

• Красная Земля. Фотосинтез и великое кислородное событие. Возраст Земли: от 1,0 до 2,7 млрд. лет;

• Скучный миллиард. Минеральная революция. Возраст Земли: от 2,7 до 3,7 млрд. лет;

• Белая Земля. Цикл: оледенения–потепления. Возраст Земли: от 3,7 до 4,0 млрд. лет. 650 млн. лет назад;

- Эпоха человека 30 млн. лет назад;
- Настоящее;
- Будущее. Гибель планеты. Возраст Земли: следующие 5 млрд. лет.

Каждый раздел представлен кратким видео, текстовым описанием, описанием научных геологических исследований периода, представлением музейных образцов из различных музеев мира, а также интерактивной 3D-планетой с соответствующим этому периоду покрытием, а также геологическим погружением «Назад в прошлое» в ряде географических точек (для раздела «Настоящее время»).

# **ТЕХНОЛОГИЧЕСКИЕ РЕШЕНИЯ**

В основе технологических решений лежит концепция динамического времени и пространства, позволяющая осуществлять интерактивное взаимодействие различных видов геологической информации как во времени, так и в пространстве.

При разработке портала использовались как готовые открытые решения и платформы с необходимыми доработками, так и программные решения собственной разработки. Была проделана работа по созданию единой сквозной навигации внутри портала, связывающих воедино все смысловые модули.

## **ТАЙМЛАЙН И ДИНАМИЧЕСКОЕ ВРЕМЯ**

В качестве основы для реализации концепции динамического времени был взят таймлайн, разработанный ChronoZoom от Microsoft (https://www.microsoft.com/en-us/research/project/chronozoom). В последствии данный таймлайн был модифицирован сотрудником Альбертского университета Канады – Lane Olson [\(https://d396qusza40orc.cloudfront.net/dino101/t](https://d396qusza40orc.cloudfront.net/dino101/)imescale/ timescale.html). Данный таймлайн позволяет программно реализовать возможность навигации по любым, сколь угодно большим промежуткам времени. Он также позволяет осуществлять размещение опорных информационных точек, внутри которых можно размещать необходимую описательную информацию (тексты и изображения). Данный таймлайн претерпел существенные модификации под проект. А именно: появилась возможность использования видео- и 3D-материалов в качестве подложки; был добавлен механизм генерации уникальных ссылок при навигации по таймлайну с возможностью обратного перехода на выбранный период времени с других блоков портала; добавлены различные механизмы управления контентом,

встроенным в таймлайн; появилось контекстное меню с ключевыми информационными разделами по порталу.

# **ТЕХНОЛОГИЧЕСКАЯ И ИНФОРМАЦИОННАЯ РЕАЛИЗАЦИЯ СТРУКТУРЫ ПОРТАЛА**

При разработке информационной структуры портала было выбрано 3 основных раздела для каждого периода времени: «Описание», «Музейные образцы» и «Научные исследования». Данные разделы в меню являются сквозными и могут быть доступны из всех реализованных режимов на портале.

**Раздел «Описание»** отвечает за интерактивную визуализацию общей информации (рис. 1) о текущем временном периоде, в котором в данный момент времени находится пользователь портала. Этот раздел основан на использовании открытой js-библиотеки "turn.js" (http://www.turnjs.com). Данная библиотека позволяет осуществлять отображение текста либо заранее заготовленных изображений в видео листаемой книги.

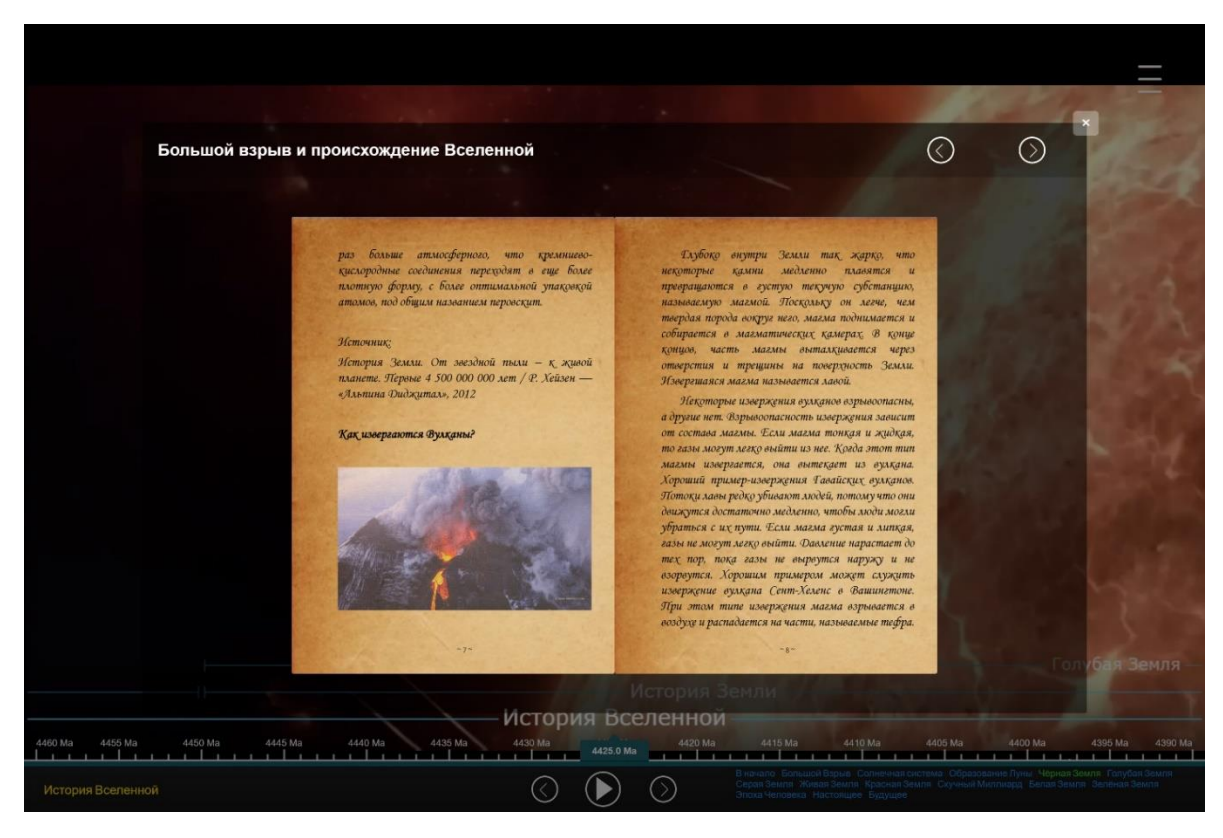

**Рис. 1.** Раздел «Текстовые описания»

Текстовые описания подготовлены с использованием современных научных публикаций и разработок в разных разделах геологии и сопряженных областях знаний [5, 11].

**Раздел «Музейные образцы»** реализован с использованием интерактивных двусторонних карточек с графической и текстовой информацией в кратком формате (рис. 2). Такой формат отображения позволяет пользователю быстро получить представление о том, о чём будет идти речь, и при желании перевернуть карточку и узнать более подробную информацию со ссылкой на её источник.

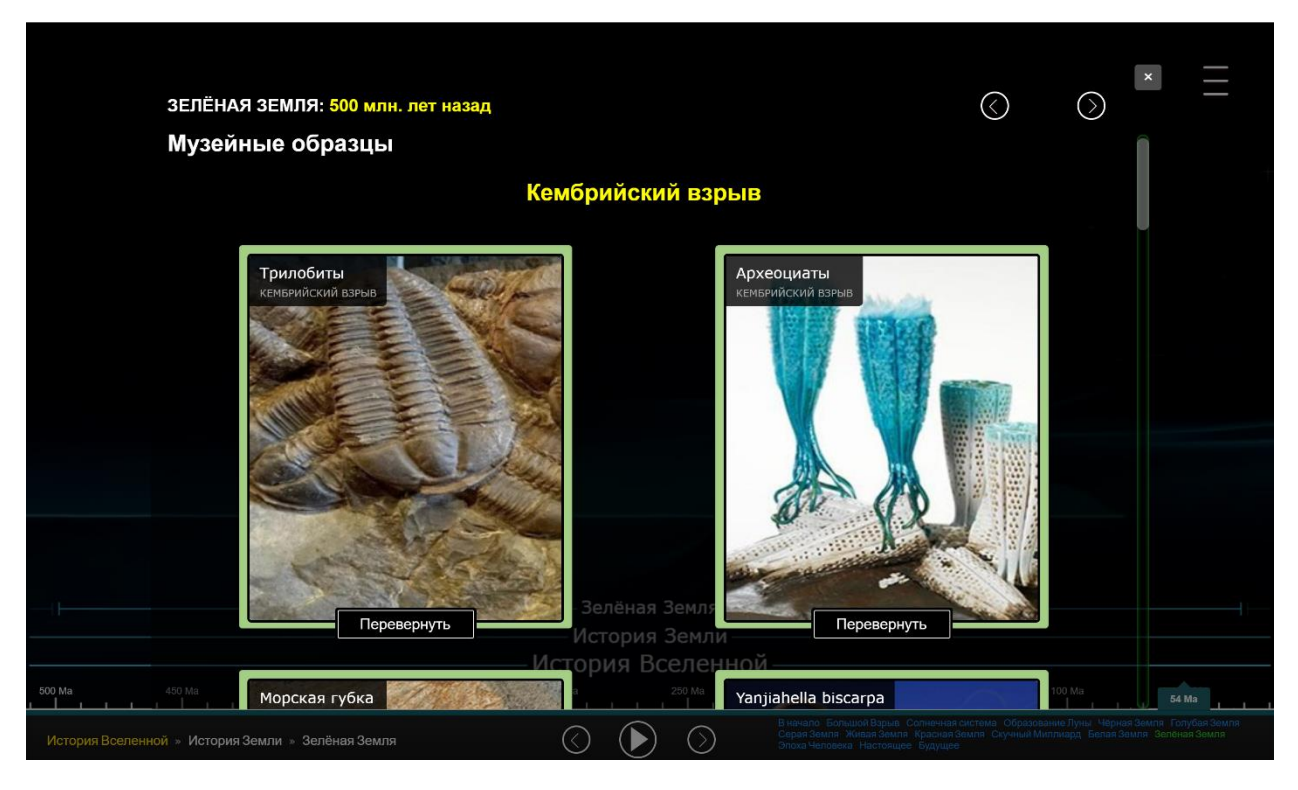

**Рис. 2.** Раздел «Музейные экспозиции»

**Раздел «Научные исследования»** был реализован с использованием открытой библиотеки reveal.js (https://revealjs.com). Эта библиотека позволяет отображать различную мультимедиа информацию в виде интерактивных веб-презентаций (рис. 3). В свою очередь данная технология позволяет избавиться от нагромождения текстовой информации и чётко структурировать её, давая при этом пользователю инструмент для свободного перемещения по ней.

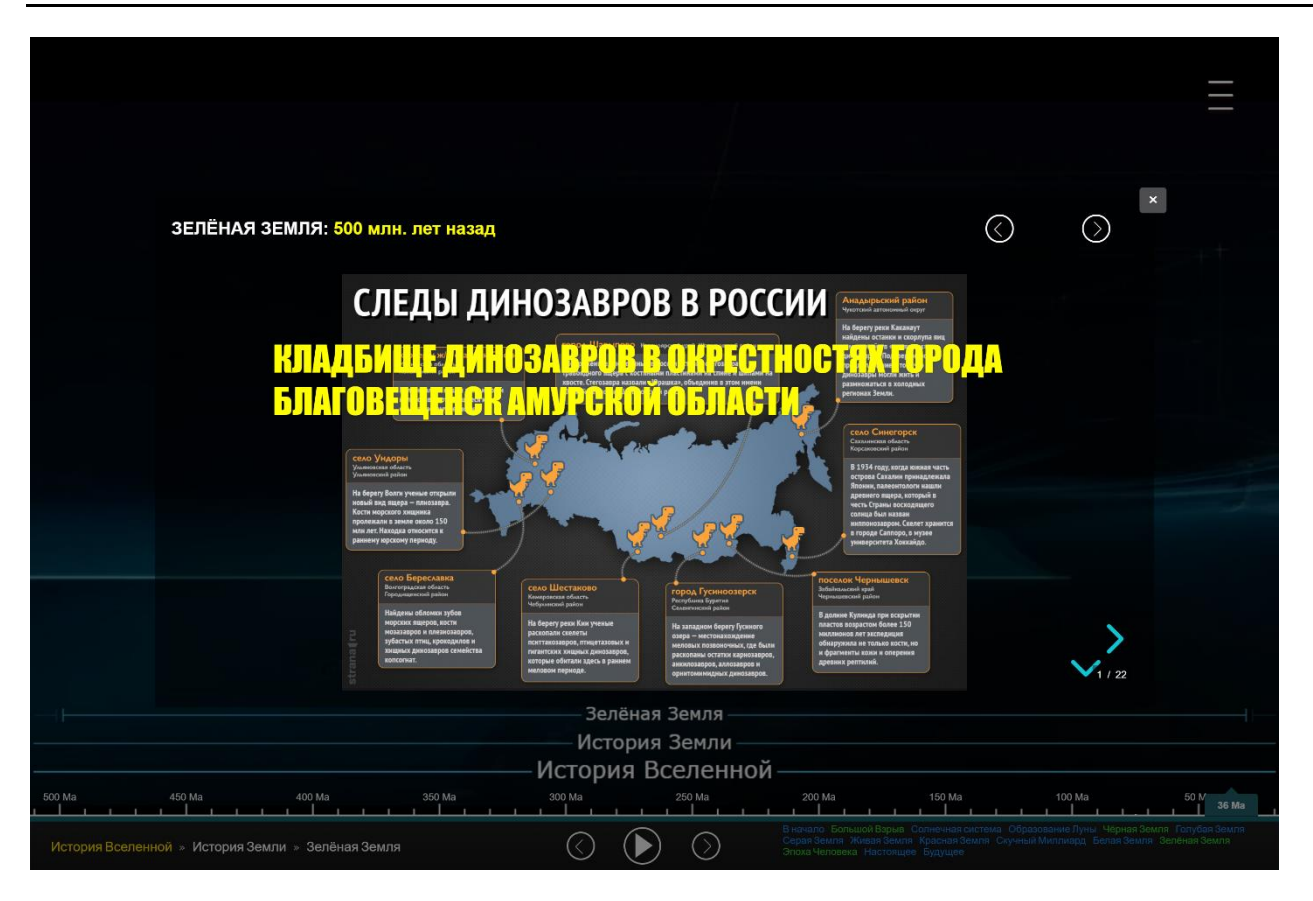

**Рис. 3.** Раздел «Научные исследования»

В качестве аудиовизуального сопровождения Портала использовались тематические фрагменты фильма BBC «История Земли» (https://www.youtube.com/watch?v=8skl3ZifTpI&t=4225s). Этот фильм выбран по причине профессионального его соответствия уровню научно-популярного знания, качественной графики и озвучиванию. Фрагменты из фильма подбирались таким образом, чтобы наиболее полно и в доступной форме раскрыть описание выбранного временного отрезка времени.

## **3D-ЗЕМЛЯ**

Этот блок Портала позволяет в интерактивной форме осуществлять взаимодействие с 3D-Землёй в выбранном периоде времени (рис. 4). 3D-Земля имеет соответствующее покрытие поверхности, отображающее ключевые особенности различных процессов, влияющих на её облик (например, образование воды, появление вулканических островов, осаждение железа на дно океана, появление первых континентов и т. д.). Для реализации данного режима использовалась открытая библиотека three.js (https://threejs.org). Она упрощает работу с 3D-графикой в интернете,

имеет универсальное API и позволяет писать эффективные и быстрые приложения на WEB-GL.

С точки зрения функционала данный блок даёт возможность управлять вращением Земли, приближать и удалять камеру, запускать и останавливать её вращение, а также переходить в следующий блок портала при клике на соответствующий маркер на поверхности Земли (относится только к Современной Земле). Данный раздел имеет несколько информационных элементов, поясняющих, в каком времени и периоде жизни Земли сейчас находится пользователь, а также кнопку возврата на таймлайн в то же место, из которого он пришёл сюда. В названном блоке пользователю также доступно сквозное контекстное меню, из которого он может получить всю необходимую информацию о текущем периоде времени.

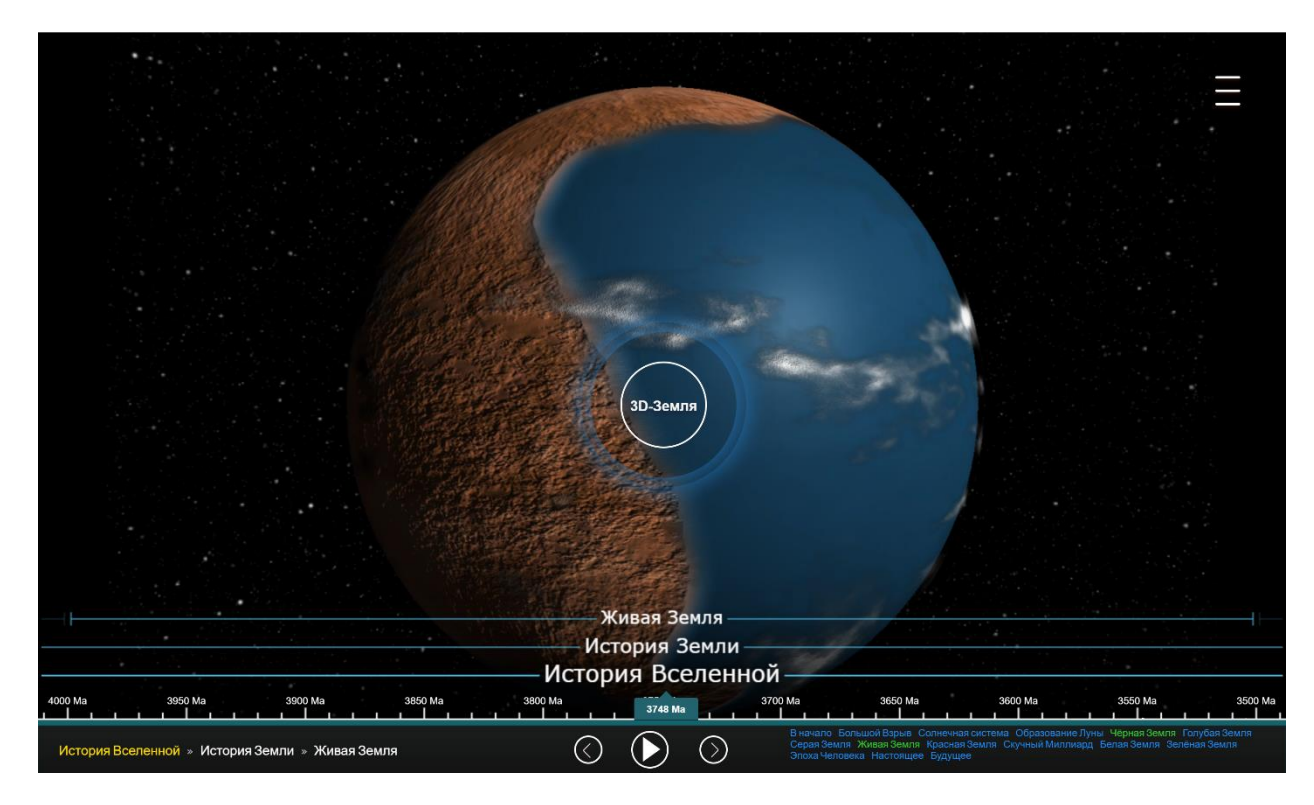

**Рис. 4.** Раздел «3D-Земля»

## **РЕЖИМ «ПОГРУЖЕНИЕ В ГЕОЛОГИЧЕСКОЕ ПРОШЛОЕ»**

Данный режим портала позволяет более детально представить визуально и информационно описание по конкретной выбранной точке при переходе в неё из режима 3D-Земля (только из Настоящего времени). Режим позволяет описать во времени геологические процессы, происходившие в конкретном месте (рис. 5). Для реализации этого режима используется упрощённая версия таймлайна с похожим функционалом, что и в основном разделе портала. Пользователю в данном режиме предоставляются стратиграфическая шкала и навигация по ней. Он может выбирать отображаемые на ней информационные точки и получать по ним более детальную информацию. Также он может последовательно перемещаться между этими точками, используя разработанные элементы управления. С точки зрения общей навигации в данном режиме пользователю также доступно общее для всего портала контекстное меню с основными информационными разделами.

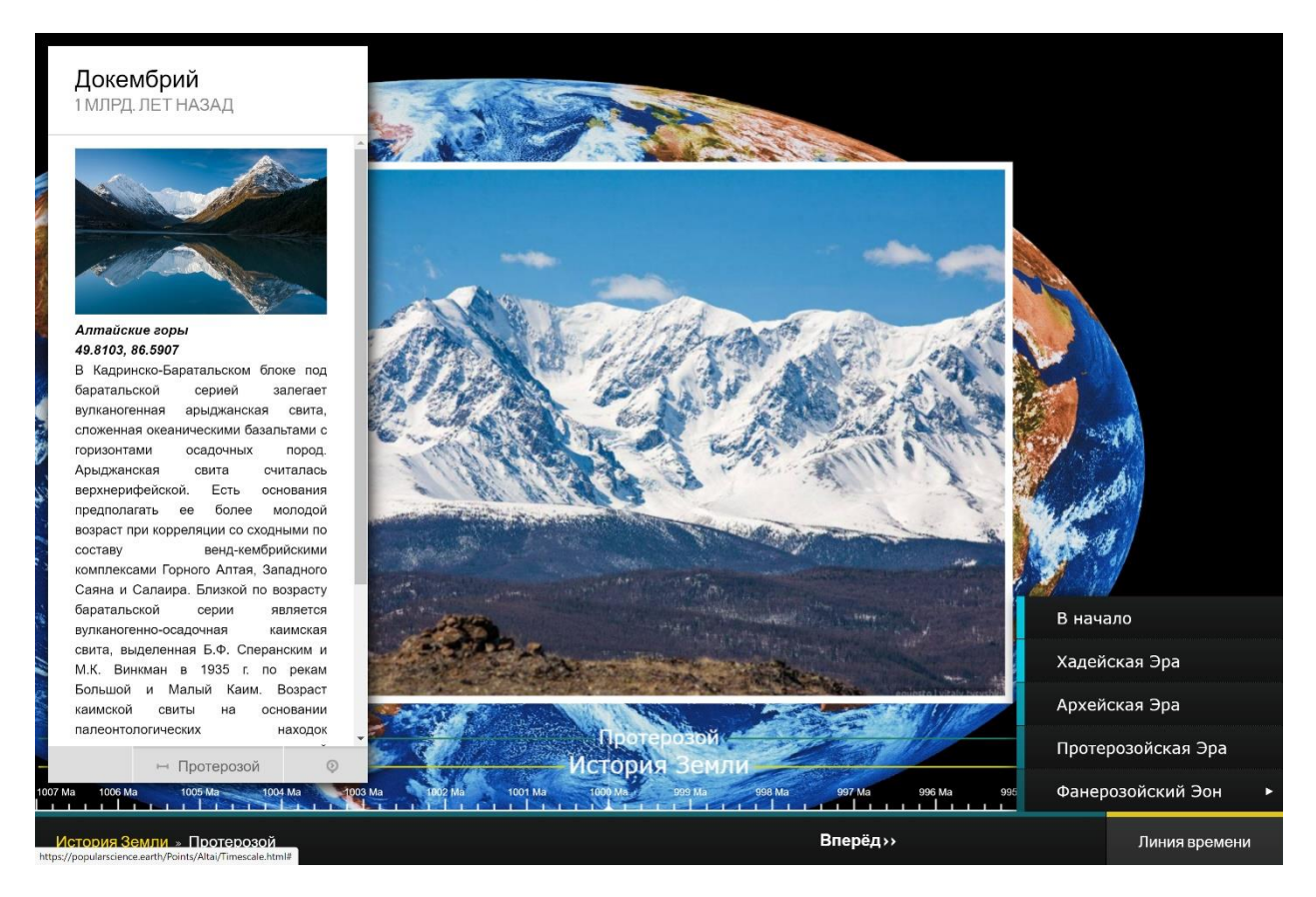

Рис. 5. Погружение в геологическое прошлое

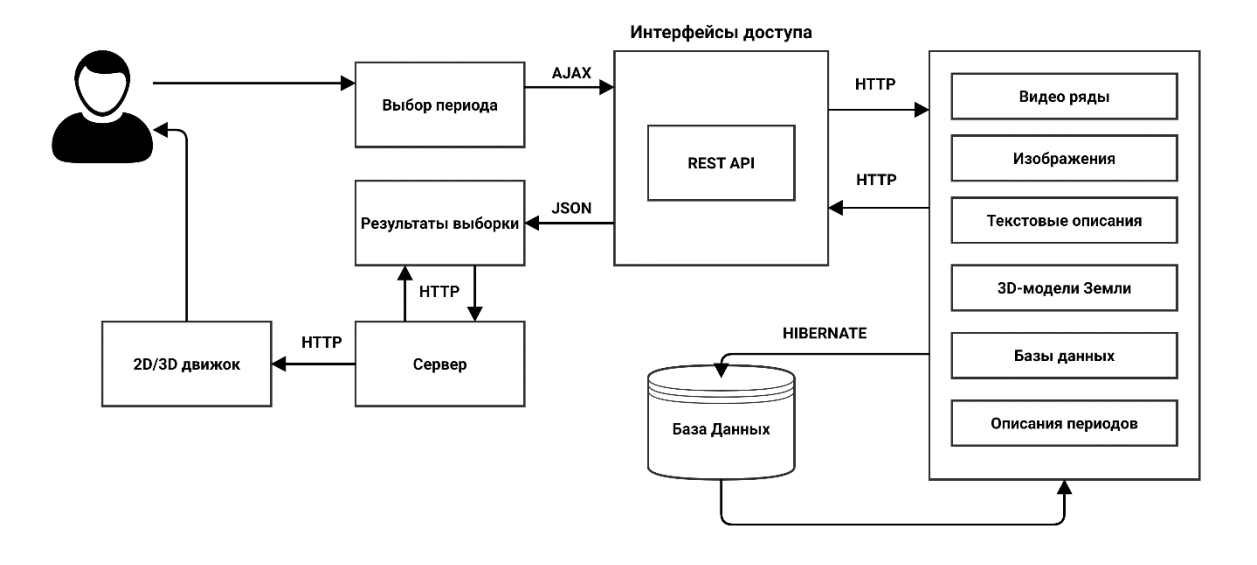

#### **Функциональная схема Портала и описание авторского ПО**

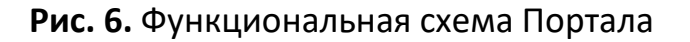

Для реализации портала авторами были доработаны заимствованные программные решения, находящиеся в открытом доступе, а также разработаны с нуля собственные. Для организации работы блока динамического времени была реализована клиент-серверная архитектура (рис. 6). Она базируется на отправке запросов по принципам rest-api по протоколу HTTP. Все запросы по получению информации с сервера, включая все виды медиа-материалов, базируются на использовании уникальных идентификаторов в формате UUID. Данные идентификаторы используются в организации работы модуля динамического времени. При выборе конкретного периода на таймлайне осуществляется запрос таких материалов, как видеофрагмент, описание периода, карточки музейных образцов и научные исследования.

Для работы с видеоматериалами на стороне клиента был разработан механизм управления параметрами их появления, запуска, остановки, перемотки и удаления с экрана пользователя. Данные механизм был органично интегрирован в сторонний модуль динамического времени.

В качестве основы для реализации раздела с описанием выбранного периода времени была выбрана js-библиотека turn.js, которая позволяет организовать отображение информации в виде перелистываемой книги. Библиотека была настроена и доработана в соответствии с используемым форматом отображения описаний.

Формат представляют собой набор заранее подготовленных изображений с нанесёнными подложкой, текстом и изображениями.

Для реализации раздела с музейными экспонатами был разработан внешний вид интерактивных переворотных карточек. Они позволяют отображать изображения, короткие и расширенные описания экспонатов, включая ссылку на первоисточник. Данные карточки полностью реализованы на технологии CSS-3.

Следующий модуль по работе с 3D-Землёй был создан с нуля с использованием библиотеки three.js. Данная библиотека позволяет осуществлять работу с WEB-GL на основе набора классов и методов. Авторами был разработан каркас по работе с 3D-Землёй, позволяющий осуществлять вращение Земли в трёхмерном пространстве, приближать/удалять камеру для более детального рассмотрения покрытий. Для одного из периодов времени (Настоящее время) был также реализован механизм 3-х мерных маркеров. Маркеры соответствуют геологическим объектам, при переходе к которым происходит переключение в другой режим работы с порталом - режим погружения в геологическое прошлое. Данный режим базируется на использовании сторонней библиотеки по работе с динамическим временем.

Все разделы портала синхронизированы между собой по времени и позволяют осуществлять разностороннее и более детальное изучение изначально выбранного периода времени. Синхронизация и переход между частями портала основаны на передаче переменных состояния в адресной строке при обращении к новому разделу портала. При этом осуществляется сохранение всех параметров страницы, с которой произошёл переход. Это сделано для того, чтобы осуществить возврат назад в те же точку и состояние, откуда пользователь портала осуществил переход.

Авторами планируется использование результатов Проекта в рамках Программы Государственного геологического музея им. В.И. Вернадского РАН по развитию непрерывной системы образования детей и молодежи в области геологии и природопользования, воспитания экологического мировоззрения, профориентации по специальностям горно-геологического профиля.

616
#### **Благодарности**

За подготовку информационных материалов для раздела «Музейные образцы» авторы Проекта благодарят студентов кафедры геологии, гидрометеорологии и геоэкологии БашГУ.

Работа выполняется в рамках Государственного задания ГГМ РАН по Теме № 0140-2019-0005 «Разработка информационной среды интеграции данных естественнонаучных музеев и сервисов их обработки для наук о Земле» при спонсорском участии ПАО ГМК «Норникель».

## **СПИСОК ЛИТЕРАТУРЫ**

1. *Eremenko A.S., Naumova V.V.* The Development of Popular Science "Living Earth: Geological Perspective" // Proceedings of the V International Conference "Information Technologies in Earth Sciences and Applications for Geology, Mining and Economy (ITES&MP-2019)", Moscow, Russia, October 14–18, 2019. Published on CEUR Workshop Proceedings (CEUR-WS.org, ISSN 1613-0073). Vol-2527. Edited by Vera V. Naumova, Aleksandr S. Eremenko. P. 6–13.

2. *Еременко А.С., Наумова В.В.* Разработка научно-популярного портала «История Земли: геологический ракурс» // VM-Novitates: Новости из Геологического музея им. В.И. Вернадского. Посвящается 260-летию музея /Гл. ред. А.В. Ткачев; отв. ред. В.В. Черненко. 2019. Т. 16, № 1. С. 28–40. DOI 10.31343/1029-7812- 2019-16-1-28-40

3. *Макарова Е.Е.* Популяризация науки в Интернете: содержание, формы, тенденции развития // Вестник Московского университета. Серия 10: Журналистика. 2013. № 2. С. 98–104.

4. *Хейзен Р.* История Земли. От звездной пыли – к живой планете. Первые 4 500 000 000 лет. «Альпина Диджитал», 2012.

5. *Черкасов С.В., Наумова В.В., Платонов К.В., Дьяков С.Е., Еременко В.С., Патук М.И., Стародубцева И.А., Басова В.Б.* Основные принципы разработки открытого доступа к фондовым данным Государственного геологического музея им. В.И. Вернадского РАН // Информационные ресурсы России. 2018. №4. С. 9–14.

6. *Scotese C.R.* Atlas of Ancient Oceans & Continents: Plate Tectonics 1.5 by – Today, PALEOMP Project, Evanston, IL, 75 p., 2017.

7. *Scotese C.R.* Atlas of Phanerozoic Rainfall Maps (Mollweide Projection), Vol. 1–6, PALEOMAP Project PaleoAtlas for ArcGIS, PALEOMAP Project, Evanston, IL 2014.

8. *Scotese C.R.* PALEOMAP PaleoAtlas for GPlates and the PaleoData Plotter Program, PALEOMAP Project, 2016. http://www.earthbyte.org/paleomap-paleoatlas-forplates. DOI: 10.13140/RG2.2.34367.00166

9. *Scotese C.R., Moore T.L.* Atlas of Phanerozoic Temperatures (Mollweide Projection), Volumes 1–6, PALEOMAP Project PaleoAtlas for ArcGIS, PALEOMAP Project, Evanston, IL. 2014.

10. *Scotese Christopher.* Late Proterozoic plate tectonics and palaeogeography: A tale of two supercontinents, Rodinia and Pannotia. Geological Society, London, Special Publications. 2009. 326. 67–83. 10.1144/SP326.4.

11. USGS information. How Do Volcanoes Erupt?

URL: https://www.usgs.gov/faqs/how-do-volcanoes-erupt?qt-news\_science\_products=0#qt-news\_science\_products

**\_\_\_\_\_\_\_\_\_\_\_\_\_\_\_\_\_\_\_\_\_\_\_\_\_\_\_\_\_\_\_\_\_\_\_\_\_\_\_\_\_\_\_\_\_\_\_\_\_\_\_\_\_\_\_\_\_\_\_\_\_\_\_\_\_\_\_\_\_\_**

# **INTERNET PORTAL "EARTH HISTORY: GEOLOGICAL PERSPECTIVE". HIGH-TECHNOLOGY POPULARIZATION OF SCIENTIFIC GEOLOGICAL KNOWLEDGE**

**A. S. Eremenko1, 2, [0000-0003-1923-8417] , V. V. Naumova2, [0000-0002-3001-1638] ,**

**A. A. Zagumennov 1, 2, [0000-0002-0501-5362] , V. S. Eremenko2, [0000-0002-0501-5362]** ,

**A. N. Zlobina 3, [0000-0003-2748-8088]**

1 *Institute of Automation and Control Processes FEB RAS, Vladivostok;*

2 *State Geological Museum named after Vladimir Vernadsky, Moscow;*

<sup>3</sup> *Bashkir State University, Ufa*

## *Abstract*

This work is related to the development of a high-tech popular science Internet portal "History of the Earth". The developed resource sets as its main goal the popularization of modern scientific geological knowledge using popular science multimedia

content and software tools for interactive work with it. The Internet resource is intended for schoolchildren and students, as well as a wide range of Internet users.

*Keywords: History of the Earth, geology of the Earth, popular science portal, scientific and educational resource, popularization of science.*

#### **REFERENCES**

1. *Eremenko A.S., Naumova V.V.* The Development of Popular Science "Living Earth: Geological Perspective" // Proceedings of the V International Conference "Information Technologies in Earth Sciences and Applications for Geology, Mining and Economy (ITES&MP-2019)", Moscow, Russia, October 14–18, 2019. Published on CEUR Workshop Proceedings (CEUR-WS.org, ISSN 1613-0073). Vol-2527. Edited by Vera V. Naumova, Aleksandr S. Eremenko. P. 6–13.

2. *Eremenko A.S., Naumova V.V.* Development of the popular science portal "History of the Earth: a geological perspective". // VM-Novitates: News from the Geological Museum. IN AND. Vernadsky. Dedicated to the 260th anniversary of the museum / Ch. ed. A.V. Tkachev; otv. ed. V.V. Chernenko. 2019. V. 16. S. 28–40. DOI 10.31343 / 1029-7812-2019-16-1-28-40

3. *Makarova E.E.* Popularization of science on the Internet: content, forms, development trends // Bulletin of Moscow University. Series 10: Journalism. 2013. No. 2. P. 98–104.

4. *Hazen R.* History of the Earth. From stardust to a living planet. The first 4,500,000,000 years. Alpina Digital, 2012.

5. *Cherkasov S.V., Naumova V.V., Platonov K.V., Dyakov S.E., Eremenko V.S., Patuk M.I., Starodubtseva I.A., Basova V.B.* The basic principles for the development of open access to the stock data of the State Geological Museum. IN AND. Vernadsky Russian Academy of Sciences // Information resources of Russia. 2018. No. 4. S. 9–14.

6. *Scotese C.R.* Atlas of Ancient Oceans & Continents: Plate Tectonics 1.5 by – Today, PALEOMP Project, Evanston, IL, 75 p., 2017.

7. *Scotese C.R.* Atlas of Phanerozoic Rainfall Maps (Mollweide Projection), Vol. 1–6, PALEOMAP Project PaleoAtlas for ArcGIS, PALEOMAP Project, Evanston, IL 2014.

8. *Scotese C.R.* PALEOMAP PaleoAtlas for GPlates and the PaleoData Plotter

Program, PALEOMAP Project, 2016. http://www.earthbyte.org/paleomap-paleoatlasfor-plates. DOI: 10.13140/RG2.2.34367.00166

9. *Scotese C.R., Moore T.L.* Atlas of Phanerozoic Temperatures (Mollweide Projection), Volumes 1-6, PALEOMAP Project PaleoAtlas for ArcGIS, PALEOMAP Project, Evanston, IL. 2014.

10. *Scotese Christopher.* Late Proterozoic plate tectonics and palaeogeography: A tale of two supercontinents, Rodinia and Pannotia. Geological Society, London, Special Publications. 2009. 326. P. 67–83. 10.1144/SP326.4.

11.USGS information. How Do Volcanoes Erupt?

URL: https://www.usgs.gov/faqs/how-do-volcanoes-erupt?qt-news\_science\_products=0#qt-news\_science\_products

**\_\_\_\_\_\_\_\_\_\_\_\_\_\_\_\_\_\_\_\_\_\_\_\_\_\_\_\_\_\_\_\_\_\_\_\_\_\_\_\_\_\_\_\_\_\_\_\_\_\_\_\_\_\_\_\_\_\_\_\_\_\_\_\_\_\_\_\_\_\_**

#### **СВЕДЕНИЯ ОБ АВТОРАХ**

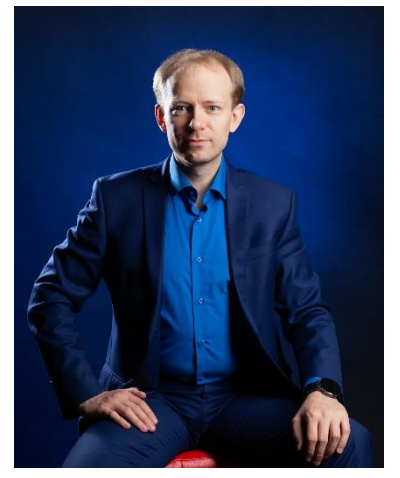

*ЕРЕМЕНКО Александр Сергеевич* – программист (внештатный сотрудник), Государственный Геологический музей им. В.И. Вернадского РАН; старший научный сотрудник, кандидат технических наук, Институт автоматики и процессов управления ДВО РАН, Владивосток, Россия.

*Aleksnadr C. EREMENKO* – contract programmer of SGM scientific department, Vernadsky State Geological Museum RAS, Moscow (Russia); Ph.D, Senior researcher of Institute of automatic and control processes of FEB RAS, Vladivostok (Russia).

email: [academy21@gmail.com,](mailto:academy21@gmail.com) ORCID: 0000-0003-1923-8417

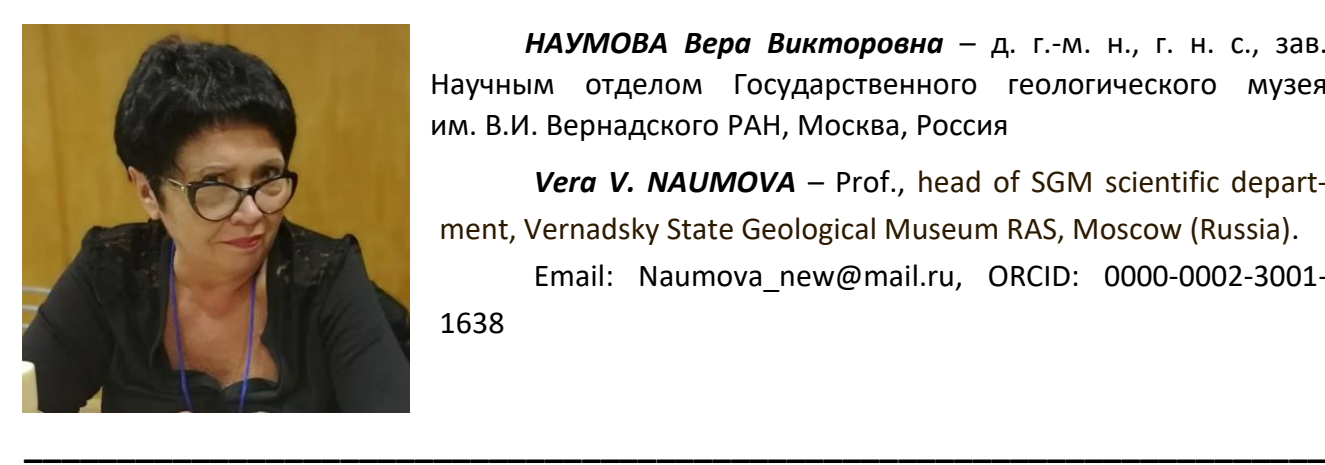

*НАУМОВА Вера Викторовна* – д. г.-м. н., г. н. с., зав. Научным отделом Государственного геологического музея им. В.И. Вернадского РАН, Москва, Россия

*Vera V. NAUMOVA* – Prof., head of SGM scientific department, Vernadsky State Geological Museum RAS, Moscow (Russia).

Email: [Naumova\\_new@mail.ru,](mailto:Naumova_new@mail.ru) ORCID: 0000-0002-3001- 1638

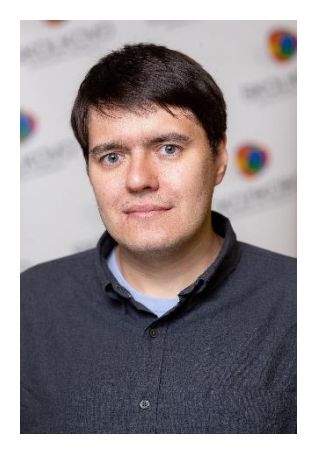

*ЗАГУМЁННОВ Алексей Андреевич* – программист (внештатный сотрудник), Государственный Геологический музей им. В.И. Вернадского РАН, Москва, Россия; младший научный сотрудник, Институт автоматики и процессов управления ДВО РАН, Владивосток, Россия.

*Aleksey A. ZAGUMENNOV* – contract programmer of SGM scientific department, Vernadsky State Geological Museum RAS, Moscow (Russia); Junior researcher of Institute of automatic and control processes of FEB RAS, Vladivostok (Russia).

Email: truepikvic@gmail.com, ORCID: 0000-0002-0501-5362

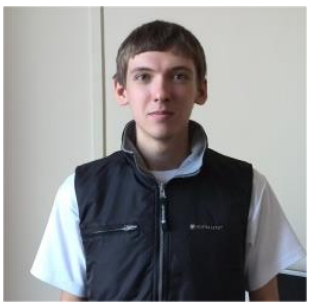

*ЕРЁМЕНКО Виталий Сергеевич* – младший научный сотрудник, Государственный геологический музей им. В.И.Вернадского РАН, Владивосток, Россия.

*Vitaliy S*. **EREMENKO** – Junior researcher of SGM scientific department, Vernadsky State Geological Museum RAS, Moscow (Russia). email: vitaer@gmail.com, ORCID: 0000-0002-5250-5743

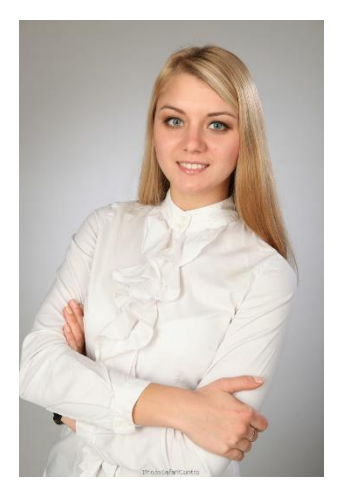

*ЗЛОБИНА Анастасия Николаевна* – старший преподаватель, кандидат геолого-минералогических наук, кафедра геологии, гидрометеорологии и геоэкологии, Башкирский государственный университет, Уфа, Россия.

*Anastasia N. ZLOBINA* – Ph.D., Senior Lecturer of department of geology, Hydrometeorology and Geoecology, Bashkir State University, Ufa, Russia.

email: anastasiyazl@mail.ru, ORCID: 0000-0003-2748-8088

*Материал поступил в редакцию 10 июля 2021 года*

# **ГЕНЕРАЦИЯ ТРЕХМЕРНЫХ СИНТЕТИЧЕСКИХ ДАТАСЕТОВ**

**В. В. Кугуракова1, [0000-0002-1552-4910] , В. Д. Абрамов2, [0000-0003-1465-5238] ,** 

**Д. И. Костюк3, [0000-0002-6542-6980], Р. А. Шараева4, [0000-0002-2359-1873] ,** 

**Р. Р. Газизов5, [0000-0002-8349-264X] , М. Р. Хафизов6, [0000-0001-7275-9102]**

1–6 *Институт информационных технологий и интеллектуальных систем Казанского (Приволжского) федерального университета*

 $^{1}$ vlada.kugurakova@gmail.com,  $^{2}$ vitaly.d.abramov@gmail.com,  $^{3}$ xdxnxkx@gmail.com, <sup>4</sup>r.sharaeva3496@gmail.com,<sup>5</sup>starkindustries14579@gmail.com,<sup>6</sup>murkorp@gmail.com

#### *Аннотация*

Работа посвящена описанию процесса разработки универсального инструментария для генерации синтетических данных для обучения разных нейронных сетей. Используемый подход показал свою успешность и эффективность в решении различных задач, в частности, обучения нейросети для распознавания покупательского поведения внутри магазинов через камеры наблюдения и пространств устройствами дополненной реальности без использования вспомогательных инфракрасных камер. Обобщающие выводы позволяют спланировать дальнейшее развитие технологий генерации трехмерных синтетических данных.

*Ключевые слова: синтетические данные, датасет, искусственный интеллект, нейронные сети, машинное обучение, компьютерное зрение, трехмерные модели, metahuman, игровые движки, Unreal Engine*

### **ВВЕДЕНИЕ**

В настоящий момент трудно представить нашу жизнь без нейронных сетей. Их используют в большом количестве областей, где особенно необходим не алгоритмический четко структурированный подход в «лоб», а более деликатный – творческий. Это важно для тех сред, в которых происходят постоянные изменения, где существует достаточно высокая степень энтропии как исходных, так и конечных данных, а также где необходимы постоянное обучение и «переобучение» алгоритмов. Рассмотрим достаточно узкоспециализированные нейронные сети, которые занимаются машинным обучением, в частности, машинным зрением.

<sup>©</sup> В. В. Кугуракова, В. Д. Абрамов, Д. И. Костюк, Р. А. Шараева, Р. Р. Газизов, М. Р. Хафизов, 2021. Данная статья распространяется на условиях международной лицензии Creative Commons License Attribution 4.0 International (CC BY 4.0).

Одна из основных проблем таких сетей – потребность большого количества данных для их обучения. Для этого нужны качественные датасеты, и если в случае обучения текстовых сетей текстовых данных и датасетов в целом достаточно, то в случае с визуальными данными у сообщества исследователей ощущается острая их недостача [1]. Рассмотрим вопросы генерации синтетических трехмерных данных для обучения таких нейронных сетей.

Фокус внимания представленной работы нацелен на то, как такие данные генерируются из трехмерных виртуальных пространств, имитирующих интерьеры строений реального мира. Внутри этих пространств располагаются разные объекты, созданные на основе реальных объектов, а именно: мебели, интерьерных элементов, малых архитектурных форм и т. п. По этому реалистичному пространству перемещаются сгенерированные персонажи разных рас, полов, роста, веса и пр. Кроме того, всё пространство и объекты в нём могут изменяться в зависимости от выбранных параметров. В итоге открывается возможность сформировать датасет из изображений этого пространства, причем, что особенно важно, все изображения уже будут обладать всей необходимой метаинформацией, что устраняет необходимость в ручной разметке данных.

#### СВЯЗАННЫЕ РАБОТЫ

Первые научные работы, затрагивающие создание трехмерных синтетических данных, появились примерно в одно и то же время со становлением трехмерных движков. Исследовательские группы Д. Хеегера в 1987 г. [2] и Д. Барона в 1994 г. [3] использовали виртуальные сцены для количественной оценки методов оптического потока. Мак Кейн и другие [4] собирали изображение объектов на фоне, варьируя сложность сцен и движений, чтобы понять, как эти изменения скажутся на точности оценки. Похожая на эту работу была создана Отте и Нагелем [5], они записывали реальную сцену с упрощенной геометрией через виртуальную камеру, настройки которой можно было задавать вручную через параметры. В [6] была получена реалистичная сцена путем воссоздания её трехмерной модели. Датасет Middlebury flow [7] содержит как реальные, так и сгенерированные данные. В [8] представлены синтетические последовательности для сравнительного анализа оценки потока сцены в качестве бенчмарка. Где-то между синтетическими и реальными находятся датасеты, такие, как представленный в [9], где были созданы коллажи из реальных фотографий, чтобы получить обучающие данные, например, для обнаружения локаций. Последние синтетические датасеты от UCL [10] и чуть более крупный от Sintel benchmark [11] использовали программу для создания трехмерных сцен и моделей Blender, которая позволила им добиться плотного и реалистичного визуального потока в сложных вычисленных сценах (рендер-сценах). В исследовании точности оптического потока при автовождении [12] использовали графический редактор Мауа для визуализации набора данных.

Подходы разных авторов различаются и по технологическим предпочтениям. Например, в [13] появляется возможность процедурной генерации с помощью уже готовых игровых ассетов, созданных другими разработчиками. Подобный технологический подход использовался также в [14] для визуализации сложных визуальных эффектов, таких как зеркальные отражения. Игровые движки используют для создания тестовых данных для систем видеонаблюдения [15] и виртуального автомобильного симулятора [16], где необходимо создание больших, масштабируемых данных. В [11] предложен другой подход к созданию датасетов - на основе кинофильма с открытой лицензией.

Несколько недавних и параллельных работ были сосредоточены на создании крупномасштабных наборов синтетических обучающих данных для различных задач компьютерного зрения. Эти датасеты разделяются на широкую выборку сценариев, например, автомобильные виртуальные полигоны: Virtual KITTI [17], SYNTHIA [18] и датасет Рихтера [19]; экстерьерные сцены: SceneNet [20], SceneNet RGB D [21], ICL-NUIM [22] и SUNCG [23]; отдельные объекты: ModelNet [24] и ShapeNet [25]; распознавание человеческого поведения [26].

Вопрос, какие свойства синтетических обучающих данных помогают обобщению реальных данных, пока остается мало проанализированной областью. Авторы [27] использовали просчитанные данные для обучения нейронной сети оценки удаленности объекта. Их результаты показывают лучшую производительность в реальных сценах, когда обучающие данные содержат реальные текстуры фона и изменяющееся освещение. В [28] исследовано, как качество освещения в отрендеренном изображении влияет на производительность нейронной сети при оценке точки обзора, и обнаружено, что в этом помогает более реалистичное освещение. Рассмотрено также влияние качества синтетических данных на семантическую сегментацию [29].

В целом большинство исследований, в которых так или иначе затрагивается оценка качества синтетических данных, выделяет следующие ключевые моменты:

• Многоэтапное обучение на нескольких отдельных наборах данных работает лучше, чем то, которое использует один тип данных; кроме того, оно работает и лучше, чем просто смешивание всех данных.

• Не выявляется прямая корреляция между усложнением рендеринга света и увеличением качества обучения. Тем не менее, датасеты, не использующие рендер света, негативно влияют на качество обучения. Необходима более точная и методологически выверенная оценка рендеринга света как фактора, влияющего на качество обучения нейронной сети.

• Моделирование искажения реальной камеры во время обучения улучшает производительность сети, которая в дальнейшем будет работать на изображениях с таких камер.

#### ТРЕБОВАНИЯ К ГЕНЕРАЦИИ СИНТЕТИЧЕСКИХ ДАННЫХ

Правильный сбор требований к системам программного обеспечения одна из самых важных частей разработки программного обеспечения. Классический подход РМВОК учит нас тому, что ошибка на этом этапе может стоить увеличению стоимости проекта в два раза. Множество научных и индустриальных коллективов нуждается в качественных синтетических трехмерных данных для решения своих задач. Нам удалось поработать с двумя международными заказчиками, проводящими научно-исследовательские и опытно-конструкторские работы по машинному обучению. Ниже в оценке результатов будет описано различие в их задачах и полученных выводах.

Чтобы создать датасет, необходимо создать трехмерные данные, для чего потребуется некоторый интерпретатор (программная среда), который сможет преобразовывать низкоуровневый код в векторную компьютерную графику. Есть два основных пути. Первый – создать свой собственный интерпретатор, что в целом не займет много времени, если вы хотите создать простую компьютерную

625

графику без поддержки сложных шейдеров, текстур и высокополигональных моделей. В противном случае подобный процесс занимает огромное количество человеко-часов, что может, по своей сути, вылиться в отдельные увлекательные исследования: как правило, разработку современных движков компьютерной графики (их также можно называть игровыми движками) могут позволить себе большие IT компании с крупным штатом разнонаправленных разработчиков. Именно использование готовых игровых движков является вторым путем, который был выбран нами. На рынке существует достаточно большое количество игровых движков, позволяющих работать с графикой реального времени и характеризующихся тремя основными правилами: поддержка сложных шейдеров, сложных текстур и высокополигональных моделей. Как дополнительные критерии необходимо ввести опыт работы команды разработки с движком, а также «популярность», которая характеризуется в большом объеме знаний как внутри сообщества разработчиков, так и в исходной документации. Под данные критерии попадают два основных мировых игровых движка [30]:

• Unreal Engine [31] - игровой движок, разрабатываемый и поддерживаемый компанией Epic Games;

• Unity [32] - межплатформенная среда разработки компьютерных игр, разработанная американской компанией Unity Technologies.

На первый взгляд, между этими игровыми движками нет большой разницы, но в Unreal Engine есть много важных возможностей, что позволило сделать выбор в пользу него.

Итак, средства для реализации генератора синтетических данных выбраны, определим теперь, какие требования необходимы для его успешного функционирования. Под успешным функционированием подразумевается возможность правильного обучения на этих данных целевых нейросетей. Поскольку речь идет о машинном обучении, одним из самых важных требований является валидность данных, следующее требование - правильная разметка датасета.

Валидность - это мера соответствия методик и результатов исследования поставленным задачам. Для нашего исследования это означает, что такие данные, во-первых, могут быть использованы для обучения, во-вторых, нейросеть,

626

обученная на этих данных, сможет успешно детектировать или распознавать события, сущности и объекты в соответствии с заявленными требованиями.

Первые требования к генератору трехмерных данных от заказчиков и экспертов звучали в довольно неформализованной форме:

• генерация реалистичных данных - т. е. данные должны быть максимально похожи на фотографическое изображение действительности;

• возможность установки входных параметров симуляции перед стартом генерации (случайность генерации в данном случае определяется зерном генерации - начальным значением генератора псевдослучайных чисел, который можно использовать повторно в случае понравившихся данных);

• возможность простого изменения виртуального пространства (например, расстановкой объектов, выбором текстур, а также регулировкой параметров освещения и настройкой постэффектов [33]);

• работа с виртуальными камерами, настройка точек установки;

• возможность изменять параметры трехмерных моделей людей (такие как раса, вес, пол, рост, форма тела, тон кожи и т. п.);

• возможность изменять и рандомизировать одежду в соответствии с внешним видом персонажа;

• создание полноценного интерьерного (внутреннего) пространства со сложной архитектурой, мебелью и привычными аксессуарами.

Очевидно, что также необходимы некоторые технические требования:

- возможность выбора папки для сохранения генерируемых данных;
- возможность запуска на компьютерах под управлением Windows;

• возможность работы с генератором через разные интерфейсы (из командной строки, с помощью интерфейса, через API).

Требования были собраны as is, представлены в формате «чистых мыслей» экспертов. А этап их формализации стал первой решаемой задачей создания универсального генератора и будет подробно освещен ниже.

#### ТРЕБОВАНИЯ К ГЕНЕРАТОРУ ДАННЫХ

Генератор данных состоит из нескольких модулей, каждый из которых должен представлять собой программный код на языках C++ или Blueprint, способный к запуску в программной скриптовой среде Unreal Engine.

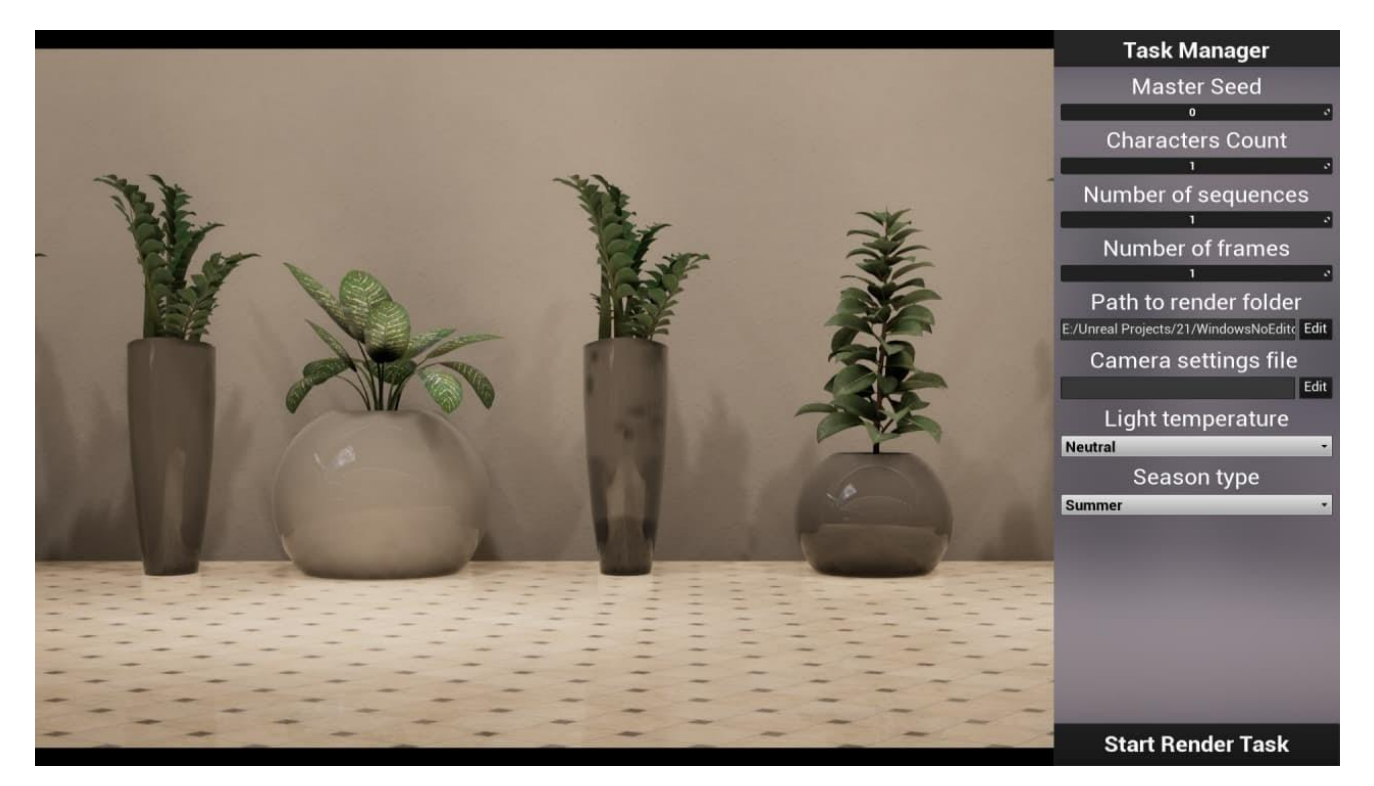

Рис. 1. Интерфейс приложения: выбор параметров

Для модуля запуска приложения определяется как требование то, что интерфейс запуска может быть осуществлен через командную строку или пользовательское приложение (см. рис. 1), а в качестве параметров выступают: зерно генерации; параметры уровня, с помощью которых происходят изменения текстур трехмерных моделей и геометрии трехмерных моделей: параметры освещения: количество персонажей на уровне; требуемое количество сгенерированных секвенций; количество кадров в каждой секвенции; выбор сезона одежды; папка хранения сгенерированных файлов; настройки камеры.

Для модуля генерации уровня определяется как требование генерация модели уровня с переданными параметрами: типы объектов; количество зон на уровне; этажность здания; текстуры пола в зонах; текстуры стен в зонах. Пример генерации разных зон можно наблюдать на рис. 2.

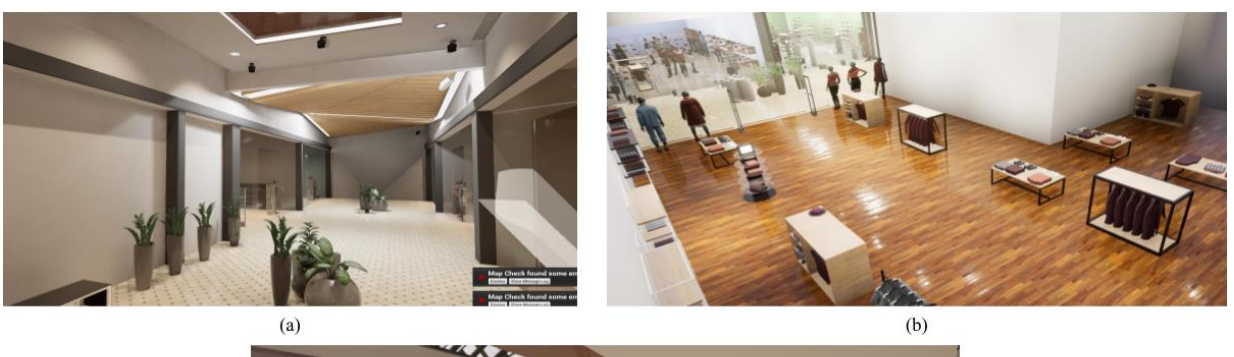

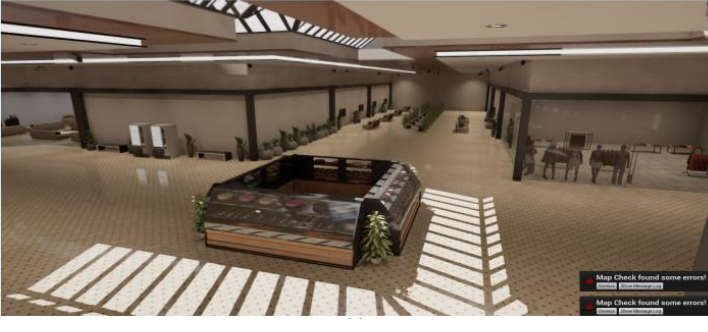

**Рис. 2.** Примеры генерации разных частей уровня и разных точек установки виртуальных камер

 $11$ 

Для *модуля виртуальных камер* определяется как требование возможность настройки виртуальных камер с уточнением параметров: высота и ширина матрицы; фокусное расстояние; величина диафрагмы.

Для *модуля объектов на уровне* определяются статические и динамические объекты. И для тех, и для других объектов параметрами являются заданные точки их расстановки, но в отличие от статических, которые расставляются единожды, запуск динамических объектов происходит каждую секвенцию. Динамические объекты перемещаются на заданное расстояние или изменяют свое состояние (например, дисплей с разными изображениями) каждый тик секвенций.

Для *модуля персонажей* необходимо иметь возможность генерации до 100000 уникальных персонажей (см. рис. 3), персонажи должны варьироваться по группе параметров: пол; форма тела; рост; прическа; цвет волос; цвет глаз; тон кожи. Понятно, что «параметров» у реальных людей намного больше, и включение в будущем в генерацию персонажа технологии Metahuman [34], учитывающей огромное количество параметров лица и тела человека, позволит усилить эту сторону генератора.

Второе требование: одежда должна автоматически подстраиваться под физические параметры персонажа, а в качестве параметров уточняются: тип одежды верхней части тела; тип одежды нижней части тела;тип верхней одежды; тип обуви; тип специальной одежды, которая заполняет два слота; набор из типов аксессуара.

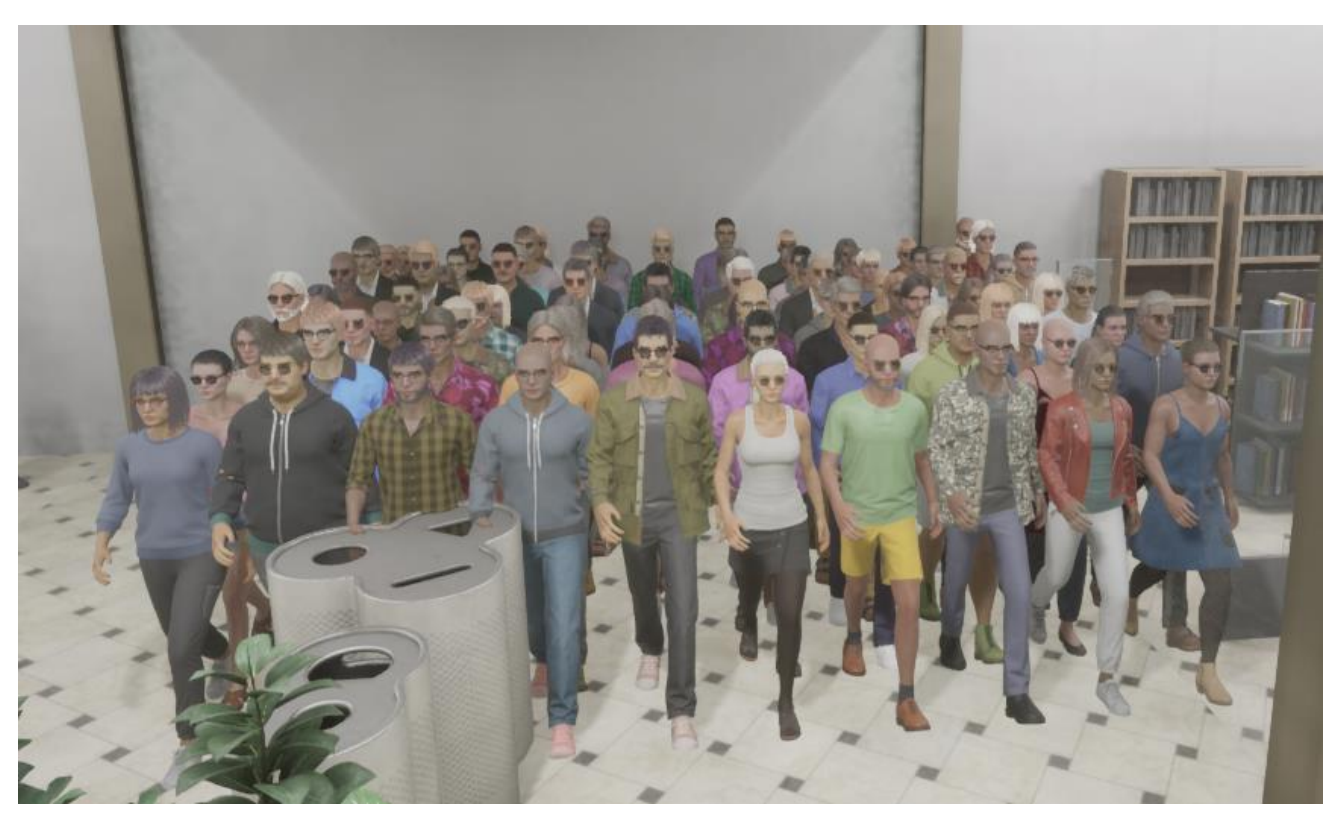

**Рис. 3.** Результат работы модуля генерации персонажей

Третье требование: позы должны быть естественными, наиболее применимыми для каждодневной рутины человека (см. рис. 4), а параметрами являются типы поз на каждый тик.

Четвертое требование относится к расстановке получившихся персонажей по уровню в заданных зонах. Персонажи могут как находиться в этих зонах, так и перемещаться в них и между ними.

*Модуль освещения* регламентирует положение и тональность источников света, что для большинства из них задается через параметры запуска.

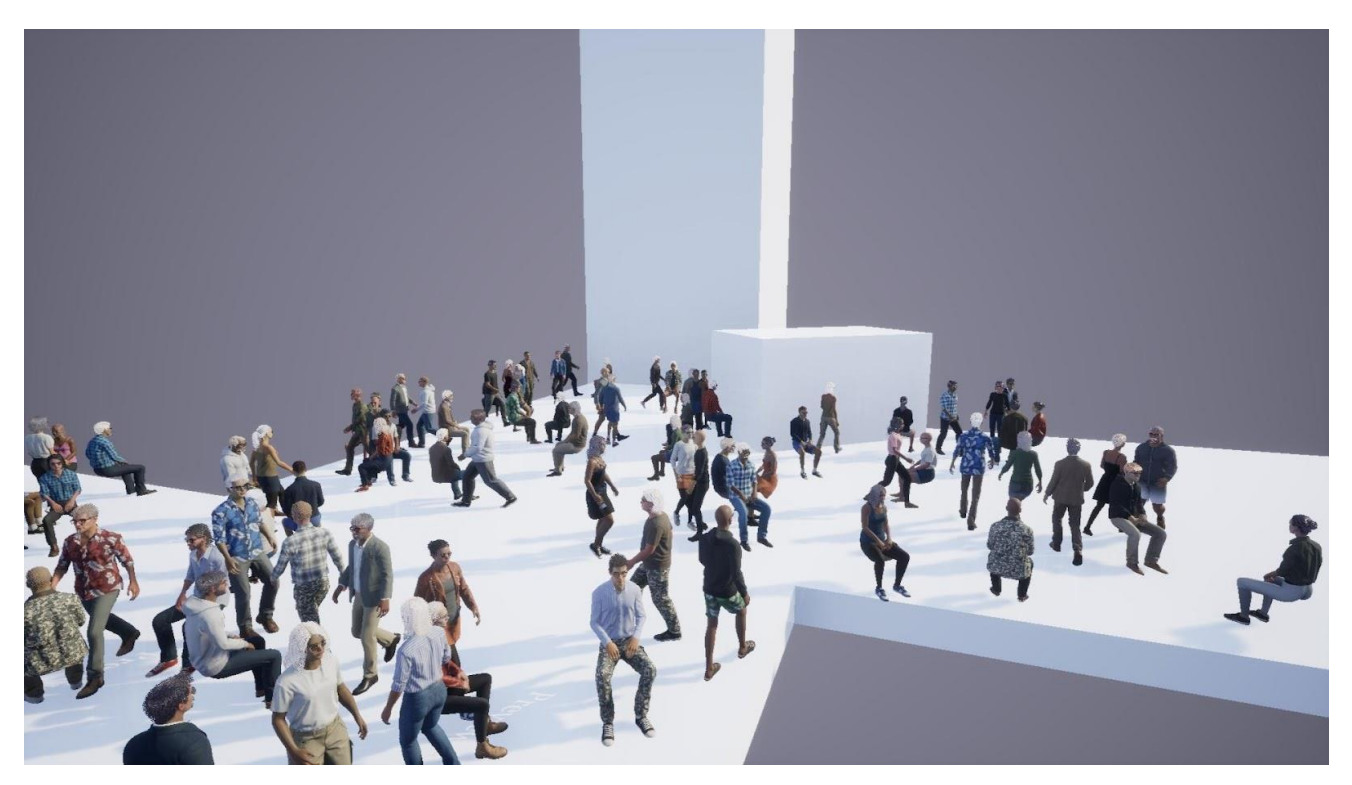

**Рис. 4.** Трехмерные персонажи во время тестирования анимаций

## **ТРЕБОВАНИЯ К ГЕНЕРАЦИИ УРОВНЯ**

На данный момент существует множество способов создания сложных высокополигональных моделей, особенно в области симуляции ткани, волос и органических объектов в целом. Тем не менее, все это в конечном счете в машинном представлении сводится к обычному мешу, состоящему из треугольных полигонов.

Кроме создания трехмерных моделей необходимо создание трехмерной локации, или уровня, что должно быть реализовано полуавтоматизированно через процедурный подход. Уровень должен состоять из блоков, которые могут заменяться в зависимости от изменяющихся требований.

В качестве образцов (референсов) для создания уровня были использованы привычные общественные пространства – торговые галереи, встречаемые в молах (см. рис. 5).

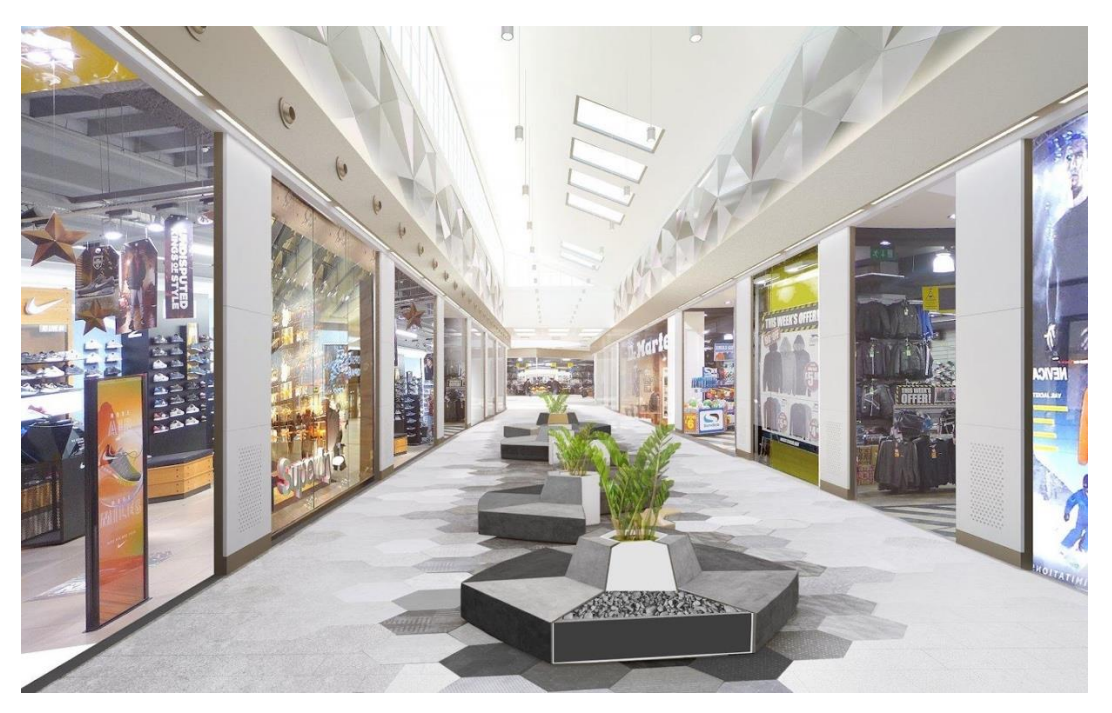

Рис. 5. Пример торговой галереи реального мола

Почему были выбраны именно такие пространства:

• такие пространства имеют, с одной стороны, большие и открытые галереи, а с другой, поддаются четкой формализации по составляющим (коридоры, точки входа, помещения), что удобно для генератора уровня;

• в таких пространствах находится одновременно большое количество людей, значит, сгенерированные данные с большим количеством персонажей для целевых датасетов будут валидны реальным данным;

• в таких пространствах встречаются сложные архитектурные элементы, которые могут действовать в совокупности: например, стеклянные стены и отражающие поверхности - а детекция объектов и нивелирование негативных факторов от таких объектов являются важной проблемой алгоритмов машинного зрения;

• системы освещения таких пространств могут включать множество источников разных типов освещения: естественных - от окон и мансард, искусственных - от ламп или динамических световых объектов (дисплеев, световых лент и т. д.).

В качестве схемы уровня может быть взят план реального мола (см. рис. 6), причем коридоры, отмеченные зеленым, будут неизменяемыми трехмерными локациями, а зоны, отмеченные чёрным, будут зонами с динамическими и статическими генерируемыми объектами.

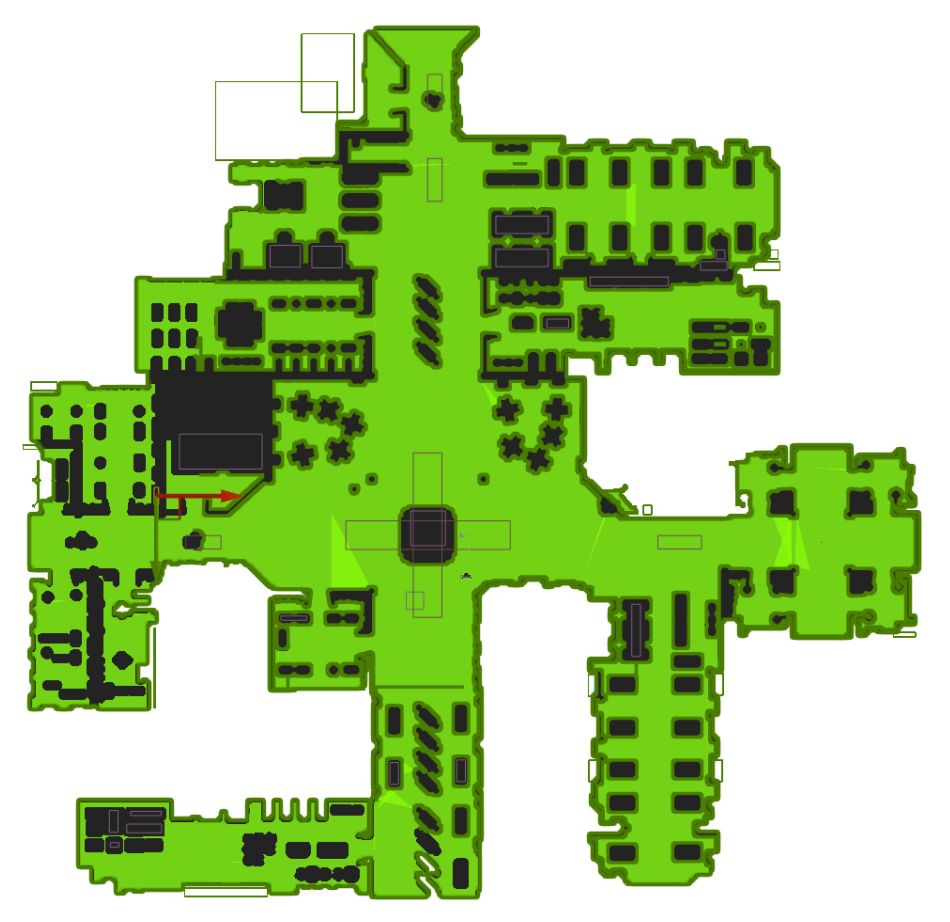

**Рис. 6.** План реального мола для схемы уровня

В данных зонах могут быть расположены разные объекты, ассоциирующиеся с торговым центром, а именно, зоны рекреации, разные типы магазинов, кафе и пр.

## **ТРЕБОВАНИЯ К МЕТАИНФОРМАЦИИ**

Одним из самых важных этапов обучения нейронных сетей является правильная разметка данных. Для данного типа визуальных данных может существовать несколько типов вспомогательных данных или метаданных.

Первый тип — визуальные метаданные. Это могут быть тепловые карты, подсветка или выделение определенных областей, вывод текстовой информации. Поскольку для одной нейросети, участвовавшей в данном исследовании, требовалась оценка удаленности окружения и объектов окружения, было решено использовать карту глубины (см. рис. 7), где черные области были бы наиболее отдалёнными от нас, а белые области были бы наиболее приближенными к виртуальной камере. Области измерялись градиентным переходом монохромного цвета с шагом увеличения интенсивности в каждый сантиметр.

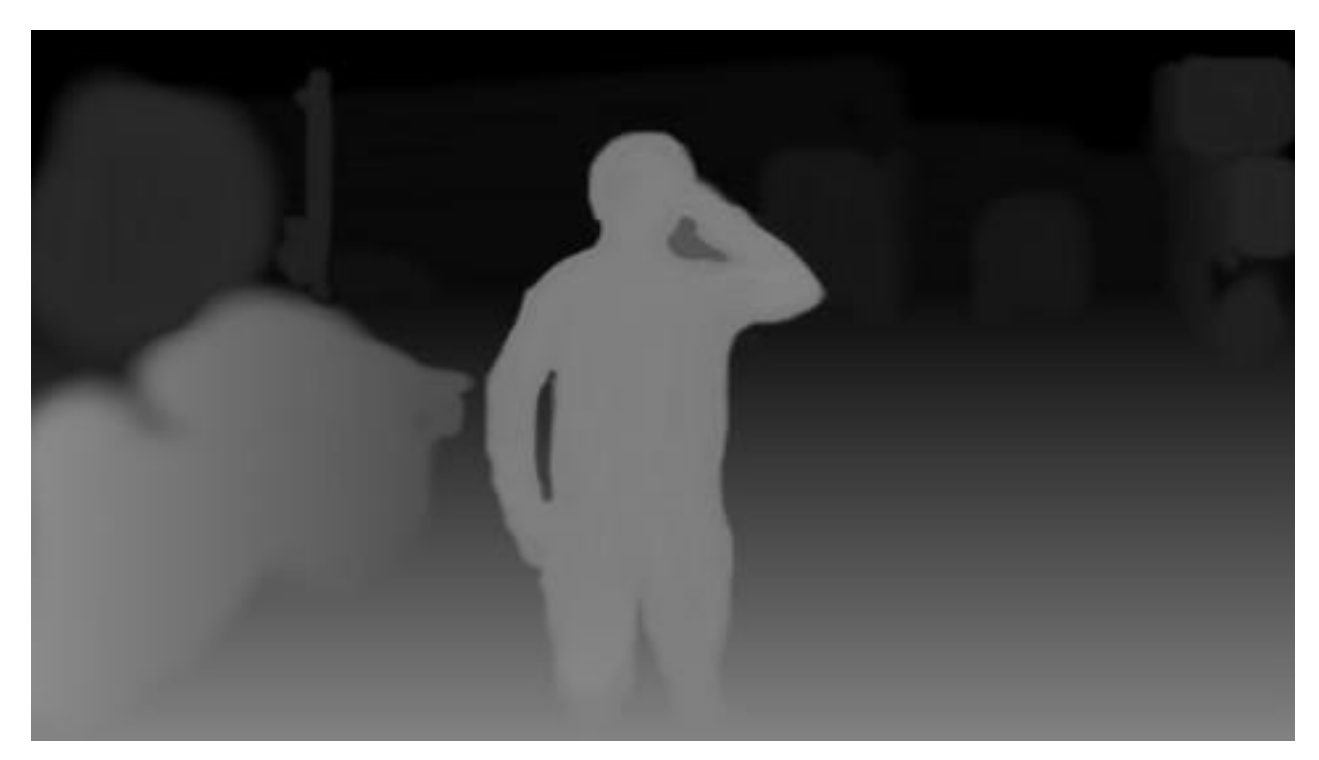

**Рис. 7.** Пример карты глубины

Второй тип – это текстовые метаданные. Такие данные могут описывать разные сущности и объекты, расположенные на виртуальной сцене и ассоциированные с конкретными камерами или изображениями с этих камер.

Одна из нейросетей, используемая для оценки валидности синтетических данных, использовала детекцию трехмерных персонажей, чтобы создать рабочую ассоциацию между визуальным изображением и объектом на нем. Для этого собиралась такая информация: расположения ячеек объектов по сетке координат на сгенерированном изображении, где нулем является нижний левый угол изображения; расположения ячеек объектов по сетке координат в пространстве уровня; порядковый номер персонажа; параметры используемых камер; параметры уровня (зерно генерации, температура освещения, сезон одежды и т. п.); информация по персонажам.

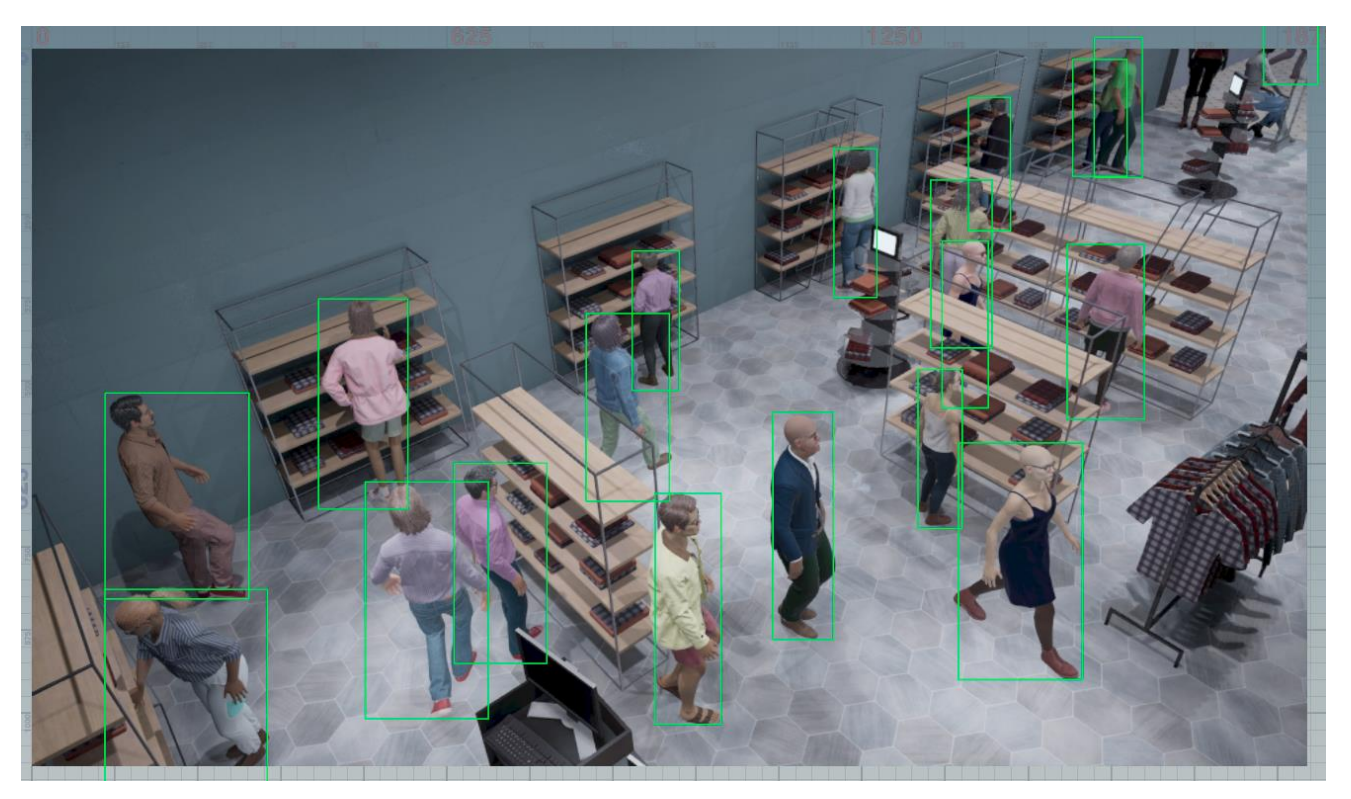

**Рис. 8.** Детекция габаритов персонажей

Габаритная рамка (в англоязычной литературе используются термины bounding boxes, или object outlines) выделяет конкретных персонажей (см. рис. 8).

## **ОСНОВНОЙ АЛГОРИТМ РАБОТЫ**

Ключевой особенностью базового алгоритма (см. рис. 9) должна стать оптимизированная работа с высокой степенью вариативности.

Со стороны пользователя работа приложения должна выглядеть как черный ящик, в который поставляются определенные параметры, а на выходе получаются совокупности изображений, разделенных на папки по времени (так называемые секвенции). Если рассматривать это с приближением к реальному взаимодействию по времени, то можно определить это как формулу, где (в каждый момент времени) происходит съемка всего пространства с каждой из камер.

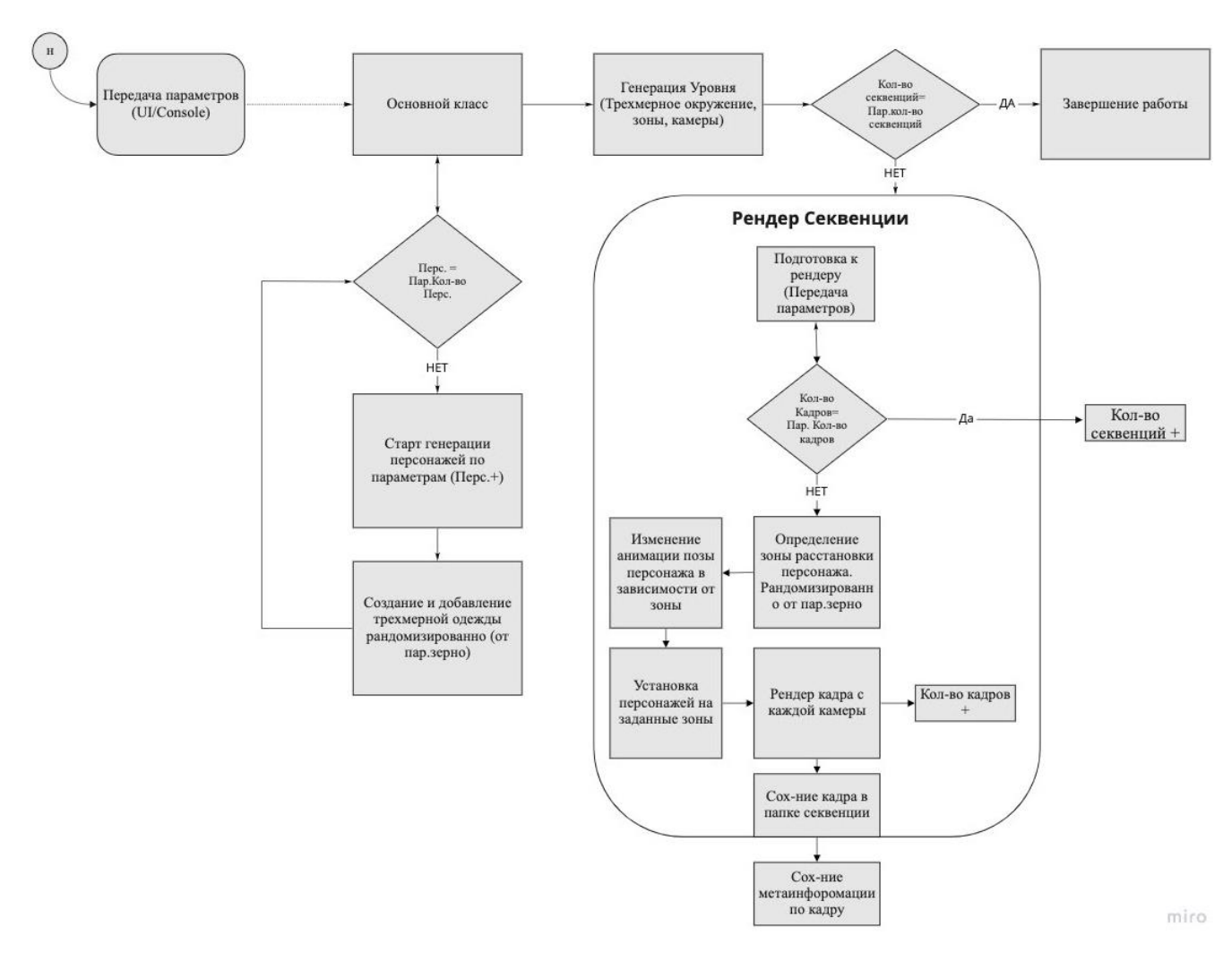

Рис. 9. Упрощенная блок-схема алгоритма работы приложения

После того как сформированы все кадры для данного момента времени, происходит формирование кадров для следующего момента, и так, пока не будет достигнуто требуемое количество. Разница между моментами совпадает с тиками и подразумевает перемещения объектов внутри виртуального пространства. Тем самым был получен набор реалистичных изображений, имитирующих «жизнь» торгового центра, где перемещаются люди, а их перемещения фиксируют виртуальные камеры.

### РЕЗУЛЬТАТЫ РАБОТЫ

В первую очередь, важно поделиться основными и ключевыми метриками результатов работы – готовый датасет (см. рис. 10) – это необходимое количество секвенций іреg-изображений.

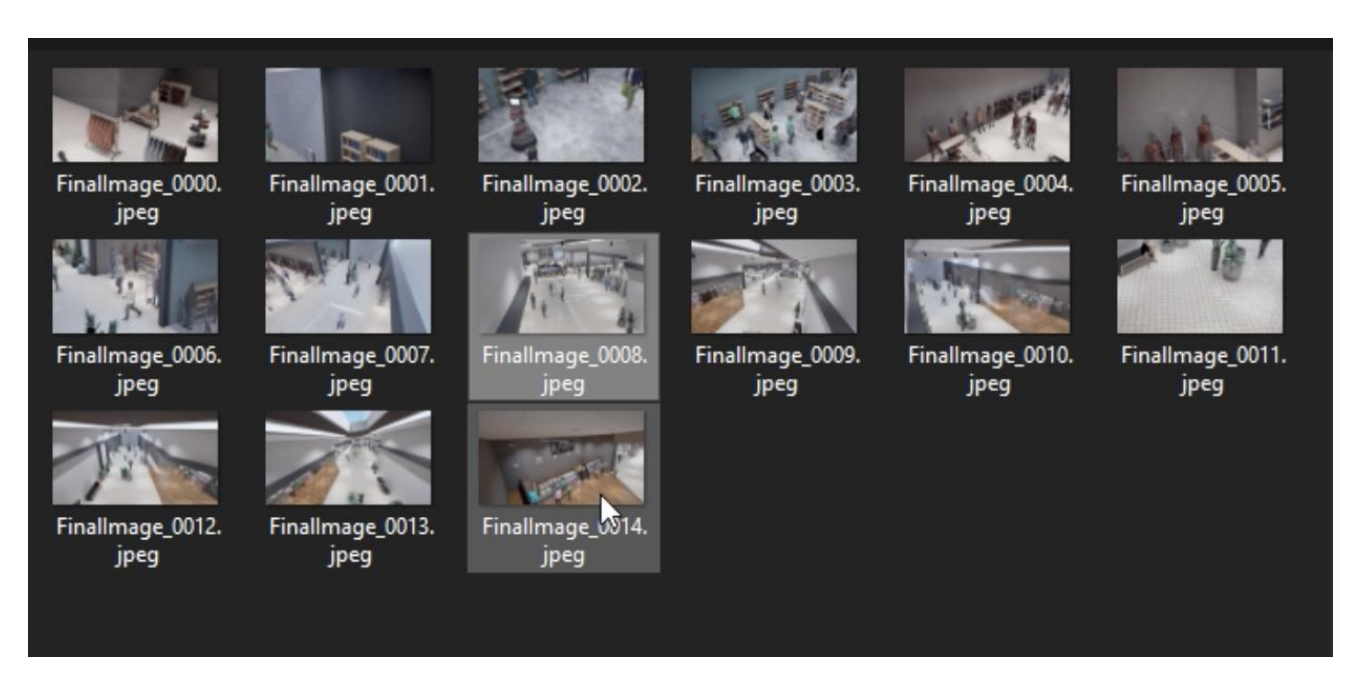

**Рис. 10.** Набор изображения для датасета в папке секвенций

Рассмотрим результаты подробнее с примерами из работ по подготовке датасетов для каждого из заказчиков. Хронологически первые данные были сгенерированы для команды «Б».

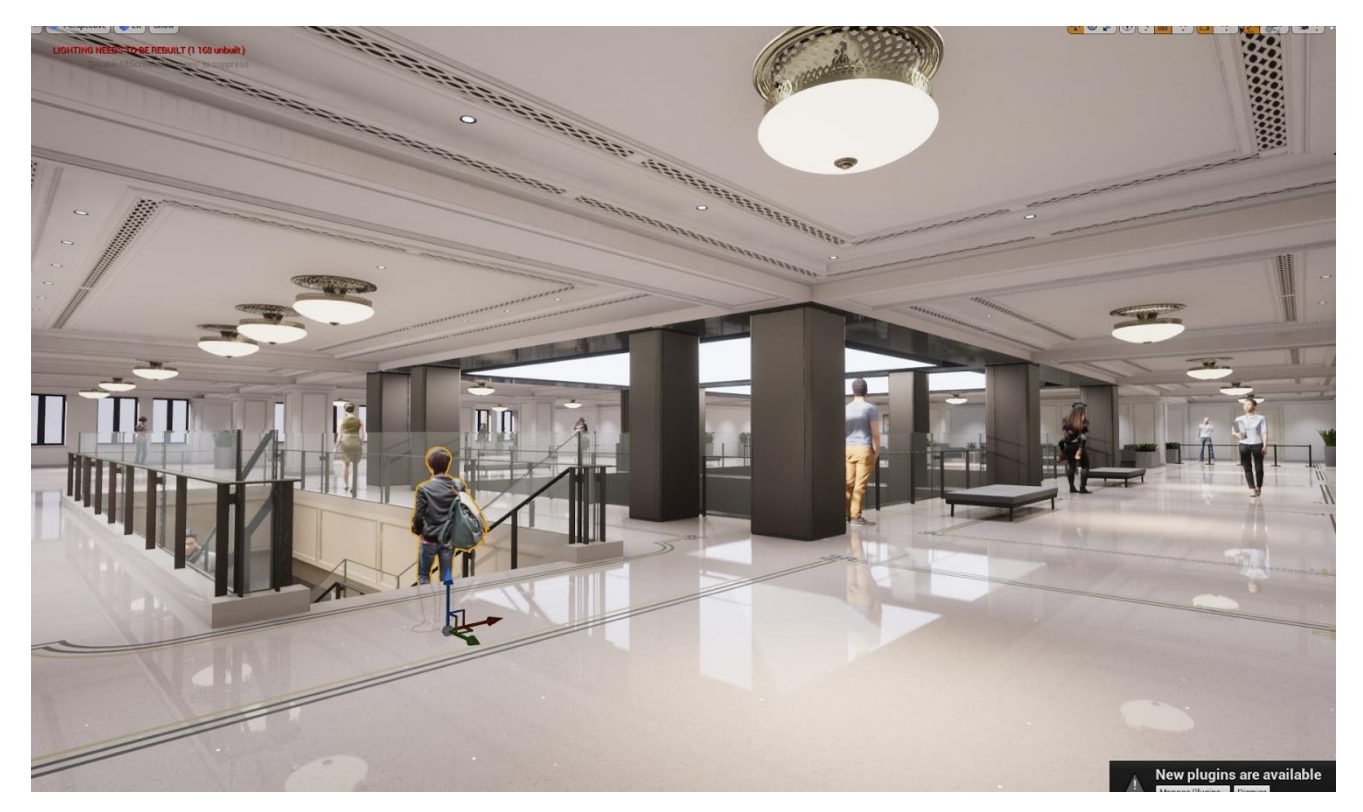

**Рис. 11.** Общественное здание

В рамках данной разработки система была менее гибкой, но, с другой стороны, имела более реалистичные настройки графики. В качестве базового уровня использовалась виртуальная среда, напоминающая крупное офисное или торговое общественное здание (см. рис. 11). Ключевыми особенностями данной виртуальной среды были:

- наличие сложной многоэлементной архитектуры с использованием разных типов материалов для текстур трехмерных поверхностей;
- наличие большого количества поверхностей с большими коэффициентами отражения и преломлениями света (полы, стены, стекла и т. д.);
- использование разных типов освещения:
	- o статического естественного освещения (от световых окон, дверей и т. п.);

o статического неестественного освещения (от светильников, ламп, световых панелей и т. п.);

- o динамического: от световых табло и экранов;
- гибкая настройка параметров текстур при запуске (см. рис. 12).

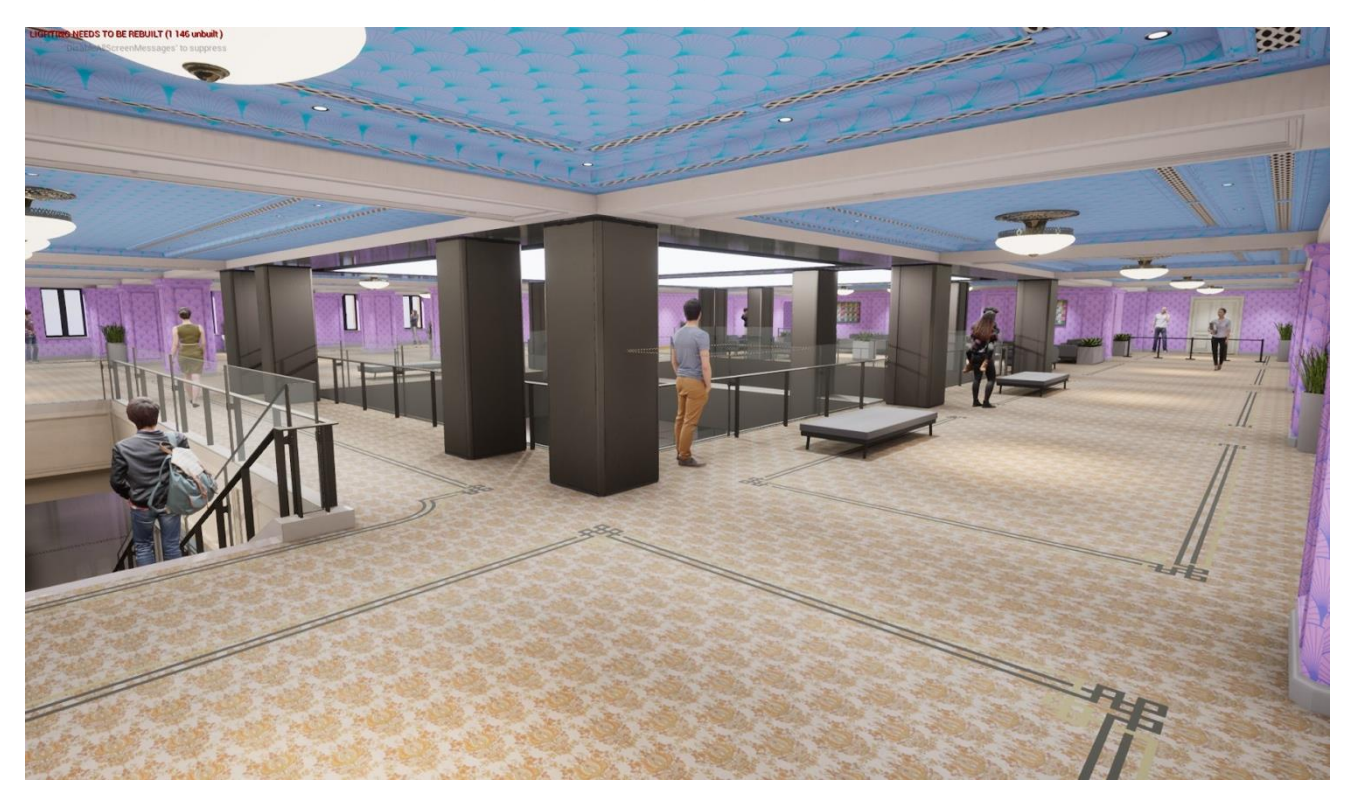

**Рис. 12.** Пример изменения текстур изображения

Команда «Б» занималась обучением нейросетей для устройств дополненной реальности, по сути эти нейросети предлагают иной подход к локализации и распознаванию пространства, в отличие от устоявшихся SLAM, причем без использования вспомогательных инфракрасных камер. Именно поэтому при рендеринге виртуальной камеры использовались настройки, близкие к требуемому устройству, что также отмечается как эффективный подход к созданию датасетов, см. выше. Сущность SLAM заключается в объединении данных сканирования пространства и отслеживания местоположения [35].

При обучении алгоритмов локализации не менее важно дать им не только визуальную информацию, но также информацию о расстоянии объектов относительно точки наблюдения. Наиболее оптимизированный и эффективный формат в данном случае - это использование карт глубин, монохромных изображений, где интенсивность одного из цветов обозначает степень удаления от точки обзора, и наоборот, интенсивность другого цвета обозначает приближённость к точке обзора. Линейное смешение этих цветов даёт в свою очередь информацию о конкретной дальности, вплоть до миллиметра. Единственная метаинформация, которую поставлялась для данного синтеза, была черно-белая карта глубины (см. рис. 13).

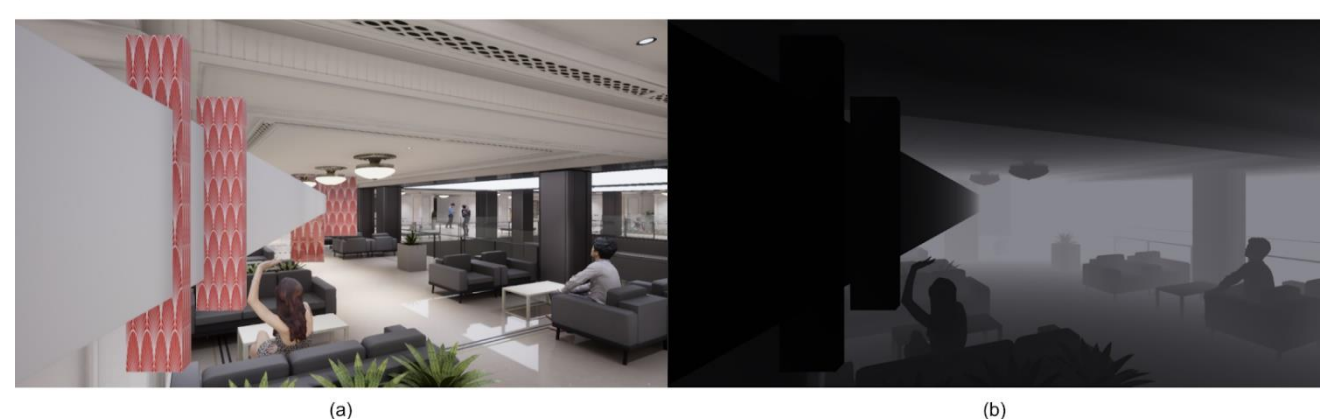

Рис. 13. (а) конечный рендер с красно-белыми калибровочными шкалами для тестов; (b) метаинформация в виде карты глубины

В результате работы этой версии генератора получилась совокупность јредизображений, сделанных с заданного пролёта виртуальной камеры, с метаинформацией для каждого изображения в виде карты глубины. Команда «Б», к сожалению, в силу корпоративной специфики не смогла поделиться большим количеством подробностей, кроме довольно очевидных выводов:

- 1. Подход с использованием синтетических данных успешно показал себя в обучении нейронной сети.
- 2. Синтетических данных, сгенерированных в этом решении, не хватало, использовались ещё и другие датасеты как реальные, так и синтетические, что также считается эффективным способом.
- большее разнообразие сгенерированного трехмерного 3. Необходимо уровня, это позволит разнообразить различные ситуации в датасете.
- 4. Использование карты глубины положительно влияет на обучение нейронной сети.

В целом результат полученного датасета для команды «Б» можно считать успешным, сгенерированные данные помогли им переосмыслить подходы к SLAM.

Нейросеть команды «А» имела немного другую задачу, главной целью были детекция и «анонимное» распознавание покупательского поведения внутри любого типа магазинов через камеры наблюдения. Командой «А» было решено не использовать достаточно распространенные нейросети для детекции и распознавания человеческих образов, так как они не давали интерпретации информации о конкретном поведении покупателя (например, посмотрел на конкретную полку / задержался у интерактивного стенда / взял такой-то продукт).

Генератор синтетических данных для команды «А» является продолжением наработанных идей и технических подходов с командой «Б», но с рядом ключевых отличий:

- 1. Необходимо большее разнообразие персонажей как по физическим параметрам (тон кожи, рост, пол, форма тела), так и по параметрам одежды. Так как нейросеть будет работать с разными регионами и нужно, чтобы она была обучена на разной выборке людей, изначально планировалось создание ста тысяч уникальных персонажей.
- 2. Необходимо было создать реалистичное окружение, состоящее из разных типов магазинов, с разными типами полок, товаров и т. д.
- 3. В качестве настроек виртуальной камеры необходимо было использовать параметры реальных камер наблюдения, применяемых в качестве систем наблюдения.
- 4. Для метаинформации в данном случае самым оптимальным форматом стало создание текстового файла, в котором указывались как глобальные настройки уровня, так и информация о трехмерных персонажах их реального кадра.

Подобные требования позволили модифицировать систему, сделав её более гибкой. Пример сгенерированного изображения на рис. 14.

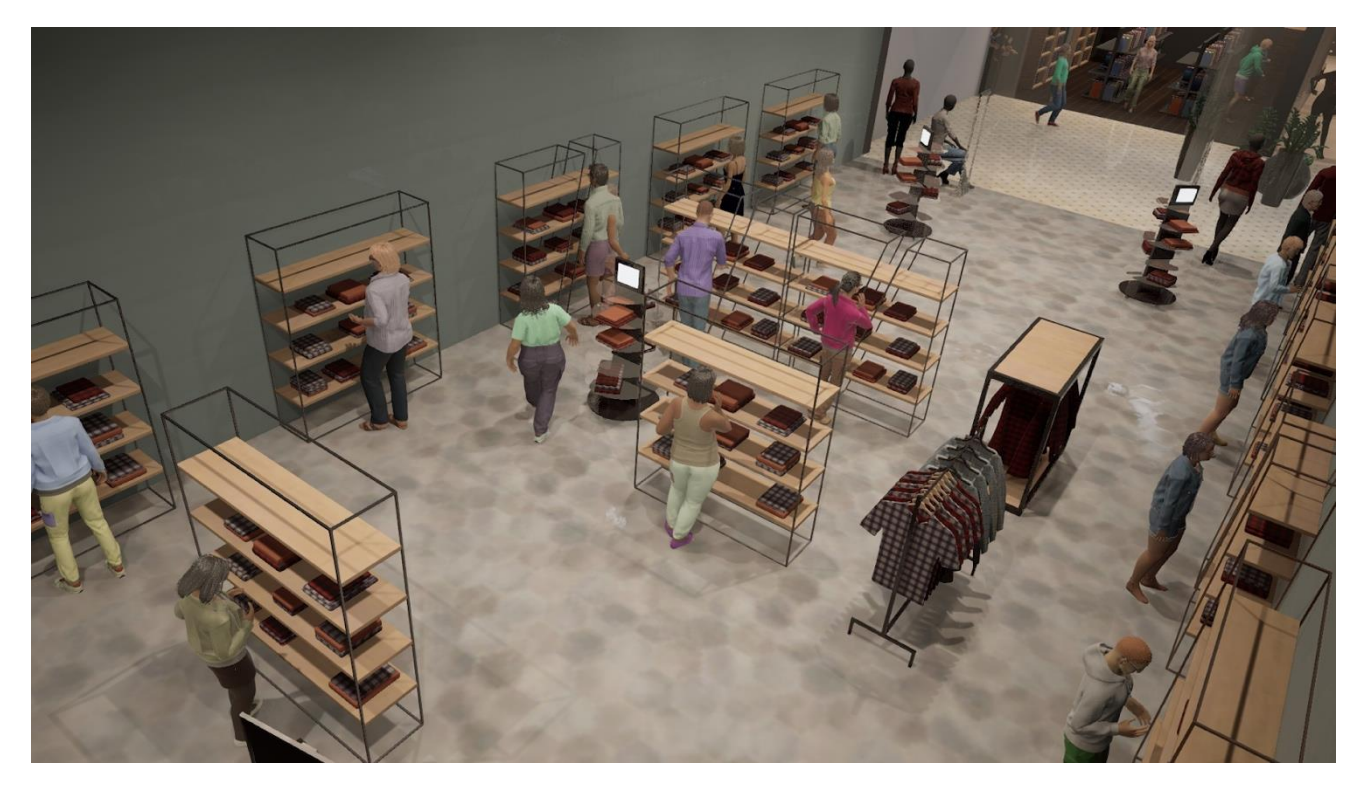

**Рис. 14.** Трехмерные персонажи находятся в магазине одежды, они варьируются по параметрам и стоят в естественных позах

Команда «А» ещё занимается тестированиям и обучением своей нейросети, но некоторыми выводами они уже готовы поделиться:

 сгенерированного датасета уже достаточно для обучений нейросети детекции людей;

 генератор позволяет генерировать более 100 тысяч изображений в течение 20 минут;

• на сцене может размещаться до 10 тысяч персонажей, хотя это и не имеет смысла, т. к. хватает от 10 до 200 персонажей;

• настройки камеры положительно влияют на распознавание с видеопотока реальной камеры;

• желаемым следующим шагом будет добавление не только статичного рендера, но также и видеорендера.

В целом, мы ещё ожидаем финального результата от команды «А», чтобы сформировать выводы по этому кейсу окончательно.

#### **ЗАКЛЮЧЕНИЕ**

Разработанный подход для создания синтетических датасетов, состоящих из двумерных секвенций, получаемых из процедурно генерируемой трехмерной локации, включающей в себя специальные модули (генерации персонажей, генерации уровня, сбора метаинформации и т. д.), успешно использован для обучения двух различных нейронных сетей, одна из которых обучалась распознаванию и локализации в пространстве (SLAM), а другая обучалась выявлению и распознаванию жестов конкретных людей в людных общественных местах. Результаты проведенной работы были также представлены на отраслевой бизнес-конференции MIXR (Россия, Москва) в июне 2021 года в рамках доклада «Синтетические датасеты для улучшения XR-алгоритмов». Основные выводы, которые можно сделать по результатам проведенных разработок:

• генератор синтетических данных вполне успешно позволяет формировать датасеты, приближенные к реальной жизни;

• использование параметров реальных камер на виртуальных - это способ увеличения реалистичности датасета;

• необходимо более глубокое изучение влияния разных параметров симуляции (освещения, цветовой коррекции, сглаживания, пост обработки и т. д.) на работу обученной нейросети;

• использование игрового движка позволяет серьезно сократить трудозатраты на разработку генератора данных, так как это снимает необходимость в разработке собственного рендера и физических движков, кроме того, игровые движки позволяют давать большой выбор готовых ассетов для создания виртуального трехмерного окружения;

• гибкость системы, заключающаяся как в наличии большого количества разнообразных ассетов, так и в увеличении количества программных модулей, позволит использовать генератор для различных нейросетей с разными задачами.

В качестве развития наполнения локаций датасета реалистичными персонажами, кроме логичного использования всех возможностей Metahuman, предполагаем рандомизацию лиц [36] и гибридный подход использования реальных фотографий для генерации трехмерных моделей по единственному изображению  $[37]$ 

Синтетические данные интересны, и эта тема имеет простор для изучения. Их генерация может облегчить жизнь множеству исследователей со всего мира. Главными плюсами синтетических данных можно назвать возможность их быстрого сбора и генерации, в отличие от сбора и разметки натуралистичных датасе-TOB.

## СПИСОК ЛИТЕРАТУРЫ

1. Al Training Dataset Market Size, Share & Trends Analysis Report By Type (Text, Image/Video, Audio), By Vertical (IT, Automotive, Government, Healthcare, BFSI), By Region, And Segment Forecasts, 2020–2027 // Grand View Research. 2020. 100 p. URL: https://www.grandviewresearch.com/industry-analysis/ai-training-dataset-market

2. Heeger D.J. A model for the extraction of image flow // Proceedings of the Optical Society of America Topical Meeting on Computer Vision. 1987. P. 151-154.

3. Barron J.L., Fleet D.J., Beauchemin S.S. Performance of optical flow techniques // Proceedings 1992 IEEE Computer Society Conference on Computer Vision and Pattern Recognition. 1992. P. 236-242.

4. McCane B., Novins K., Crannitch D., Galvin B. On benchmarking optical flow. // Computer Vision and Image Understanding. 2001. V. 84. P. 126-143.

5. Otte M., Nagel H.H. Estimation of optical flow based on higher-order spatiotemporal derivatives in interlaced and non-interlaced image sequences // Artificial Intelligence. 1995. V. 78. P. 5-43.

6. *Meister S., Kondermann D.* Real versus realistically rendered scenes for optical flow evaluation // 14th ITG Conference on Electronic Media Tech. 2011. P. 1–6.

7. *Baker S., Roth S., Scharstein D., Black M.J., Lewis J.P., Szeliski R*. A database and evaluation methodology for optical flow // IEEE 11th International Conference on Computer Vision. 2007. P. 1–8.

8. *Vaudrey T., Rabe C., Klette R., Milburn J.* Differences between stereo and motion behaviour on synthetic and real-world stereo sequences// 23rd International Conference Image and Vision Computing. 2008. P. 1–6.

9. *Dwibedi D., Misra I., Hebert M.* Cut, paste and learn: Surprisingly easy synthesis for instance detection // The IEEE International Conference on Computer Vision. 2017. P. 1–12.

10. *Mac Aodha O., Brostow G.J., Pollefeys M.* Segmenting video into classes of algorithm-suitability // IEEE Computer Society Conference on Computer Vision and Pattern Recognition. 2010. P. 1054–1061.

11. *Butler D.J., Wulff J., Stanley G.B., Black M.J.* A naturalistic open source movie for optical flow evaluation // ECCV 2012: Computer Vision – ECCV. 2012. P. 611–625.

12. *Onkarappa N., Sappa A.D.* Speed and texture: An empirical study on opticalflow accuracy in ADAS scenarios // IEEE Transactions on Intelligent Transportation Systems. 2014. V. 15. No. 1. P. 136–147.

13. *Qiu W., Yuille A.L.* UnrealCV: Connecting computer vision to Unreal Engine // Computer Vision – ECCV 2016. 2016. Workshops. P. 909–916.

14. *Zhang Y., Qiu W., Chen Q., Hu X., Yuille A.L.* UnrealStereo: A synthetic dataset for analyzing stereo vision // ArXiv Preprint arXiv:1612.04647. 2016. P. 1–10.

15. *Taylor G.R., Chosak A.J., Brewer P.C.* OVVV: Using virtual worlds to design and evaluate surveillance systems // 007 IEEE Conference on Computer Vision and Pattern Recognition. 2007. P. 1–8.

16. *Dosovitskiy A., Ros G., Codevilla F., Lopez A., Koltun V.* Carla: An open urban driving simulator // Conference on Robot Learning. 2016. P. 1–16.

17. *Gaidon A., Wang Q., Cabon Y., Vig E.* Virtual worlds as proxy for multi-object tracking analysis // IEEE Conference on Computer Vision and Pattern Recognition. 2016. P. 4340–4349.

18. *Ros G., Sellart L., Materzynska J., Vazquez D., Lopez A.M.* The Synthia dataset: A large collection of synthetic images for semantic segmentation of urban scenes // Proceedings of the IEEE Conference on Computer Vision and Pattern Recognition. 2016. P. 3234–3243.

19. *Richter S.R., Hayder Z., Koltun V.* Playing for benchmarks// International Conference on Computer Vision. 2017. Iss. 8237505.

20. *Handa A., Pătrăucean V., Badrinarayanan V., Stent S., Cipolla R.* Understanding realworld indoor scenes with synthetic data // IEEE Conference on Computer Vision and Pattern Recognition. 2016. Iss. 7780811. P. 4077–4085.

21. *McCormac J., Handa A., Leutenegger S., Davison A.J.* Scenenet RGB-D: Can 5m synthetic images beat generic imagenet pre-training on indoor segmentation? // The IEEE International Conference on Computer Vision. 2017. Iss. 8237554. P. 2697– 2706.

22. *Handa A., Whelan T., McDonald J., Davison A.* A benchmark for RGB-D visual odometry, 3D reconstruction and SLAM // IEEE International Conference on Robotics and Automation. 2014. Iss. 6907054. P. 1524–1531.

23. *Song S., Yu F., Zeng A., Chang A.X., Savva M., Funkhouser T.* Semantic scene completion from a single depth image // IEEE Conference on Computer Vision and Pattern Recognition. 2017. P. 190–198.

24. *Wu Z., Song S., Khosla A., Yu F., Zhang L., Tang X., Xiao J.* 3D shapenets: A deep representation for volumetric shapes // IEEE Conference on Computer Vision and Pattern Recognition. 2015. Iss. 7298801. P. 1912–1920.

25. *Chang A.X., Funkhouser T., Guibas L., Hanrahan P., Huang Q., Li Z., Savarese S., Savva M., Song S., Su H., Xiao J., Yi L., Yu F.* ShapeNet: An Information-Rich 3D Model Repository // Tech. Rep. ArXiv preprint arXiv:1512.03012. 2015.

26. *de Souza C.R., Gaidon A., Cabon Y., Peña A.M.L.* Procedural generation of videos to train deep action recognition networks // 2017 IEEE Conference on Computer Vision and Pattern Recognition. 2017. P. 2594–2604

27. *Su H, Qi C.R., Li Y., Guibas L.J.* Render for CNN: viewpoint estimation in images using CNNs trained with rendered 3D model views // IEEE International Conference on Computer Vision. 2015. Iss. 7410665. P. 2686–2694.

28. *Movshovitz-Attias Y., Kanade T., Sheikh Y.* How useful is photo-realistic rendering for visual learning? // ECCV Workshops. 2016. P. 1–16.

29. *Zhang Y., Song S., Yumer E., Savva M., Lee J.Y., Jin H., Funkhouser T.* Physicallybased rendering for indoor scene understanding using convolutional neural networks // IEEE Conference on Computer Vision and Pattern Recognition. 2017. P. 5057–5065.

30. Абдурайимов Л.Н., Халилова З.Э. Краткий обзор популярных движков для создания игровых приложений под операционную систему Android // Информационно-компьютерные технологии в экономике, образовании и социальной сфере. 2018. С. 80–86.

31. Unreal Engine // URL: https://www.unrealengine.com/

32. Unity // URL: https://unity.com/

33. *Magdics M., Sauvaget C., García R.J., Sbert M.* Post-Processing NPR Effects for Video Games // 12th ACM International Conference on Virtual Reality Continuum and Its Applications in Industry (VRCAI). 2013. P. 147–156.

34. Metahuman Creator // URL: https://www.unrealengine.com/en-US/digitalhumans

35. *Кугуракова В.В., Зыков Е.Ю., Касимов А.В., Ситдиков А.Г., Скобелев А.А., Шайхутдинова Е.Ф.* In situ двухдиапазонная 3D-дефектоскопия стенописей архитектурных памятников // Электронные библиотеки. 2016. T. 19. №6. C. 538–558.

36. *Тарасов А.С., Кугуракова В.В.* Реконструкция трехмерной модели человека по единственному изображению // Электронные библиотеки. 2021. Т. 24, № 3. С. 485–504.

**\_\_\_\_\_\_\_\_\_\_\_\_\_\_\_\_\_\_\_\_\_\_\_\_\_\_\_\_\_\_\_\_\_\_\_\_\_\_\_\_\_\_\_\_\_\_\_\_\_\_\_\_\_\_\_\_\_\_\_\_\_\_\_\_\_\_\_\_\_\_**

# **GENERATION OF THREE-DIMENSIONAL SYNTHETIC DATASETS**

**V. V. Kugurakova1,[0000-0002-1552-4910] , V. D. Abramov2,[0000-0003-1465-5238] ,** 

**D. I. Kostyuk3,[0000-0002-6542-6980], R. A. Sharaeva4,[0000-0002-2359-1873] ,** 

**R. R. Gazizov5,[0000-0002-8349-264X], M. R. Khafizov6,[0000-0001-7275-9102]**

<sup>1</sup>–<sup>6</sup>*The Institute of Information Technology and Intelligent Systems of Kazan Federal University*

<sup>1</sup>[vlada.kugurakova@gmail.com,](mailto:vlada.kugurakova@gmail.com,) <sup>2</sup>[vitaly.d.abramov@gmail.com,](mailto:vitaly.d.abramov@gmail.com) <sup>3</sup>xdxnxkx@gmail.com, <sup>4</sup>r.sharaeva3496@gmail.com,<sup>5</sup>starkindustries14579@gmail.com, <sup>6</sup>murkorp@gmail.com

## *Abstract*

The work is devoted to the description of the process of developing a universal toolkit for generating synthetic data for training various neural networks. The approach used has shown its success and effectiveness in solving various problems, in particular, training a neural network to recognize shopping behavior inside stores through surveillance cameras and training a neural network for recognizing spaces with augmented reality devices without using auxiliary infrared cameras. Generalizing conclusions allow planning the further development of technologies for generating three-dimensional synthetic data.

*Keywords: synthetic data, synth data, dataset, artificial intelligence, AI, neural networks, NN, machine learning, ML, computer vision, three-dimensional models, 3D, metahuman, game engine, unreal engine, UE*

### **REFERENCES**

1. AI Training Dataset Market Size, Share & Trends Analysis Report By Type (Text, Image/Video, Audio), By Vertical (IT, Automotive, Government, Healthcare, BFSI), By Region, And Segment Forecasts, 2020–2027 // Grand View Research. 2020. 100 p. URL: <https://www.grandviewresearch.com/industry-analysis/ai-training-dataset-market>

2. *Heeger D.J.* A model for the extraction of image flow // Proceedings of the Optical Society of America Topical Meeting on Computer Vision. 1987. P. 151–154.

3. *Barron J.L., Fleet D.J., Beauchemin S.S.* Performance of optical flow techniques // Proceedings 1992 IEEE Computer Society Conference on Computer Vision and Pattern Recognition. 1992. P. 236–242.

4. *McCane B., Novins K., Crannitch D., Galvin B.* On benchmarking optical flow. // Computer Vision and Image Understanding. 2001. V. 84. P. 126–143.

5. *Otte M., Nagel H.H.* Estimation of optical flow based on higher-order spatiotemporal derivatives in interlaced and non-interlaced image sequences // Artificial Intelligence. 1995. V. 78. P. 5–43.

6. *Meister S., Kondermann D.* Real versus realistically rendered scenes for optical flow evaluation // 14th ITG Conference on Electronic Media Tech. 2011. P. 1–6.

7. *Baker S., Roth S., Scharstein D., Black M.J., Lewis J.P., Szeliski R*. A database and evaluation methodology for optical flow // IEEE 11th International Conference on Computer Vision. 2007. P. 1–8.

8. *Vaudrey T., Rabe C., Klette R., Milburn J.* Differences between stereo and motion behaviour on synthetic and real-world stereo sequences// 23rd International Conference Image and Vision Computing. 2008. P. 1–6.

9. *Dwibedi D., Misra I., Hebert M.* Cut, paste and learn: Surprisingly easy synthesis for instance detection // The IEEE International Conference on Computer Vision. 2017. P. 1–12.

10. *Mac Aodha O., Brostow G.J., Pollefeys M.* Segmenting video into classes of algorithm-suitability // IEEE Computer Society Conference on Computer Vision and Pattern Recognition. 2010. P. 1054–1061.

11. *Butler D.J., Wulff J., Stanley G.B., Black M.J.* A naturalistic open source movie for optical flow evaluation // ECCV 2012: Computer Vision – ECCV. 2012. P. 611–625.

12. *Onkarappa N., Sappa A.D.* Speed and texture: An empirical study on opticalflow accuracy in ADAS scenarios // IEEE Transactions on Intelligent Transportation Systems. 2014. V. 15. No. 1. P. 136–147.

13. *Qiu W., Yuille A.L.* UnrealCV: Connecting computer vision to Unreal Engine // Computer Vision – ECCV 2016. 2016. Workshops. P. 909–916.

14. *Zhang Y., Qiu W., Chen Q., Hu X., Yuille A.L.* UnrealStereo: A synthetic dataset for analyzing stereo vision // ArXiv Preprint arXiv:1612.04647. 2016. P. 1–10.

15. *Taylor G.R., Chosak A.J., Brewer P.C.* OVVV: Using virtual worlds to design and evaluate surveillance systems // 007 IEEE Conference on Computer Vision and Pattern Recognition. 2007. P. 1–8.

16. *Dosovitskiy A., Ros G., Codevilla F., Lopez A., Koltun V.* Carla: An open urban driving simulator // Conference on Robot Learning. 2016. P. 1–16.

17. *Gaidon A., Wang Q., Cabon Y., Vig E.* Virtual worlds as proxy for multi-object tracking analysis // IEEE Conference on Computer Vision and Pattern Recognition. 2016. P. 4340–4349.

18. *Ros G., Sellart L., Materzynska J., Vazquez D., Lopez A.M.* The Synthia dataset: A large collection of synthetic images for semantic segmentation of urban scenes // Proceedings of the IEEE Conference on Computer Vision and Pattern Recognition. 2016. P. 3234–3243.

19. *Richter S.R., Hayder Z., Koltun V.* Playing for benchmarks// International Conference on Computer Vision. 2017. Iss. 8237505.

20. *Handa A., Pătrăucean V., Badrinarayanan V., Stent S., Cipolla R.* Understanding realworld indoor scenes with synthetic data // IEEE Conference on Computer Vision and Pattern Recognition. 2016. Iss. 7780811. P. 4077–4085.

21. *McCormac J., Handa A., Leutenegger S., Davison A.J.* Scenenet RGB-D: Can 5m synthetic images beat generic imagenet pre-training on indoor segmentation? // The IEEE International Conference on Computer Vision. 2017. Iss. 8237554. P. 2697– 2706.

22. *Handa A., Whelan T., McDonald J., Davison A.* A benchmark for RGB-D visual odometry, 3D reconstruction and SLAM // IEEE International Conference on Robotics and Automation. 2014. Iss. 6907054. P. 1524–1531.

23. *Song S., Yu F., Zeng A., Chang A.X., Savva M., Funkhouser T.* Semantic scene completion from a single depth image // IEEE Conference on Computer Vision and Pattern Recognition. 2017. P. 190–198.

24. *Wu Z., Song S., Khosla A., Yu F., Zhang L., Tang X., Xiao J.* 3D shapenets: A deep representation for volumetric shapes // IEEE Conference on Computer Vision and Pattern Recognition. 2015. Iss. 7298801. P. 1912–1920.

25. *Chang A.X., Funkhouser T., Guibas L., Hanrahan P., Huang Q., Li Z., Savarese S., Savva M., Song S., Su H., Xiao J., Yi L., Yu F.* ShapeNet: An Information-Rich 3D Model Repository // Tech. Rep. ArXiv preprint arXiv:1512.03012. 2015.

26. *de Souza C.R., Gaidon A., Cabon Y., Peña A.M.L.* Procedural generation of videos to train deep action recognition networks // 2017 IEEE Conference on Computer Vision and Pattern Recognition. 2017. P. 2594–2604

27. *Su H, Qi C.R., Li Y., Guibas L.J.* Render for CNN: viewpoint estimation in images using CNNs trained with rendered 3D model views // IEEE International Conference on Computer Vision. 2015. Iss. 7410665. P. 2686–2694.

28. *Movshovitz-Attias Y., Kanade T., Sheikh Y.* How useful is photo-realistic rendering for visual learning? // ECCV Workshops. 2016. P. 1–16.

29. *Zhang Y., Song S., Yumer E., Savva M., Lee J.Y., Jin H., Funkhouser T.* Physicallybased rendering for indoor scene understanding using convolutional neural networks // IEEE Conference on Computer Vision and Pattern Recognition. 2017. P. 5057–5065.

30. *Abdurajimov L.N., Halilova Z.E.* Kratkij obzor populyarnyh dvizhkov dlya sozdaniya igrovyh prilozhenij pod operacionnuyu sistemu Android // Informacionnokomp'yuternye tekhnologii v ekonomike, obrazovanii i social'noj sfere. 2018. S. 80–86.

31. Unreal Engine // URL: https://www.unrealengine.com/

32. Unity // URL: https://unity.com/

33. *Magdics M., Sauvaget C., García R.J., Sbert M.* Post-Processing NPR Effects for Video Games // 12th ACM International Conference on Virtual Reality Continuum and Its Applications in Industry (VRCAI). 2013. P. 147–156.

34. Metahuman Creator // URL: [https://www.unrealengine.com/en-US/digital](https://www.unrealengine.com/en-US/digital-humans)[humans](https://www.unrealengine.com/en-US/digital-humans)

35. *Kugurakova V.V., Zykov E.Yu., Kasimov A.V., Sitdikov A.G., Skobelev A.A., Shaykhutdinova E.F*. In situ two-diagnostic 3d-defectoscopy of the frescoes architectural monuments // Russian Digital Libraries Journal. 2016. V. 19, N0. 6. P. 538–558.

36. *Tarasov A.S., Kugurakova V.V. R*econstruction of a three-dimensional human model from a single image // Russian Digital Libraries Journal. 2021. V. 24, No. 3. P. 485–504.

#### **СВЕДЕНИЯ ОБ АВТОРАХ**

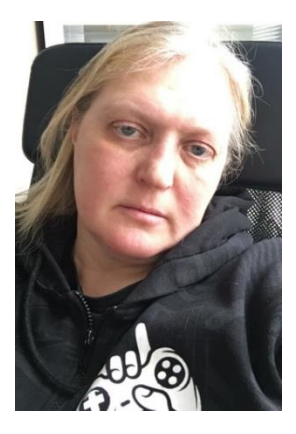

*КУГУРАКОВА Влада Владимировна* – кандидат технических наук, доцент Института информационных технологий и интеллектуальных систем Казанского федерального университета. Область научных интересов: расширенная реальность, разработка игр.

*Vlada Vladimirovna KUGURAKOVA* – PhD (tech. science), Associate Professor of the Institute of Information Technologies and Intelligent Systems, Kazan Federal University. Research interests: mixed reality, game development.

Email: [vlada.kugurakova@gmail.com](mailto:vlada.kugurakova@gmail.com) ORCID 0000-0002-1552-4910

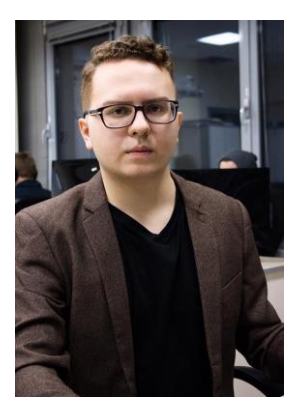

*АБРАМОВ Виталий Денисович* – старший преподаватель Института информационных технологий и интеллектуальных систем Казанского федерального университета. Область научных интересов: расширенная реальность, разработка игр, синтетические данные.

*Vitaly Denisovich ABRAMOV* – head teacher at the Institute of Information Technologies and Intelligent Systems, Kazan Federal University. Research interests: mixed reality, game development, synth data. Email: [vitaly.d.abramov@gmail.com](mailto:vitaly.d.abramov@gmail.com) ORCID 0000-0003-1465-5238

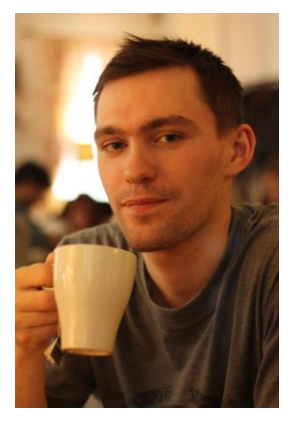

*КОСТЮК Даниил Иванович* – старший преподаватель Института информационных технологий и интеллектуальных систем Казанского федерального университета. Область научных интересов: программирование, компьютерная графика.

*Daniil Ivanovich KOSTIUK* – head teacher at the Institute of Information Technologies and Intelligent Systems, Kazan Federal University. Research interests: computer programming, computer graphic.

Email: [xdxnxkx@gmail.com](mailto:xdxnxkx@gmail.com) ORCID 0000-0002-6542-6980

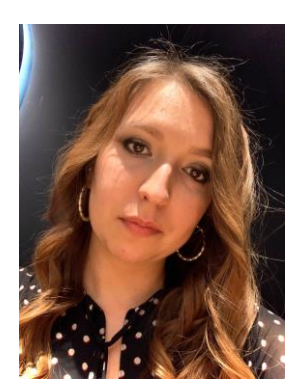

*ШАРАЕВА Регина Айратовна* – инженер Института информационных технологий и интеллектуальных систем Казанского федерального университета. Область научных интересов: проектный менеджмент.

*Regina Airatovna SHARAEVA* – engineer of the Institute of Information Technologies and Intelligent Systems, Kazan Federal University. Research interests: project management.

Email: r.sharaeva3496@gmail.com ORCID 0000-0002-2359-1873

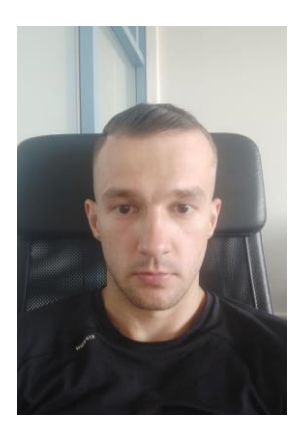

*ГАЗИЗОВ Рим Радикович* – ассистент Института информационных технологий и интеллектуальных систем Казанского федерального университета. Область научных интересов: компьютерная графика, 3D моделирование, визуализация.

*Rim Radikovich GAZIZOV* – assistant of the Institute of Information Technologies and Intelligent Systems, Kazan Federal University. Research interests: computer graphic, 3D modeling, animation, visualization.

Email: [starkindustries14579@gmail.com](mailto:starkindustries14579@gmail.com) ORCID 0000-0002-8349-264X

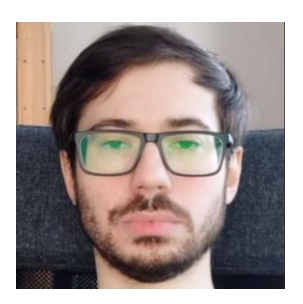

*ХАФИЗОВ Мурад Рустэмович* – старший преподаватель Института информационных технологий и интеллектуальных систем Казанского федерального университета. Область научных интересов: разработка игр, виртуальная реальность, синтетические данные.

*Murad Rustemovich KHAFIZOV* – head teacher at the Institute of Information Technologies and Intelligent Systems, Kazan Federal University. Research interests: game development, virtual reality, synth data.

Email: [murkorp@gmail.com](mailto:murkorp@gmail.com) ORCID 0000-0001-7275-9102

*Материал поступил в редакцию 19 июля 2021 года*
### УДК 004

# **СИСТЕМА ИНФОРМАЦИОННОГО МОНИТОРИНГА КОНТРАГЕНТОВ**

# **Д. Л. Кузьмин**<sup>1</sup> **[0000-0003-0011-6292] , К. А. Григорян**<sup>2</sup> **[0000-0001-6470-1832]**

[Институт информационных технологий и интеллектуальных систем](https://kpfu.ru/itis) Казанского (Приволжского) федерального университета. Казань, ул. Кремлевская, 35

<sup>1</sup>to\_kdima@mail.ru, <sup>2</sup>karigri@yandex.ru

### *Аннотация*

В условиях всевозрастающих информатизации, автоматизации и цифровизации бизнеса возникают новые схемы недобросовестных действий со стороны как юридических, так и физических лиц. В связи с этим остро встает проблема быстрого, эффективного и качественного выявления информации о потенциальном либо действующим контрагенте, решение которой позволит оперативно принять правильные управленческие решения.

В статье предложен один из способов решения данной проблемы – разработка системы информационного мониторинга контрагентов, которая позволит оперативно выявлять и анализировать информацию об их деятельности.

*Ключевые слова: разработка системы информационного мониторинга контрагентов, технологии сбора данных из открытых источников, анализ данных с помощью моделей машинного обучения.*

#### **ВВЕДЕНИЕ**

Быстрое развитие информационных технологий способствуют глобальному росту экономики. Цифровая экономика позволяет представителям бизнеса оперативно получать сведения о своих покупателях, поставщиках и партнёрах. Заключение сделок с поставщиками и заказчиками онлайн, осуществление платежей, распространение рекламы, предоставление некоторых видов услуг с использованием ИТ – всё это увеличивает скорость совершения сделок, товарного и денежного оборота.

В настоящее время значительная часть предприятий, вне зависимости от их размера, сферы деятельности и расположения, использует информационные технологии в своей деятельности. Однако в условиях цифровой экономики бизнес-

<sup>©</sup> Л. К. Кузьмин, К. А. Григорян, 2021.

Данная статья распространяется на условиях международной лицензии Creative Commons License Attribution 4.0 International (CC BY 4.0).

сообщество окружают различные фирмы и предприятия, которые не всегда являются надежными. Каждый субъект бизнеса хочет быть уверен в своих контрагентах, обезопасить свою деятельность и минимизировать риски. Для этого необходимо проверять потенциального партнёра перед заключением сделки, особенно когда договора предполагают крупные суммы.

На наш взгляд, для решения названной проблемы необходимо разработать систему, позволяющую провести анализ финансово-хозяйственной деятельности контрагента на текущий момент времени, а также на периодической основе получать оповещения о важных изменениях в его деятельности. Разработка данной системы позволит облегчить работу специалистов, осуществляющих сбор данных о людях, предприятиях, тенденциях и явлениях с помощью ресурсов интернета.

#### **1. ОБЗОР ЛИТЕРАТУРЫ**

#### **Информационно-аналитическая система «Спарк»**

На сегодняшний день имеется множество различных информационно-аналитических систем (ИАС) мониторинга контрагентов. Одной из наиболее популярных и известных ИАС является система «Спарк», разработанная компанией Интерфакс в 2004 г. Система является профессиональным решением для проверки контрагентов, управления кредитными и налоговыми рисками, маркетинга, инвестиционного анализа и поиска аффилированности. Данное решение занимает лидирующие позиции на рынке и активно используется службами безопасности банков и организаций [8, 14].

#### **Информационно-аналитическая система «Контур.Фокус»**

Другой популярной системой проверки контрагентов выступает система Контур.Фокус, разработанная СКБ Контур. Система Контур.Фокус позволяет найти всю необходимую информацию об организации или контрагенте через официальные источники информации, такие как ФНС России, Картотека арбитражных дел, Росстат, ФССП и т. д. [13].

#### **Информационно-аналитическая система «Глобас»**

Следующей ИАС проверки контрагентов является система «Глобас» от компании Creditinform. Так же, как ее ближайшие аналоги, она позволяет проверять контрагентов по всем основным источникам: сайтам Арбитражного суда, судебных приставов, налоговой, позволяет установить аффилированность и косвенные связи, получать актуальные сведения о негативных проявлениях в финансово-хозяйственной деятельности контрагентов [12].

# **Сравнительный анализ рассмотренных информационно-аналитических систем**

Все вышерассмотренные ИАС разнообразны и имеют свои преимущества и недостатки. При выборе ИАС необходимо обращать внимание на то, какие конкретно цели необходимо достичь при взаимодействии с ними, какой масштаб работы будет покрыт и каким бюджетом располагает организация, желающая внедрить их в текущие бизнес-процессы.

Общими недостатками всех систем является:

- отсутствие функционала проверки по социальным сетям;
- отсутствие функционала проверки по сайту Росфинмониторинга (список экстремистов и террористов);
- отсутствие у более дешевых аналогов аналитической обработки полученной информации.

#### **Обзор технологий для сбора и анализа данных из открытых источников**

Система информационного мониторинга контрагентов позволяет осуществлять сбор и анализ данных из открытых источников интернета. В настоящее время существуют различные технологии и библиотеки для автоматизации сбора и анализа данных из открытых источников. Рассмотрим некоторые из них.

К технологиям сбора данных можно отнести:

- сбор данных с использованием API,
- сбор данных с помощью семантического разбора веб-страниц,
- сбор данных с помощью эмуляции поведения человека в браузере [17].

Сбор данных через API позволяет осуществлять http-запросы к сайту, где синтаксис запросов и тип возвращаемых данных строго определены на стороне самого сайта.

Сбор данных с помощью семантического разбора веб-страниц представляет собой последовательный семантический анализ информации, размещенных на веб-страницах.

Сбор данных с помощью эмуляции поведения человека в браузере позволяет в точности имитировать взаимодействие человека с веб-приложением.

Одним из популярных в настоящее время способов анализа полученной информации является применение методов машинного обучения и интеллектуального анализа данных. Данные методы позволяют решать задачи для принятия решений в различных сферах деятельности путем обучения алгоритмов на примере решения множества схожих задач [15].

#### 2. ОБЩЕЕ ОПИСАНИЕ ПРОЦЕССА РАБОТЫ ПРИЛОЖЕНИЯ

Чтобы оперативно и качественно разработать программное обеспечение, необходимо понимать логику его работы. В связи с этим нами спроектирована логика работы системы информационного мониторинга контрагентов. Общее описание процесса работы этого приложения представлено на Рис. 1.

Как видно их рисунка, пользователю доступны функции проверки как юридического, так и физического лица. После ввода данных, необходимых для осуществления запроса, проходит проверка наличия либо отсутствия информации о субъекте поиска в базе данных. В случае отсутствия данных в базе формируется запрос на их получение, далее следует проверка готовности парсеров. Если какая-либо задача уже выполняется, то следующая за ней задача ставится в очередь. В случае, когда парсеры находятся в статусе «готов», происходит получение данных с сайтов Судебных приставов, Федеральной налоговой службы, Арбитражного суда, Социальных сетей, реестра банкротов, реестра недобросовестных поставщиков, сайта Росфинмониторинга. Полученная информация анализируется с помощью аналитического модуля системы, заносится в базу данных, и далее результаты выводятся на экран.

При получении запроса от пользователя в том случае, когда субъект поиска уже содержится в базе данных, пользователю на экран выводится актуальная информация из базы по данному контрагенту.

В целях актуализации информации, находящейся в базе данных на сервере, настроена задача на обновление. Формируется запрос на получение данных, проверяется готовность парсеров, осуществляется парсинг данных, и полученные обновления заносятся в базу.

656

Полученные результаты предоставляют пользователю возможность подписаться на мониторинг контрагента либо отписаться от него.

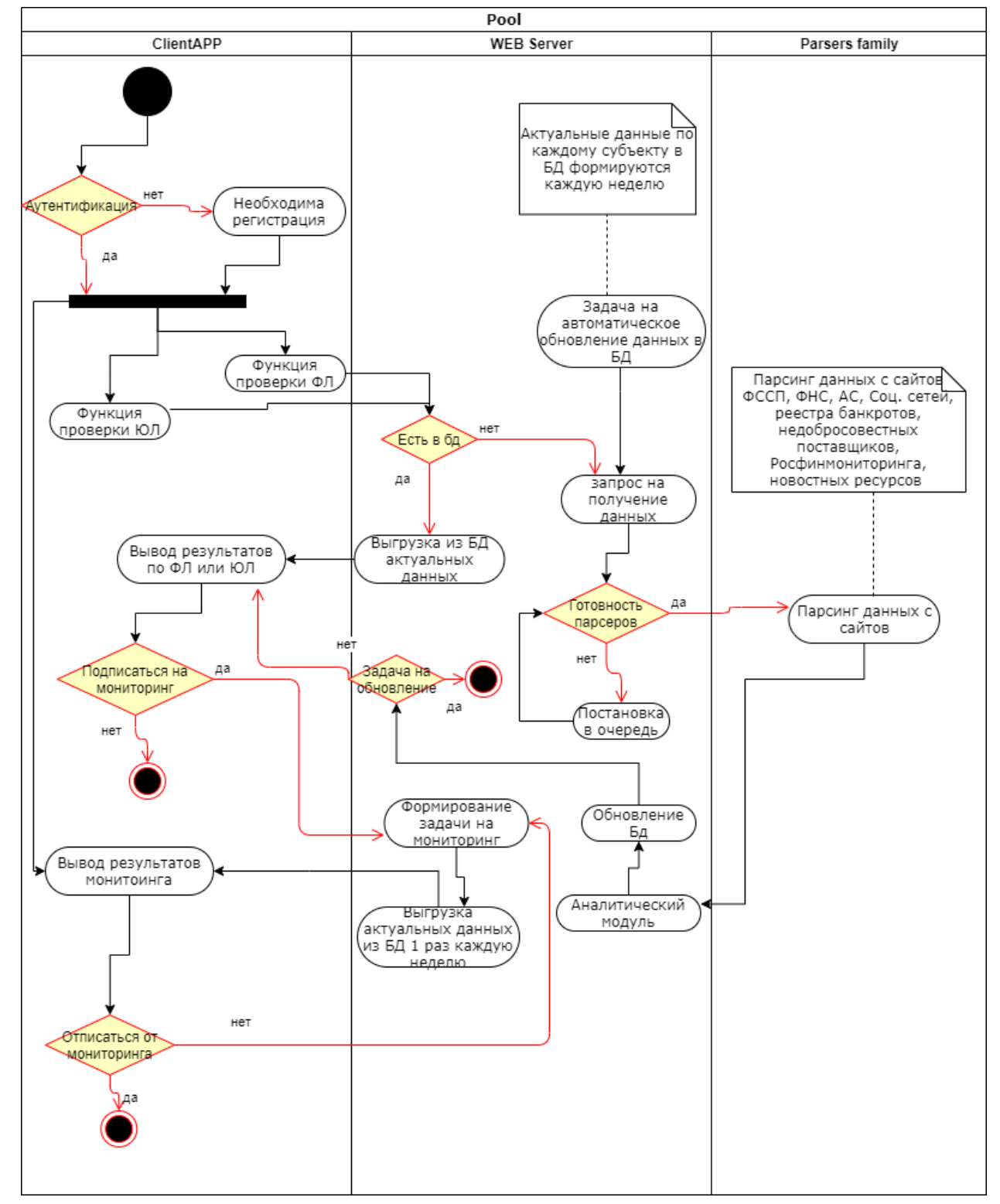

**Рис. 1.** Описание процесса работы системы информационного мониторинга контрагентов банка.

### 3. ТЕХНОЛОГИИ СБОРА ДАННЫХ ИЗ ОТКРЫТЫХ ИСТОЧНИКОВ

В данном разделе описаны технологии сбора данных, которые использовались при разработке прототипа системы информационного мониторинга контрагентов.

Как уже отмечалось ранее, источниками данных системы информационного мониторинга контрагентов являются следующие сайты: Федеральная налоговая служба, Служба судебных приставов, Арбитражный суд, Росфинмониторинг, социальная сеть Вконтакте, Федеральный ресурс по банкротству и Реестр недобросовестных поставщиков. В целях сбора данных с вышеуказанных источников, использовались следующие технологии.

# 1. Технология парсинга данных с использованием модулей, позволяющих эмулировать поведение пользователя в браузере

В настоящее время существует большое количество модулей и библиотек для разных языков программирования, позволяющих эмулировать поведение пользователя в браузере. Одной из популярных библиотек является Selenium WebDriver - программная библиотека для управления браузерами [17]. С использованием данной библиотеки нами осуществлена разработка парсера данных с сайта Росфинмониторинга. В общем виде процесс сбора данных с указанного сайта представлен на Рис. 2.

Росфинмониторинг

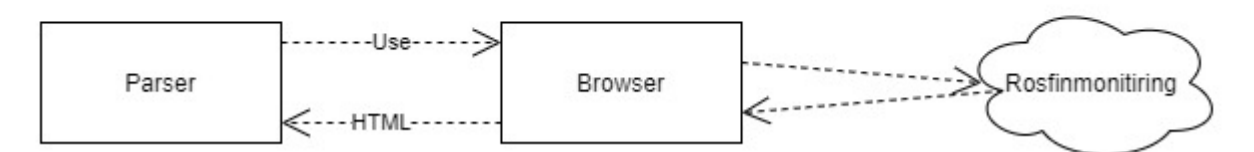

Рис. 2. Схема сбора данных с сайта Росфинмониторинга

Для получения нужных данных необходимо с помощью метода get() осуществить запрос к сайту Росфинмониторинга 'https://www.fedsfm.ru/documents/terrlist'. Далее с помощью метода find element by name() нужно обратиться к поисковой строке и, используя метод send keys(), передать в нее ФИО и Дату Рождения искомого субъекта. Метод find element by name().click() позволяет нажать на кнопку поиска информации по списку. Следующее действие - возврат полученной информации с использованием метода find element\_by\_xpath() и выведение ее на экран с помощью функции print().

Применение названной технологии позволило нам получать всю необходимую информацию с ресурсов Федеральной налоговой службы, Арбитражного суда, Росфинмониторинга, Федерального ресурса по банкротству и Реестра недобросовестных поставщиков.

#### 2. Сбор данных с помощью АРІ

Другой технологией, которая использовалась при разработке прототипа системы, является получение необходимой информации путем осуществления запросов на сайт через API. С использованием API нами реализовано получение данных с сайта социальной сети Вконтакте. Схема получения этих данных представлена на Рис. 3.

### Вконтакте

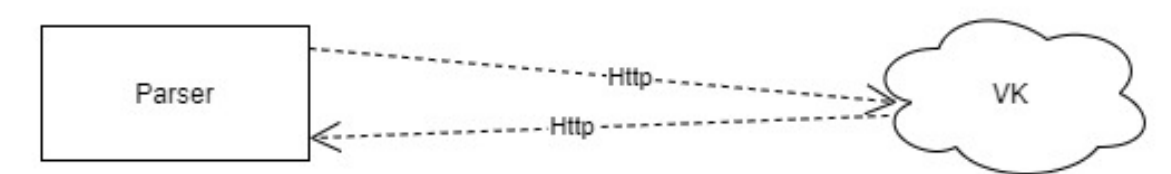

#### Рис. 3. Схема сбора данных с сайта социальной сети Вконтакте

Для разработки этого парсера на языке программирования Python был установлен модуль vk. Далее на сайте социальной сети было зарегистрировано собственное приложение и получен сервисный ключ для осуществления запросов. Следующим действием создадим переменную session и запишем в нее выполнение метода vk.Session(), где в качестве аргумента будет указан сервисный ключ. Далее в переменную api передадим метод vk.API(), где в качестве аргумента укажем переменную session. Реализация данных методов позволит нам избежать ошибки авторизации при отправке запроса. После этого для получения нужной информации о физическом лице используем метод api.users.get с параметрами user ids, где записан id страницы искомого пользователя, и fields, где указаны необходимые к получению параметры (например, about, education, home town и т. д.).

Использование технологии сбора данных через АРІ позволило нам получить данные с сайтов Судебных приставов и социальной сети Вконтакте.

## Анализ полученных данных с применением технологий машинного обучения

Технологии, описанные выше, позволяют получить из открытых источников большое количество полезной информации о контрагенте, в том числе о его финансовой отчетности с сайта БФО Федеральной налоговой службы. В целях анализа полученной информации, а также оценки риска сотрудничества с контрагентом нами разработан аналитический модуль системы информационного мониторинга контрагентов, который, используя методы машинного обучения, позволяет оценить риск сотрудничества с контрагентом.

Для разработки модели машинного обучения использовалась выборка из 11974 компаний, выгруженных из системы Спарк с уже присвоенной оценкой высокого и низкого риска сотрудничества. К данной выборке были добавлены показатели финансовой отчетности компаний, полученные путем парсинга: внеоборотные и оборотные активы, валюта баланса, уставной капитал, капитал и резервы, долгосрочные и краткосрочные обязательства, а также выручка и чистая прибыль (убыток).

Далее с помощью методов get numeric data(), df1.fillna(), df2.astype() библиотеки Pandas языка Python была проведена подготовка данных к построению моделей: были построены модели случайного леса (RandomForestClassifier) [4], решений (DecisionTreeClassifier) [2] и логистической регрессии дерева (LogisticRegression) [3]. Оценка моделей приведена в Таблице 1.

Таблица 1

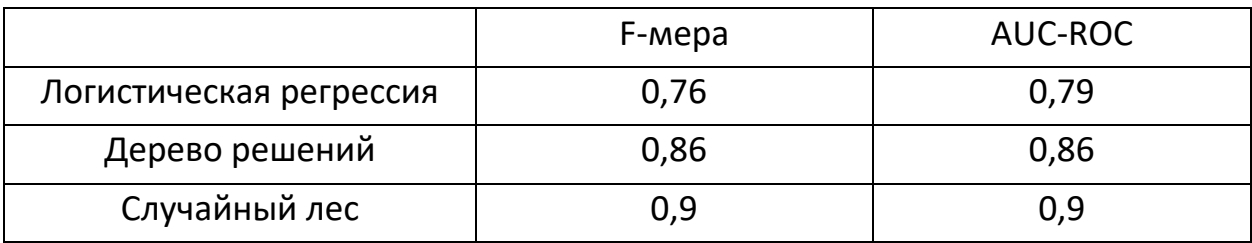

Метрики качества построенных моделей

Как видно из Таблицы 1, лучшее качество показала модель случайного леса, далее идут модели дерева решений и логистической регрессии. Также для визуальной оценки моделей сравним roc-кривую модели случайного леса с rocкривыми моделей дерева решений и логистической регрессии. На Рис. 4 представлено сравнение roc-кривых случайного леса и дерева решений.

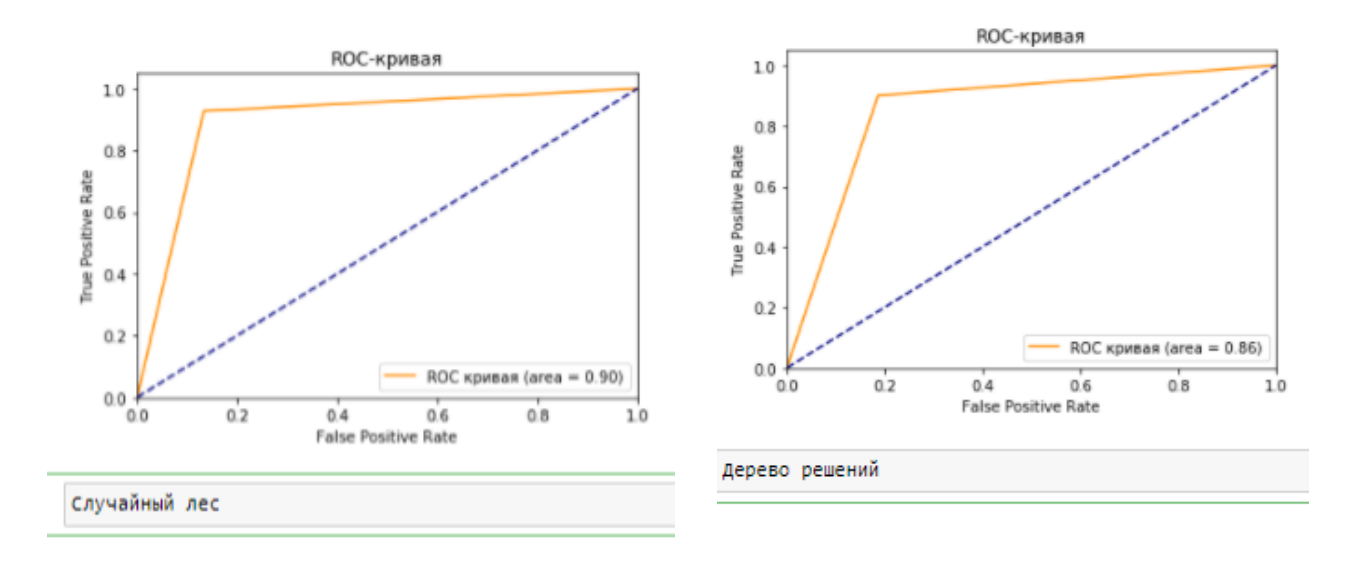

**Рис. 4.** Сравнение roc-кривых моделей случайного леса и дерева решений На Рис. 5 представлено сравнение roc-кривых моделей случайного леса и

логистической регрессии.

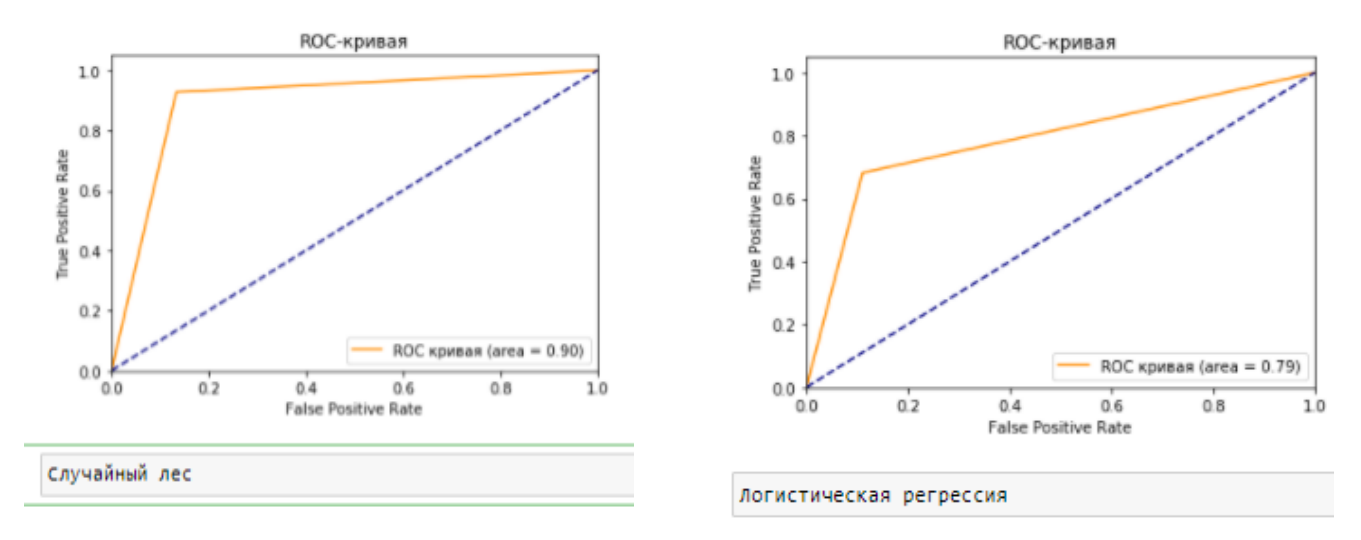

**Рис. 5.** Сравнение roc-кривых моделей случайного леса и логистической регрессии

На основании проведенных сравнений для реализации аналитического модуля системы информационного мониторинга контрагентов было принято решение использовать модель случайного леса.

#### **ЗАКЛЮЧЕНИЕ**

Результатом наших исследований является разработка прототипа системы информационного мониторинга контрагентов, позволяющего оперативно собирать данные о контрагенте из открытых источников, а также анализировать полученную информацию на предмет риска сотрудничества с точностью до 90%.

Дальнейшее исследование технологий сбора и анализа данных из открытых источников может открыть немало новых интересных подходов в области проверки и мониторинга контрагентов.

#### **СПИСОК ЛИТЕРАТУРЫ**

1. *Готфрид И.А.* Сравнительный анализ информационно аналитических систем, применяемых налоговыми органами // Электронный научный журнал «Студенческий». 2019. № 24(68), часть 3 С. 8–9. URL: https://sibac.info/archive/journal/student/24%2868\_3%29.pdf

2. Документация Decision Trees. URL: [https://scikit-learn.org/stable/mod](https://scikit-learn.org/stable/modules/tree.html)[ules/tree.html](https://scikit-learn.org/stable/modules/tree.html)

3. Документация LogisticRegression. URL:https://scikit-learn.org/stable/modules/generated/sklearn.linear\_model.LogisticRegression.html

4. Документация Randomforestclassifier. URL:https://scikit-learn.org/stable/modules/generated/sklearn.ensemble.RandomForestClassifier.html

5. Документация scikit-learn. URL: https://scikit-learn.org

6. Документация Selenium. URL: https://www.selenium.dev/

7. Интерфейс программирования приложений Вконтакте.

URL: [https://vk.com/dev/first\\_guide](https://vk.com/dev/first_guide)

8. *Колтайс А.С.* Информационно-аналитическая система «Спарк» при обеспечении экономической безопасности предприятия // Всероссийская научнопрактическая онлайн-конференция «Экономическая безопасность: финансовые, правовые и it-аспекты». 2017. С. 178–182.

9. *Кораблев А.Ю.* Машинное обучение в бизнесе // Азимут научных исследований: экономика и управление. 2018. С. 68–72.

10. *Лобин М.А.* Машинное обучение в экономике // Вестник УлГТУ. 2019. №3. С. 68–71.

11. *Митчелл Р.* Скрапинг сайтов с помощью Python. М.: ДМК Пресс, 2016. 280 с.

12. Официальный сайт «Глобас-i». URL: https://globas.credinform.ru/ru-RU

13. Официальный сайт «Контур.Фокус». URL: https://focus.kontur.ru

14. Официальный сайт «Спарк». URL[: https://www.spark-interfax.ru/](https://www.spark-interfax.ru/)(дата обращения 01.02.2021).

15. Свободная энциклопедия Википедия. URL:<https://ru.wikipedia.org/>

16. *Стригалева М.А.* Проверка и мониторинг контрагентов: практические аспекты обеспечения финансовой безопасности экономических субъектов // Материалы международной научно-практической конференции «Проблемы обеспечения финансовой безопасности и эффективности экономических систем в XXI в.». 2017. URL: [http://www.spbume.ru/file/pages/1197/1-imp\\_201718\\_probl\\_](http://www.spbume.ru/file/pages/1197/1-imp_201718_probl_%20fin_b.pdf#page=349)  [fin\\_b.pdf#page=349](http://www.spbume.ru/file/pages/1197/1-imp_201718_probl_%20fin_b.pdf#page=349)

17. *Суханов А.А.* Анализ сбора социальных данных из сети Интернет// International Scientific Review. 2017. № 1. URL: [https://scientific-conference.com/im](https://scientific-conference.com/images/PDF/2017/32/analiz-sposobov-sbora-sotsialnykh.pdf)[ages/PDF/2017/32/analiz-sposobov-sbora-sotsialnykh.pdf](https://scientific-conference.com/images/PDF/2017/32/analiz-sposobov-sbora-sotsialnykh.pdf)

\_\_\_\_\_\_\_\_\_\_\_\_\_\_\_\_\_\_\_\_\_\_\_\_\_\_\_\_\_\_\_\_\_\_\_\_\_\_\_\_\_\_\_\_\_\_\_\_\_\_\_\_\_\_\_\_\_\_\_\_\_\_\_\_\_\_\_\_\_\_\_\_\_\_\_\_\_\_\_\_\_\_\_\_\_\_\_\_

## **SYSTEM OF INFORMATION MONITORING OF CONTRACTORS**

**D. L. Kuzmin1 [0000-0003 – 0011- 6292] , Karen Grigoryan2[0000-0001-6470-1832]**

Institute of Information Technologies and Intelligent Systems, Kazan (Volga Region) Federal University, ul. Kremlyovskaya, 35, Kazan, 420008

<sup>1</sup>to\_kdima@mail.ru, <sup>2</sup>karigri@yandex.ru

#### **Abstract**

In the context of ever-increasing informatization, automation and digitalization of business, new schemes of unfair actions by both legal entities and individuals are emerging. In this regard, there is an acute problem of quick, effective and high-quality identification of information about a potential or current counterparty, which will allow you to quickly make the right management decisions.

The article describes one of the ways to solve this problem – the development of a system of information monitoring of counterparties, which will allow you to quickly identify and analyze information about their activities.

*Keywords: development of a system for information monitoring of counterparties, technologies for collecting data from open sources, data analysis using machine learning models.*

#### **REFERENCES**

1. *Gottfried I. A.* Comparative analysis of information and analytical systems used by tax authorities // Electronic scientific journal "Studentskiy". 2019. No. 24 (68), part 3. P. 8–9. URL: https://sibac.info/archive/journal/student/24%2868\_3%29.pdf

2. Decision Trees documentation. URL: https://scikit-learn.org/stable/modules/tree.html

3. LogisticRegression documentation. URL: https://scikit-learn.org/stable/modules/generated/sklearn.linear\_model.LogisticRegression.html

4. Randomforestclassifier documentation. URL: https://scikit-learn.org/stable/modules/generated/sklearn.ensemble.RandomForestClassifier.html

5. scikit-learn documentation. URL: https://scikit-learn.org

6. Selenium documentation. URL: https://www.selenium.dev/

7. Vkontakte application programming interface.

URL: https://vk.com/dev/first\_guide

8. *Koltais A.S.* Information and analytical system "Spark" in ensuring the economic security of the enterprise // Materials for the first All-Russian scientific and practical online conference "Economic security: financial, legal and IT aspects". 2017. P. 178–182

9. *Korablev A.Yu.* Machine learning in business // Azimut of scientific research: economics and management. 2018. P. 68–72.

10. *Lobin M.A.* Machine learning in economics // Vestnik UlSTU. 2019. No. 3. P. 68–71.

11. *Mitchell R.* Scraping sites using Python. Moscow: DMK Press, 2016. 280 s.

12. Official website of Globas-i. URL: https://globas.credinform.ru/ru-RU

13. The official website of "Contour.Focus". URL: https://focus.kontur.ru

14. The official website of "Spark". URL: https://www.spark-interfax.ru/ (accessed 01.02.2021)

15. Free encyclopedia Wikipedia. URL: https://ru.wikipedia.org/

16. *Strigaleva M.A.* Verification and monitoring of counterparties: practical aspects of ensuring financial security of economic entities // Materials of the International scientific and practical Conference "Problems of ensuring financial security and efficiency of economic systems in the XXI century". 2017. URL: http://www.spbume.ru/file/pages/1197/1-imp\_201718\_probl\_fin\_b.pdf#page=349

17. *Sukhanov A.A.* Analysis of the collection of social data from the Internet // International Scientific Review. 2017. No. 1.

URL: [https://scientific-conference.com/images/PDF/2017/32/analiz-sposobov-sbora](https://scientific-conference.com/images/PDF/2017/32/analiz-sposobov-sbora-sotsialnykh.pdf)[sotsialnykh.pdf](https://scientific-conference.com/images/PDF/2017/32/analiz-sposobov-sbora-sotsialnykh.pdf)

#### **СВЕДЕНИЯ ОБ АВТОРАХ**

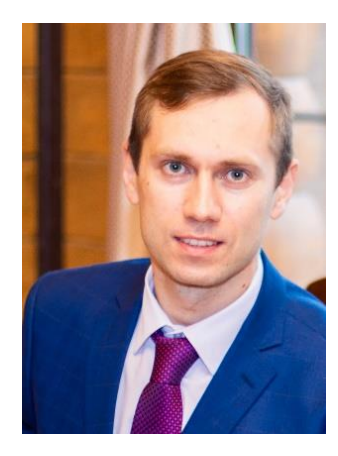

*Дмитрий Леонидович КУЗЬМИН* – магистрант Института информационных технологий и интеллектуальных систем Казанского (Приволжского) федерального университета, специальность «Программная инженерия».

*Dmitry Leonidivich KUZMIN* – Master Student in Computer Science at Institute of Information Technologies and Intelligent Systems, Kazan (Volga Region) Federal University.

Email: [to\\_kdima@mail.ru](mailto:to_kdima@mail.ru)

ORCID: 0000-0003 – 0011- 6292

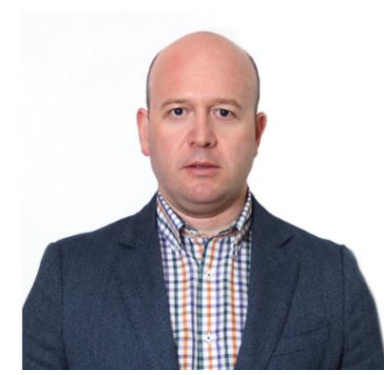

*ГРИГОРЯН Карен Альбертович* – кандидат экономических наук, доцент, Казанский (Приволжский) федеральный университет, г. Казань.

*Karen Albertovich GRIGORIAN* – Candidate of Economics, Associate Professor, Kazan (Volga region) Federal University, Kazan. Email: [karigri@yandex.ru](mailto:karigri@yandex.ru)

ORCID: 0000-0001-6470-1832

*Материал поступил в редакцию 17 июня 2021 года*

### УДК 004.8, 004.91

# **ИЗВЛЕЧЕНИЕ ДАННЫХ ИЗ СКАНИРОВАННЫХ ДОКУМЕНТОВ СО СХОДНОЙ СТРУКТУРОЙ**

**Р. Д. Саитгареев1, [0000-0002-8184-6539], Б. Р. Гиниятуллин2, [0000-0001-8089-9893] ,** 

**В. Ю. Топоров3, [0000-0002-9809-5233], А. А. Атнагулов4, [0000-0001-9766-4804] ,** 

**Ф. Р. Аглямов5, [0000-0002-9939-7989]**

<sup>1</sup>–<sup>5</sup> *Институт информационных технологий и интеллектуальных систем, Казанский федеральный университет, г. Казань*

<sup>1</sup>[srustem3@yandex.ru,](about:blank) <sup>2</sup>bulat.giniiatullin@gmail.com, <sup>[3](mailto:3vladislavtoporov@gmail.com)</sup>[vladislavtoporov@gmail.com,](mailto:3vladislavtoporov@gmail.com) 4 i@atnartur.ru, <sup>5</sup>aglyamov.fox@gmail.com;

#### *Аннотация*

На текущий момент времени значительная часть передаваемых и хранимых данных не структурирована. Количество неструктурированных данных растет большими темпами каждый год, несмотря на то, что по таким данным трудно производить поиск, к ним нельзя совершать запросы и в целом их обработка не автоматизирована. В то же время наблюдается развитие систем электронного документооборота.

Настоящая работа предлагает инструмент для извлечения данных из фотографий бумажных документов, принимая во внимание их структуру и разметку. Представлены результаты разных испытанных подходов, включая нейронные сети и алгоритмический метод, а также проведен анализ полученных результатов.

*Ключевые слова: нейронные сети, машинное обучение, извлечение структуры, извлечение структуры документов, OCR, неструктурированные данные, распознавание текста.*

#### **1. ВВЕДЕНИЕ**

Согласно аналитическим отчётам, рост систем электронного документооборота в России составляет последние несколько лет 5–7% в год [1, 2]. Эти системы должны сократить человеческие ресурсы, необходимые для обработки бумажных документов. Использование баз данных позволяет быстро находить нужную информацию в больших массивах данных и создавать различные отчёты.

<sup>©</sup> Р. Д. Саитгареев, Б. Р. Гиниятуллин, В. Ю. Топоров, А. А. Атнагулов, Ф. Р. Аглямов, 2021. Данная статья распространяется на условиях международной лицензии Creative Commons License Attribution 4.0 International (CC BY 4.0).

Настоящая статья имеет следующую структуру: в разделе 2 сформулирована решаемая проблема, в разделе 3 сравнены существующие подходы, используемые при извлечении структуры документов и информации из таблиц. В разделе 4 описаны полученные результаты и предложена архитектура пайплайна (pipeline), также уделено внимание процессу подготовки и предобработки данных и сравнению разных подходов нахождения целевой информации в документах. В разделе 5 подведены итоги и предложены возможные улучшения предложенного подхода.

#### $2.$ ПОСТАНОВКА ПРОБЛЕМЫ

90% всех хранимых и передаваемых данных в мире являются неструктурированными [3], объём этих данных растёт на 55-65% каждый год [4]. Неструктурированные данные включают в себя такие различные форматы, недоступные для поиска, как видео, аудио, изображения, текстовые документы [4]. Некоторые текстовые документы также являются неструктурированными. Счета-фактуры, платёжные документы, товарные накладные и подобные рассматриваются как полуструктурированные документы, а договоры, письма, статьи, служебные записки и ряд других могут рассматриваться как неструктурированные документы [5]. Поскольку данные в неструктурированных документах не являются доступными для поиска, их нельзя автоматически обрабатывать. Например, невозможно автоматически посчитать агрегированные данные (среднее, сумму) из платёжных документов в формате Microsoft Word.

Опрос 2011 года о неструктурированных документах (см., например, [6]) подтверждает, что компании не имеют эффективных решений по работе с неструктурированными данными. Большая часть опрошенных сообщает, что наиболее сложно работать с бизнес-документами (53%) и PDF-файлами (35%). Большинство респондентов отмечало, что количество корпоративных неструктурированных данных возрастёт на 33-47% в течение 3-х лет после опроса.

С другой стороны, структурированные данные, несмотря на их малую долю по сравнению с неструктурированными, имеют множество преимуществ: люди могут находить новую полезную информацию и получать знания из структурированных данных [7]. Преобразование неструктурированных данных в структурированный вид может предоставить эти возможности. Например, извлечение данных из платёжных документов и их хранение в базах данных автоматизируют сбор различных метрик и агрегации (среднее, сумма).

Существует множество инструментов оптического распознавания символов (Optical Character Recognition, OCR), которые распознают машинописные и рукописные тексты в неструктурированных и полуструктурированных документах [8, 9]. Эти инструменты хорошо работают при обработке простого текста. Но в процессе конвертации неструктурированных данных в структурированный вид может потребоваться извлекать только специфичную информацию из документов, например, имя, фамилию, паспортные данные [10]. Часто это необходимо для форм, счетов-фактур, паспортов [11–13] и финансовых документов [14, 15]. Это приводит к промежуточному выводу, что необходимо выделять структуру документов для нахождения специфичной информации, которая будет использоваться при преобразовании неструктурированных данных в структурированные форматы.

### **3. ОБЗОР ЛИТЕРАТУРЫ**

Фреймворк LayoutLM предназначен для извлечения текста и разметки и позволяет работать со смешанными входными данными, такими как эмбеддинг (числовые вектора, англ. embedding) текста, разметки, изображений [12].

В статье [13] представлен подход, который объединяет обнаружение текста и извлечение структурированных данных в едином решении, основанном на глубоком обучении. Предложенная модель распознает мультиязычный текст и надписи на изображениях.

Был разработан синтаксический анализатор SPADE (SPAtial DEpendency parser), который может обнаруживать информационные слои (information layers) и связи между ними в документах c форматом ключ-значение [11].

В статье [10] рассмотрены подходы для обнаружения таблиц и распознавания их структуры с помощью моделей TableNet, DeepDeSRT, GraphNN, CGAN, а также генетических алгоритмов. Решение обнаруживает разметку таблицы с помощью библиотеки OpenCV и извлекает текст с помощью библиотеки PDFMiner.

Главным вкладом статьи [16] является моделирование логической и извле-

чение семантической структуры более чем из миллиона электронных документов, научных статей из репозитория arXiv.org с помощью технологии глубокого обучения.

В статье [17] представлен метод извлечения данных из полуструктурированных документов с помощью анализа морфологического состава текста и обнаружения связей между названиями колонок с их текстовым содержимым. Кроме того, сопоставлены результаты анализа логической структуры с результатами анализа геометрического расположения.

Обнаружение текстовых областей с извлечением структуры документа, основанное на OCR и модели Faster R-CNN, использует технологию compounded layout segmentation. Это позволяет улучшить качество распознавания документов [14], так как объединяет извлечение признаков с анализом разметки и стилей внутри документа [12, 13].

#### $\mathbf{A}$ **РЕЗУЛЬТАТЫ**

#### $4.1.$ ПРЕДЛАГАЕМОЕ РЕШЕНИЕ

#### $4.1.1.$ **АРХИТЕКТУРА РЕШЕНИЯ**

На рисунке 1 представлена общая архитектура пайплайна. На диаграмме представлены процессы обработки шаблонного (сверху) и целевого (снизу) изображений. Шаблонное изображение - это изображение документа, размеченное пользователем и используемое для извлечения из него метаинформации о взаиморасположении текстовых блоков в документе. Целевое изображение обрабатывается после завершения обработки шаблонного изображения и содержит настоящие данные, в извлечении которых пользователь заинтересован.

Шаблонные изображения обрабатываются следующим образом. Сначала происходит выравнивание изображения (деятельность 1), о котором сказано ниже в п. 4.1.3. Затем, используя размеченные пользователям целевые области, система производит поиск ближайших областей, не содержащих искомые данные (деятельность 2). В данной работе подобные области далее называются «якорными областями». Они используются для последующего определения расположения целевых областей в других документах с похожим форматом. Система вычисляет взаимное расположение выделенных и якорных областей (деятельность 3). Затем она распознает текст в якорных областях (деятельность 4), используя инструменты оптического распознавания символов (OCR). В деятельности 5 система сохраняет метаданные: расположения целевых и якорных областей, их расположение относительно друг друга и распознанный текст в якорных областях.

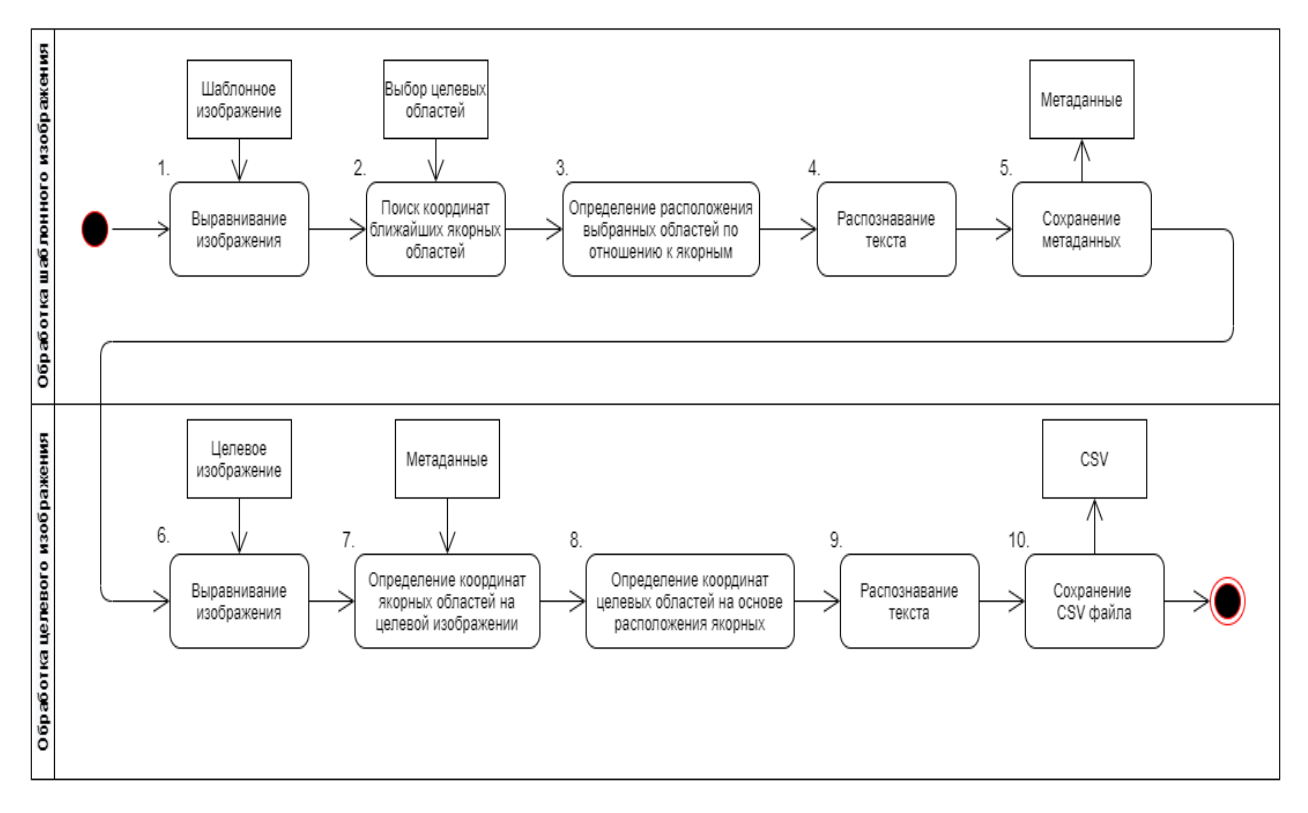

**Рис. 1.** Диаграмма деятельности (UML 2.5.1). Шаблонное изображение – это изображение, размечаемое пользователем и используемое для извлечения метаданных о расположении областей с текстом на документе. Целевое изображение – это изображение, передаваемое после завершения обработки шаблонного изображения. Из целевого изображения извлекаются реальные данные.

Обработка целевого изображения также начинается с его выравнивания (деятельность 6), идентичного выравниванию шаблонных изображений. Далее, используя сохраненную ранее метаинформацию, система находит якорные области на целевом изображении, соответствующие тем же областям на шаблонном изображении (деятельность 7). С использованием этой информации система ищет целевые области (деятельность 8), которые должны содержать искомые

текстовые данные. Затем происходит распознавание текста в этих областях (деятельность 9). В итоге система сохраняет полученный текст в файле в формате CSV (деятельность 10).

На рисунке 2 представлена диаграмма компонентов. UI - это интерфейс взаимодействия с системой, через который пользователь загружает шаблонное и целевое изображения и размечает необходимые области. Компонент "lifecycle" взаимодействует с пользователем и производит вычисления расположения областей на изображениях. Компонент "alignment" отвечает за выравнивание изображений, которое подробно описано в п. 4.1.3. Компонент "recognizer" - это сторонний инструмент на базе OCR, используемый системой для распознавания изображений. Компонент "recognizer" не является частью системы и не рассматривается в данной работе.

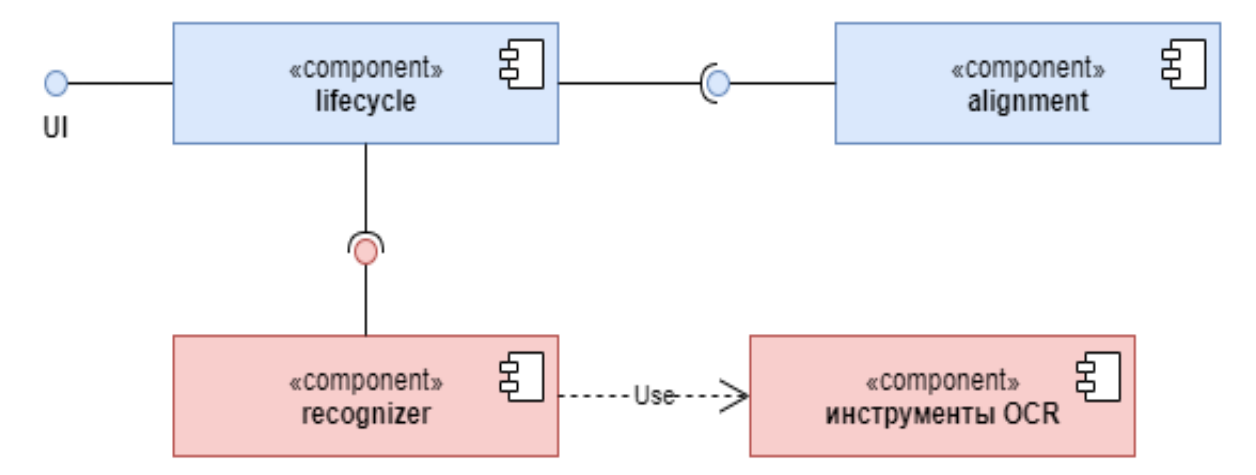

Рис. 2. Диаграмма компонентов (UML 2.5.1). Синим цветом помечены внутренние компоненты системы. Красным цветом помечены сторонние компоненты.

#### $4.1.2.$ ПОДГОТОВКА ДАТАСЕТА

Для тестирования нашего решения был самостоятельно собран набор данных. В него вошли 9 видов бланков:

- бланк согласия для самостоятельного посещения ребенком детского сада,
- договор для оказания услуг дополнительного образования,
- заявление об увольнении,
- заявление для заселения в студенческое общежитие,
- заявление для освобождения от посещений учебных занятий,
- чек оплаты смены оздоровительного лагеря,
- заявление для материальной поддержки,
- ваучер для посещения детского лагеря.

Для каждого бланка было сгенерировано по 100 машинописных и по 100 рукописных документов. Все требуемые для заполнения поля были заполнены случайно сгенерированными данными. Для симуляции областей бланков, заполненных от руки, использовались текстовые вставки, использующие 7 рукописных шрифтов.

Далее якорные и целевые области были вручную размечены с помощью программы LabelMe<sup>1</sup>. В качестве выходных данных разметки был получен файл формата JSON, содержащий координаты областей и изображение документа, закодированное с помощью base64.

### **4.1.3. ПРЕДОБРАБОТКА ДАННЫХ**

Была произведена аугментация (augmentation) изображений бланков, чтобы имитировать фотографии с различным углом съемки, кадрированием и поворотом для имитации входных данных в режиме реального использования. Для этих целей была использована библиотека imgaug [18]. Она позволяет настраивать угол поворота, кадрирование, добавление гауссовского шума, изменение разрешения (количество пикселей на единицу площади) и другие параметры.

Настоящие фотографии документов могут быть нечёткими и иногда содержат посторонние объекты на фоне. Было применено проективное преобразование проективной плоскости (homography) для выравнивания изображений, снятых под углом или с наклоном. Данный шаг предобработки называется выравниваем (alignment) на диаграмме компонентов (рис. 2).

Для выравнивания необходимо определить контуры бланка документа на изображении. Для этого была подготовлена матрица проекции 5x5 для черно-белого эквивалента исходного изображения (рис. 3, 2) с помощью метода *cv2.filter2D*. Затем был применен метод Оцу для автоматического определения

l

<sup>1</sup> Data markup from LabelMe // LabelMe – URL: https://labelme.ru

порогового значения изображения (threshold) с помощью метода *cv2.threshold(filtered, 250, 255, cv2.THRESH\_OTSU).* Данный подход позволяет сделать контуры (буквенные очертания) более четкими и различимыми (рис. 3, 3). Затем выбирается наибольший контур с помощью библиотеки OpenCV (рис. 3, 4).

Затем были найдены контуры и углы изображения с помощью алгоритма Рамера–Дугласа–Пекера (рис. 3, 5). По угловым точкам была вычислена матрица гомографии и выполнено проективное преобразование (рис. 3, 6). В результате было получено кадрированное выровненное изображение (рис. 3, 7).

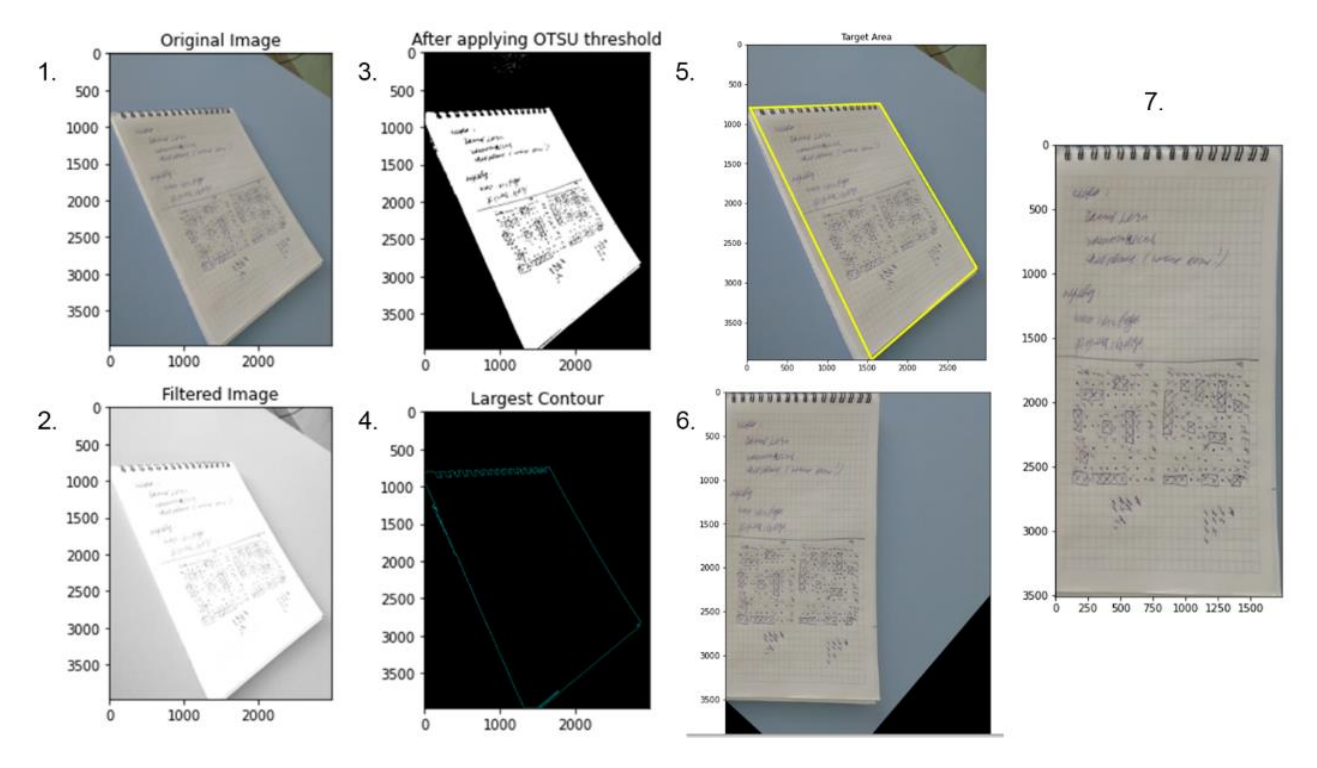

**Рис. 3.** Выравнивание изображения: 1 – оригинальное изображение документа; 2 – черно-белое изображение бланка; 3 – изображение после применения метода Оцу; 4 – изображение самого крупного контура; 5 – выявление углов с помощью алгоритма Рамера–Дугласа–Пекера; 6 – изображение с выровненной проекцией; 7 – финальное выровненное изображение

#### **4.2. РЕШЕНИЕ, ОСНОВАННОЕ НА НЕЙРОННЫХ СЕТЯХ**

#### **4.2.1. ИССЛЕДОВАНИЕ СУЩЕСТВУЮЩИХ ПОДХОДОВ**

Был проведен ряд экспериментов с использованием нескольких архитектурных моделей нейронных сетей.

**\_\_\_\_\_\_\_\_\_\_\_\_\_\_\_\_\_\_\_\_\_\_\_\_\_\_\_\_\_\_\_\_\_\_\_\_\_\_\_\_\_\_\_\_\_\_\_\_\_\_\_\_\_\_\_\_\_\_\_\_\_\_\_\_\_\_\_\_\_\_**

### **4.2.1.1. CNN**

Сначала была использована каноническая модель сверточной нейронной сети (рис. 4, 1). На вход модели был подан следующий набор данных:

- предобработанное методом аугментации изображение из обучающей выборки;
- целочисленный вектор с координатами границ якорной области изображения из обучающей выборки в формате [левый верхний угол, нижний правый угол];
- целочисленный вектор с координатами границ целевой области изображения из обучающей выборки в формате [левый верхний угол, нижний правый угол];
- предобработанное методом аугментации изображение из тестовой выборки;
- целочисленный вектор с координатами границ якорной области изображения из тестовой выборки в формате [левый верхний угол, нижний правый угол].

Выходными данными модели являлись целочисленный вектор с координатами границ целевой области изображения из тестовой выборки в формате [левый верхний угол, нижний правый угол].

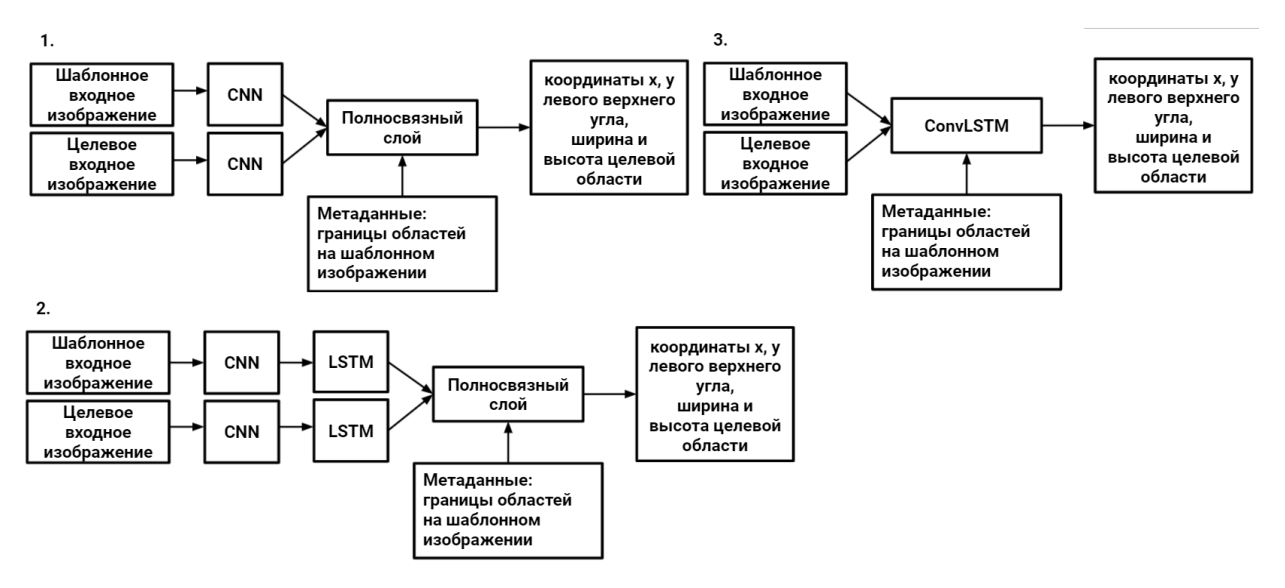

**Рис. 4.** Варианты архитектур нейронных сетей: 1 – CNN; 2 – CNN + LSTM;  $3 -$ Convl $STM$ 

Использовалась гибкая настройка нескольких гиперпараметров для обучения нейронных сетей. Optimizer изменяет веса модели (weights) для уменьшения значения функции потерь (loss function value). Коэффициент обучения — это гиперпараметр, который определяет величину коррекции весов на каждой итерации алгоритма. Learning rate schedule – это механизм динамического изменения коэффициента обучения с ростом числа итераций в процессе обучения.

Был проверен ряд гипотез для уменьшения среднеквадратической ошибки (MSE):

- $\bullet$  Использование ADAM optimizer. Результат MSE уменьшилась и стабилизировалась в диапазоне [150000; 200000] без тенденции к дальнейшему уменьшению. Гипотеза принимается.
- Уменьшения коэффициента обучения. Результат после уменьшения коэффициента до 1e-8 MSE уменьшилась и стабилизировалась в диапазоне [125000; 200000] без тенденции к дальнейшему уменьшению. Гипотеза принимается.
- Увеличение коэффициента обучения. Результат MSE увеличилась. Гипотеза отклоняется.
- Использование OneCycleLR в качестве learning rate schedule. Результат  $-$ MSE уменьшилась и стабилизировалась в диапазоне [125000; 200000]. Гипотеза принимается.
- Обучение одной и той же обученной модели для получения свертки изображений из обучающей и тестовой подвыборок. Результат — MSE не изменилась, но время работы уменьшилось. Гипотеза принимается.
- Смена сверточного слоя на предобученный resnet18 без последнего слоя. Результат — MSE уменьшилась и стабилизировалась в диапазоне [98,000; 180,000] без тенденции к дальнейшему уменьшению. Mini-batch size уменьшен до 8, чтобы избежать превышения порога использования оперативной памяти. Гипотеза принимается.
- Смена сверточного слоя на непредобученный resnet18 без последнего слоя. Результат — MSE не изменилась. Гипотеза отклоняется.

**\_\_\_\_\_\_\_\_\_\_\_\_\_\_\_\_\_\_\_\_\_\_\_\_\_\_\_\_\_\_\_\_\_\_\_\_\_\_\_\_\_\_\_\_\_\_\_\_\_\_\_\_\_\_\_\_\_\_\_\_\_\_\_\_\_\_\_\_\_\_**

Приемлемого уровня качества (MSE<50000) с использованием модели CNN достичь не удалось. Сверточные нейронные сети позволяют получить высокоуровневое представление признаков изображения, но в процессе теряют низкоуровневые признаки, которые могли бы использоваться в итоговом решении.

#### **4.2.1.2. CNN + LSTM**

Затем была реализована более сложная модель CNN + LSTM. Предыдущая модель была улучшена, к ней добавлен рекуррентный слой LSTM (рис. 4, 2). LSTM — это улучшенная модель RNN, которая использует долгую краткосрочную память. Ключевым преимуществом модели является специальная ячейка памяти, в которой сохраняется динамическое состояние системы при выполнении некоторых условий.

В итоге добиться приемлемого уровня качества с вышеупомянутой моделью не удалось. Аккумулирующей емкости модели всё ещё недостаточно, потому что верхнеуровневые представления сверточного слоя слабо различимы и не содержат достаточного количества низкоуровневых признаков, что не позволяет эффективно обучить слой LSTM.

#### **4.2.1.3. ConvLSTM**

Далее была реализована модель ConvLSTM. По сравнению с предыдущими моделями вместо двух отдельных слоев CNN и LSTM используется один слой ConvLSTM (рис. 4, 3). Модель ConvLSTM, реализованная в текущей работе, выполняет линейные преобразования над константами из метаинформации и входными эмбеддингами изображений для повышения точности регрессии координат.

В итоге добиться приемлемого уровня качества модели не удалось. Более того, последний подход требует значительно больше памяти по сравнению с предыдущими, что вынуждает использовать ручные вызовы сборщика мусора для очистки ресурсов после каждой итерации. Полученная среднеквадратическая ошибка для регрессии координат имеет большую дисперсию (рис. 5).

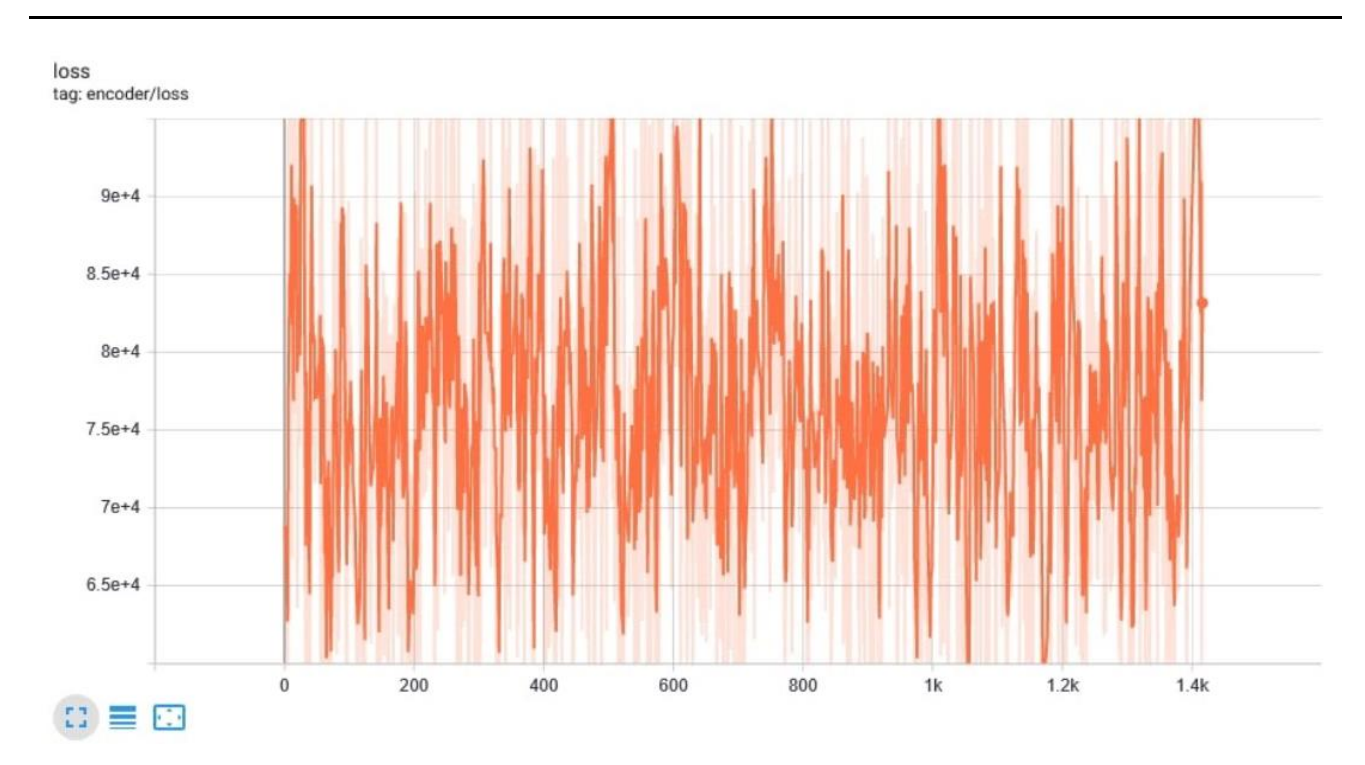

Russian Diaital Libraries Journal. 2021. V. 24. No. 4

Рис. 5. Показатели работы ConvLSTM: значение функции потерь для каждой итерации; по оси абсцисс отложены итерации, по оси ординат - значения функции потерь.

#### $4.2.2.$ ПРОМЕЖУТОЧНЫЕ ВЫВОДЫ И ОБСУЖДЕНИЕ

В ходе экспериментов все подходы, основанные на сверточных нейронных сетях, не продемонстрировали сходимость в процессе обучения. Было высказано предположение, что одной из причин неудовлетворительных результатов является основной принцип работы моделей, основанных на CNN. Были предприняты попытки обучить CNN для получения высокоуровневого признакового пространства, чтобы обнаружить похожие области в разных изображениях. Тем не менее, целью нашей работы было обнаружение одинаковых областей текста на разных изображениях. Конкретные текстовые включения - это часть низкоуровневого представления, поэтому они плохо поддаются анализу сверточными нейронными сетями, в результате высокоуровневые представления различных изображений слабо отличаются друг от друга.

#### АЛГОРИТМИЧЕСКОЕ РЕШЕНИЕ  $4.3.$

В дополнение к подходам, основанным на нейронных сетях, был предложен алгоритмический подход. В данном разделе описаны технические детали поиска необходимых областей на изображении и ряд улучшений для распознавания текста. Эти шаги показаны в действиях 3 и 5 рисунка 1.

Tesseract OCR v4.1.1<sup>2</sup> с помощью метода image\_to\_data распознает слова с указанием области этого слова на изображении. Затем пользователь выбирает несколько областей со словами для извлечения информации с возможностью группировки нескольких областей в одну. Например, «1 января 2021» может быть представлено как отдельными областями («1», «января», «2021»), так и одной областью («1 января 2021»), но это по-прежнему остается одной смысловой единицей.

Как было обнаружено ранее, LSTM-сети не подошли для решения данной задачи, однако Tesseract основан на LSTM и успешно решает задачи по распознаванию текста с поддержкой 37 языков. Tesseract не решает задачу распознавания выделенных пользователем блоков информации в нескольких документах со схожей структурой, которая является основной в данной статье.

После того, как пользователь выделил целевые области, алгоритм находит якорные области для каждой целевой области по следующему правилу: якорная область – ближайшая область, не пересекающаяся с целевой. Близость определяется на основе евклидового расстояния между центральными точками областей. Пользователь может исправить автоматически определенные якорные области по необходимости. Целевые и якорные области – это метаинформация, которая в дальнейшем сохраняется и используется для обработки похожих изображений. После этого пользователь загружает другие (целевые) изображения похожего формата.

Начинается процесс извлечения информации из целевого изображения. Алгоритм находит сдвиг между целевой и якорной областями на основе метаинформации. Затем с использованием этих данных производится поиск якорных областей на целевом изображении. После этого близость текстов в найденных областях оценивается с помощью расстояния Левенштейна, чтобы компенсировать

l

<sup>&</sup>lt;sup>2</sup> Репозиторий tesseract-ocr/tesseract. – URL: https://github.com/tesseract-ocr/tesseract

возможные ошибки в поиске областей. Текстовая область, ближайшая к целевой в шаблонном документе, выбирается в качестве якорной области также и в целевом документе.

После этого алгоритм определяет целевую область на основе якорной области и сдвига, заданных ранее. Алгоритм исключает области без текста, например, с высотой менее 4 пикселей и соотношением более 10 к 1 пикселей. Для улучшения распознавания текста инструментом ОСR добавляются дополнительные 5 пикселей вокруг каждой области.

Затем была выполнена оценка результатов алгоритмического решения с использованием метрики Intersection over Union (IoU) [20]. Основная цель алгоритма – определение областей с текстовой информацией на целевом документе.

Для оценки были выбраны 20 образцов одного типа документа (заявление на заселение в студенческое общежитие). В каждом образце выделено 6 групп областей (год обучения, адрес, 2 телефонных номера – рис. 6, дата и полное имя - рис. 7). В группе находятся целевая область и соответствующая ей якорная область.

> Директору Физико-технического института (структурное подразделение) Крымского федерального университета им. В. И. Вернадского Глумовой Марине Всеволодовне обучающегося 1 курса Кафедры САУ им С. Королева направление подготовки Бортинженер Адрес прописки: д. Тында, пер. Речной, д. 1/9, 057143 Яменкова Юлия Петровна (фамилия ммя, отчество, полностью)<br>мобильный тел +7-(968)-166-89-69 гел. Родителей +7-(928)-647-47-17

Рис. 6. Пример документа для оценки результатов работы алгоритма. Группы областей: год обучения, адрес, 2 телефонных номера.

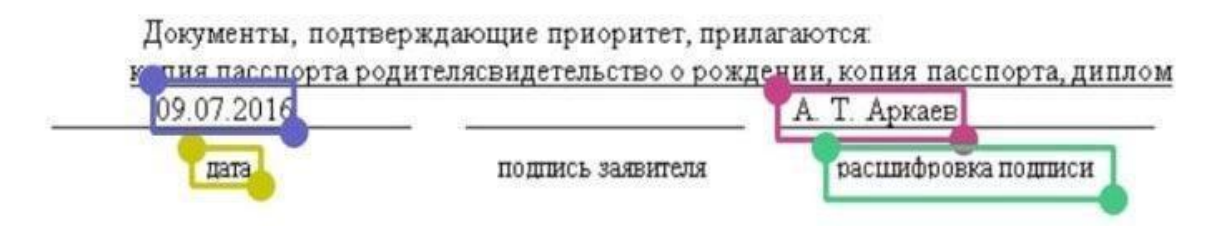

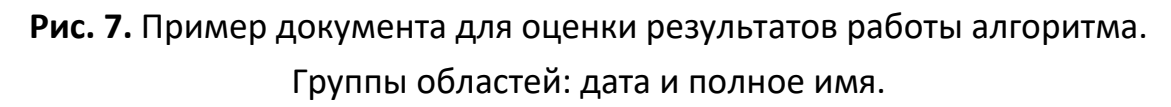

Метрика IoU помогает определить близость области, определенной алгоритмом, к области, которая была задана изначально. Достижение максимального значения IoU не требуется, так как перед распознаванием текста в области ее границы расширяются, как было сказано ранее.

Границы первой области очень малы, поэтому алгоритм обрабатывает ее с точностью ниже 30%. Границы других областей больше, и их результаты выше 30%. На основе анализа гистограммы 30% выбрано как пороговое значение для всех областей. Оно показано красной линией на рис. 8. С учетом вышеупомянутого расширения областей данное значение является удовлетворительным для данного решения. В итоге средняя точность работы алгоритма равна 62.82%.

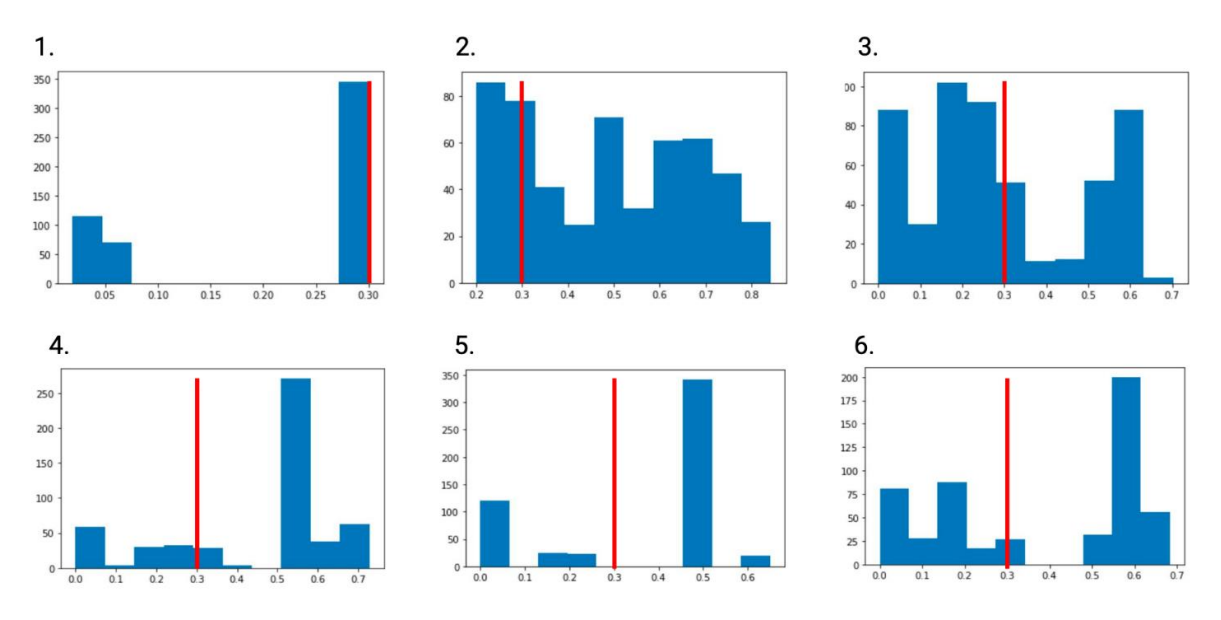

**Рис. 8.** Распределение метрики IoU для следующих областей: 1. год обучения, 2. адрес, 3. номер телефона 1, 4. номер телефона 2, 5. дата, 6. полное имя. Красной линией показано выбранное пороговое значение для оценки алгоритма.

#### $5.$ **ЗАКЛЮЧЕНИЕ**

Настоящая статья представляет различные подходы к извлечению определённой информации из неструктурированных документов. Был создан пайплайн, показывающий шаги представленного решения и потоки данных. Сгенерирован набор данных из 100 машинописных и 100 рукописных заявлений, который был вручную размечен с использованием инструмента LabelMe. Была реализована предобработка данных, которая включает в себя выравнивание с использованием проективного преобразования и аугментацию. Были реализованы различные подходы, базирующиеся на CNN, но все они были отклонены, поскольку модели, реализованные на основе этих подходов, не сходились во время обучения. В результате было предложено алгоритмическое решение. Для оценки эффективности были построены гистограммы распределения метрики IoU для различных предсказанных областей и была достигнута точность 62.82% при пороге (threshold) 30%.

Предложенный алгоритм выделяет данные из различных типов текстовых документов, включая формы, платёжные документы, счета-фактуры и т. д. Эти данные могут быть загружены в базы данных и хранилища данных, чтобы автоматически их обрабатывать в рамках бизнес-процессов или анализировать их для извлечения новой информации, которая может быть использована для улучшения бизнес-процессов.

Для демонстрации работы алгоритма реализовано веб-приложение, исходный код которого доступен на Gitlab: https://gitlab.com/fgast-ai/webapp.

Дальнейшие улучшения предложенного алгоритма могут включать обработку естественного языка, чтобы уменьшить количество неверно предсказанных областей, используя контекст ближайших областей. Предложенный алгоритм также может быть использован как часть алгоритмов бустинга (boosting) машинного обучения, которые могут собирать результаты многих алгоритмов для более точного нахождения целевой области.

### **СПИСОК ЛИТЕРАТУРЫ**

1. Развитие электронного документооборота в России. Статистика, факты, перспективы // Taxcom. URL: https://taxcom.ru/baza-znaniy/ elektronnyydokumentooborot/stati/razvitie-elektronnogo-dokumentooborota-v-rossii-statistikafakty-perspektivy/ (дата обращения 24.02.2021).

2. СЭД (рынок России) *//* TAdviser*.*

URL: https://w[ww.tadviser.ru/index.php/Статья:СЭД\\_\(рынок\\_России\)](https://www.tadviser.ru/index.php/%D0%A1%D1%82%D0%B0%D1%82%D1%8C%D1%8F:%D0%A1%D0%AD%D0%94_(%D1%80%D1%8B%D0%BD%D0%BE%D0%BA_%D0%A0%D0%BE%D1%81%D1%81%D0%B8%D0%B8)) (дата обращения 08.03.2021).

3. AI Unleashes the Power of Unstructured Data *//* CIO*.* URL: https://www.cio.com/article/3406806/ai-unleashes-the-power-of-unstructureddata.html (дата обращения 23.03.2021).

4. Structured vs. Unstructured Data *//* Datamation. URL: [https://www.data](https://www.datamation.com/big-data/structured-vs-unstructured-data/)[mation.com/big-data/structured-vs-unstructured-data/](https://www.datamation.com/big-data/structured-vs-unstructured-data/) (дата обращения 23.03.2021).

5. Structured and Unstructured Documents: What are the Differences? // Optiform

URL: [https://www.optiform.com/news/structured-unstructured-d](https://www.optiform.com/news/structured-unstructured-)ocuments/ (дата обращения 23.03.2021).

6. *McKendrick J.* The Post-Relational Reality Sets in: 2011 Survey on Unstructured Data // Unisphere Research. 2011.

7. *Rusu O. et al.* Converting unstructured and semi-structured data into knowledge // 2013 11th RoEduNet International Conference. IEEE, 2013. P. 1–4.

8. *Mori S., Suen C. Y., Yamamoto K.* Historical review of OCR research and development // Proceedings of the IEEE. 1992. V. 80, No. 7. P. 1029–1058.

9. *Memon J. et al.* Handwritten optical character recognition (OCR): A comprehensive systematic literature review (SLR) // IEEE Access. 2020. V. 8. P. 142642– 142668.

10. *Vihar Kurama.* Table Detection, Information Extraction and Structuring using Deep Learning // Nanonets. URL: https://nanonets.com/blog/table-extractiondeep-learning/ (дата обращения 23.02.2021).

11. *Hwang W. et al.* Spatial Dependency Parsing for Semi-Structured Document Information Extraction // arXiv. 2020.

683

12. *Xu Y. et al.* Layoutlm: Pre-training of text and layout for document image understanding // Proceedings of the 26th ACM SIGKDD International Conference on Knowledge Discovery & Data Mining. 2020. P. 1192–1200.

13. *Ye Y. et al.* A unified scheme of text localization and structured data extraction for joint OCR and data mining // 2018 IEEE International Conference on Big Data (Big Data). IEEE. 2018. P. 2373–2382.

14. *Luo S. et al.* Deep Structured Feature Networks for Table Detection and Tabular Data Extraction from Scanned Financial Document Images // arXiv. 2021.

15. *Haase F., Kirchhoff S.* Taxy. io@ FinTOC-2020: Multilingual Document Structure Extraction using Transfer Learning // Proceedings of the 1st Joint Workshop on Financial Narrative Processing and MultiLing Financial Summarisation. 2020. P. 163– 168.

16. *Rahman M.M., Finin T.* Unfolding the Structure of a Document using Deep Learning // arXiv. 2019.

17. *Dos Santos J.E.B.* Automatic content extraction on semi-structured documents //2011 International Conference on Document Analysis and Recognition. IEEE. 2011. P. 1235–1239.

18. *Alexander Jung.* Imgaug Documentation Release 0.4.0 // Readthedocs. URL:<https://imgaug.readthedocs.io/en/latest/> (дата обращения 02.27.2021).

19. *Visvalingam M., Whyatt J. D.* The Douglas-Peucker algorithm for line simplification: re-evaluation through visualization // Computer Graphics Forum. Oxford, UK: Blackwell Publishing Ltd, 1990. V. 9, No. 3. P. 213–225.

20. Intersection over Union (IoU) for object detection // PyImageSearch. URL: [https://www.pyimagesearch.com/2016/11/07/intersection-over-union-iou-for-o](https://www.pyimagesearch.com/2016/11/07/intersection-over-union-iou-for-)bject-detection/ (дата обращения 27.02.2021).

**\_\_\_\_\_\_\_\_\_\_\_\_\_\_\_\_\_\_\_\_\_\_\_\_\_\_\_\_\_\_\_\_\_\_\_\_\_\_\_\_\_\_\_\_\_\_\_\_\_\_\_\_\_\_\_\_\_\_\_\_\_\_\_\_\_\_\_\_\_\_**

**\_\_\_\_\_\_\_\_\_\_\_\_\_\_\_\_\_\_\_\_\_\_\_\_\_\_\_\_\_\_\_\_\_\_\_\_\_\_\_\_\_\_\_\_\_\_\_\_\_\_\_\_\_\_\_\_\_\_\_\_\_\_\_\_\_\_\_\_\_\_**

# **DATA EXTRACTION FROM SIMILARLY STRUCTURED SCANNED DOCUMENTS**

**R. D. Saitgareev1, [0000-0002-8184-6539], B. R. Giniyatullin2, [0000-0001-8089-9893] ,** 

**V. Y. Toporov3, [0000-0002-9809-5233], A. A. Atnagulov4, [0000-0001-9766-4804] ,** 

# **F. R. Aglyamov5, [0000-0002-9939-7989]**

1-5 *Institute of Information Technology and Intelligent Systems, Kazan Federal University, Kazan;*

<sup>1</sup>[srustem3@yandex.ru,](about:blank) <sup>2</sup>bulat.giniiatullin@gmail.com, <sup>[3](mailto:3vladislavtoporov@gmail.com)</sup>[vladislavtoporov@gmail.com,](mailto:3vladislavtoporov@gmail.com) 4 i@atnartur.ru, <sup>5</sup>aglyamov.fox@gmail.com;

#### *Abstract*

Currently, the major part of transmitted and stored data is unstructured, and the amount of unstructured data is growing rapidly each year, although it is hardly searchable, unqueryable, and its processing is not automated. At the same time, there is a growth of electronic document management systems. This paper proposes a solution for extracting data from paper documents considering their structure and layout based on document photos. By examining different approaches, including neural networks and plain algorithmic methods, we present their results and discuss them.

*Keywords: neural networks, machine learning, structure extraction, document structure extraction, OCR, unstructured data, text recognition* 

#### **REFERENCES**

1. Document flow growth in Russia. Statistics, facts and perspectives // Taxcom URL: [https://taxcom.ru/baza-znaniy/elektronnyy-dokumentooborot/stati/r](https://taxcom.ru/baza-znaniy/elektronnyy-dokumentooborot/stati/)azvitie-elektronnogo-dokumentooborota-v-rossii-statistika-fakty-perspektivy/.

2. Electronic document management systems in Russia – market assessments and largest market players *//* TAdviser. URL: https://www.tadviser.ru/index.php/%D0%A1%D1%82%D0%B0%D1%82%D1%8C%D1%8F:%D0%A1%D0%AD%D0 %94\_(%D1%80%D1%8B%D0%BD%D0%BE%D0%BA\_%D0%A0%D0%BE%D1%81%D1% 81%D0%B8%D0%B8).

3. AI Unleashes the Power of Unstructured Data *//* CIO. URL: [https://www.cio.com/article/3406806/ai-unleashes-the-power-of-unstructured](https://www.cio.com/article/3406806/ai-unleashes-the-power-of-unstructured-data.html)[data.html.](https://www.cio.com/article/3406806/ai-unleashes-the-power-of-unstructured-data.html)

4. Structured vs. Unstructured Data *//* Datamation. URL: [https://www.data](https://www.datamation.com/big-data/structured-vs-unstructured-data/)[mation.com/big-data/structured-vs-unstructured-data/](https://www.datamation.com/big-data/structured-vs-unstructured-data/)

5. Structured and Unstructured Documents: What are the Differences? // Optiform. URL: [https://www.optiform.com/news/structured-unstructured-d](https://www.optiform.com/news/structured-unstructured-)ocuments/

6. *McKendrick J.* The Post-Relational Reality Sets in: 2011 Survey on Unstructured Data // Unisphere Research. 2011.

7. *Rusu O. et al.* Converting unstructured and semi-structured data into knowledge // 2013 11th RoEduNet International Conference. IEEE. 2013. P. 1–4.

8. *Mori S., Suen C.Y., Yamamoto K.* Historical review of OCR research and development // Proceedings of the IEEE. 1992. V. 80, No. 7. P. 1029–1058.

9. *Memon J. et al.* Handwritten optical character recognition (OCR): A comprehensive systematic literature review (SLR) // IEEE Access. 2020. V. 8. P. 142642– 142668.

10. *Vihar Kurama.* Table Detection, Information Extraction and Structuring using Deep Learning // Nanonets. URL: https://nanonets.com/blog/table-extractiondeep-learning/

11. *Hwang W. et al.* Spatial Dependency Parsing for Semi-Structured Document Information Extraction // arXiv. 2020.

12. *Xu Y. et al.* Layoutlm: Pre-training of text and layout for document image understanding // Proceedings of the 26th ACM SIGKDD International Conference on Knowledge Discovery & Data Mining. 2020. P. 1192–1200.

13. *Ye Y. et al.* A unified scheme of text localization and structured data extraction for joint OCR and data mining // 2018 IEEE International Conference on Big Data (Big Data). IEEE. 2018. P. 2373–2382.

14. *Luo S. et al.* Deep Structured Feature Networks for Table Detection and Tabular Data Extraction from Scanned Financial Document Images // arXiv. 2021.

15. *Haase F., Kirchhoff S.* Taxy. io@ FinTOC-2020: Multilingual Document Structure Extraction using Transfer Learning // Proceedings of the 1st Joint Workshop

**\_\_\_\_\_\_\_\_\_\_\_\_\_\_\_\_\_\_\_\_\_\_\_\_\_\_\_\_\_\_\_\_\_\_\_\_\_\_\_\_\_\_\_\_\_\_\_\_\_\_\_\_\_\_\_\_\_\_\_\_\_\_\_\_\_\_\_\_\_\_**

on Financial Narrative Processing and MultiLing Financial Summarisation. 2020. P. 163– 168.

16. *Rahman M.M., Finin T.* Unfolding the Structure of a Document using Deep Learning // arXiv. 2019.

17. *Dos Santos J.E.B.* Automatic content extraction on semi-structured documents //2011 International Conference on Document Analysis and Recognition. IEEE. 2011. P. 1235–1239.

18. *Alexander Jung.* Imgaug Documentation Release 0.4.0 // Readthedocs. URL: [https://imgaug.readthedocs.io/en/latest/.](https://imgaug.readthedocs.io/en/latest/)

19. *Visvalingam M., Whyatt J.D.* The Douglas-Peucker algorithm for line simplification: re-evaluation through visualization // Computer Graphics Forum. Oxford, UK: Blackwell Publishing Ltd, 1990. V. 9, No. 3. P. 213–225.

20. Intersection over Union (IoU) for object detection // PyImageSearch. URL: [https://www.pyimagesearch.com/2016/11/07/intersection-over-union-iou-for-ob](https://www.pyimagesearch.com/2016/11/07/intersection-over-union-iou-for-object-detection/)[ject-detection/.](https://www.pyimagesearch.com/2016/11/07/intersection-over-union-iou-for-object-detection/)

**\_\_\_\_\_\_\_\_\_\_\_\_\_\_\_\_\_\_\_\_\_\_\_\_\_\_\_\_\_\_\_\_\_\_\_\_\_\_\_\_\_\_\_\_\_\_\_\_\_\_\_\_\_\_\_\_\_\_\_\_\_\_\_\_\_\_\_\_\_\_**

## **СВЕДЕНИЯ ОБ АВТОРАХ**

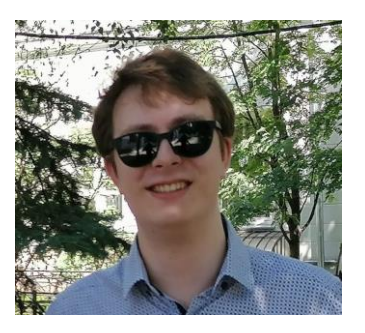

*САИТГАРЕЕВ Рустем Дамирович* – студент магистратуры кафедры программной инженерии Института информационных технологий и интеллектуальных систем, Казанский федеральный университет.

*Rustem Damirovich SAITGAREEV* – Master's student at the Department of Software Engineering, Institute of Information Technology and Intelligent Systems, Kazan Federal University. email: srustem3@yandex.ru

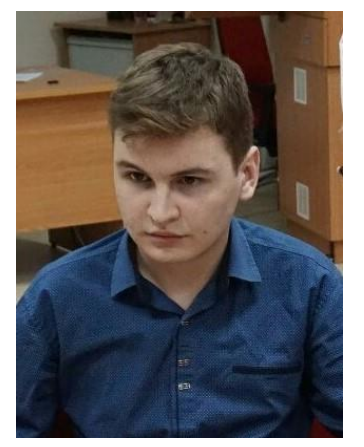

*ГИНИЯТУЛЛИН Булат Рифатович* – студент магистратуры кафедры программной инженерии Института информационных технологий и интеллектуальных систем, Казанский федеральный университет.

*Bulat Rifatovich* **GINIYATULLIN** – Master's student at the Department of Software Engineering, Institute of Information Technology and Intelligent Systems, Kazan Federal University.

email: bulat.giniiatullin@gmail.com

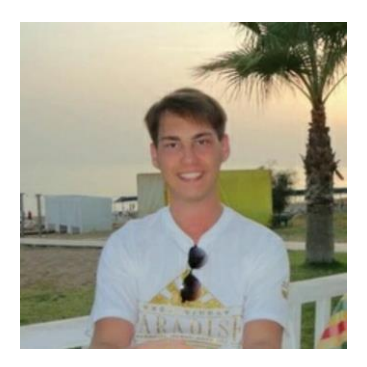

*ТОПОРОВ Владислав Юрьевич* – студент магистратуры кафедры программной инженерии Института информационных технологий и интеллектуальных систем, Казанский федеральный университет.

**Vladislav Yurievich TOPOROV** – Master's student at the Department of Software Engineering, Institute of Information Technology and Intelligent Systems, Kazan Federal University.

email: vladislavtoporov@gmail.com

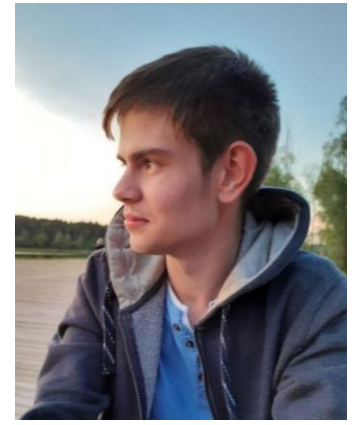

*АТНАГУЛОВ Артур Александрович* – студент магистратуры кафедры программной инженерии Института информационных технологий и интеллектуальных систем, Казанский федеральный университет. *Artur Aleksandrovich* **ATNAGULOV** – Master's student at the Department of Software Engineering, Institute of Information Technology and Intelligent Systems, Kazan Federal University.

email: i@atnartur.ru

**АГЛЯМОВ** *Фарид Радикович* – студент магистратуры кафедры программной инженерии Института информационных технологий и интеллектуальных систем, Казанский федеральный университет.

*Farid Radikovich* **AGLYAMOV** – Master's student at the Department of Software Engineering, Institute of Information Technology and Intelligent Systems, Kazan Federal University.

email: aglyamov.fox@gmail.com

*Материал поступил в редакцию 20 июня 2021 года*

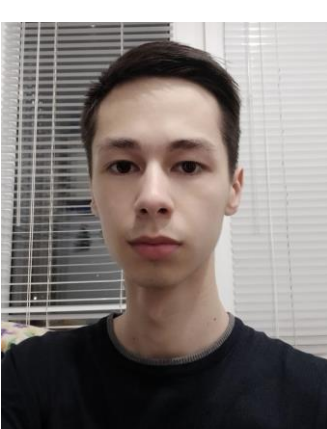

**\_\_\_\_\_\_\_\_\_\_\_\_\_\_\_\_\_\_\_\_\_\_\_\_\_\_\_\_\_\_\_\_\_\_\_\_\_\_\_\_\_\_\_\_\_\_\_\_\_\_\_\_\_\_\_\_\_\_\_\_\_\_\_\_\_\_\_\_\_\_**
## УДК 004.021

# **ПРИМЕНЕНИЕ МЕТОДОВ СКОРИНГОВОЙ ОЦЕНКИ КРЕДИТНЫХ РИСКОВ В МОНИТОРИНГЕ КОРПОРАТИВНОГО ЗАЕМЩИКА**

# **О. А. Тазенкова [0000-0002-5155-2142]**

[Институт информационных технологий и интеллектуальных систем](https://kpfu.ru/itis) Казанского (Приволжского) федерального университета. Казань, ул. Кремлевская, 35

[otazenkova1@gmail.com](mailto:otazenkova1@gmail.com)

## *Аннотация*

Предложен метод оценки риска дефолта корпоративного заемщика на этапе мониторинга на основе скоринговой оценки. Приведено доказательство гипотезы в том, что скоринговые методы оценки кредитных рисков возможны к применению не только на этапе первичной оценки потенциального заемщика при принятии решения о кредитовании, но и на этапе его мониторинга при сопровождении сделки. Мониторинг представляет собой периодическую проверку кредитного качества корпоративного заемщика, с кем заключен кредитный договор. Это делается с целью своевременного выявления негативных сигналов, а также своевременного реагирования на угрожающие тенденции в деятельности заемщика.

Некоторые кредитные организации экономят на мониторинге, полагаясь на систему принятия решения, считая ее безупречной. Однако данная экономия может оказаться фатальной ошибкой, так как многое в течение «жизни» предприятия со временем изменяется. Этому способствуют как внешние факторы (политические, экономические), так и внутренние (неверная стратегия развития организации, неспособность оценить собственные кредитные возможности, недобросовестные контрагенты).

Предлагаемый метод представляет собой систему автоматических рисксигналов, которые прошли проверку на предсказательную способность, исключая ручные процедуры. В предлагаемое решение включены маркеры (риск-сигналы), которые имеют предсказательную способность выше средней, что может привести к дефолту корпоративного заемщика. Дополнительно применена цветовая маркировка – красный, желтый, зеленый, которая позволяет визуализировать

<sup>©</sup> О. А. Тазенкова, 2021.

Данная статья распространяется на условиях международной лицензии Creative Commons License Attribution 4.0 International (CC BY 4.0).

критичность выявленного риск-сигнала в зависимости от предсказательной способности – наглядное представление рисков заемщика с целью облегчения интерпретации.

Анализ разработанного метода показал, насколько возможно ускорить процесс проведения мониторинга, что позволит обеспечить оперативность реагирования на выявленные риск-сигналы, а также спрогнозировать вероятное ухудшение кредитного качества заемщика в кредитном или гарантийном портфеле без ущерба для качества оценки риска.

*Ключевые слова: моделирование, корпоративный заемщик, мониторинг, дефолт, кредитный риск, риск-карта, скоринг.*

### **ВВЕДЕНИЕ**

Целью работы является предложение метода автоматической оценки кредитных рисков на этапе проведения мониторинга корпоративного заемщика в кредитной организации [1], который позволит обеспечить ускоренную оценку кредитного качества корпоративного заемщика (в рамках настоящей статьи – компании / предприятия-заемщика) без ущерба для качества оценки риска [2]. Предпосылками предложенного метода служат следующие факторы:

1. Большие трудозатраты на проведение мониторинга. Чем крупнее предприятие-заемщик, тем больше времени уходит на анализ финансовой и иной информации вручную. В случае, если речь идет о группе компаний, в которую входит предприятие-заемщик, время на проведение аналогичного анализа увеличивается в несколько раз.

Также большие трудозатраты возникают в случае, когда система мониторинга состоит преимущественно из ручных проверок на наличие риск-сигнала.

2. Временной лаг в получении важной информации о текущей ситуации в деятельности заемщика: финансовая отчетность доступна с квартальным отставанием.

3. Неверная интерпретация либо упущение важной информации. Классический финансовый анализ – это работа с числами и таблицами непосредственно сотрудником (аналитиком), что повышает вероятность возникновения операционного риска (человеческий фактор). Рассматриваемый метод предлагает работать с уже обработанными данными, наглядными графиками и предварительными выводами, что позволит обработать информацию быстрее и сосредоточиться на формировании прогнозов по деятельности компании в будущем: как компания будет развиваться, в каких масштабах, будет ли она в принципе существовать и т. п.

Дополнительно стоит отметить, что показатели компании взаимосвязаны между собой (изменение одного отражается на других), что не всегда удаётся заметить аналитику, но что может обнаружить предложенный метод.

 $\mathbf{4}$ Несвоевременное выявление или неверная интерпретация выявленного сигнала. Выявленный риск-сигнал может быть проигнорирован как негативный, вследствие чего важный риск-сигнал, который может свидетельствовать о предстоящей проблемности заемщика-предприятия, своевременно не будет выявлен, что может привести к дефолту, а предпринимать что-то будет уже поздно.

Либо риск-сигнал, ввиду ручного характера выявления, может быть не выявлен вовсе (человеческий фактор). Именно поэтому предлагается использовать только автоматические риск-сигналы, т. е. сигналы, которые сможет выявить машина независимо от человека.

5. Низкая предсказательная способность риск-сигналов, которые содержатся в системе мониторинга.

6. Динамика развития рынка возрастает с каждым годом, сфера банковских услуг, в т. ч. кредитование, - не исключение. Необходимо успевать за конкурентами. Продолжать работать в рамках ручного анализа невозможно, необходимо автоматизировать процессы, обеспечивая высокую динамику роста кредитного и гарантийного портфелей без ущерба для их качества.

Кредитные организации (банки) нуждаются в более гибких процессах планирования, способных дать моментальный отклик на произошедшие буквально «вчера» события в компании, и при этом не допустить роста кредитного риска и риска дефолта предприятия-заемщика [3].

Были исследованы источники по теме статьи, вопросы сущности и методов моделирования кредитного риска, их применения, встречающиеся в работах российских ученых (см., например, [1-4, 11]).

Зарубежные авторы также уделяют внимание оценке кредитных рисков и вопросам достоверности: М. Онг, Б. Оздемир, Т. Джейбсон, Дж. Линдер, К. Росзбах и другие.

Актуальность проблематики, отраженной в работах названных ученых, а

также необходимость постоянного совершенствования моделей оценки кредитного риска [4], в том числе рейтинговых, мониторинга и пр., обусловили выбор темы настоящей работы [5].

Настоящая работа содержит исследования сущности кредитного риска корпоративного заемщика, роли понятия «дефолт» в моделировании, попыток ответить на вопрос «что лучше оценит кредитный риск: экспертная или скоринговая модели?», представления метода оценки с целью доказательства гипотезы возможности использования скоринговых моделей на этапе мониторинга.

## 1. СУЩНОСТЬ КРЕДИТНОГО РИСКА И ВЛИЯЮЩИЕ ФАКТОРЫ

На интуитивном уровне у многих имеется понимание, что риск - это вероятность наступления события, которое может привести к возникновению потерь (в большинстве случаев денежных). Кредитный риск является одним из важнейших видов банковских рисков, который представляет собой риск невыполнения контрагентом (предприятием-заемщиком) обязательств, взятых на себя перед кредитной организацией (банком). Другими словами, предоставленные заемщику кредитные средства не будут возвращены банку своевременно. Поэтому важно оценивать заемщика не только на входе, но и при работе с ним в рамках сотрудничества (в период нахождения заемщика в кредитном или гарантийном портфелях).

С точки зрения объёма возможных потерь, кредитный риск – один из самых существенных видов риска, значимых для любой кредитной организации, поскольку он характерен практически для всех активных операций, таких как:

кредитование (предоставление займов);

оплата по требованию бенефициара по банковской гарантии и не взысканная с принципала;

финансирование под уступку денежного требования (факторинг);

уступка прав требований, перевод долга;

реализация финансовых активов с отсрочкой платежа и пр.

Степень кредитного риска в той или иной степени зависит от ряда факторов:

экономическая ситуация в стране и регионе (например, кризисное состояние экономики);

степень отраслевой концентрации банка (например, значительный объем финансирования в строительную отрасль приводит к высокой зависимости от развития определенного рынка отрасли);

— кредитоспособность непосредственно заемщика-предприятия;

— банкротство заемщика- предприятия;

— высокая концентрация на заемщиках, испытывающих финансовые трудности;

— высокая концентрация банка на конкретных отдельных продуктах (факторинг);

— слабая система проверки потенциальных клиентов на входе (мошенничество);

— технико-экономическое обоснование кредитной сделки, инвестиционного проекта;

— вид, форма, размер кредитной сделки, уровень и качество ее обеспечения и пр.

Перечисленные факторы можно сгруппировать на внешние и внутренние. К внешним, например, относятся состояние и перспективы развития экономики страны, денежно-кредитная политика, изменения в государственном регулировании. При этом внешние факторы кредитного риска определяют условия функционирования банка и не зависят от деятельности последнего, в то время как внутренние факторы зависят непосредственно от деятельности банка-кредитора, а также от деятельности предприятия-заемщика:

— уровень менеджмента в кредитной организации;

— стратегия и кредитная политика банка;

— способность разрабатывать, предлагать новые кредитные продукты, которые будут пользоваться спросом;

— структура и качество кредитного и гарантийного портфеля;

— компетенции персонала;

— качество IT-технологий и другие.

Факторы, как внешние, так и внутренние, влияют на заемщика в течение всего срока его «жизни». Поэтому важно оценивать заемщика, а именно, проводить мониторинг наличия угрожающих тенденций в его деятельности.

Мониторинг кредитного риска – это работа по выявлению признаков проблемности (негативной угрожающей информации) до момента образования просроченной задолженности и признания заемщика проблемным – дефолтом (подробнее в Разделе 2). Игнорирование негативных фактов или отсутствие системы мониторинга в принципе может привести к несвоевременному реагированию и, как следствие, финансовым потерям кредитной организации.

Система мониторинга представляет собой контроль Банком деятельности заемщика и исполнения последним взятых на себя обязательств. Нарушение заемщиком условий кредитных договоров, ухудшение финансового состояния и выявление иной негативной информации в отношении заемщика называются рисксигналами (см. Рис. 1).

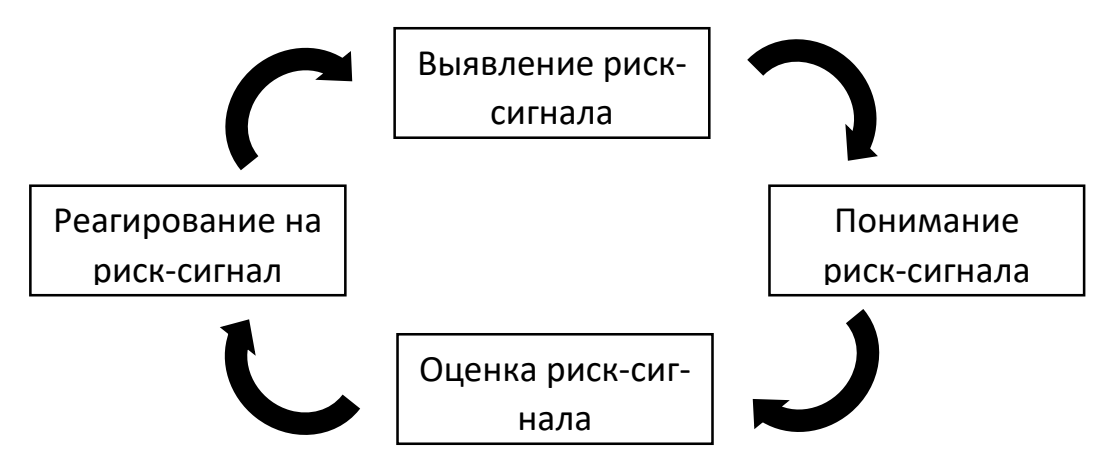

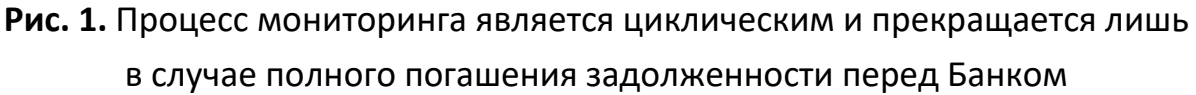

Выявлению риск-сигнала предшествует сбор данных о заемщике и текущем статусе лимита кредитования (под лимитом кредитования следует понимать полный объем обязательств перед банком). Выявление риск-сигналов может происходить автоматически (например, напрямую из внешних источников, таких как: бюро кредитных историй, сайт картотеки арбитражных дел, информационные системы СПАРК, Контур.Фокус и другие) или вручную специалистом.

В рамках понимания риск-сигнала осуществляется анализ полученной информации, в рамках оценки определяется значимость выявленного риск-сигнала. Далее процесс завершается проведением мероприятий – реагированием на рисксигнал (например, приостановкой выдачи траншей / части кредитных средств).

По сути в результате разработки всего перечисленного банк определяет уровень кредитного риска, иными словами, риска наступления дефолта контрагента, а именно, управляет им. Целями управления кредитным риском являются:

- недопущение дефолта заемщика;
- минимизация потерь при дефолте заемщика.

# **2. ПОНЯТИЕ ДЕФОЛТА КОРПОРАТИВНОГО ЗАЕМЩИКА И ЕГО РОЛЬ В МОДЕЛИРОВАНИИ ОЦЕНКИ КРЕДИТНОГО РИСКА**

Под дефолтом подразумевается отсутствие возможности или желания исполнять взятые на себя обязательства на условиях договора (в случае настоящего исследования – кредитного договора). При этом каждая кредитная организация должна максимально точно и конкретно определить, что понимается под понятием «дефолт».

Почему так важно определить понятие «дефолт»? Основные инструменты оценки кредитного риска, включая модели оценки кредитного риска, работают на основе понятия «дефолт» (см., например, [1, 2, 5]):

— **Модель PD** (Probability of Default) определяет вероятность дефолта, вероятность то, что заемщик не погасит долг или проценты. С целью определения вероятности наступления дефолта выполняются следующие шаги:

**Шаг 1** – ранжирование заемщиков на «плохих» и «хороших».

**Шаг 2** – создание шкалы вероятности наступления дефолта.

**Шаг 3** – фиксирование средней вероятности дефолта на долгосрочном среднем уровне наступления дефолта.

**Шаг 4** – финальная оценка исходя из предупреждающих сигналов.

— **Модель LGD** (Loss Given Default) – вероятные потери при дефолте. Оценивает процент потерь, которые банк понесет после продажи всех залогов в случае наступления дефолта заемщика.

— **Модель EAD** (Exposure At Default) – величина кредитных требований, подверженных риску потерь при дефолте на момент дефолта.

Используя вышеназванные модели, можно рассчитать величину ожидаемых потерь по следующей формуле:

 $EL = PD \times LGD \times EAD,$ 

где *PD* – вероятность наступления дефолта,

*LGD* – сумма вероятных потерь при дефолте,

*EAD* – сумма под риском дефолта.

Одним из важнейших направлений риск-менеджмента кредитной организации является оценка вероятности дефолта заемщика. Поэтому важно при разработке модели, в ходе ее применения и валидации четко понимать, что вкладывается в понятие «дефолт».

Ошибочное определение дефолта может негативно сказаться на работе модели. Например, если признать «здоровые» кейсы дефолтными, то модель станет излишне консервативной и будет предупреждать об опасности там, где ее нет. И, наоборот, если не признать «больные» кейсы дефолтными, то модель будет пропускать проблемных клиентов. В итоге в обоих случаях налицо некорректная оценка кредитного риска в ходе принятия кредитного решения. Поскольку целью данной работы является построение системы оценки кредитного риска, необходимо уделить внимание определению понятия «дефолт», которое будет использовано для разработки модели.

Существует несколько основных подходов к определению понятия «дефолт», но, как правило, в определение термина «дефолт» включают следующие основные типовые операции:

— NPL 90+ (Non Performing Loans) – наличие просроченной задолженности свыше 90 календарных дней;

— Банкротство заемщика. Банкротство компании по определению Федерального закона РФ «О несостоятельности (банкротстве)» [6] – это неспособность заемщика-предприятия в полном объеме удовлетворить требования кредиторов по обязательствам.

Суть процедуры банкротства заключается в том, что если компания не может расплатиться по долгам, в отношении нее вводятся специальные мероприятия, направленные на восстановление платежеспособности, либо компания предоставляет своё имущество кредиторам для его реализации в счет долга. При этом не любая организация, которая испытывает финансовые трудности, может считаться банкротом. Основным признаком является наличие долга в размере более 300 000 рублей, срок расчета по которому наступил более трех месяцев назад. Компания признается банкротом по решению арбитражного суда.

Часто происходит отождествление понятий «дефолт» и «банкротство». Часто наблюдается отождествление понятий «дефолт» и «банкротство», что не совсем корректно, так как понятие «дефолт» является более широким и, как правило, включает в себя банкротство заемщика, но не ограничивается им.

— Принятие решения о ликвидации или прекращения деятельности заемщика;

— Уступка прав требований (размера долга), ввиду невозможности своевременного возврата задолженности, третьему лицу;

696

Списание безнадежной к взысканию задолженности. Под списанием понимается способ «почистить» от долгов баланс банка, возврата по которым не предполагается;

Создание резерва - также однозначный триггер, который означает, что кредитная организация аллоцирует на возможные потери часть своей прибыли в размере 50-100% от размера задолженности в соответствии с требованиями Центрального Банка (далее - Банк России) [7]. Как правило, это также свидетельствует об отсутствии возможности или желания своевременно оплатить задолженность.

Также выделяют такой триггер, как «реструктуризация», - это изменение условий договора в пользу заемщика (например, увеличение суммы или срока кредитования, снижение процентной ставки). Включение данного триггера в определение дефолта является достаточно спорным, поскольку не всегда свидетельствует об отсутствии возможности или желания заемщика выполнять взятые на себя обязательства. Зачастую кредитные организации сами заинтересованы в изменениях, например, при желании удержать хорошего клиента, предложив более низкую процентную ставку по сравнению с банками-конкурентами. Существуют и обратные ситуации, при которых реструктуризации являются «спасательным кругом» для заемщика, чтобы помочь в кризисной ситуации, предотвратив образование проблемной задолженности. Банк России позволяет кредитным организациям разделить эти два вида реструктуризаций, выделив дефолтные. При этом ключевым признаком является качество заемщика (его финансовое состояние).

Отметим, что определению дефолта придается большое значение, т. к. внесение изменений в методологию определения дефолта расценивается как существенное изменение, и возможность использования ранее одобренных моделей оценки кредитных рисков требует одобрения со стороны Банка России [8, 9].

# 3. ЭКСПЕРТНАЯ ИЛИ СКОРИНГОВАЯ ОЦЕНКА: КАКАЯ МОДЕЛЬ ЛУЧШЕ ОЦЕНИТ КРЕДИТНЫЙ РИСК

Особенность экспертной модели оценки кредитоспособности предприятия-заемщика заключается в том, что анализом полученной информации занимаются непосредственно эксперты – кредитный аналитик, андеррайтер, которые по результатам анализа формируют мнение о планируемой к заключению сделке либо о выявленном риск-сигнале [10].

Как правило, в экспертной оценке задействованы и другие подразделения банка, которые собирают, анализируют, представляют информацию на коллегиальный орган (кредитный комитет), в задачи которого входит принятие решений по сделке:

— Кредитный аналитик анализирует платежеспособность (кредитоспособность, осуществляя запросы о кредитной истории в бюро кредитных историй) заемщика, формирует мнение о его финансовом состоянии.

— В задачи залогового подразделения входит проведение оценки рыночной стоимости предлагаемого в обеспечение залогового имущества.

— Юридическое подразделение анализирует правоустанавливающую документацию на наличие правовых рисков и оценивает с правовой точки зрения возможность заключения сделки.

— Подразделение безопасности банка проводит проверку на наличие негативной информации по общедоступным базам данных.

Схематично данный процесс представлен на Рис. 2.

Задействованные подразделения банка предоставляют свои экспертные заключения, после чего заявка на запрос выносится на рассмотрение уполномоченного органа банка (кредитного комитета) (см., например, [11]).

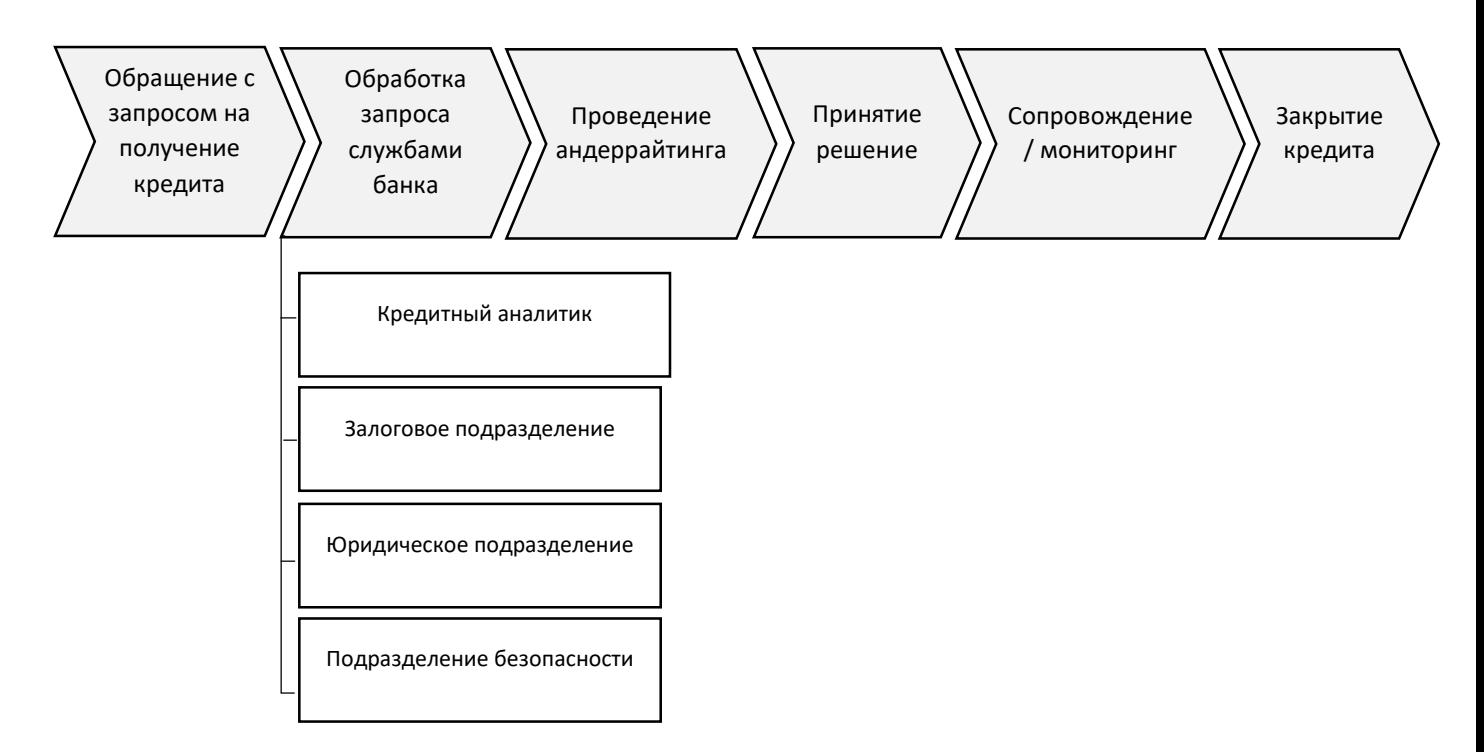

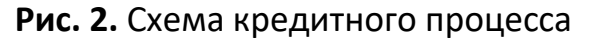

*Скоринговая модель оценки кредитоспособности* заключается в том, что вся информация, полученная от заемщика и / или из внешних источников (например, бюро кредитных историй), вносится в специальную программу. За каждый ответ, в упрощенном виде, система начисляет определенный бал и в результате, по совокупности начисленных балов, выносит итоговый результат — скор-балл, который определяет окончательное решение – выдавать кредит или нет (одобрение или отказ) [12].

Скоринговые модели подходят для микро-сегмента, например, «Малый и микро-бизнес», «Гарантийный бизнес», где решающую роль играет скорость принятия решения при обработке больших объемов запросов [13]. Как правило, экспертная модель оценки применяется, когда речь идет о крупных суммах, где требуется тщательная, надежная проверка клиента (например, инвестиционное кредитование либо сегмент «Крупный и средний бизнес», который предполагает индивидуальный подход при принятии решения по сделке).

Зачастую встречается ситуация, когда банки используют и скоринговую, и экспертную модели одновременно, – скоринговая модель предоставляет предварительную оценку клиента, которую затем рассматривают непосредственно эксперты, и итоговый скор-балл учитывается при принятии решения на уполномоченном органе. Несколько такой подход приемлем, предлагается рассмотреть в настоящей работе.

# **4. МЕТОД ОЦЕНКИ КРЕДИТНЫХ РИСКОВ В МОНИТОРИНГЕ КОРПОРАТИВНОГО ЗАЕМЩИКА**

В рамках настоящей статьи предлагается при проведении мониторинга лимитов кредитования заемщиков использовать скоринговую модель оценки кредитных рисков. Система автоматической оценки рисков позволит ответить на вопрос «Как увеличить скорость и сократить трудозатраты, при этом не потеряв на качестве проведения мониторинга?».

Предложенный метод позволит достичь цель – повышение эффективности системы мониторинга. В рамках достижения цели также планируется решить следующие задачи:

- повышение предсказательной способности системы мониторинга;
- снижение трудозатрат на проведение мониторинга.

Предлагаемый метод позволит на 80% разгрузить специалистов по мониторингу корпоративных заемщиков (экспертная оценка) от повторяющихся «ручных» операций, что даст им возможность сосредоточиться на понимании выявленного риск-сигнала, оценке его существенности и на разработке дальнейших действий по реагированию на сигнал.

### Описание модели:

С целью проведения анализа в выборку было включено 3114 заемщиa) ков исторической составляющей – за последние 3 года. Совокупная выборка рисксигналов по списку заемщиков составила 32014.

b) В понятие «дефолт» включены следующие основные типовые опера-ЦИИ:

> - NPL 90+ - наличие просроченной задолженности свыше 90 календарных дней

> - NPL 6-90 - наличие просроченной задолженности от 6 до 90 календарных дней;

> - реструктуризации только в рамках вынужденной логики (в случае проведения при наличии просроченной задолженности с целью избежать попадания в категорию NPL 6-90 и NPL 90+).

c) Отбор риск-сигналов производился двумя методами:

- анализ предсказательной способности путем метрики Information Value:
- анализ предсказательной способности экспертным методом.

Каждый маркер в предложенном методе проанализирован через d) анализ предсказательной способности как экспертным методом, так и путем метрики Information Value.

Information Value - это мера прогностической силы переменной, которая используется для оценки качества группировки переменной, а также информативности переменной (см., например, [15]):

$$
IV = \sum_{cat} (p_{cat}^{good} - p_{cat}^{bad}) \times woe_{cat}) = \sum_{cat} \left( (p_{cat}^{good} - p_{cat}^{bad}) \times In \left( \frac{p_{cat}^{good}}{p_{cat}^{bad}} \right) \right),
$$

где  $p_{cat}^{good}$  – отношение количества хороших в категории саt к числу всех хороших;  $p_{cat}^{bad}$  – отношение количества плохих в категории cat к числу всех плохих;  $woe_{cat}$  – оцифровка переменных (группа  $\rightarrow$  woe (weight of evidence)).

e) В предложенную модель включены только автоматические маркеры – риск-сигналы [14], которые показали предсказательную способность выше средней (см. Таблица 1).

### **Таблица 1**

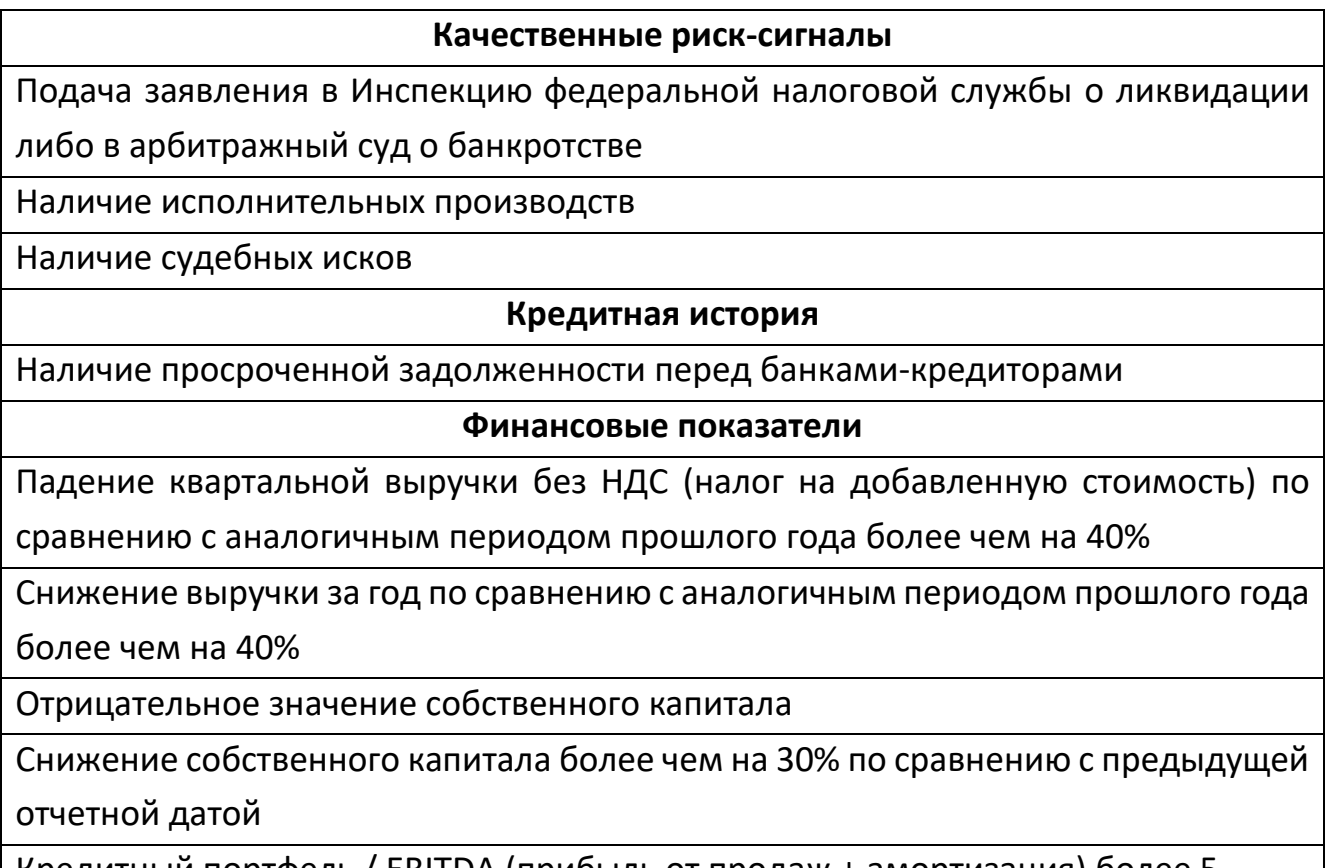

Кредитный портфель / EBITDA (прибыль от продаж + амортизация) более 5

Чистый убыток за последние 2 отчетных периода составил более 5% от выручки без НДС за тот же период

Преимущество вышеуказанного перечня риск-сигналов: включение названных выше маркеров позволяет обнаружить имеющиеся риски через построение соответствующих представлений данных:

- снижение рентабельности;
- несвоевременное исполнение кредитных обязательств;

— недобросовестные контрагенты: неуплата налогов, «транзитные» схемы, легализация, судебные процессы, «черные списки»;

- дефолтов по обязательствам;
- образования кассовых разрывов;
- вероятность возникновения претензий налоговых органов.

f) Применено цветовое решение, которое позволяет визуализировать критичность выявленного риск-сигнала – наглядное представление рисков заемщика. Уровень риска определяется, исходя из тепловой матрицы рисков, продемонстрированной на Рис. 3.

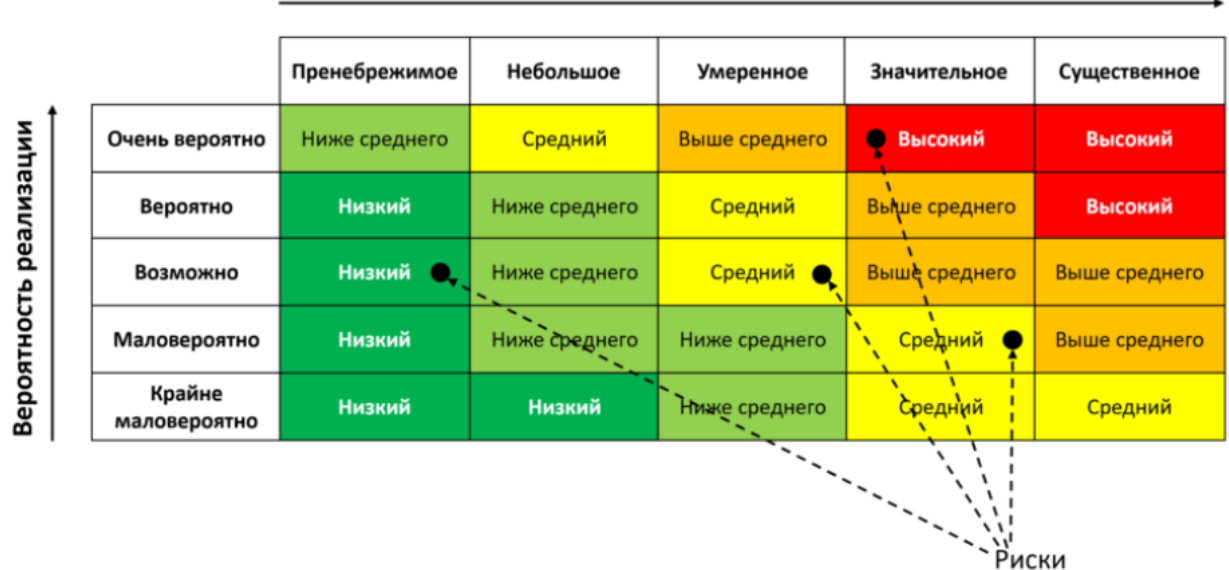

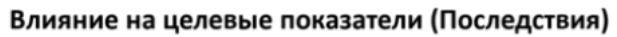

**Рис. 3.** Тепловая матрица рисков [12]

g) Модель включает автоматические маркеры – риск-сигналы, которые показали *предсказательную способность выше средней*:

**Очень сильная (0,5), сильная (0,3)** – высокая предсказательная сила, у корпоративных заемщиков с данным риск-сигналом очень часто наблюдается целевой признак;

**Средняя (0,1)** – средняя предсказательная сила, у заемщиков с данным риск-сигналом часто наблюдается целевой признак;

**Слабая (0,02)** – слабая предсказательная сила, у заемщиков с данным рисксигналом целевой признак наблюдается чаще, чем у заемщиков без риск-сигналов;

h) В рамках проведенного анализа было выявлено, что предлагаемые маркеры (риск-сигналы) имеют среднюю предсказательную способность по ухудшению финансового состояния корпоративного заемщика и приведению его к дефолту, что также подтверждается проведенным анализом на основе метрики Information Value.

# **Таблица 2. Результат анализа предсказательной способности экспертным**

### **методом**

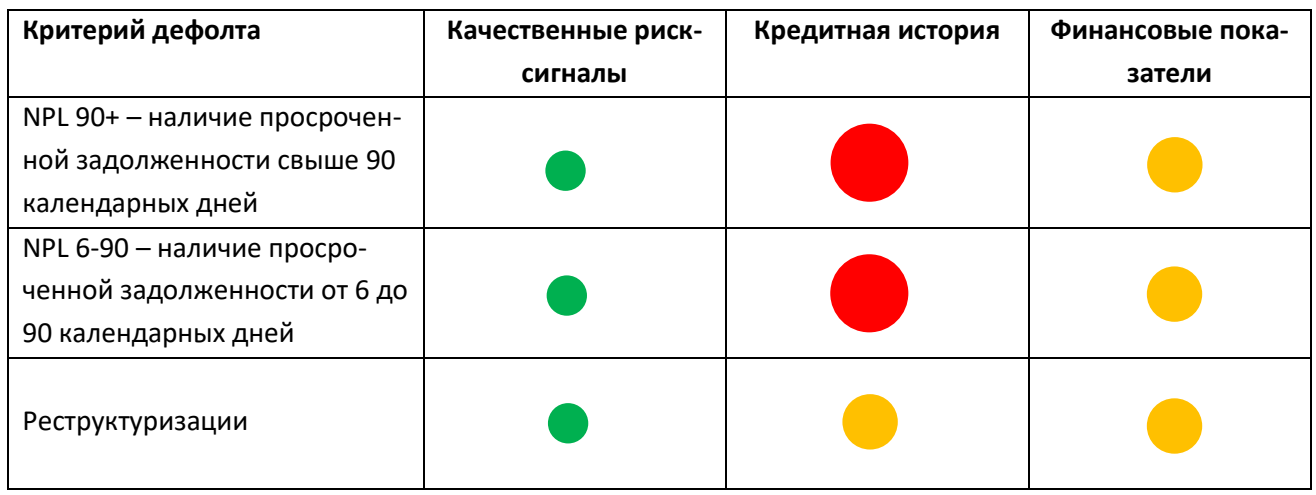

# **Таблица 3. Результат анализа предсказательной способности путем метрики Information Value**

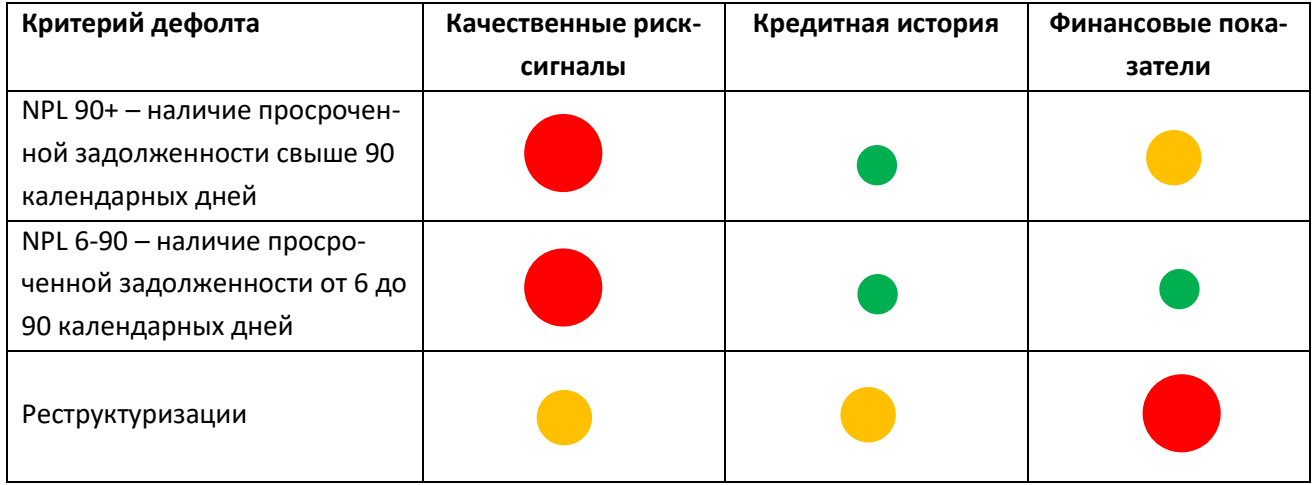

i) В модель включены риск-сигналы, которые по результатам примененных методов (метрика Information Value и экспертный метод) совокупно показатели предсказательную способность выше средней. Результат наглядно продемонстрирован на Рис. 4 в виде полярной матрицы.

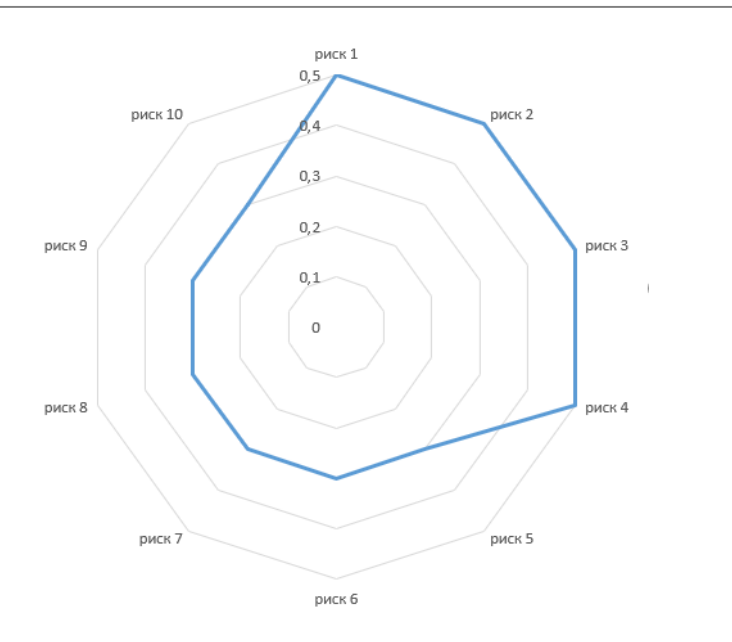

*Предсказательная способность риск-сигналов: 0,5 – Очень сильная, 0,3 – Сильная, 0,1 – Средняя, 0,02 – Слабая.*

# **Рис. 4.** Полярная матрица рисков, построенная, исходя из предсказательной способности риск-сигналов

Результаты анализа позволяют в зависимости от цвета риск-сигнала выработать подход по дальнейшей стратегии работы с заемщиком. Данная риск-карта позволит за несколько минут принимать взвешенное решение по каждому случаю и не тратить время на интерпретацию и понимание каждого выявленного риск-сигнала.

### **ЗАКЛЮЧЕНИЕ**

Ключевое место в системе управления кредитными рисками занимает оценка финансового состояния заемщика и основных его контрагентов. Игнорирование негативных фактов в рамках проведения мониторинга кредитного риска или отсутствие системы мониторинга в целом может привести к несвоевременному реагированию и, как следствие, финансовым потерям кредитной организации. Поэтому так важно не только правильно оценить риск, но и своевременно на него отреагировать.

Анализ разработанного метода показал, насколько возможно ускорить процесс проведения мониторинга, что позволит обеспечить оперативность реагирования на выявленные риск-сигналы, а также спрогнозировать вероятное ухудшение кредитного качества заемщика в кредитном или гарантийном портфелях без ущерба для качества оценки риска.

Предлагаемый метод позволит на 80% разгрузить специалистов по мониторингу корпоративных заемщиков (экспертная оценка) от повторяющихся ручных

704

операций, что позволит им сосредоточиться на понимании выявленного риск-сигнала, оценке его существенности и разработке дальнейших действий по реагированию на сигнал.

Автор выражает благодарность доценту Е.К. Липачеву за советы и рекомендации, которые помогли при подготовке статьи.

## **СПИСОК ЛИТЕРАТУРЫ**

1. *Шаталова Е.П.* Банковские рейтинги в системе риск-менеджмента: процедуры мониторинга кредитных рейтингов. М.: КНОРУС, 2018. 242 с.

2. *Бордакова М.В.* Особенности построения внутренних моделей рейтинговой системы оценки кредитного риска корпоративных заемщиков // Банковские услуги, 2012. С. 9–21.

3. *Шаталова Е.П., Шаталов А.Н.* Оценка кредитоспособности заемщиков в банковском риск-менеджменте. М.: КНОРУС, 2011. 166 с.

4. *Александров В.В.* Развивающиеся системы. В науке, технике, обществе и культуре. Часть 1. Теория систем и системное моделирование. СПб.: Издво СПбГТУ, 2000. 243 с.

5. *Бухтин М.А.* Принципы и подходы к формированию методик внутренних кредитных рейтингов для корпоративных клиентов // Управление финансовыми рисками. 2008. 27 с.

6. *Бенгфорт Б., Билбро Р., Охеда Т.* Прикладной анализ текстовых данных на Python. Машинное обучение и создание приложений обработки естественного языка. СПб.: Питер, 2019. 368 с.

7. Федеральный закон «О несостоятельности (банкротстве)» от 26.10.2002 № 127-ФЗ (последняя редакция). URL: http://www.consultant.ru/document/cons\_doc\_LAW\_39331/, дата обращения 04.04.2021.

8. Положение Банка России от 28 июня 2017 г. № 590-П «О порядке формирования кредитными организациями резервов на возможные потери по ссудам, ссудной и приравненной к ней задолженности». URL: http://www.consultant.ru/document/cons\_doc\_LAW\_220089/, дата обращения 04.04.2021.

9. Федеральный закон «О Центральном банке Российской Федерации (Банке России)» от 10.07.2002 № 86-ФЗ.

URL: http://www.consultant.ru/document/cons\_doc\_LAW\_37570/, дата обращения 04.04.2021.

10. Федеральный закон «О банках и банковской деятельности» от 02.12.1990 № 395-1.

URL: http://www.consultant.ru/document/cons\_doc\_LAW\_5842/, дата обращения 04.04.2021.

11. *Ендовицкий Д.А., Бахтин К.В., Ковтун Д.В.* Анализ кредитоспособности организации и группы компаний. М.: КНОРУС, 2012. 376 с.

12. *Репин В.В., Елиферов В.Г.* Процессный подход к управлению. Моделирование бизнес-процессов. М.: Манн, Иванов и Фербер, 2013. 45 с.

13. *Лопез де Прадо М.* Машинное обучение: алгоритмы для бизнеса. СПб.: Питер, 2019. 432 с.

14. *Элбон К.* Машинное обучение с использованием Python. Сборник рецептов. СПб.: БХВ-Петербург, 2019. 384 с.

15. *Филипенков Н.* Интеллектуальный анализ данных в управлении розничным кредитным риском // Спецсеминар «Интеллектуальный анализ данных в бизнесе», 2010. 42 с. URL: http://www.machinelearning.ru/wiki/images/b/b2/MSU-BI-Filipenkov-2010-10-01.pdf, дата обращения 04.04.2021.

**\_\_\_\_\_\_\_\_\_\_\_\_\_\_\_\_\_\_\_\_\_\_\_\_\_\_\_\_\_\_\_\_\_\_\_\_\_\_\_\_\_\_\_\_\_\_\_\_\_\_\_\_\_\_\_\_\_\_\_\_\_\_\_\_\_\_\_\_\_\_\_\_\_\_\_\_\_\_\_\_\_\_\_\_\_\_\_\_**

# **APPLICATION OF CREDIT RISK SCORING METHODS IN CORPORATE BORROWER MONITORING**

# **O. A. Tazenkova [0000-0002-5155-2142]**

Institute of Information Technologies and Intelligent Systems, Kazan (Volga Region) Federal University, ul. Kremlyovskaya, 35, Kazan, 420008

otazenkova1@gmail.com

# *Abstract*

A method for assessing the risk of default of a corporate borrower at the monitoring stage based on a scoring assessment is proposed. This paper provides proof of the hypothesis that scoring methods for assessing credit risks can be used not only at the stage of initial assessment of a potential borrower when making a decision on lending, but also at the stage of its monitoring when accompanying a transaction. Monitoring is a periodic review of the credit quality of the corporate borrower with whom the loan agreement is concluded. This is done for the purpose of timely detection of negative signals, as well as timely response to threatening trends in the borrower's activities.

Some credit institutions save on monitoring by relying on the decision-making system, considering it flawless. However, this saving can be a fatal mistake, since many things change over time during the "life" of the enterprise. This is facilitated by both external factors (political, economic) and internal (incorrect development strategy of the organization, inability to assess its own credit capabilities, unscrupulous counterparties).

The proposed method is a system of automatic risk signals that have been tested for predictive ability, excluding manual procedures. The proposed solution includes markers (risk signals) that have a predictive ability above average, which can lead to a default of the corporate borrower. In addition, color marking is applied – red, yellow, green, which allows you to visualize the criticality of the identified risk signal depending on the predictive ability - a visual representation of the borrower's risks in order to facilitate interpretation.

The analysis of the developed method showed how much it is possible to speed up the monitoring process, which will allow for a prompt response to the identified risk signals, as well as to predict the likely deterioration of the borrower's credit quality in the loan or guarantee portfolio without compromising the quality of risk assessment.

*Keywords: modeling, corporate borrower, monitoring, default, credit risk, risk card, scoring.*

## **REFERENCES**

1. *Shatalova E.P.* Bankovskie rejtingi v sisteme risk-menedzhmenta: procedury monitoringa kreditnyh rejtingov. M.: KNORUS, 2018. 242 s.

2. *Bordakova M.V.* Osobennosti postroeniya vnutrennih modelej rejtingovoj sistemy ocenki kreditnogo riska korporativnyh zaemshchikov // Bankovskie uslugi, 2012. S. 9–21.

3. *Shatalova E.P., Shatalov A.N.* Ocenka kreditosposobnosti zaemshchikov v bankovskom risk-menedzhmente. M.: KNORUS, 2011. 166 s.

4. *Aleksandrov V.V.* Razvivayushchiesya sistemy. V nauke, tekhnike, obshchestve i kul'ture. CHast' 1. Teoriya sistem i sistemnoe modelirovanie. SPb.: Izdatel'stvo SPbGTU, 2000. 243 s.

5. *Buhtin M.A.* Principy i podhody k formirovaniyu metodik vnutrennih kreditnyh rejtingov dlya korporativnyh klientov // Upravlenie finansovymi riskami, 2008. 27 s.

6. *Bengfort B., Ojeda T., Bilbro R*. Applied Text Analysis with Python: Enabling Language-Aware Data Products with Machine Learning. O'Reilly Media, 2018. 332 р.

7. Federal'nyj zakon "O nesostoyatel'nosti (bankrotstve)" ot 26.10.2002 No. 127-FZ (poslednyaya redakciya).

URL: http://www.consultant.ru/document/cons\_doc\_LAW\_39331/, last accessed 04.04.2021.

8. Polozhenie Banka Rossii ot 28 iyunya 2017 g. № 590-P "O poryadke formirovaniya kreditnymi organizaciyami rezervov na vozmozhnye poteri po ssudam, ssudnoj i priravnennoj k nej zadolzhennosti". URL: URL: http://www.consultant.ru/document/cons\_doc\_LAW\_220089/, last accessed 04.04.2021.

9. Federal'nyj zakon "O Central'nom banke Rossijskoj Federacii (Banke Rossii)" ot 10.07.2002 No. 86-FZ. URL: http://www.consultant.ru/document/cons\_doc\_LAW\_37570/, last accessed 04.04.2021.

10. Federal'nyj zakon "O bankah i bankovskoj deyatel'nosti" ot 02.12.1990 No. 395-1. URL: http://www.consultant.ru/document/cons\_doc\_LAW\_5842/, last accessed 04.04.2021.

11. *Endovickij D.A., Bahtin K.V., Kovtun D.V.* Analiz kreditosposobnosti organizacii i gruppy kompanij. M.: KNORUS, 2012. 376 s.

12. *Repin V.V., Eliferov V.G.* Processnyj podhod k upravleniyu. Modelirovanie biznes-processov. Moskva: Mann, Ivanov i Ferber, 2013. 45 s.

13. *López de Prado M.* Advances in Financial Machine Learning. Wiley, 2018. 400 p.

14. *Albon C.* Machine Learning with Python Cookbook: Practical Solutions from Preprocessing to Deep Learning. O'Reilly Media, 2018. 366 р.

15. *Filipenkov N.* Intellektual'nyj analiz dannyh v upravlenii roznichnym kreditnym riskom // Specseminar «Intellektual'nyj analiz dannyh v biznese», 2010. 42 s. URL: http://www.machinelearning.ru/wiki/images/b/b2/MSU-BI-Filipenkov-2010-10- 01.pdf, last accessed 04.04.2021.

### **СВЕДЕНИЯ ОБ АВТОРЕ**

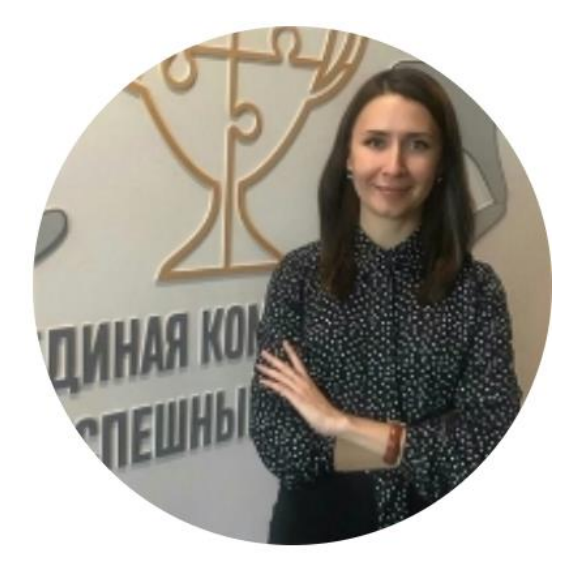

*Ольга Андреевна ТАЗЕНКОВА* – магистрант Института информационных технологий и интеллектуальных систем Казанского (Приволжского) федерального университета, программная инженерия, специалист «финансы и кредит» Академии управления «ТИСБИ».

*TAZENKOVA Olga Andreevna* – Master Student in Computer Science at Institute of Information Technologies and Intelligent Systems, Kazan (Volga Region) Federal University, Software Engineer.

email: otazenkova1@gmail.com;

ORCID: 0000-0002-5155-2142

*Материал поступил в редакцию 15 мая 2021 года*

## УДК 004.6 **ПРОЦЕССНЫЙ ПОДХОД И ПОСТРОЕНИЕ БАЗЫ ДАННЫХ ПО УПРАВЛЕНИЮ НЕПРОФИЛЬНЫМИ АКТИВАМИ В КРЕДИТНЫХ ОРГАНИЗАЦИЯХ**

### **М. Х. Шакиров1, 2, [0000-0003-0610-4532]**

**<sup>1</sup>**[Институт информационных технологий и интеллектуальных систем](https://kpfu.ru/itis) Казанского (Приволжского) федерального университета, г. Казань, ул. Кремлевская, 35 **<sup>2</sup>**ПАО «АК БАРС» БАНК, г. Казань, ул. Декабристов, 1

mkshakirov@stud.kpfu.ru

### *Аннотация*

Проведен анализ развития интеллектуальных систем в финансовых организациях (далее Банках).

Предложен метод выстраивания сквозного управленческого учета в подразделении кредитной организации, специализирующегося на работе с непрофильными активами. На базе процессного подхода предложен алгоритм внедрения в работу подразделения базы данных для формирования ключевых индикаторов производительности и контроля.

Описаны ключевые этапы работы подразделения, атрибутный состав сущностей (множества), поступающих, обогащаемых и передаваемых на каждом этапе работы подразделения. Методом моделирования процесса выстроена ролевая модель, права доступа и редактирования для сотрудников. Предложены источники данных (справочники) для оптимизации и унификации процесса наполнения базы данных (кортежа). Предложен способ обращения к базе данных в надстройке Power Query Microsoft Excel, которая позволяет собирать данные из файлов всех основных типов данных, обрабатывать и дорабатывать полученные данные. На языке Python на основе данных построены математические и финансовые модели анализа данных (логистическая регрессия, дерево решений и метод дисконтированных денежных потоков) с целью прогнозирования расходов, сроков экспозиции активов и принятия решения об оптимальной стоимости постановки имущества на баланс

© М. Х. Шакиров, 2021.

Данная статья распространяется на условиях международной лицензии Creative Commons License Attribution 4.0 International (CC BY 4.0).

### *Электронные библиотеки. 2021. Т. 24. № 4*

Банка. На основе библиотек (matpotlib, seaborn, plotly) предложены варианты визуализации данных для менеджмента. На примере внедренных практик в действующем подразделении Банка описаны положительные эффекты и возможности, которые открываются перед менеджментом разного уровня в решении повседневных задач и планирования деятельности подразделения. Предложено техническое задание по разработке витрины реализации непрофильных активов на сайте Банка как среды накопления внешних данных для принятия продвинутых менеджерских решений.

**Ключевые слова**: *непрофильный актив, процессный подход, база данных, Power Query, визуализация данных, математические и финансовые методы анализа данных, регрессионный анализ, дерево решений, метод дисконтированных денежных потоков.*

### **ВВЕДЕНИЕ**

Банковский кредит – это основа существования банковской системы. Для обеспечения кредитов и минимизации рисков используется залог – ликвидное залоговое обеспечение. При дефолте заемщика предмет залога зачастую переходит на баланс кредитных организаций (далее Банк) образуя непрофильный актив.

С появлением непрофильного актива у Банков возникает необходимость содержания, обеспечения сохранности и безопасности, налоги, расходы на коммунальные услуги, услуги пожаро-охранных организаций и страхования, а также создает резервы на возможные потери согласно требованиям Положения Банка России от 28.06.2017 №590-П [1].

Непрофильные активы имеют свойство к накоплению на балансах Банков, что связано со сложностью обеспечения быстрой реализации активов. При этом в банковской среде отсутствует методология или единство в выборе способа организации управления и монетизации данных активов [2].

Таким образом, в своей деятельности банки уходят от основных своих функций и переходят в финансово-промышленную деятельность.

К проблематике управления активами можно отнести отсутствие единого подхода в методологии учета непрофильных активов в составе активов

### *Russian Digital Libraries Journal. 2021. V. 24. No. 4*

организаций и недостаточное развитие управленческого учета, позволяющего получить оперативную информацию об активах [3].

Существует несколько способов управления непрофильными активами:

- управление активами силами сотрудников подразделения Банка;
- управление активами с привлечением управляющей компании:
- передача актива в закрытый паевой инвестиционный фонд (далее ЗПИФ) [4].

Непрофильные активы могут выступать источником прибыли при достижении Банком следующих возможностей:

- оперативное снятие обременений и ограничений с актива (снятие арестов, расторжение обременительных договоров и обязательств);
- оперативное обеспечение сохранности и безопасность имущества (охрана, сигнализация, страхование, мониторинг);
- оперативное заключение договоров с ресурсоснабжающими и управляющими компаниями;
- оперативная независимая оценка с учетом региональной специфики и спроса;
- прозрачная экспозиция актива на региональных и федеральных уровнях с полным раскрытием информации;
- обеспечение быстрых сделок с различными видами активов;

Отсутствие единой автоматизированной среды и широкая география распространения активов, ограничивают возможности региональных Банков в данном вопросе.

Собственная управляющая компания Банка вполне способна обеспечить данные требования, однако масштабы развития Банковского бизнеса и динамика дефолтов не позволяют в долгосрочной перспективе планировать объемы работы такой компании. Необходимость содержания большого штата такой компании создают дополнительные расходы, которые на входе уменьшают стоимость непрофильных активов, вносимых в качестве вклада в уставный капитал. Банк снижает налоговые, правовые и административные риски,

### *Электронные библиотеки. 2021. Т. 24. № 4*

освобождает резервы при списании актива с баланса. Однако остается открытым вопрос стоимости контроля со стороны Банка эффективности деятельности управляющей компании. Банк при этом не может рассчитывать на получение выгод от изменения стоимости актива, ограничиваясь оптимизацией непрофильных расходов [5].

Наиболее выгодной представляется передача активов в ЗПИФ, когда Банк оставляет за собой полный контроль за активом и, кроме оптимизации расходов и рисков, обеспечивает Банк быстрой монетизацией за счет продажи паев или краткосрочного финансирования за счет обратного выкупа (РЕПО), а также получает все потенциальные выгоды от участия в паевом фонде (увеличение стоимости, рентный доход).

В рамках настоящей работы рассмотрено управление активами силами собственного подразделения Банка.

### **ОРГАНИЗАЦИЯ ПРОЦЕССА УПРАВЛЕНИЯ АКТИВАМИ**

Управление непрофильными активами достаточно трудоемкий процесс для Банков по нескольким причинам:

- непрофильные активы имеют свойство к накоплению на балансе Банка;
- требуют формирования резервов на возможные потери
- накладывают материальную ответственность в части обеспечения безопасности и содержания активов (охрана, коммунальные расходы, внешний вид, безопасность, налоги, восстановление документации);
- требуют организации периодического осмотра и ежегодной переоценки справедливой стоимости по МСФО-13;
- правильной и прозрачной экспозиции и реализации актива.

Широкий номенклатурный ряд активов и их географическая «разбросанность» создают значительные организационные проблемы для Банка т.к. данная деятельность не является для Банка профильной. Возникает потребность в инструменте, обеспечивающего менеджмент оперативной информацией:

по аспектам управления активом;

### *Russian Digital Libraries Journal. 2021. V. 24. No. 4*

- оперативного доступа к сведениям;
- предоставления прогнозных значений показателей для планирования деятельности и принятия управленческих решений;
- контроля исполнения функциональных обязанностей сотрудниками;
- оценки качества и сроков экспозиции и динамики реализации активов.

Поэтому использование возможностей цифровизации (АБС, ERP и базы данных кредитных организаций) при создании интеллектуальной системы управления непрофильными активами банка являются востребованными и своевременными.

За последние 30 лет появление и развитие информационных технологий существенно изменили конкурентную среду в финансовом секторе. В конкурентной борьбе за клиента и его потребности Банки вышли за переделы финансового сектора, обеспечивая интеграцию и присутствие продуктов в цифровом пространстве, которое в свою очередь обеспечивает Банкам возможность быть ближе и знать своего клиентах.

Первыми свое развитие в банковском секторе в начале 90-х годов получили решения и программы, ориентированные на автоматизацию основных банковских процессов, которые на протяжении многих лет позволяли улучшать клиентский сервис в условиях интенсивного роста банковских услуг и масштабирования бизнеса [6-9].

Автоматизированная Банковская Система (далее АБС) – это программно-аппаратные средства, обеспечивающие финансовые и управленческие технологии в режиме реального времени при транзакционной обработке данных в мультивалютной информационной среде [10].

Автоматизация банковских технологий в России развивалось в несколько этапов:

1. Развитие автоматизации расчетно-кассового обслуживания как ключевого процесса;

2. Автоматизация бухгалтерского учета и аналитического модуля как ядра системы;

### *Электронные библиотеки. 2021. Т. 24. № 4*

3. Многокомпонентная схема организации АБС, которая позволяла поэтапно модернизировать отдельные модули и внедрять новые, не затрагивая центральную часть (ядро) АБС;

Традиционно при описании АБС с приоритетом выделяют следующие направления деятельности для автоматизации:

- бухгалтерский учет;
- кассовые операции;
- депозитарные операции;
- налоговая отчетность;
- внутренние бухгалтерские операции (кадры, заплата);
- работа с кредитами;
- работа филиалов банка;
- работа с клиентами системы «банк-клиент»;
- межбанковские расчеты системы электронных платежей;
- эквайринг и выпуск пластиковых карт;

 аналитические системы при перспективном стратегическом планировании.

В 2005 г. на форуме разработчиков АБС впервые было заявлено, что 80 % банков работают с российскими поставщиками АБС, 40 % банков планируют замену по причине несоответствия АБС современным потребностям Банков, в частности:

- выводить на рынок новые продукты,
- охватывать увеличенные клиентские потоки по различным каналам связи,
- наращивать производительность,
- расширять функциональность [11].

При разработке АБС не все направления развития функциональности получили равное развитие.

За последние 10 лет широкую популярность получил термин Enterprise Resource Planning (далее ERP) и растет интерес к информационным системам, которые не относятся непосредственно к категории АБС, а ориентированы на поддержку хозяйственной деятельности.

### *Russian Digital Libraries Journal. 2021. V. 24. No. 4*

Термин ERP (Enterprise Resource Planning - планирование ресурсов предприятия) впервые был применен 1990 году исследовательской и консалтинговой компанией Gartner, специализирующейся на рынках информационных технологий. На сегодня под ERP понимается организационная стратегия, ориентированная на непрерывную балансировку и оптимизацию ресурсов предприятия с применением специализированного интегрированного программного обеспечения, обеспечивающего общую модель данных и процессов для управления трудовыми ресурсами, финансовым менеджментом и управления активами [12–13].

Комплексная система планирования и управления ресурсами организации (ERP) изначально создавалась для производственных предприятий как инструмент, автоматизирующий основные промышленные процессы, позже получила развитие как организационная стратегия и программный продукт

В определении ERP ресурсы включают в себя все, что подлежит учету, обработке и анализу, а ERP-система автоматизации представляет собой практическое воплощение данной стратегии [14].

Основной рабочий процесс Банков отражается в АБС, однако не все процессы целесообразно внедрять в АБС, кроме того, отдельные модули и функциональные блоки могут негативно сказываться на ее производительности и обеспечении непрерывности ее деятельности. Поэтому внедрение ERP в Банках зачастую связывают с возможностью снижения нагрузки на АБС в том числе за счет вывода учета основных средств, внутрихозяйственных операций и иной вспомогательной деятельности, такой как управление непрофильными активами Банка, закупками, складскими остатками, ведения базы контрагентов, согласование и учет договоров хозяйственной деятельности, регистрация актов о выполненных работах, арендных платежей, страхования имущества и тому подобное.

Другая важная задача автоматизации – работа всех структурных подразделений компании (продажи, маркетинг, закупки, склад, производство и т.д.) в единой информационной базе, что позволяет оперативно реагировать на запросы, производить необходимые расчеты, вносить корректировки в планы,

#### Электронные библиотеки. 2021. Т. 24. № 4

формировать необходимую отчетность, повышая тем самым эффективность взаимодействия между различными подразделениями.

Рост масштабов бизнеса, широкая филиальная сеть и удаленный характер работы в новых условиях создают особую важность вопросам создания единого информационного хранилища данных, разграничения прав доступа и корректности учета.

ERP - это система, достоверность данных в которой зависят от своевременности и качества процесса ввода информации, поэтому ее эффективность зависит от сотрудников, которые обеспечивают 90% данного условия на каждом этапе процесса [15].

Также ERP решают проблему защиты конфиденциальных данных. Для этих целей ERP-система располагает достаточно богатым инструментарием, начиная с предоставления сотрудникам различных уровней доступа - от отдельных функциональных разделов до детального ограничения перечня возможных действий с объектами системы, и заканчивая разграничением прав доступа к особо важной информации между руководством, линейными менеджерами, партнерами, инвесторами и клиентами.

Средствами ERP в первую очередь автоматизируются:

- финансовое бизнес-планирование;
- управление персоналом;
- управление активами, в том числе непрофильными;
- управление внутрихозяйственной деятельностью, B TOM ЧИСЛА управление снабжением, бухгалтерский  $M$ налоговый учет административно-хозяйственных операций.

Внедрение ERP обеспечивает высокий уровень управленческого учета, получение необходимой отчетности в различном разрезе и глубиной детализации в сроки, значительно превышающие скорость ручной консолидации.

Существующие готовые ERP системы, такие как SAP, Oracle, PeopleSoft, JD Edwards, Sage Group и Microsoft, активно внедряемые с участием компаний большой четвёрки (Deloitte, PWC, E&Y и KPMG) рассчитаны на длительный и дорогостоящий период внедрения [16].

SAP ERP является мировым лидером на рынке корпоративных приложений, однако средняя стоимость внедрения SAP для представителей малого и

### *Russian Digital Libraries Journal. 2021. V. 24. No. 4*

среднего бизнеса на сегодняшний день составляет от 400 тысяч долларов, для крупных проектов – от 900 тысяч долларов.

Любая ERP-система имеет сильные и слабые стороны. Выбранное решение может максимально соответствовать потребностям одной компании и не подходить для другой, даже в рамках одной отрасли [17].

Внедрение ERP-системы – это трудоемкий процесс с доработкой программного обеспечения, организационным и процессным мероприятиям деятельности предприятия, направленных на более полное соответствие бизнес-логики, заложенной внутри системы. Если принято решение об автоматизации только одной локальной задачи системы (направленной на достижение локального оптимума), то ERP система в данном случае будет малоэффективной, так как будет являться лишним бременем, а не инструментом повышения эффективности управленческих решений [18–19].

Именно из-за неэффективности использования ERP системы в решении локальных задач, в данной статье предложен подход самостоятельного внедрения интеллектуальной системы в подразделении Банка, без привлечения команд разработчиков и готовых «коробочных» решений, но с учетом логики создания современных ERP систем.

Процессный подход к управлению в России относится к новым, слабоизученным концепциям управления. Большинство руководителей недооценивают его потенциал. Тем не менее, многие из сегодняшних проблем российских бизнес-структур могут быть решены с его помощью.

В работе [20] приведены следующие причины и следствия недооценки процессного подхода к управлению в России:

- низкое качество систематизации обратной связи со своими сотрудниками, клиентами и потребителями;
- низкая периодичность анализа эффективности систем управления;
- высокий уровень «двойной работы» и пересечения функций, операций, процессов.

### Электронные библиотеки. 2021. Т. 24. № 4

Низкую эффективность и качество обслуживания клиентов в сфере банковских услуг объясняют отсутствием жесткой регламентации действий персонала. В отличии от промышленных предприятий, где процессы стремятся нормировать т.к. это в первую очередь влияет на себестоимость продукции в непроизводственной, и в частности в Банковской сфере, уделяют недостаточное внимание нормированию деятельности персонала, что приводит как к дупликации операций и свободной интерпретации их обязательности, так и высокой загрузке сотрудников, которая вынуждает сотрудников оптимизировать свои действия в соответствии с личным опытом, знаниями и квалификацией, в результате, снижаются эффективность работы и качество обслуживания клиентов. В таких условиях снижается уровень контроля и повышаются операционные риски.

В связи с чем уменьшение вариативности действий персонала есть первоочередная задача любой организации, стремящейся к повышению своей эффективности [21].

Процессный подход, нормирование деятельности, регламентация и автоматизация процессов обеспечивает лучшие условия для:

• ориентации сотрудников на конечный результат, определяемого стратегией;

• оптимизации процесса как отдельных подразделений, так и Банка в целом;

• более гибкого восприятия внешних изменений и конъюнктуры рынка;

повышения гибкости и приспособления сотрудников к измене- $\bullet$ ниям:

• увеличения числа количественных показателей эффективности процессов:

• повышения измеримости процессов;

• сокращения временных и информационных потерь при исполнении процессов как по вертикали, так и по горизонтали иерархии предприятия;

• развития кросс функциональных команд и усиление мотивации  $[20]$ .

719

### Russian Digital Libraries Journal. 2021. V. 24. No. 4

Банковские инновации должны опережать потребности основной массы клиентов и ориентироваться на запросы клиентов-новаторов при наличии системы оценки эффективности внедрения инноваций, включающая количественные и качественные показатели [22].

Существует две модели организации процессно-ориентированной системы управления:

• Модель сетевой организационной структуры - это модель горизонтального управления, при которой функциональные подразделения и процессное управление находятся на двух самостоятельных плоскостях. На ключевые процессы назначаются владельцы процессов. Подчиненность линейных сотрудников выстраивается через подотчетность руководителю процесса по процессным задачам и административной подчиненности функциональным руководителям [23, 24].

• Модель интеллектуального процессного управления. Данная модель рассматривает необходимость и функциональных и межфункциональных групп, отвечающих за бизнес-процессы. Функциональные группы развивают компетенции сотрудников, а межфункциональные группы обеспечивают эффективность ключевых бизнес-процессов предприятия, систематизирующие опыт и наработки функциональных групп и развивающие процессы подразделений [25].

Эффективность бизнес-процессов обеспечивается максимальной автоматизацией процессов и оптимизацией документооборота везде, где это возможно [26].

Поэтому крайне важное внимание уделяется первоначальному этапу внедрения бизнес-процессов - это описания схемы бизнес-процессов «как есть». Схема должна отражать реальное положение дел подразделения и участников бизнес-процесса [27].

Вопрос изменения сложившихся процессов является самым сложным, поэтому внедрение системы требует проработки организационных и процессных вопросов:

 $\bullet$ создание проектной команды, включающей в себя лидеров - сотрудников, заинтересованных в развитии и знающих свои процессы:

 интервьюирование – проведение устных и практических интервью со всеми заинтересованными и связанными подразделениями с целью понимания процесса «как есть», выявления узких мест и потребностей сотрудников;

 моделирование процесса «как будет» и формирование матрицы изменений для согласования с участниками процесса;

 создание единых справочников, содержащих расходы, закупки, договора, контрагентов, классификацию, определения, показатели и прочие данные, которые позволяют унифицировать ввод информации в систему и формировать требования к качеству входных данных для построения централизованной базы данных;

 создание ролевой модели и выделение ответственных лиц и права доступа по внесению информации;

 создание базы данных – единой информационной платформы с едиными правилами сбора и обогащения данных [28–31].

Для внедрения интеллектуальной системы в подразделении предлагается реализация следующих функций:

ведение справочников номенклатуры активов исходящих данных;

 учет договорной деятельности (по хозяйственным договорам, агентам, энергоснабжению, обеспечению сохранности активов);

 аналитический учет по центрам ответственности, статьям затрат в разрезе договоров;

 учет капитальных вложений в активы, включая вложения в арендованное имущество;

 учет активов, включая постановку на баланс, переоценку, консервацию, перемещение, продажу, аренду, лизинг, рассрочку;

 отражение операций перечисленных бизнес-процессов в учете [32, 33].

Интеллектуальная система выстраивается путем обеспечения сквозного учета каждого отдельного непрофильного актива на балансе Банка с выполнением следующих мероприятий:

721

*Russian Digital Libraries Journal. 2021. V. 24. No. 4*

1. **Моделирование сквозного бизнес-процесса** подразделения и набора данных с момента принятия актива на баланс до момента его реализации. В стандарте ИСО 9000 под процессом понимается совокупность взаимосвязанных и взаимодействующих видов деятельности, которая использует входы (полуфабрикат, ресурсы, информация, ПО) для производства запланированного результата (продукта, услуги) [34].

Под моделированием понимается процесс отражения реальной (или планируемой) деятельности организации при помощи специальной методологии. При этом до 80% информации для формирования моделей поступает от интервьюируемых сотрудников и руководителей организации [35].

В рамках описания процесса выбрана нотация «Процесс» (Basic Flowchart) и процедура «Cross-Functional Flowchart» в Visual Basic (см. Рис. 1).

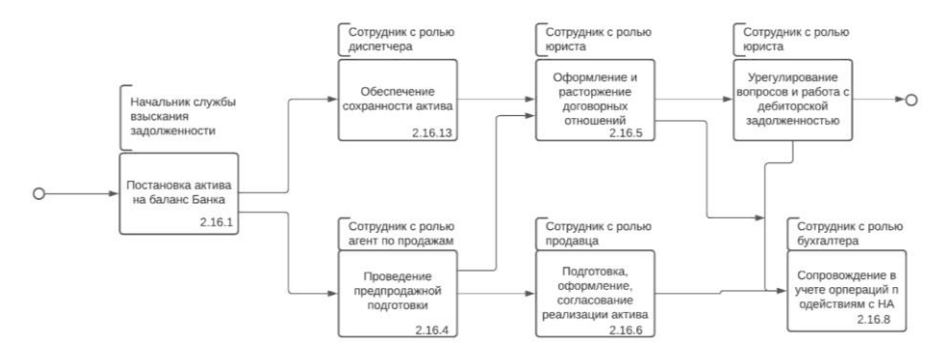

**Рис. 1.** Бизнес-процесс работы с непрофильными активами

В представленном рисунке отражены все верхнеуровневые процессы подразделения, которое специализируется на работе с непрофильными активами. В рамках работы рассмотрен ключевой процесс, связанный с реализацией активов и требующий от менеджмента оперативной обработки множества данных.

2. **Моделирование базы данных**. Модель данных — это набор родовых понятий и признаков, которыми должны обладать все конкретные системы управления базами данных (далее СУБД) и управляемые ими базы данных (далее БД), если они основываются на этой модели. С помощью

#### Электронные библиотеки. 2021. Т. 24. № 4

модели данных представляются структура объектов и отношения между ними. Они позволяют сравнивать конкретные реализации СУБД между собой, а также помогают при проектировании архитектуры СУБД [36].

Идея состояла в создании такой структуры данных, которая была бы понятна большинству разработчиков БД, и в то же время несла чёткий математический смысл. В качестве такой структуры принимается неупорядоченная таблица. Такая таблица состоит из столбцов и строк, в строках содержатся сами хранимые данные, а столбцы описывают структуру таблицы. Такая таблица со множеством столбцов  $\{A_1, A_2, \ldots, A_n\}$  ( $A_i$  – имя столбца), в котором каждый столбец А<sub>і</sub> содержит значения из конечного множества:

$$
T_i = \{v_{i1}, v_{i2}, \dots v_{in}\}\tag{3}
$$

В математическом смысле выражение 3 представляет собой отношение над множествами  $\{T_1, T_2, \ldots, T_n\}$ . В математике отношением над множествами  $T_1$ ,  $T_2$ , ...,  $T_n$  называется подмножество декартова произведения этих множеств.

$$
R = \{v_{i1}, v_{i2}, \dots v_{in}\} \subseteq T_1 \times \dots \times T_n, \text{ rate } v_i \in T_i. \tag{4}
$$

Такую таблицу называется отношением (relation), запись в таблице - кортежем, а сама модель данных получила название реляционной модели (relation model).

Отношение характеризуется парой множеств: телом (body), которое содержит кортежи, и заголовком (header), который описывает столбцы таблицы. Заголовком отношения - это множество пар <имя столбца, тип данных>, каждая такая пара описывает один столбец. Схема базы данных в реляционной модели данных - это набор именованных заголовков отношений вида

$$
H = \{ \langle A_i^1, T_i^1 \rangle, \langle A_i^2, T_i^2 \rangle, \dots, \langle A_i^{ni}, T_i^{ni} \rangle \},\tag{5}
$$

 $T_i$  - называется доменом атрибута  $A_i$ . Каждый домен  $T_i$  является подмножеством значений некоторого базового типа данных T + i, значит, к его элементам применимы все операции этого базового типа, т. е. домен накладывает ограничение на исходное множество значений [37].

*Russian Digital Libraries Journal. 2021. V. 24. No. 4*

3. **Описание атрибутного состава сущностей (множества)**, поступающих, обогащаемых и передаваемых на каждом этапе работы подразделения.

*Атрибут сущности* — это любая деталь, которая служит для уточнения, идентификации, классификации, числовой характеристики или выражения состояния сущности.

| Этап                           | Информационные                   | Ключ            | Атрибуты сущности                       | Роль      |
|--------------------------------|----------------------------------|-----------------|-----------------------------------------|-----------|
|                                | процессы                         | сущности        |                                         |           |
| Принятие актива                | Заведение актива в<br>реестр НПА | ID HNA          | ID актива                               | Диспетчер |
|                                |                                  |                 | Происхождение на балансе                |           |
|                                |                                  |                 | Наименование актива                     |           |
|                                |                                  |                 | Инв. №                                  |           |
|                                |                                  |                 | Лицевой счет учета                      |           |
|                                | Идентификация ак-<br>тива        |                 | Кадастровый номер                       |           |
|                                |                                  |                 | Площадь, кв.м                           |           |
|                                |                                  |                 | Регион расположения                     |           |
|                                |                                  |                 | Населенный пункт                        |           |
|                                |                                  |                 | Адрес                                   |           |
|                                |                                  |                 | Категория актива                        |           |
|                                |                                  |                 | Вид актива                              |           |
|                                |                                  |                 | Подвид в структуре комплекса            |           |
|                                | Описание процесса                |                 | Дата приема актива                      |           |
|                                |                                  |                 | Дата постановки на баланс               |           |
|                                |                                  |                 | Дата регистрации права                  |           |
|                                |                                  |                 | Дата приема документации                |           |
|                                |                                  |                 | Первоначальная стоимость, руб.          |           |
|                                |                                  |                 | Балансовая (остаточная) стоимость, руб. |           |
| Сопровож-<br>дение ак-<br>тива | Заключение дого-<br>воров        | ID дого-<br>BOD | Договор с охраной                       | Юрист     |
|                                |                                  |                 | Договор по пожарной безопасности        |           |
|                                |                                  |                 | Договор с управляющей компанией         |           |
|                                |                                  |                 | Договор с ресурсоснабжающей орг-ей      |           |
| Экспозиция ак-<br>тива         | Передача агентам                 | ID агент        | Наименование агента, ИНН                | Агент     |
|                                |                                  |                 | Наименование субагента, ИНН             |           |
|                                | Описание проблем                 |                 | Третьи лица на объекте                  |           |
|                                |                                  |                 | Имущество третьих лиц на объекте        |           |
|                                |                                  |                 | Наличие доступа/ключей                  |           |

**Таблица 1. Атрибуты процесса работы с активами**
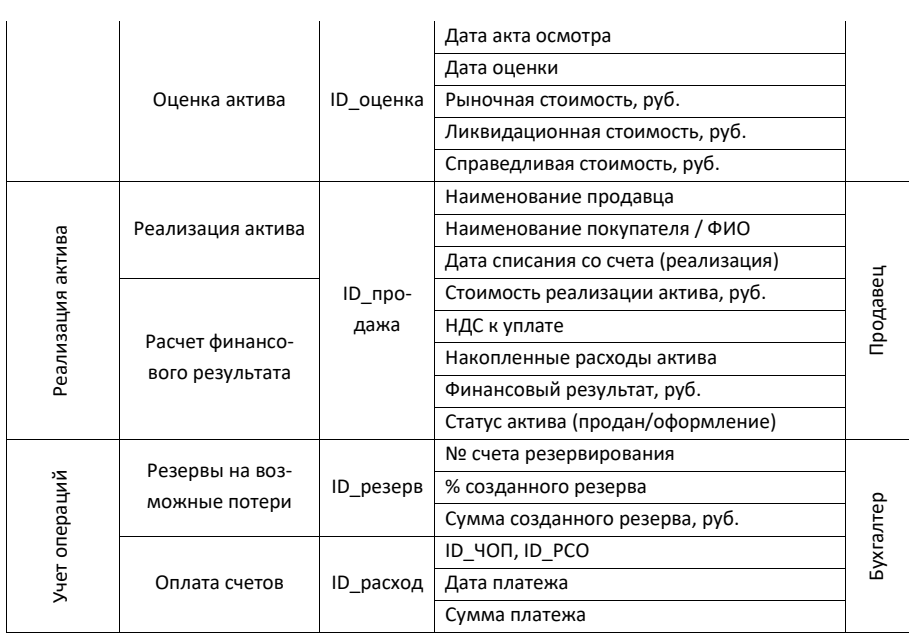

В представленной матрице отражен базовый, но не исчерпывающий, атрибутный состав в ключевых процессах подразделения, на основе которого выстраиваются базы данных, связи между ними и обеспечивается их наполнение. Так, сотрудник с ролью «диспетчер» обеспечивает регистрацию нового актива (ID\_НПА), его идентификацию, описание и документы основания. Сотрудник с ролью «юрист», обеспечивает сохранность имущества, запуская заключение необходимых договоров и регистрируя их в реестре договоров (ID\_ЧОП и ID\_РСО). Сотрудник с ролью «агент», обеспечивает процессы подготовки к реализации (ID\_агент) и вносит актуальные сведения по оценке актива (ID\_оценка). Сотрудник с ролью «Продавец» обеспечивает совершение сделки и отражает сведения в базе данных по покупателю (ID\_покупатель). Сотрудник с ролью «Бухгалтер» обеспечивает сопровождение и оплату платежей по договорам (ID\_расходы), резервирование и прочую обязательную отчетность (ID\_счет\_резерва).

Каждый ключ сущности имеет связь с ключевым ID непрофильного актива (Primarykey). Каждая база данных содержит атрибуты второго уровня, которые при необходимости могут участвовать в более глубоком анализе и обогащения математической модели.

4. Построение ER-диаграммы. Описание связей между атрибутами и разграничение ролевой модели по сотрудникам, при которой обеспечивается защита данных и выстраивается логика доступов для сотрудников на каждом этапе процесса (см. Рис. 2.1–2.2).

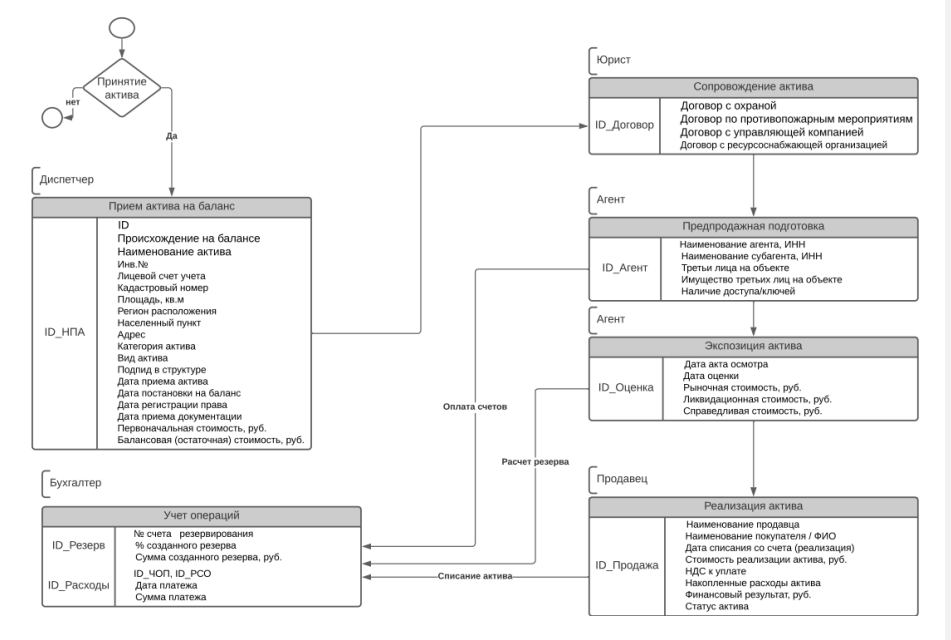

**Рис. 2.1.** ER-диаграмма бизнес-процесса

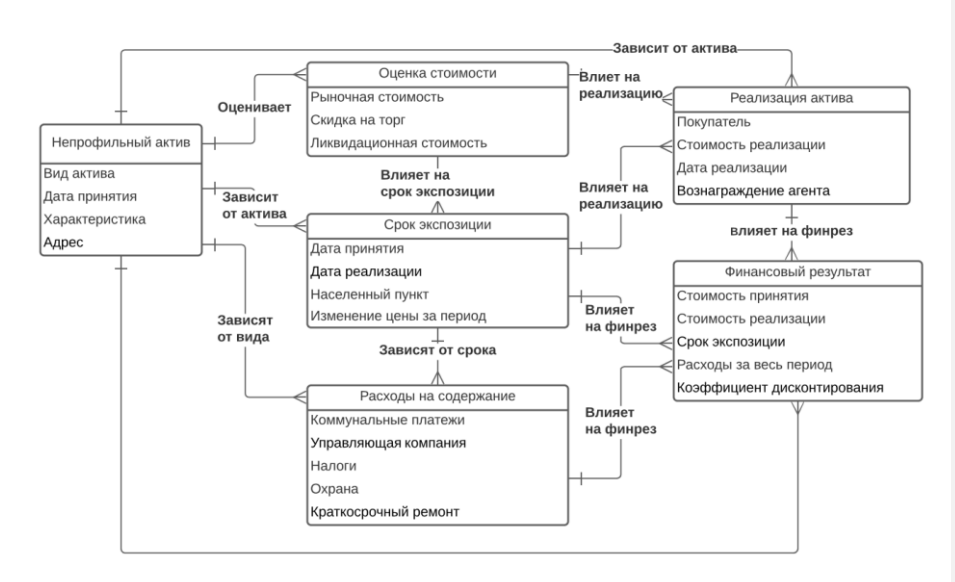

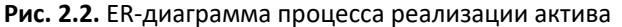

На данной диаграмме представлен ключевой для менеджмента процесс определения финансового результата от управления активом. В данном процессе проводится оценка целесообразности принятия актива на баланс и согласование цены реализации актива. В целях решения управленческой задачи в рамках работы предложена модель прогнозирования значений, влияющих на финансовый результат.

5. **Унификация процесса наполнения данных (кортежа).** Внесение в регламент процесса изменений, предусматривающих процесс заполнения форм, накопления данных в справочниках и реестрах базы данных с целью унификации процесса ввода информации в работе персонала. На данном этапе формируются справочники по видам и характеристик активов, видам расходов, видам контрагентов (агентам, снабжающим организациям, арендаторам, покупателям) и т. д.

Каждый текстовый атрибут обеспечивается справочником категориальных данных, для стандартизации признаков, унификации и оптимизации процесса ввода информации (кортежа) (см. Рис. 3).

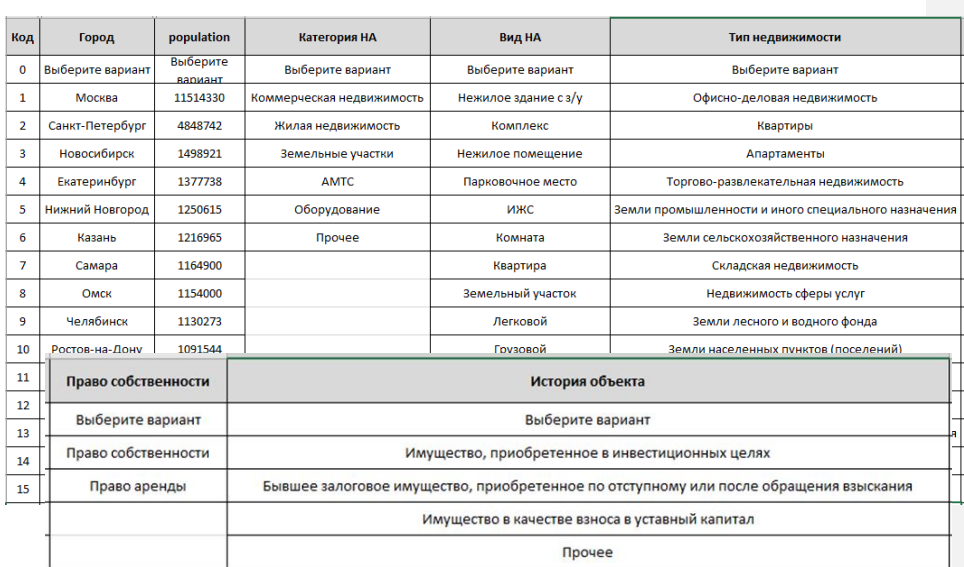

Рис. 3. Справочники категориальных данных для унификации ввода

6. Работа с типизированными таблицами. В целях накопления данных в рамках данной работы предложен способ обращения к базе данных в надстройке Power Query Microsoft Excel, которая позволяет собирать данные из файлов всех основных типов данных (xml, csv, xls, doc.), обрабатывать и дорабатывать полученные данные [38-39].

Microsoft Power Query предоставляет эффективный интерфейс импорта данных, обладающий множеством возможностей. Power Query работает с книгами Power BI, Excel и Analysis Services.

К ключевым возможностям Power Query относятся фильтрация и объединение данных, позволяющие комбинировать данные из одного или нескольких поддерживаемых источников данных из обширной коллекции. Можно загружать данные в таблицу Excel из различных источников:

- интернет;  $\bullet$
- базы данных SQL, Oracle, Access, IBM DB, Mysql, Sybase и т. д.;  $\bullet$
- веб-службы, протоколы, интерфейсы и облачные хранилища [39].

Для выражения всех подобных комбинаций данных используется язык формул Power Query M. Возможность объединения множества справочников

в единую базу данных позволяет менеджменту разного уровня обеспечить периодический сбор необходимых данных для анализа (см. Рис. 4.1, 4.2).

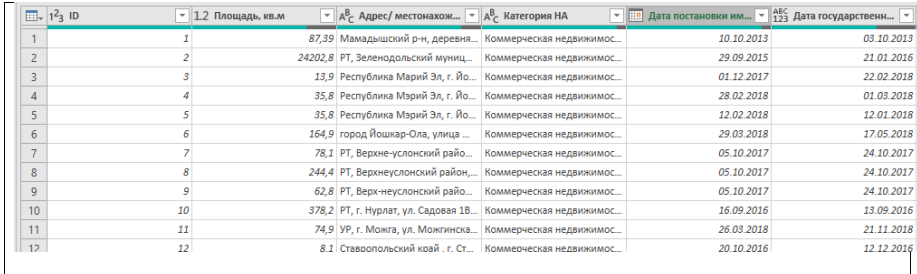

#### **Рис. 4.1.** Интерфейс таблицы данных MS Power Query

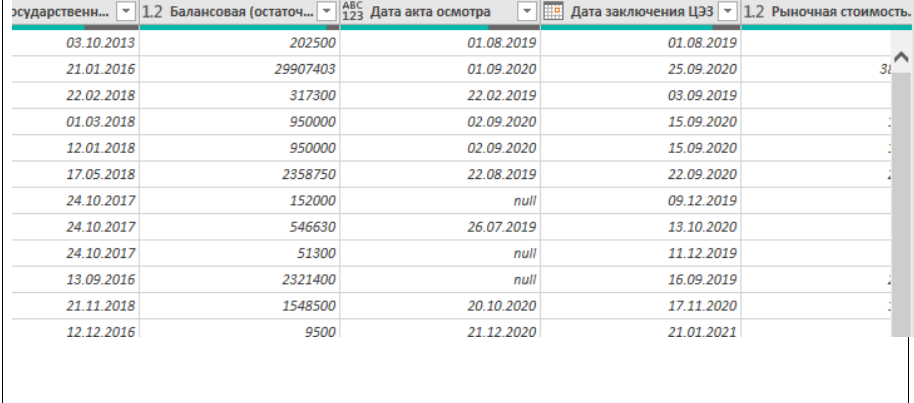

**Рис. 4.2.** Интерфейс таблицы данных MS Power Query

7. **Обогащение модели данных.** Кроме накопления внутренних данных подразделения, в рамках улучшения модели, предложено решение, обеспечивающее прогнозирование потребительского спроса, дополнительное обогащение данных по которому может обеспечить собственная витрина по реализации непрофильных активов, которую успешно внедряют Банки на своих сайтах с интеграцией системы маркетинговых метрик, отслеживающих поведение потенциальных покупателей на странице актива. Данная информация позволит улучшить точность модели и снизит показатель ошибок в данных, что позволит принимать более гибкие решения при реализации актива (цены принятия, уровня торга, цены реализации).

В рамках изучения данного вопроса был проведен анализ сайтов Банков, входящих в ТОП-20. В рамках которой были изучены основные маркетинговые опции, которые облегчают работу с сайтом (см. Рис. 5):

- карточка отдельного актива;
- карусель фотографий;
- раздел с документацией;
- фильтры и сортировка;
- визуализация расположения активов на карте;
- гиперссылки на сайты объявлений в сторонних сайтах;
- опция «скачать» или «распечатать коммерческое предложение»
- опция «оставить заявку на приобретение»;
- опция «добавить к сравнению»
- опция «защита от робота», дата размещения, избранное и т.д.:

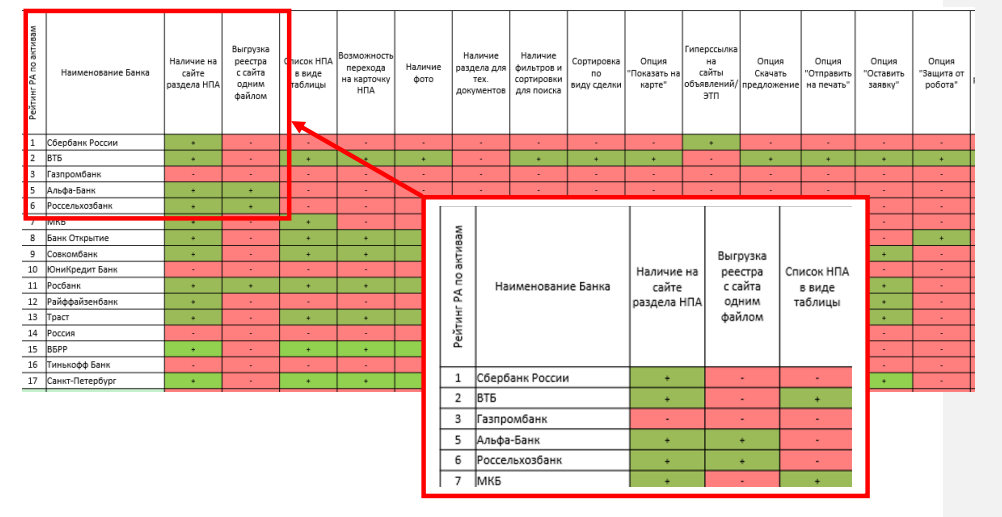

**Рис. 5.** Анализ опционального наполнения витрин по реализации непрофильных актив ТОП-20 Банков

**Визуализация данных.** С применением библиотек matpotlib, seaborn, plotly обеспечивается визуализация данных [40]. Мозг человека схватывает

картинку за 0,2 секунды, поэтому наряду с обычным табличным представлением данных в отчетах важны графики, гистограммы, круговые диаграммы и другие виды визуализации [41].

В частности, возможна визуализация накопленных данных по географии их распределения, по видам активов, по структуре проблемных активов, что позволяет выстраивать стратегию работы в региональном разрезе и выявлять динамику и отклонения от средней по накоплениям активов, статьях расходов, доли активов с ограничениями, отсутствия доступа, эффективности продаж и т.д. [42] (см. Рис. 6).

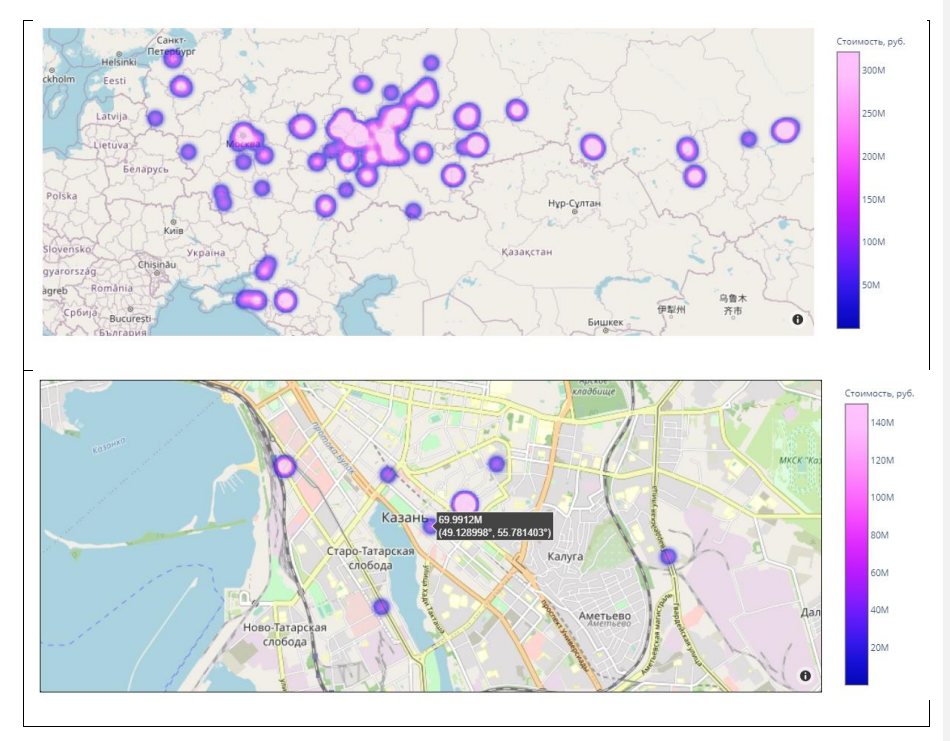

**Рис. 6.** Пример визуализации данных библиотекой Plotly

Накопленные и в последующем обогащаемые данные, инструменты визуализации открывают новые возможности для менеджмента по управлению и масштабированию бизнеса с применением алгоритмов машинного обучения.

#### 1. Исследование полученных данных

Таким образом, в рамках интеграции интеллектуальной системы в процесс Банка предложены к созданию условия для накопления и обогащения базы данных для возможности применения инструментов машинного обучения на основе накопленных данных - прогнозирование расходов, сроков нахождения актива на балансе, спроса и изменения цен на активы.

В системе SAS Enterprise Miner полученные данные были загружены, стандартизированы, обработаны пустые/пропущенные значения, применены разные модели анализа данных, в том числе линейной, логарифмической регрессии, модели дерева решений.

Линейная регрессия является одним из самых простых обучающихся алгоритмов, которая продолжает оставаться распространенным и полезным методом предсказания, когда вектор целей является количественным значением.

«Древесные» обучающиеся алгоритмы являются широким и популярным семейством родственных непараметрических, контролируемых (с учителем) методов как для классификации, так и для регрессии. Основой для древесных учеников является дерево принятия решений, в котором серия правил принятия решений связаны в цепочку [42].

#### РЕШЕНИЕ ЗАДАЧ УПРАВЛЕНИЯ НЕПРОФИЛЬНЫМИ АКТИВАМИ

Ключевой задачей Банка при управлении активами является определение оптимальной стоимости принятия актива на баланс и стоимости его реализации. Для этих целей в исследовании рассмотрен метод дисконтирования денежных потоков (МДДП, DCF) - это метод приведения будущей стоимости денежных потоков к текущему времени.

Дисконтированная стоимость будущих вложений, основывается на произведении суммы всех денежных потоков в прогнозный период на коэффициент дисконтирования (ka).

Сам же коэффициент дисконтирования обратно пропорционален ставке дисконтирования (r) и номеру временного периода (i):

$$
k_d = \frac{1}{(1+r)^i} \tag{1}
$$

Экономический смысл формулы:

$$
DCF = \sum_{i=1}^{n} \frac{DF_i}{(1+r)^i},
$$
 (2)

где DCF - дисконтированные денежные потоки, CF - денежные потоки в период *i*, r - ставка дисконтирования, n - количество периодов.

Ставка дисконтирования отражает лимит прибыли, на который может рассчитывать инвестор в момент вложения в бизнес или проект, в нашем случае вложений в непрофильный актив. Ставка дисконтирования может отражать следующие показатели:

- уровень инфляции;
- ключевая ставка;
- ставка фондирования банком средств ЦБ;
- среднерыночного уровня прибыли от менее рискованных вложений;
- норма доходности за риск вложений в альтернативные направления:
- средняя процентная ставка по банковским вкладам и т.д.

В большинстве случаев расчет методом дисконтирования денежных потоков позволяет определить экономическую целесообразность принятия на баланс и последующую реализацию непрофильного актива в тех случаях, когда расходы и длительность реализации (срок экспозиции) будут превышать рыночную стоимость актива. В такой ситуации Банк должен иметь инструменты для оперативного принятия решения об отказе в постановке имущества на баланс, либо в случае принятия актива на баланс принятия решения о реализации актива с дисконтом, позволяющего снизить потери Банка от владения активом [43].

Анализ данных в интерактивной среде программирования Jupyter. Разработанная база данных позволяет накопить необходимый набор данных для автоматизации прогноза данных методом машинного обучения.

Russian Digital Libraries Journal. 2021. V. 24. No. 4

| $df$ . head $()$ |        |                 |                    |           |           |                              |                                                          |                  |                                        |                                           |                                                   |                         |                       |
|------------------|--------|-----------------|--------------------|-----------|-----------|------------------------------|----------------------------------------------------------|------------------|----------------------------------------|-------------------------------------------|---------------------------------------------------|-------------------------|-----------------------|
|                  | ID     | Город           | Население.<br>чел. | geo_lat   | geo_lon   | Вид актива                   | Стоимость<br>принятия<br>на баланс<br>за 1 кв.м.<br>руб. | Площадь,<br>KB.M | Стоимость<br>ПРИЯТИЯ<br>общая.<br>руб. | Срок<br>нахождения<br>на балансе,<br>Mec. | Изменение<br>цен на<br>недвижимость<br>в месяц, % | Poct<br>цен<br>Bcero, % | Расходы<br>месяц, руі |
|                  | 0 1.0  | Нижний<br>Тагил | 361883.0           | 57.910126 | 59.981285 | Квартира 3-х<br>комнатная    | 41158.0                                                  | 78.0             | 3210324.0                              | 12.0                                      | 0.169847                                          | 2.038169                | 10258.33333           |
|                  | 12.0   | Саратов         | 836900.0           | 51.530305 | 45.952935 | Коммерческая<br>до 1000 кв.м | 52875.0                                                  | 957.0            | 50601375.0                             | 15.0                                      | 0.340475                                          | 5.107132                | 50050.0000C           |
|                  | 2, 3.0 | Владимир        | 348256.0           | 56.128080 | 40.408438 | Квартира 3-х<br>комнатная    | 41158.0                                                  | 59.0             | 2428322.0                              | 12.0                                      | 0.584974                                          | 7.019684                | 30775.00000           |
| 3                | 4.0    | Севастополь     | 393304.0           | 44.616701 | 33.525355 | Частный дом<br>до 150 кв.м   | 17549.0                                                  | 129.0            | 2263821.0                              | 12.0                                      | 0.210614                                          | 2.527372                | 5528.00000            |
|                  | 45.0   | Оренбург        | 570329.0           | 51.787509 | 55.101883 | Квартира 1-но<br>комнатная   | 50724.0                                                  | 28.0             | 1420272.0                              | 6.0                                       | 0.295859                                          | 1.775153                | 6312.00000            |
| $\overline{a}$   |        |                 |                    |           |           |                              |                                                          |                  |                                        |                                           |                                                   |                         | $\mathbf{r}$          |

### Рис. 7. Загрузка набора данных (датасет) в Jupyter Notebook

В рамках проекта была поставлена задача обучить модель и получить прогноз следующих ключевых показателей:

- время нахождения актива на балансе;
- изменение стоимости актива за период с учетом расходов.

По результатам проведенного исследования данных разработана модель машинного обучения с применением готовых программных библиотек Python - pandas, numpy, matpotlib, shap, plotly, sklearn, lightgbm, hyperopt.

Кросс-валидация (cross-validation) - это оценка качества модели (перекрестная проверка данных). Данные разбиваются на множество частей, после чего на части данных модель обучается, а на остальных частях тестируется. В результате повторения процедуры множество раз, каждая из частей проходит тестирование, что обеспечивает равномерное использование всех дан-HHIX.

МАРЕ. С целью проверки модели проведена проверка МАРЕ - средняя абсолютная ошибка в процентах, которая используется для:

- оценки точности прогноза;
- визуализации величины ошибки в сравнении со значениями ряда;
- сравнения 1-й модели для разных рядов;
- сравнения разных моделей для одного ряда;
- оценки экономического эффекта, за счет повышения точности прогноза.

$$
MAPE = \frac{1}{n} \sum_{t=1}^{n} \frac{|Y_t - \hat{Y}_t|}{Y_t},
$$
\n(6)

где  $Y_t$  – фактический объем продаж за анализируемый период,  $\hat{Y}_t$  – значение прогнозной модели за анализируемый период, n - количество периодов.

В рамках обучения модели получены следующие показатели ошибки MAPE:

```
acc params = dict()plo\bar{t} mape = []
def cross_vall_train(params, k_folds=3, target='Срок нахождения на балансе мес'):
     params = {<br>
'learning_rate' : params['learning_rate'],<br>
'min_child_samples' : int(params['min_child_samples']),<br>
'num_leaves': int(params['num_leaves']),<br>
'feature_fraction' : params['feature_fraction'],<br>
'bagging_fraction
      mape = []unique_filials = np.array(list(df['ID'].unique())for sampling in (np.array_split(unique_filials, k_folds)):
             gbm = lgb.LGBMRegressor(
                                                    .<br>metric = 'mape'<mark>,</mark>
                                                    min_data_per_group = 3,
                                                    reg_sqrt = True,reg_sqr = \frac{1}{1} = \frac{1}{2}<br>
num_threads = -1,<br>
objective = 'poisson',
                                                    bagging freq = 5,<br>boost_from_average = True,
```
*Russian Digital Libraries Journal. 2021. V. 24. No. 4*

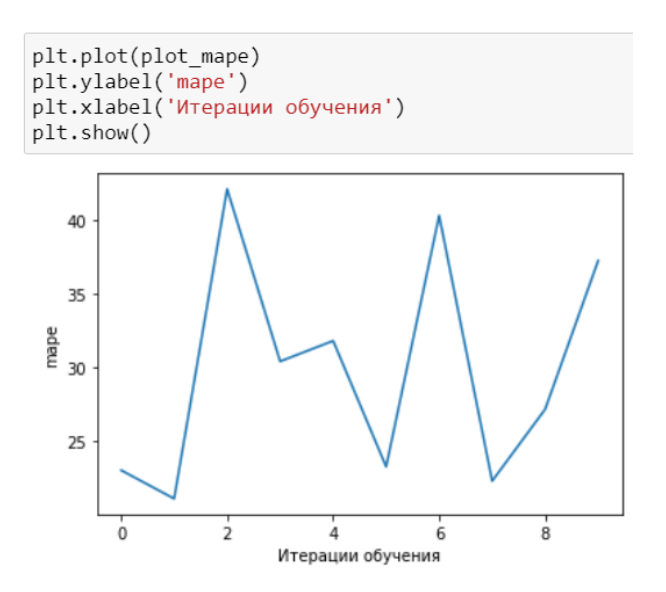

**Рис. 8.** Обучение модели и анализ ошибок

**LightGBM** – это один из самых быстрых алгоритмов повышения (улучшающий алгоритм). Поддерживаемый алгоритм дерева решений, он расщепляет лист дерева с наиболее простой посадкой, в то время как другие алгоритмы форсирования расщепляют лист дерева по глубине или по уровню вместо листа. Таким образом, при выращивании на эквивалентном листе в Light GBM, алгоритм по умолчанию может уменьшить больше потерь, чем алгоритм по уровню, и, следовательно, привести к гораздо лучшей точности, которая редко может быть достигнута каким-либо из преобладающих алгоритмов форсирования.

**SHAP** расшифровывается как SHapley Additive explanation. Этот метод помогает разбить на части прогноз, чтобы выявить значение каждого признака. Он основан на принципе «Вектор Шепли», который используется в теории игр для определения, насколько каждый игрок при совместной игре способствует ее успешному исходу [44].

Чтобы получить представление о том, какие признаки наиболее важны для обученной модели, мы построили SHAP для каждого признака и для каждой выборки. Сводный график показывает, какие признаки являются наиболее важными, а также их диапазон влияния на набор данных (см. Рис. 9).

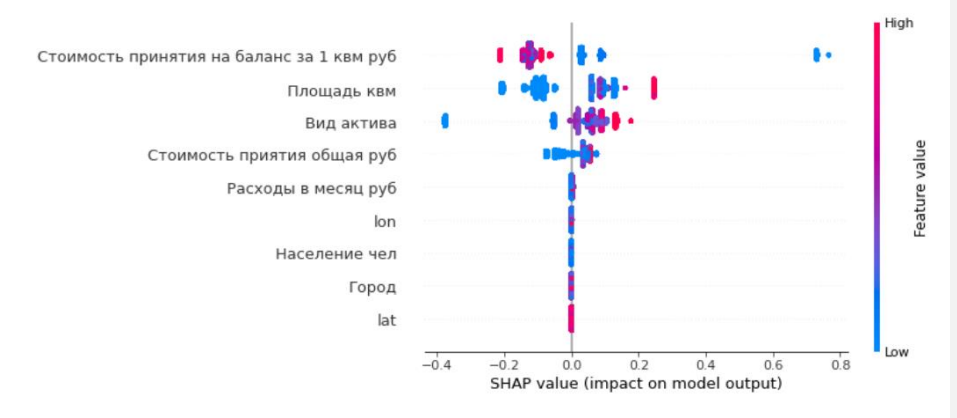

Рис. 9. Визуализация SHAP по модели прогноза

Для каждой точки:

- вертикальное расположение показывает, какой признак она отражает;
- цвет показывает, является ли этот объект сильно значимым или слабо значимым для этой строки набора данных (датасета);
- горизонтальное расположение показывает, привело ли влияние значения этого признака к более точному прогнозу или нет.

Ввиду прогнозирования показателя «Время экспозиции» мы наблюдаем сильное влияние стоимости актива, его площади и вида на скорость реализации с баланса.

Аналогично произведена обработка данных, обучение и визуализация результатов прогнозирования изменения цены на актив в результате переоценок.

Путем распределения расходов по видам активов была получена модель для принятия управленческих решений.

737

**Введение данных по исследуемому активу**. При внесении в модель данных по городу, виду актива и площади модель предоставляет прогнозные данные по сроку экспозиции (см. Рис. 10), накопленным расходам и изменению стоимости актива за период (см. Рис. 11):

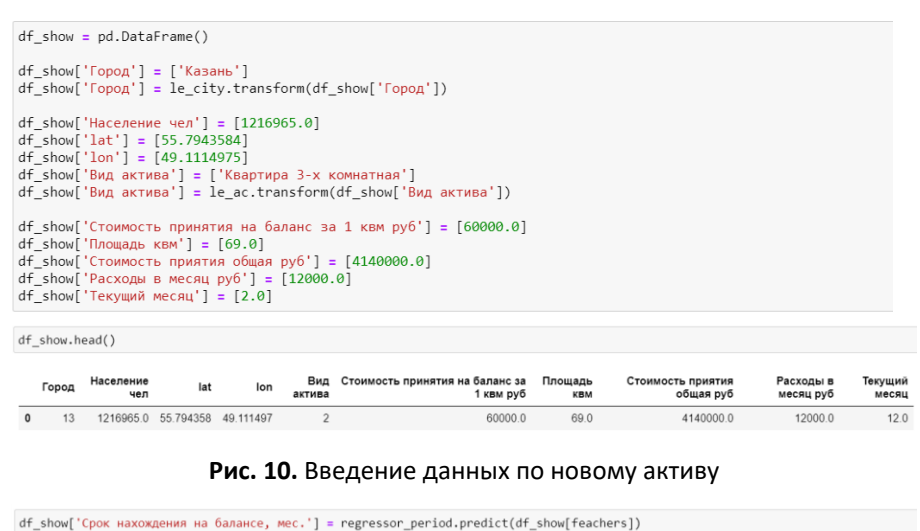

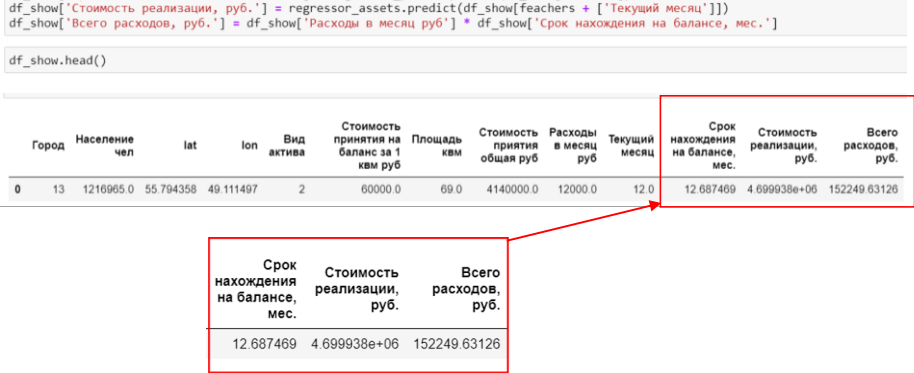

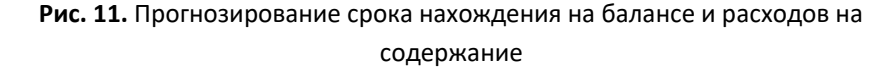

Таким образом, путем применения машинного обучения накопленные данные позволили спрогнозировать срок нахождения актива на балансе, изменение стоимости актива за этот период и расходов Банка.

Для принятия взвешенных управленческих решений в рамках модели реализуется финансовая модель расчета экономической целесообразности принятия и содержания актива на балансе.

**Задача 1. Определяем оптимальную скидку для целей ускоренной реализации**

Модель дополнена финансовым расчетом дисконтирования денежных потоков (discounted cash flow method) с учетом цены приобретения актива, расходов на содержание, цены реализации и спрогнозированного срока экспозиции актива [44] (см. Рис. 12).

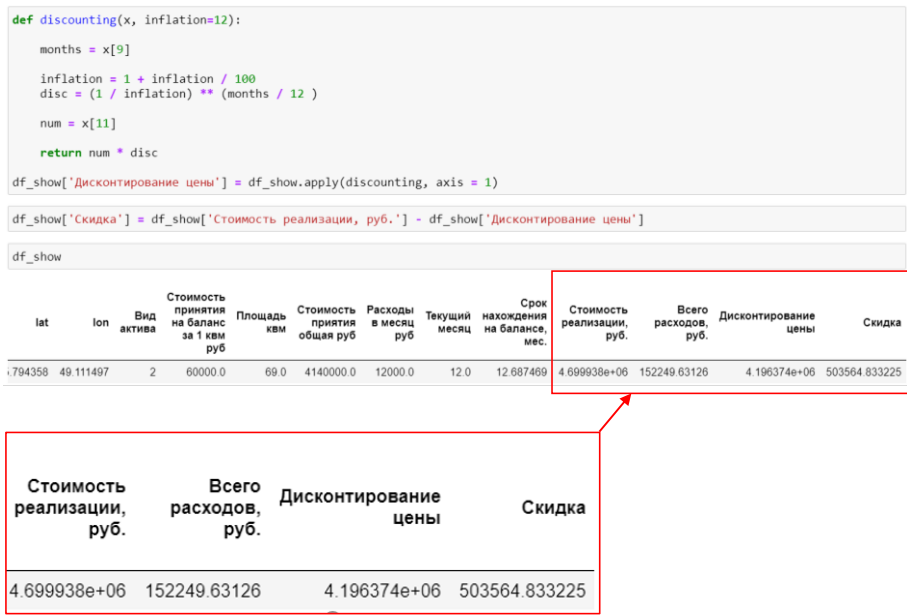

**Рис. 12.** Расчет дисконтированной стоимости актива и скидки на торг.

Таким образом, модель позволила рассчитать значение скидки, которую Банк может предложить потенциальному покупателю сегодня для ускорения продажи вместо того, чтобы нести расходы весь прогнозный период экспозиции.

Расчет скидки решается по представленным ниже формулам:

$$
C_{np} - P + \mathcal{A} = \Phi P,\tag{7}
$$

где С<sub>пр</sub> − стоимость принятия актива, P – совокупные расходы с учетом налогов, *Д* – доход от реализации, *ФР* – финансовый результат;

$$
\left(C_{\text{np}} - P\right) + \mathcal{A} * \left(\frac{1}{\left(1 + K_d\right)^n}\right) = \Phi P_{disk},\tag{8}
$$

где – ставка дисконтирования, *n* – срок нахождения на балансе, мес. *ФРdisk* – дисконтированный финансовый результат.

Дисконтирование означает понятие реального соотношения будущих денежных потоков, которые может дать оцениваемая собственность, и этих денег на сегодняшний день.

Разница между значениями дисконтированного и не дисконтированного финансового результата отражает величину скидки, которую Банк может предоставить для реализации актива в кратчайшие сроки с минимальными расходами на содержание и управление.

Также значение дисконтированного финансового результата, указывают на минимальную стоимость, по которой Банк может принять актив на баланс для безубыточной его реализации.

# **Задача 2. Определение оптимальной стоимости принятия актива на баланс**

Сопоставимая по значимости задача – это определение экономической целесообразности принятия актива на баланс и оптимальной его стоимости, при которой его содержание не приведет к отрицательному финансовому результату в течение прогнозного периода реализации актива:

$$
C_{\rm np} - 3 - P + \mathcal{I} = \Phi P,\tag{9}
$$

где С<sub>пр</sub> − стоимость принятия актива, 3 – задолженность по кредиту, P – совокупные расходы с учетом налогов, *Д* – доход от реализации, *ФР* – финансовый результат;

$$
(C_{\text{np}} - 3 - P) + \mu * \left(\frac{1}{(1 + K_d)^n}\right) = \Phi P_{disk},
$$
\n(10)

где – ставка дисконтирования, *n* – срок нахождения на балансе, мес. *ФРdisk* – дисконтированный финансовый результат.

В рассматриваемом примере принимается решение о постановке на баланс 3-х комнатной квартиры в г. Казань, которая оценивается судом/арбитражным управляющим (далее АУ) в 6 600 000 руб. и предлагается к приобретению в рамках публичных торгов.

Банк оценивает данную квартиру в 4 140 000 руб., но намерен участвовать в торгах т.к. имеет непогашенную задолженность в размере 5 500 000 руб.

Согласно данным модели (см. Рис. 11, 12) прогнозный срок экспозиции рассматриваемой квартиры составляет 12,7 месяцев, прогнозная стоимость реализации квартиры составляет 4 699 999 руб.

#### **Таблица 5.** Условия задачи по принятию актива на баланс

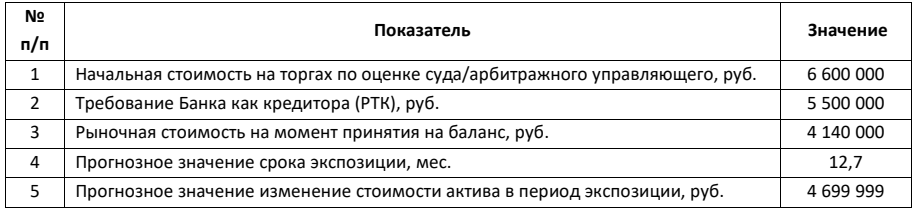

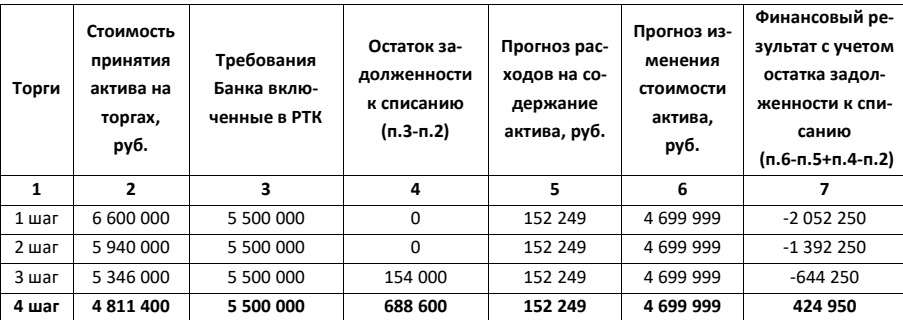

**Таблица 6.** Оптимальное решение

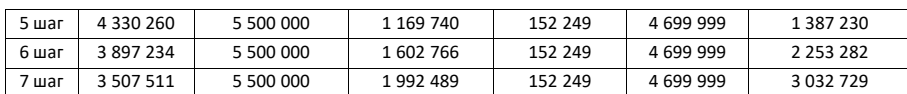

Таким образом, с учетом прогнозных расходов и изменения стоимости актива в прогнозный период владения, рекомендуемый шаг торгов для принятия актива на баланс с целью безубыточной реализации соответствует 4-му шагу на стоимости 4 811 400 руб. При этом в случае постановки актива на баланс дисконтированная стоимость актива с учетом рекомендуемого торга составит 4 307 836 руб. (4 811 400 руб.– 503 564 руб.).

#### **ЗАКЛЮЧЕНИЕ**

Интеллектуальная система управления непрофильными активами, позволяет в короткий срок сформировать базу данных и перейти на новый уровень управления, открыв возможности для развития и совершенствования всех процессов, а также возможность быстрой интеграции в существующие информационные системы Банка. Математические методы, основанные на собранной информации, позволяют развивать инструментарий подразделения, раскрывать потребности и формулировать задачи, обеспечивающие новые менеджерские возможности.

В результате исследования, на основе процессного подхода предложен алгоритм внедрения базы данных в работу подразделения Банка, которое специализируется на работе с непрофильными активами, для формирования ключевых индикаторов производительности и контроля, с возможностью поэтапного развития цифровой среды без привлечения готовых ERP-решений и команд разработчиков.

Описаны ключевые этапы работы подразделения, атрибутный состав сущностей (множества), поступающих, обогащаемых и передаваемых на каждом этапе работы подразделения.

Путем моделирования процесса выстроена ролевая модель, права доступа и редактирования для сотрудников.

Предложены источники данных (справочники) для оптимизации и унификации процесса наполнения базы данных (кортежа) на каждом этапе процесса.

742

Предложен способ обращения к базе данных в надстройке Power Query Microsoft Excel, которая позволяет собирать данные из файлов всех основных типов данных, обрабатывать и дорабатывать полученные данные.

На языке Python на основе накопленных данных с применением машинного обучения применены математические и финансовые модели анализа данных (регрессионный анализ и метод дисконтированных денежных потоков) с целью прогнозирования расходов, сроков экспозиции активов и принятия решения об оптимальной стоимости постановки имущества на баланс Банка.

На основе библиотек (matpotlib, seaborn, plotly) предложены варианты визуализации данных для менеджмента. На примере предлагаемых автором подходов описаны положительные эффекты и возможности, которые открываются перед менеджментом разного уровня в решении повседневных задач и планирования деятельности подразделения.

Предложено решение по обогащению базы данных путем внедрения витрины реализации непрофильных активов на сайте Банка как среды накопления внешних данных для принятия продвинутых менеджерских решений.

Описанная модель построения интеллектуальной системы может быть рекомендована линейному менеджменту как базовая модель построения информационной среды в подразделении с возможностью интеграции с АБС Банка.

Автор выражает благодарность доценту Е.К. Липачёву за советы и рекомендации, которые были использованы при подготовке работы.

#### **СПИСОК ЛИТЕРАТУРЫ**

1. Российская Федерация. Положение Банка России. О порядке формирования кредитными организациями резервов на возможные потери по ссудам, ссудной и приравненной к ней задолженности: Положение Банка России № 590-П: [зарегистрировано в Минюсте России 12 июл. 2017г.]. Москва, 2017.

2. *Гуркина Е.* Банки обрастают непрошеными активами // Банковское обозрение. 2011. № 9.

3. *Ребизова А.Л.* Непрофильные активы как объект бухгалтерского учета // Диссертация на соискание ученой степени к. э. н. Москва, 2010.

4. *Дульнева Е.Е.* Теоретические и практические аспекты проблемы управления непрофильными активами банка // Банковское дело. 2013. №44 (572). С. 19–22.

5. *Семенихин В.В.* Непрофильные активы банка: проблемы учета и налогообложения // Налогообложение, учет и отчетность в коммерческом банке. 2010. № 4.

6. *Сафронов Б.* Как за 20 лет Россия создала банковскую систему // Ведомости. 29 октября 2019 года.

URL: [https://www.vedomosti.ru/finance/articles/2019/10/29/814907-20-let](https://www.vedomosti.ru/finance/articles/2019/10/29/814907-20-let-rossiya)[rossiya](https://www.vedomosti.ru/finance/articles/2019/10/29/814907-20-let-rossiya), дата обращения 04.04.2021.

7. *Алексашенко C.* Как формировалась российская банковская система. РБК: ГАЗЕТА № 201 (2698) (2211). 2017.

URL: [https://www.rbc.ru/newspaper/2017/11/22/5a1408259a79471b839c5611,](https://www.rbc.ru/newspaper/2017/11/22/5a1408259a79471b839c5611) дата обращения 01.04.2021.

8. *Шпилина Д.Ю.* Автоматизация банковской деятельности // Экономика и менеджмент инновационных технологий. 2014. № 1.

URL: https://ekonomika.snauka.ru/2014/01/3591, дата обращения 12.04.2021.

9. *Аврутин В., Соркин В.* Нужна ли в банке система ERP? // Банковское дело в Москве. № 7/127. URL: http://topsbi.ru/about-the-company/presscentr/publikacii/nuzhna\_li\_v\_banke\_sistema\_erp/, дата обращения 01.04.2021.

10. *Карпова Т.C.* Информационные технологии банковского дела.

URL: [http://eos.ibi.spb.ru/umk/5\\_12\\_11/5/5\\_R1\\_T2.html](http://eos.ibi.spb.ru/umk/5_12_11/5/5_R1_T2.html), дата обращения 11.04.2021.

11. *Турдакина Е.* АБС или ERP в банках: возможности выбора // Интернет издание о высоких технологиях. 2006. URL: [www.absonline.ru/phparti](http://www.absonline.ru/phparticles/show_news_one.php?n_id=399)[cles/show\\_news\\_one.php?n\\_id=399](http://www.absonline.ru/phparticles/show_news_one.php?n_id=399)

12. The Gartner Glossary of Information Technology Acronyms and Terms. Gartner. 2004. URL: [https://www.gartner.com/en/information-technology/glos](https://www.gartner.com/en/information-technology/glossary)[sary,](https://www.gartner.com/en/information-technology/glossary) дата обращения 01.04.2021.

13. *Leon A.* Enterprise Resource Planning. 2nd. New Dehli: McGraw-Hill, 2008. 500 p.

14. *Маторин С.И., Зимовец О.А.* Теория систем и системный анализ. Белгород: ИД Белгород, 2015.

15. *Коберн А.* Современные методы описания функциональных требований к системам. М.: Лори, 2001. 263 с.

16. *O'Leary D.L.* Enterprise resource planning systems. Cambridge University Press, 2000. 232 p.

17. *Горелик О.М.* Управленческий учет и анализ. М.: КноРус, 2015. 253 с.

18. *Одинец М.А.* Процессный подход в управлении производственной системой (на примере оценки эффекта в результате интеграции ERP системы) // Автореферат диссертации на соискание ученой степени кандидата экономических наук. Санкт-Петербург, 2015.

19. *Симонян Д.Ф.* Способы и стратегии внедрения информационных систем в многоуровневых организациях путем планирования ресурсов предприятия // Terra Economicus. 2010. №2 (8).

URL: [http://elibrary.ru/download/96882302.pdf,](http://elibrary.ru/download/96882302.pdf) дата обращения: 20.02.2021

20. *Буч О.В.* Процессный подход к управлению системой инновационной деятельности промышленного предприятия // Диссертация на соискание ученой степени доктор экономических наук. Москва, 2006.

21. *Фёдоров И.Г.* Моделирование бизнес-процессов в нотации BPMN2.0: Монография. М.: МЭСИ, 2013. 255 с.

22. *Кох Л.В.* Принципы и механизмы повышения эффективности банковской деятельности на основе использования инноваций // Автореферат диссертации на соискание учёной степени доктора экономических наук. Иваново. 2010.

23. *Harrington J. H., Harrington J. S.* Total Improvement Management. New York: McGraw-Hill, 1994. 544 p.

24. *Chang J. F.* Business Process Management Systems – Strategy and Implementation // Auerbach Publications, Boca Raton, Florida. 2006.

25. *Dutta S.*, *Manzoni J. F.* Process Re-engineering, Organizational Change and Performance Improvement. London: McGraw-Hill, 1999.

26. *Ковалев С. М., Ковалев В. М.* Оптимизация бизнес-процессов // Консультант директора. 2005. № 8 (235).

URL: http://www.betec.ru/index.php?id=06&sid=55, дата обращения: 25.03.2021

27. *Насонова А.А., Коршунова Д.М.* Основные подходы к построению процессного управления в коммерческом банке // Сибирская финансовая школа. №1. 2012. URL: https://www.journal.safbd.ru /ru/author/nasonova-aa

28. *Пригожин И.С.* Методы развития организации. М.: МЦФЭР, 2003. 767 с.

29. *Киселева Е.В., Крутцова М.Н., Приятелева Л.Г., Рудко А.М., Скворцова Л.И., Старцева С.Г.* Методы организационной диагностики в управлении персоналом. Вологда: Вологодский филиал РАНХиГС, 2016. 422 с.

30. *Красностанова М.В.* От изобретательской команды до хайтеккорпорации: человеческий фактор и динамика инновационного проекта. М.: Проспект, 2016. 88 с.

31. *Криницын Е.* Акулы интервью: 11 мастер-классов. «Альпина Паблишер», 2016. 182 с.

32. *Грегори Д., Криспин Л.* Agile-тестирование. Обучающий курс для всей команды. М.: Манн, Иванов и Фербер, 2019. 528 с.

33. *Третьякова Л.А., Власова Т.А., Ферару Г.С., Проняева Л.И.* Управленческий учет и учет персонала: учебное пособие для студентов бакалавриата и магистратуры. Белгород: ИД Белгород, 2017. 120 с.

34. ГОСТ Р ИСО 9000–2015. Системы менеджмента качества. Основные положения и словарь. М.: Изд-во стандартов, 2015. 49 с.

35. *Репин В.В., Елиферов В.Г.* Процессный подход к управлению. Моделирование бизнес-процессов. М.: Манн, Иванов и Фербер, 2013. 544 с.

36. *Кузнецов С.Д.* Введение в реляционные базы данных. НОУ «Интуит». 2016. URL: [https://intuit.ru/goods\\_store/ebooks/8215,](https://intuit.ru/goods_store/ebooks/8215) дата обращения 01.04.2021.

37. *Кузнецов С.Д.* Базы данных. М.: Академия, 2012. 492 с.

38. *Фоулкс Л., Спарроу У*. Изучите Power Query. ДМК Пресс, 2020. 376 с.

39. *Павлов Н.* Что такое Power Query/Pivot/Map/View/BI и зачем они пользователю Excel // Электронное издание Planetaexcel. 2018. URL: https://www.planetaexcel.ru/techniques/24/5854/

40. *Бенгфорт Б., Билбро Р., Охеда Т.* Прикладной анализ текстовых данных на Python. Машинное обучение и создание приложений обработки естественного языка. СПб.: Питер, 2019. 368 с.

41. *Южаков А.* Визуализация в POWER BI // Электронное издание «BI Аналитика». 2018. URL: https://www.dvbi.ru/articles/reading/power-bi-visualization

42. *Элбон К.* Машинное обучение с использованием Python. Сборник рецептов. СПб.: БХВ-Петербург, 2019. 384 с.

43. *Хуснуллин Р.Р., Криони О.В.* Совершенствование методов реализации непрофильных активов для российских банков // Интерактивная наука. 2017. №12 (22). С. 93.

44. *Лопез де Прадо М.* Машинное обучение: алгоритмы для бизнеса. СПб.: Питер, 2019. 432 с.

# **PROCESS APPROACH AND CONSTRUCTION OF THE DATABASE FOR NON-CORE ASSET MANAGEMENT IN CREDIT ORGANIZATIONS**

# **M. Kh. Shakirov 1,2[0000-0003-0610-4532]**

*1* [I](https://kpfu.ru/itis) Institute of Information Technologies and Intelligent Systems, Kazan (Volga Region) Federal University, ul. Kremlyovskaya, 35, Kazan, 420008 **<sup>2</sup>**AK BARS Bank, Kazan, str. Dekabristov, mkshakirov@stud.kpfu.ru

# **Abstract**

A method for building end-to-end management accounting in a division of the Bank's subdevision specializing in working with non-core assets is proposed. Has been proposed the process approach, an algorithm for building a database for the formation of key performance and control indicators.

Has been described the key stages of the department's work, the attribute composition of entities (set) arriving, enriched and transmitted at each stage of the department's work. By modeling the process has been built a role model, access and editing rights for employees. Data sources (reference books) for optimization and unification of the process of filling the database (tuple) are proposed. A method of accessing the database in the Power Query Microsoft Excel add-in is proposed, which allows you to collect data from files of all basic data types, process and refine the received data. In the interactive programming environment Jupyter Notebook, mathematical and financial models for data analysis (logistic regression, decision tree and discounted cash flow method) were built based on data in order to predict costs, the timing of asset exposure and make a decision on the optimal cost of putting property on the Bank's balance sheet and selling price. Based on ready-made libraries (matpotlib, seaborn, plotly), options for data visualization for management are proposed. Using the example of the Bank's division, the author describes the positive effects and opportunities that open up to the management of different levels in solving day-to-day tasks and planning the activities of the division. A technical task was proposed for the development of a showcase for the sale of non-core assets on the Bank's website as an environment for the accumulation of external data for making flexible management decisions.

*Keywords:* non-core assets, process approach, database, Power Query, data visualization, mathematical and financial methods of data analysis, regression analysis, decision tree, discounted cash flow method.

## **REFERENCES**

1. Rossijskaya Federacziya. Polozhenie Banka Rossii. O poryadke formirovaniya kreditny`mi organizacziyami rezervov na vozmozhny`e poteri po ssudam, ssudnoj i priravnennoj k nej zadolzhennosti: Polozhenie Banka Rossii # 590-P: [zaregistrirovano v Minyuste Rossii 12 iyul. 2017g.]. Moskva, 2017.

2. *Gurkina E.* Banki obrastayut neprosheny`mi aktivami // Bankovskoe obozrenie. 2011. # 9.

3. *Rebizova A.L.* Neprofil`ny`e aktivy` kak ob`ekt bukhgalterskogo ucheta // Dissertacziya na soiskanie uchenoj stepeni k. e`. n. Moskva, 2010.

4. *Dul`neva E.E.* Teoreticheskie i prakticheskie aspekty` problemy` upravleniya neprofil`ny`mi aktivami banka // Bankovskoe delo. 2013. #44 (572). S. 19– 22.

5. *Semenikhin V.V.* Neprofil`ny`e aktivy` banka: problemy` ucheta i nalogooblozheniya // Nalogooblozhenie, uchet i otchetnost` v kommercheskom banke. 2010. # 4.

6. *Safronov B.* Kak za 20 let Rossiya sozdala bankovskuyu sistemu // Vedomosti. 29 oktyabrya 2019 goda. URL: https://www.vedomosti.ru/finance/articles/2019/10/29/814907-20-let-rossiya, data obrashheniya 04.04.2021.

7. *Aleksashenko C.* Kak formirovalas` rossijskaya bankovskaya sistema. RBK: GAZETA # 201 (2698) (2211). 2017. URL: https://www.rbc.ru/newspaper/2017/11/22/5a1408259a79471b839c5611, data obrashheniya 01.04.2021.

8. *Shpilina D.Yu.* Avtomatizacziya bankovskoj deyatel`nosti // E`konomika i menedzhment innovaczionny`kh tekhnologij. 2014. # 1. URL: https://ekonomika.snauka.ru/2014/01/3591, data obrashheniya 12.04.2021.

9. *Avrutin V., Sorkin V.* Nuzhna li v banke sistema ERP? // Bankovskoe delo v Moskve. # 7/127. URL: http://topsbi.ru/about-the-company/presscentr/publikacii/nuzhna\_li\_v\_banke\_sistema\_erp/, data obrashheniya 01.04.2021.

10. *Karpova T.C.* Informaczionny`e tekhnologii bankovskogo dela. URL: http://eos.ibi.spb.ru/umk/5\_12\_11/5/5\_R1\_T2.html, data obrashheniya 11.04.2021.

11. *Turdakina E.* ABS ili ERP v bankakh: vozmozhnosti vy`bora // Internet izdanie o vy`sokikh tekhnologiyakh. 2006. URL: www.absonline.ru/phparticles/show\_news\_one.php?n\_id=399

12. The Gartner Glossary of Information Technology Acronyms and Terms. Gartner. 2004. URL: https://www.gartner.com/en/information-technology/glossary, data obrashheniya 01.04.2021.

13. *Leon A.* Enterprise Resource Planning. 2nd. New Dehli: McGraw-Hill, 2008. 500 p.

14. *Matorin S.I., Zimovecz O.A.* Teoriya sistem isistemny`j analiz. Belgorod: ID Belgorod, 2015.

15. *Kobern A.* Sovremenny`e metody` opisaniya funkczional`ny`kh trebovanij k sistemam. M.: Lori, 2001. 263 s.

16. *O'Leary D.L.* Enterprise resource planning systems. Cambridge University Press, 2000. 232 p.

17. *Gorelik O.M.* Upravlencheskij uchet i analiz. M.: KnoRus, 2015. 253 s.

18. *Odinecz M. A.* Proczessny`j podkhod v upravlenii proizvodstvennoj sistemoj (na primere oczenki e`ffekta v rezul`tate integraczii ERP sistemy`) // Avtoreferat dissertaczii na soiskanie uchenoj stepeni kandidata e`konomicheskikh nauk. Sankt-Peterburg, 2015.

19. *Simonyan D.F.* Sposoby` i strategii vnedreniya informaczionny`kh sistem v mnogourovnevy`kh organizacziyakh putem planirovaniya resursov predpriyatiya // Terra Economicus. 2010. #2 (8). URL: http://elibrary.ru/download/96882302.pdf, data obrashheniya: 20.02.2021

20. *Buch O.V.* Proczessny`j podkhod k upravleniyu sistemoj innovaczionnoj deyatel`nosti promy`shlennogo predpriyatiya // Dissertacziya na soiskanie uchenoj stepeni doktor e`konomicheskikh nauk. Moskva, 2006.

21. *Fyodorov I.G.* Modelirovanie biznes-proczessov v notaczii BPMN2.0: Monografiya. M.: ME`SI, 2013. 255 s.

22. *Kokh L.V.* Princzipy` i mekhanizmy` povy`sheniya e`ffektivnosti bankovskoj deyatel`nosti na osnove ispol`zovaniya innovaczij // Avtoreferat dissertaczii na soiskanie uchyonoj stepeni doktora e`konomicheskikh nauk. Ivanovo. 2010.

23. *Harrington J.H., Harrington J.S.* Total Improvement Management. New York: McGraw-Hill, 1994. 544 p.

24. *Chang J.F.* Business Process Management Systems – Strategy and Implementation // Auerbach Publications, Boca Raton, Florida. 2006.

25. *Dutta S., Manzoni J. F.* Process Re-engineering, Organizational Change and Performance Improvement. London: McGraw-Hill, 1999.

26. *Kovalev S.M., Kovalev V.M.* Optimizacziya biznes-proczessov // Konsul`tant direktora. 2005. # 8 (235). URL: http://www.betec.ru/index.php?id=06&sid=55, data obrashheniya: 25.03.2021

27. *Nasonova A.A., Korshunova D.M.* Osnovny`e podkhody` k postroeniyu proczessnogo upravleniya v kommercheskom banke // Sibirskaya finansovaya shkola. #1. 2012. URL: https://www.journal.safbd.ru /ru/author/nasonova-aa

28. *Prigozhin I.S.* Metody` razvitiya organizaczii. M.: MCzFE`R, 2003. 767 s.

29. *Kiseleva E.V., Krutczova M.N., Priyateleva L.G., Rudko A.M., Skvorczova L.I., Starczeva S.G.* Metody` organizaczionnoj diagnostiki v upravlenii personalom. Vologda: Vologodskij filial RANKhiGS, 2016. 422 s.

30. *Krasnostanova M.V.* Ot izobretatel`skoj komandy` do khajtek-korporaczii: chelovecheskij faktor i dinamika innovaczionnogo proekta. M.: Prospekt, 2016. 88 s.

31. *Kriniczy`n E.* Akuly` interv`yu: 11 master-klassov. «Al`pina Pablisher», 2016. 182 s.

32. *Gregori D., Krispin L.* Agile-testirovanie. Obuchayushhij kurs dlya vsej komandy`. M.: Mann, Ivanov i Ferber, 2019. 528 s.

33. *Tret`yakova L.A., Vlasova T.A., Feraru G.S., Pronyaeva L.I.* Upravlencheskij uchet i uchet personala: uchebnoe posobie dlya studentov bakalavriata i magistratury`. Belgorod: ID Belgorod, 2017. 120 s.

34. GOST R ISO 9000–2015. Sistemy` menedzhmenta kachestva. Osnovny`e polozheniya i slovar`. M.: Izd-vo standartov, 2015. 49 s.

35. *Repin V.V., Eliferov V.G.* Proczessny`j podkhod k upravleniyu. Modelirovanie biznes-proczessov. M.: Mann, Ivanov i Ferber, 2013. 544 s.

36. *Kuzneczov S.D.* Vvedenie v relyaczionny`e bazy` danny`kh. NOU «Intuit». 2016. URL: https://intuit.ru/goods\_store/ebooks/8215, data obrashheniya 01.04.2021.

37. *Kuzneczov S.D.* Bazy` danny`kh. M.: Akademiya, 2012. 492 s.

38. *Foulks L., Sparrou U.* Izuchite Power Query. DMK Press, 2020. 376 s.

39. *Pavlov N.* Chto takoe Power Query/Pivot/Map/View/BI i zachem oni pol`zovatelyu Excel // E`lektronnoe izdanie Planetaexcel. 2018. URL: https://www.planetaexcel.ru/techniques/24/5854/

40. *Bengfort B., Bilbro R., Okheda T.* Prikladnoj analiz tekstovy`kh danny`kh na Python. Mashinnoe obuchenie i sozdanie prilozhenij obrabotki estestvennogo yazy`ka. SPb.: Piter, 2019. 368 s.

41. *Yuzhakov A.* Vizualizacziya v POWER BI // E`lektronnoe izdanie «BI Analitika». 2018. URL: https://www.dvbi.ru/articles/reading/power-bi-visualization

42. *E`lbon K.* Mashinnoe obuchenie s ispol`zovaniem Python. Sbornik reczeptov. SPb.: BKhV-Peterburg, 2019. 384 s.

43. *Khusnullin R.R., Krioni O.V.* Sovershenstvovanie metodov realizaczii neprofil`ny`kh aktivov dlya rossijskikh bankov // Interaktivnaya nauka. 2017. #12 (22). S. 93.

44. *Lopez de Prado M.* Mashinnoe obuchenie: algoritmy` dlya biznesa. SPb.: Piter, 2019. 432 s.

### **СВЕДЕНИЯ ОБ АВТОРЕ**

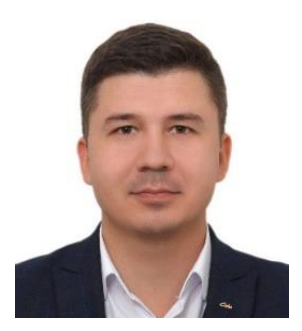

*ШАКИРОВ Марат Хайдарович* – магистрант Института информационных технологий и интеллектуальных систем Казанского (Приволжского) федерального университета. Начальник Управления проектов по проблемным активам ПАО «АК БАРС» БАНК.

*Marat Khaidarovich SHAKIROV* – Master Student in Computer Science at Institute of Information Technologies and Intelligent Systems, Kazan (Volga Region) Federal University, Software Engineer. Head of Distressed Assets Projects Department AK BARS Bank.

email: [mkshakirov@stud.kpfu.ru;](mailto:mkshakirov@stud.kpfu.ru)

ORCID: 0000-0003-0610-4532

*Материал поступил в редакцию 5 мая 2021 года*